# MICROLOISIRS

**EN DIRECT DES<br>demain • Plus de 150 photos d'écran • Avant-<br>première sur Barbarian II •<br>Prodigieux: Flight Simulator 3.0** 

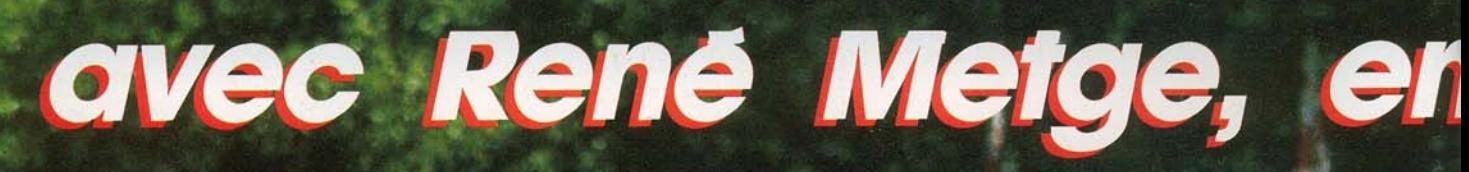

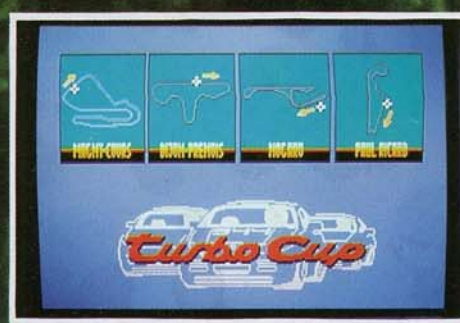

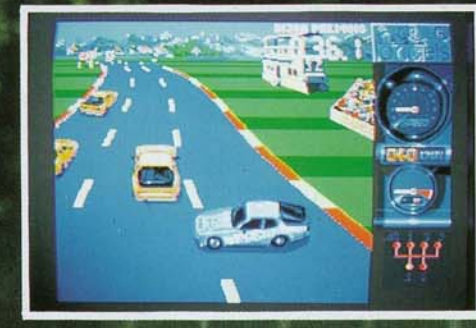

*<u>Firano</u>* 

**WORT** 

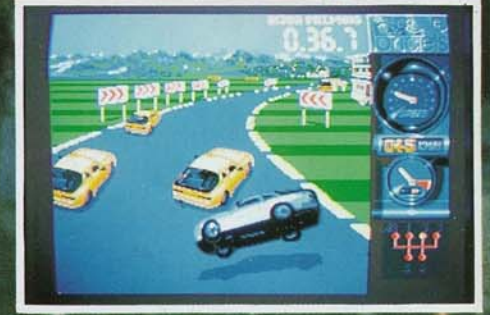

Rene METGE

**NV SPEE** 

**PHOTOS ATARI** 

 $x - x$ 

**P. DE THOISY** 

FIS" consider conseiler

FIS" toute version disquette SPECTRUM **IBM PC**<br>AMSTRAD PC **ATARI ST** AMERICA CRE OLIVENTI PC 4 THOMSON<br>MOG-TOG-TOG+  $C_64/128$ 

TANDY PC et tous les<br>competibles pc<br>diquettes 5 4/4<br>dig 4/2

**RENÉ METGE** Paris-Dakar 1981 : 1er Touriste Trophy 1983 : 1er Paris-Dakar 1984 : 1er Paris-Dakar 1986 : 1er Turbo Cup Porsche: 1er

**OFFICING** 

π  $x \rightarrow$ 

\* Prix meyen censicié

# trez dans la course

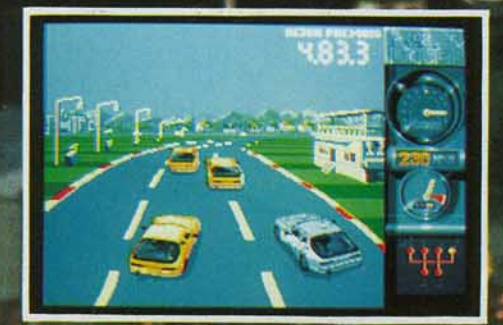

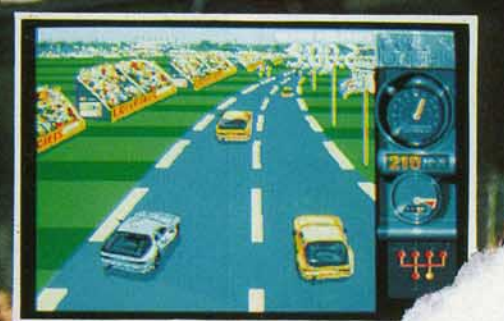

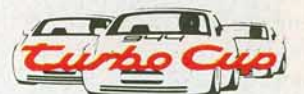

Avec ce superbe logiciel, j'ai éprouvé autant de plaisir que lors de mes courses au volant de ma **Porsche LORICIELS.** 

Pilote toi aussi à travers ce jeu sur les meilleurs circuits de France et comme moi, monte sur la plus Kene Meg haute marche du podium."

Cuo

**Sortie Nationale 28 OCTOBRE 1988** 

Turbo

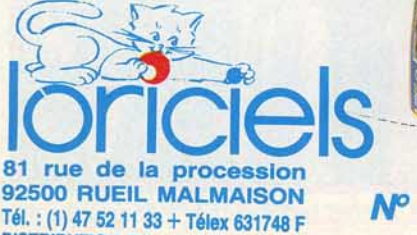

DISTRIBUTION Tél. : (1) 47 52 18 18

Nº 1 Français du jeu pour micro-ordinateurs

MANUEL

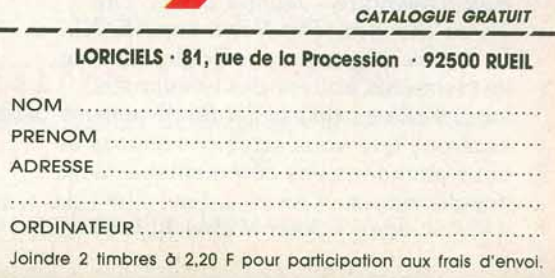

 $151 - 915$ 

## **EDITO**

*Tilt* doit-il devenir un journal de jeu, à l'exclusion de tout autre sujet, ou rester le magazine des microloisirs? Une question toute simple apparemment mais lourde de conséquences. Les Anglais, par la voix des puissantes compagnies qui les représentent en France, penchent vers le premier choix. Il est vrai qu'ils sont eux-mêmes grands producteurs de jeux. Leur rêve serait un journal conçu sur le modèle des magazines anglais qui ne parlent que de jeux, de jeux et encore de jeux et, de préférence, de  $jeux$  anglais  $-$  souvent  $-$  ou américains voire français - rarement et plutôt pour les démolir. Nous, nous lisons tous les jours toutes les lettres que vous nous envoyez. Et ces lettres sont d'une diversité rare, témoignage d'une ouverture sur le monde de la micro dans sa globalité. Bien sûr, vous vous passionnez pour le jeù. Mais cela ne vous empêche pas de programmer, de créer, de lancer vos propres journaux, bref d'utiliser vos micros au maximum et de profiter de toutes les applications qu'ils proposent aujourd'hui. Nous vous suivons donc et, tout en restant les meilleurs spécialistes du jeu - nous avons un gros avantage sur beaucoup d'autres : nous sommes complètement libres d'écrire ce que nous pensons nous nous ouvrons encore davantage à la création, qu'elle soit musicale ou graphique. Nous renouons également avec les tests de matériels et nous vous proposons un dossier comparatif de dix pages sur les moniteurs. Lequel choisir? Faut-il préférer le moniteur Atari lorsqu'on achète un *ST?* Quel est le meilleur pour *Amiga ?* Que faut-il acheter pour un huit bits? *Tilt-Bis*  répond à toutes ces questions. Nous ne négligeons pas pour autant le jeu. Jugezen. Dans ce numéro, un dossier de dix pages sur toutes les previews américaines attendues pour Noël, avec des photos : les tests complets de *Flight Simulator lII, Opération Jupiter, Shinobi, Bank Buster, Mickey Mouse, Bionic Commando, Alien Syndrome* avec de superbes photos d'écran des différentes versions ; dix pages de Rolling Softs ; les nouveaux jeux d'aventure : *Jeanne d'Arc, The Three Stooges, The Pawn* sur *XE/ XL.*  Et encore Message in a Bottle qui livre les dernières astuces des aventuriers fous. Voilà ce qu'est *Tilt-Bis.* Nous espérons que vous serez convaincus et nous attendons vos commentaires avec impatience.

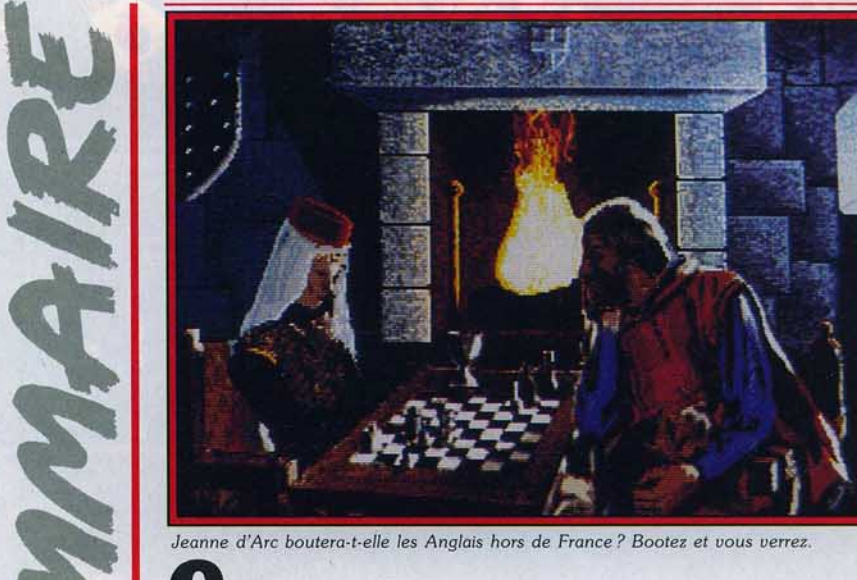

# **FORUM**

Le courrier des lecteurs.<br>Vos questions, vos avis, vos critiques ont fait phosphorer la rédaction qui s'est mise en quatre pour fouiller, fouiner, enquêter et finalement apporter un maximum de réponses à vos légi-

# **\.1 itime2s** interr TAM **SOFT Encore chauds, encore saignants, <br><b>N<sup>o</sup>57 H** les tout derniers événements de l'actualité, ceux qui viennent

d'avoir lieu, ceux qui vont avoir lieu et même ceux qui pourraient bien avoir lieu.

# $15/15$ <br>En avant-première, Barbarian II,

le jeu qui renvoie son prédécesseur *Barbarian I* au rayon des accessoires. Plus de 20 previews dont *Land of Legends, Temple of the Flying Saucer* et *Space Quest* LII. Le *PC Thom*son est reporté, Commodore offre des logiciels avec son *Amiga 500.* 

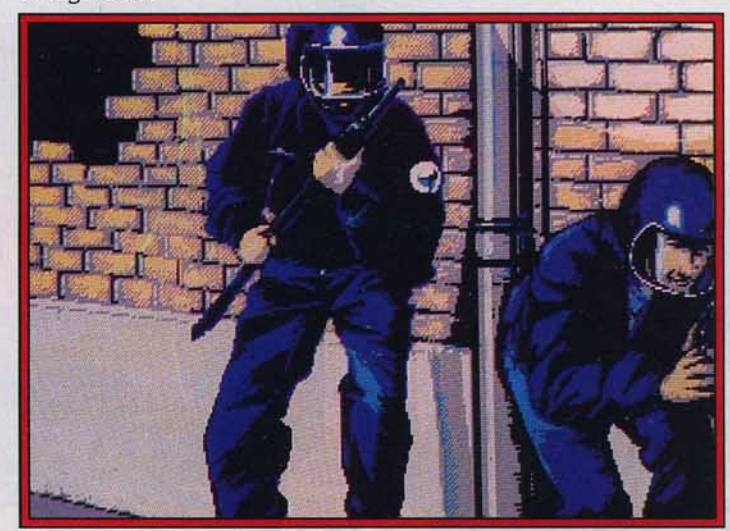

Opération Jupiter : super flics, libérez les otages si possible sans bavure.

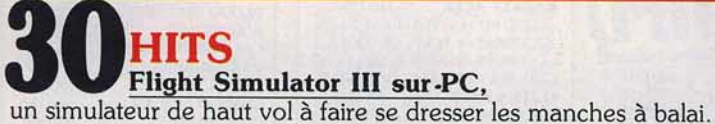

Avec *Opération Jupiter,* le GIGN entre en action sur *ST.* Les autres Hits : *Bank Buster* sur *ST* et *Amiga, Shinobi* sur console Sega, *Mickey* Mouse sur *ST, CPC* et *C* 64, *Bionic Commando*  sur *C* 64, *Amiga,* ST, Spectrum et *CPC, Alien Syndrome* sur *ST, C 64* et console Sega.

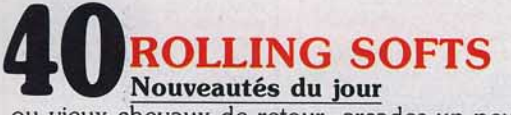

ou vieux chevaux de retour, arcades un peu balourds, actions à rebours, aventures sans recours, tous ces softs méritent le détour. Enfin, nous, on est pour.

# **DOSSIER**<br>Les Etats Ludiques d'Amérique,

ou tout ce que nous avons vu au CES de Chicago : *Lords* of *the Rising* Sun, *King Quest* IV, *Twi/ight Zone* et bien d'autres merveilles, sur micro ou sur console. On les attend en France.

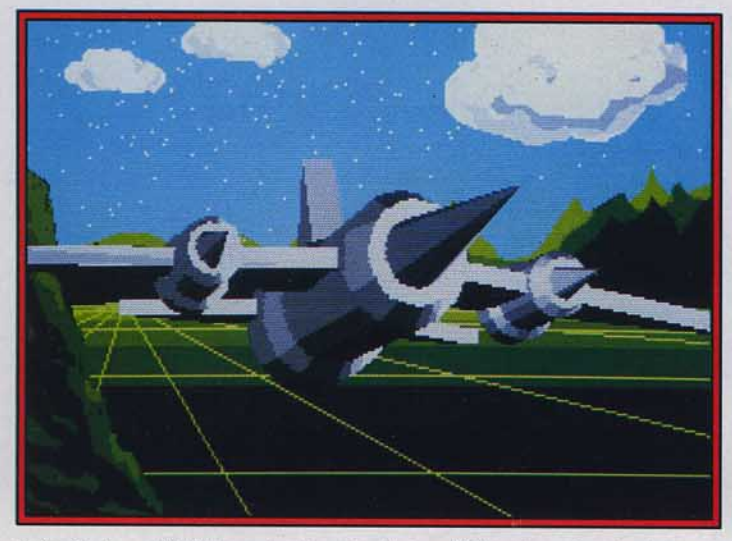

*Cyber Studio sur* ST *fabrique et anime des objets en 3 dimensions. Superbe* 1

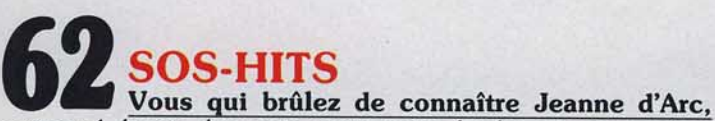

annoncé depuis des mois, nous avons bûché sur ses versions Amiga, *ST* et *PC.* Un feu d'artifice pour les yeux! *The Three Stooges* allient l'humour bon enfant et le burlesque (Amiga et PC). Et *The Pawn* enfin sur *Atari XE/ XL.* 

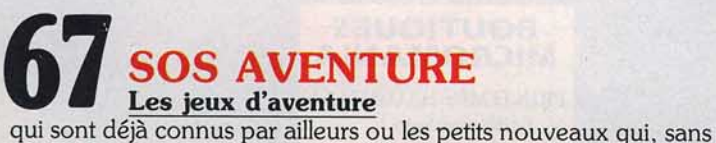

être à éliminer, ne sont pas dignes des sommets du hit-parade.

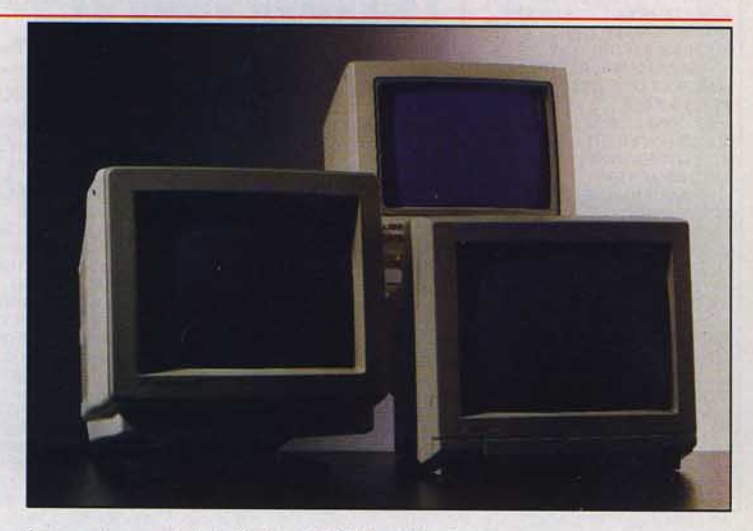

*Les moniteurs sortent de l'ombre et s'éclairent d'un jour nouueau.* 

### **OU VOUS MESSAGE IN A BOTTLE**<br>
ou vous mène à une impasse. Vous avez surmonté l'épreuve. **ESSAGE IN A BOITLE**<br>tre jeu d'aventure se heurte à un mur

Vous avez découvert une combine pour survivre plus longtemps. Demandez et informez. Tout le monde y gagne.

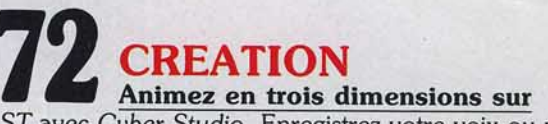

ST avec *Cyber* Studio. Enregistrez votre voix ou votre musique sur disquette sur disquette et sur *PC* avec *Sampler Vocal* ; sur cassette et sur *CPC* avec *Ultrason.* 

# **76** ~!~?..ute une colonie, ce sont les moniteurs. Il y en a des grands, des petits, des sonores et des

muets, des noirs et blancs, des tout en couleurs. *Tilt* vous aide à choisir le meilleur pour votre micro.

# **8 6 SESAME**<br>Des listings à taper ou à adapter, accompagnés d'un commentaire qui vous aidera à les compren-

dre et, peut-être, à les mettre à la sauce de votre micro.

## **REPERTOIRE**<br>Les logiciels testés dans ce numéro, le numéro précédent et le numéro suivant.

**PETITES ANNONCES**<br>Achats, ventes, échanges, clubs, adresses et bonnes affaires.

Code des prix utilisé dans Tilt : A = jusqu'à 99 F, B = 100 à 199 F,  $C = 200$  à 299 F, D = 300 à 399 F, E = 400 à 499 F, F = plus de 500 F.

**GOLD SILVER BRONZE** 149/199F 23 EPREUVES **SPORTIVES EPYX LEADERBOARD "PAR 3"** +LEADER BOARD 145/169F +LEADERBOARD TOURNAMENT<br>+WORLD CLASS|LEADERBOARD **KARATE ACES** 115/175F +KUNG FU MASTER+BRUCE LEE +UCHI MATA+THE WAY TIGER AVENGER+SAMOURAI TRILOGY<br>+THE WAY OF EXPLODING FIST ELITE 6 PACK Nº3 95/145F +DRAGONS LAIR 1+2+FNDURO RACER+PAPERBOY+GHOSTGOB BLIN'S+TUER N'EST PAS JOUER<br>ARCADE ACTION 115/185F +BARBARIAN+RENEGADE +SUPERSPRINT+RAMPAGE +INTERNATIONAL KARATE 2 **GEANTS D'ARCADE 115/195F<br>+ROAD RUNNER+INDIAN JONES** +RYGAR+GAUNTLET DUNGEON AMST GOLD HIT 3 115/195E +TRANTOR+SOLOMON'S KEY +WCLEADERBOARD+BRAVESTAR +RAMPART+CAPTAIN AMERICA LES GREMLINS 115/165F<br>+MASK1+MASK2+DEATH WISH3 +BASIL DETECTIVE+DEFLEKTOR +JACK THE NIPPER 2 **FACK THE NIFFER 2**<br>COLL KONAMI 115F/185F<br>+JACKAL+SHAOLIN ROAD<br>+NEMESIS+JAILBREAK+YE AR KUNG FU 2+GREEN BERET+YE<br>AR KUNG FU+HYPERSPORT +PINGPONG+MIKIE<br>TOP TEN COLLECT. 99/145F SABOTEUR1+SABOTEUR2+SIG MA7+CRITMASS+AIRWOLF+THA<br>NATOS+DEEP STRIKE+COMBAT LYNX+BOMBJACK2+TURBO 99/1958 +GAUNTLET+LEADERBOARD +INFILTRAT +METROCROSS **ACE OF ACES BEST OF ELITE 2**  $05/1450$ +PAPERBOY+GHOST N GOBLINS **BATTLE SHIPS+BOMBJACK2 ALBUM EPYX 99/189F**<br>+WINT. GAMES+WORLD GAMES +SUPER CYCLE-HMPOS. MISSION<br>OCEANSTAR HIT 2 99/145F<br>+ARMY MOVES+MUTANTS<br>+HEAD OVER HEALS+COBRA WIZZBALL+TANK **IMAGINE ARC. HITS 99/145F<br>+ARKANOID+GAME OVER+MAG** MAX+LEGEND OF KAGE +SLAP FIGHT+YE AR KUNG FU 2 **ALBUM DIGITAL** 99/145F +TOMAHAWK+FIGHTER PILOT<br>+TT RACER+NIGHT GUNNER **ELITE 6 PACK N°2 95/1451**<br>+BATTY+ACE+INTL KARATE<br>+LIGHTFORCE+ACE+RIDER **GAME SET MATCH 129/179F**<br>+TENNIS+HYPERSPORT+BASEB ALL+PING PONG+FOOT<br>+KONAMI GOLF+BOXING+POOL +SUPERTEST DECATHLON<br>OCEAN STAR HIT 95/145F OCEAN STAR HIT<br>
+ TOP GUN + SHORT CIRCUIT<br>
+ GALVAN + KNIGHT RIDER<br>
+ STREET HAWK + MIAMI VICE<br>
PACK FIL N°2<br>
+ THE GREAT ESCAPE+REVOLUT+<br>
CAULDRON2 + SORCERY<br>
CAULDRON2 + SORCERY HIT PACK 2 95/145F<br>+SCOOBY DOO+FIGHTING +SCOOB TOO HOME MARKING<br>
WARRIOR + ANTHULY + 1942<br>
MARKIOR + ANTHULY + 1942<br>
ALBUM UBISORT<br>
+ ANNHATTAN LIGHT + MGE<br>
+ MANHATTAN LIGHT + MGE<br>
+ MANHATTAN LIGHT + MGE<br>
+ MANHATTAN LIGHT ALBUM LORICIEL 95/14SF **NOUVEAUTES** 

ALTERN WORLD GALLEN SYNDROME 95/1396 **APOCALYPSE** 95/145F **APOCALYPSE NOW ND/195F ARTURUS** 95/135F ARTICFOX.<br>BARBARIAN(PSYNO) 149/1991 95/1398 **BARBARIAN** 89/139F **BARD'S TALE** 145/195F BLACKLAMP 89/139F **ROBO** 145/195F CARRIER COMMAND 145/1958 **CORPORATION** 95/135F **DALEY'S THOMPSON**<br>OLYMP CHALLENGE 95/139F **DREAM WARRIOR** 95/139F **EXIT 145/195F GARY L. HOT SHOT** 95/135F **GARY L\_SUP SKILL**<br>**GIGN OP. JUPITER**<br>HOPPING MAD 95/145F 145/195F 99/149F

#### **300 LOGICIELS A GAGNER !!!** En septembre, branchez vous sur **3615 MICROMANIA et vous pourrez** gagner un des 10 logiciels offerts chaque jour en répondant à une question concernant les jeux. **3615 MICROMANIA FRAIS DE PORT GR NOUVEAUTES** (suite)

HURLEMENTS<br>INDIAN MISSION 135F/175F<br>ND/159F **IRON HORSE** 99/149F L'EMPIRE CONTRE... 99/149F 1943 95/145F **NETHERWORLD** 95/139F 99/159F **NIMITZ OVERLANDER** 95/145F **PSYCHOPIGS**<br>RASTAN 95/139F<br>89/145F RIMRUNNER 89/145F ROAD BLASTERS<br>ROADWARS 89/139F 95/139F **ROY OF THE ROVERS**<br>SALAMANDER 95/139F 89/139F **SKY HUNTER** 135/175F SOLDIER OF LIGHT 89/139F **SUPERSPORTS** 95/139F **TERRORPODS** 95/139F **T-WREKS** 95/145F THE GAMES WINTER 95/145F THE GREAT GIANA S<br>THE LAST NINJA 2 95/139F  $125/145F$ THE VINDICATOR 89/139F **TROLL** 89/139F 20000 LIEUES SS MERS ND/169F **HIT PARADE** ARKANOID2:REVENGE 89/145F **BAD CAT** 95/145E BEYOND THE ICE PAL.<br>BIONIC COMMANDOS 95/145F 95/139F **BLOOD BROTHERS** 95/145F **BURBLE BORBLE** 95/145F CALIFORNIA GAMES<br>CHARLIE CHAPLIN 95/145F 95/145F **COMBAT SCHOOL** 89/145F **CONSPIRATION**<br>**CRASH GARET** 145/185F **ND/195F** ENLIGHT, DRUID2<br>GABRIELLE 95/145F 139/175F **GUADALCANAL GAUNTLET 2** 95/145F **GRYZOR** 89/145F **GUNSHIP** 195/245F **GUNSMOKE** 95/145F **HERCULE** 95/145F **IKARI WARRIOR** 95/145F IMPOSSIBLE MISSION 2 95/145F 95/145F **JINKS KARNOV** 95/1458 LA CHOSE GROTEMBUR 135/175 L'ANGE DE CRISTAL 145/1991<br>L'ANNEAU DE ZENGARA 145/1891 **LA PANTHERE ROSE** 99/149F **L'ARCHE CAPT BLOOD** 139/199F **LES PRIVES ND/1958** MACH<sub>3</sub> 129/179F **MARAUDER** 89/139F **MATCH DAY** 89/145E MICKEY MOUSE 95/145F 95/145 95/145F **NIGHT RAIDER OUT RUN** PHM PEGASUS<br>PEUR SUR AMYTIVILLE<br>PLATOON 149/195F 129/169F PREDATOR 89/145F ROLLING THUNDER 95/145E **SCRABBLE DE LUXE** ND/225F **SKATE CRAZY** 85/1391 139/189F **SPACE RACER STREET SPORTS BASK** STREET FIGHTER<br>TARGET RENEGADE 95/145F 89/145F 95/139F THE DARK SIDE THE FURY 95/139 **VAMPIRE'S EMPIRE<br>VENOM STRIKES BACK** 95/145F **VIXEN** 99/1391 **BOB WINNER** 129/1698 BUGGY BOY<br>CRAZY CARS<br>FLYING SHARCK 95/145F 129/1591<br>99/145F FIS STRIKE EAGLE<br>GARFIELD 99/1491 95/1391 **GEE BEE AIR RALLY** 95/145F **GOTHIK** 95/145F LA GUERRE DES ETOI. 99/149F **MONOPOLY** 175/245F **PROHIBITION** 120/1951 ND/145 **OUIN SCRABBLE FR** SPY TRILOGY 95/145F **SUPER HANG ON** 95/145F

**SUPERSKI** 

145/195F

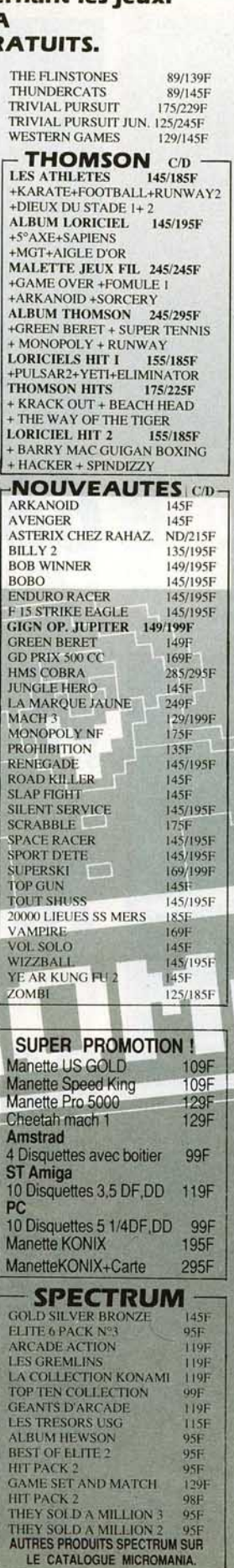

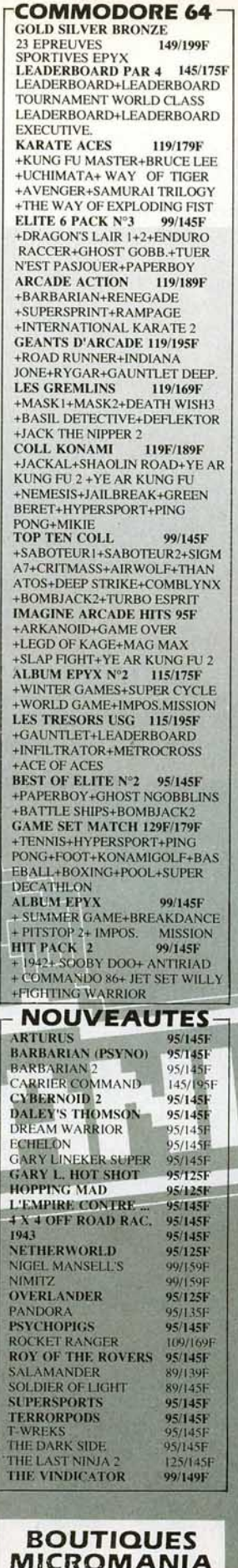

## **LROMANIA**

PRINTEMPS HAUSSMANN 64, Bd Haussmann "Espace Loisir sous sol" 75008 PARIS Métro Havre Caumartin

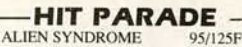

95/145F

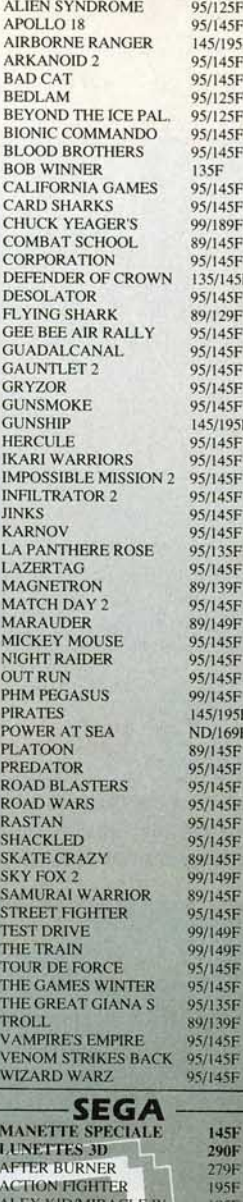

**ALIEN SYNDROME** 1958 ASTRO WARRIOR<br>BANK PANIC<br>BLACK BELT 1958 **149F** 195F **CHOPLIFTER**<br>COMBAT RESCUE 195F<br>199F **ENDURO RACER**<br>F16 FIGHTER 195F 149F<br>195F<br>199F<br>195F **FANTAZY ZONE -**<br>FANTASY ZONE 2 **GANGSTER TOWN** 149F<br>195F **GHOSTHOUSE GLOBAL DEFENSE** 195F **GREAT BASKETBALL GREAT GOLF MISSILE DEFENSE 3D** 249F **MY HERO** 149F **NINJA OUT RUN** 249F PRO WRESTLING QUARTET<br>RESCUE MISSION 951 219F **ROCKY** 2491 S.D.L 195F SECRET COMMAND 1951 SHOOTING GALLERY<br>SPACE HARRIER 195F 249F<br>149F **SPY VS SPY SUPER TENNIS**  $149$ **TEDDY BOY** 1491 **TRANSBOT** 149F 195F<br>195F WONDERBOY WORLD GRAND PRIX WORLD SOCCER 195F **ZAXXON 3D** ZILLION **IYSF ZILLION** 2 1991

**OUVERT DE 8H A 20H DU LUNDI AU SAMEDI**  **ATARIST** +ENDURO RACER+CRAZY CARS +BARBARIAN+RAMPAGE  $+W177RA11$ **COMPUTER HITS** 275F DEEPSPACE+BRATACCAS+<br>HACKER2+LITTLE COMP. PEOPLE **ARCADE FORCE** 295F +ROAD RUNNER+INDIAN JONES +GAUNTLET+METROCROSS **LES GUERRIERS** 245F +TNT+ALTAIR+PROHIBITION ALBUM EPYX ST<br>+ WINTER GAMES+SUPER CYCLE +WRESTLING MALETTE JEUX FIL 245F + SUPER TENNIS+ MAJOR **MOTION+ SPACE SHUTTLE2** LES EXCLUSIFS N°1<br>+ LEADERBOARD+ TAI PAN + XEVIOUS + TOP GUN **NOUVEAUTES AAARGH** 185F ALTERNA WORLD GAME 175F **ARTURUS** 185F A.T.F. 225F **AQUAVENTURA**  $225F$ **BARBARIAN 2** 185F **BIRDIE 185F BOMBJACK** 225F **CALIFORNIA GAMES** 195F **CHARLIE CHAPLIN**  $195F$ **CORRUPTION**  $225F$ **CYBERNOID 185F** 

**DALEY'S THOMPSON<br>OLYMPIQUE CHALLENGE 185F** 

**GARY LINEKER'S SUPER** 

**G.I.G.N OPER. JUPITER** 

**KENNEDY APPROACH** 

**L'ANNEAU DE ZENGARA** 

LA CHOSE DE GROTEMB.

L'EMPIRE CONTRE ATTA.<br>LE MANOIR DE FROZANTA

**LES TUNIQUES BLEUES** 

**LIVE AND LET DIE** 

NETHERWORLD

NIGEL MANSELL'S<br>NIGHT RAIDER

OFF SHORE WARRIOR<br>OVERLANDER

PEUR SUR AMYTIVILLE<br>QUADRALIEN

**MARS COPS** 

**QUESTRON 2** 

RENEGADE<br>RIMRUNNER

ROADBLASTERS<br>ROCKET RANGER

SINBAD<br>SPACE HARRIER 2

**STARGLIDER 2** 

STARSHIP<br>STORMTROOPER

**TERRAOUEST** 

THEXDER

THE SENTINEL

**VERMINATOR** 

**VIRUS** 

**ZYNAPS** 

**SUPER STAR ICE HOCKEY** 

THE GREAT GIANA SISTER<br>THE LAST NINJA 2

TARGET RENEGADE

THE THREE STOOGES

**VENOM STRIKE'S BACK** 

**WAR GAME CONST SET** 

WHERE TIME STOOD STILL 185F

**NECRON** 

**KING OF CHICAGO** 

185F

185F

185F

185F

**185F** 

**185E** 

 $195F$ 

185F<br>225F

385F

225F

249F

 $225F$ 

 $225F$ 

185F

285F

185F

195F

185F

225F

185F

1851

195F<br>185F

**2691** 

 $225F$ 

 $2251$ 

**185F** 

 $225F$ 

**195F** 

 $145F$ 

185F

 $2755$ 

 $185F$ 

**I85E** 

 $225F$ 

**145F** 

225F

**185F** 

**145F** 

**IS5F** 

1951

**185F** 

 $245$ 

**185F** 

295F

145F

 $2251$ 

1951

2451

**DESOLATOR** 

**GARRISON 2** 

**DRILLER** 

**EXOLON** 

**G'NIUS** 

JET

**HERCULE** 

**IRON LORD** 

**ADVANCE ART STUDIO**  $225F$ **ALIEN SYMDROME** 185F **ARMY MOVES**  $175F$ **ARKANOID2** 185F **BAD CAT**  $225F$ **BARBARIAN (PSYGNOSIS)** 105F **BARDES TALE**  $225F$ BERMUDA PROJECT 185F BEYOND THE ICE PALACE **185F BIONIC COMMANDO** 185F **BLOOD VALLEY**  $175F$ **BMX SIMULATOR** 145F BOULDERDASH2 195F **BUBBLE BOBBLE** 175F **BUBBLE GHOST** 175F **BUGGY BOY** 185F CARRIER COMMAND 235F **CHESS MASTER 2000**  $225F$ COLONIAL CONQUEST<br>CRASH GARRETT  $275F$ 225F DEFENDER OF THE CROWN 275F **DEGAS ELITE** 225F **DUNGEON MASTER** 245F **FCO** 195F **ENDURO RACER** 185F EXPLORA<br>FIRE AND FORGET<br>FOUNDATION'S WAST 375F 269F  $225F$ FER ET FLAMME<br>FI5 STRIKE EAGLE 285F 195F **FLIGHT SIMULATOR 2** 345F 225F<br>195F **GABRIELLE GAUNTLET 2** GEE BEE AIR RALLY<br>GOLDENPATH 285F 175F **GOLD RUNNER 2** 185F 225F **GUNSHIP** 245F **HURLEMENTS**  $225F$ **IMPOSSIBLE MISSION 2 185F INDIAN MISSION** 185F **INDY 500** 149F **JEANNE D'ARC** 285F INTERNATIONAL SOCCER<br>IRON LORD 185F 275F **KARATE KID 2 155F KILLDOZER** 185F KILLDOZEK<br>L'ANGE DE CRISTAL<br>LA GUERRE DES ETOILES  $225F$  $225F$ 175F LA PANTHERE ROSE<br>L'ARCHE CAPTAIN BLOOD  $225F$ LE MAITRE DES AMES  $225F$ LES MAITRES DE L'UNIV.<br>LES 3 MOUSQUETAIRES 195F 2251 LEATHERNECK<br>MANHATTAN DEALER 225F  $2251$ **MANOIR DE MORTEVILLE** 175F 195F<br>185F MACH3 **MICKEY MOUSE MISSION RAFALE** 225F **NORTHSTAR** 185F **OBLITERATOR** 225F 195F **OUT RUN** PANDORA PHANTAISIE 3<br>PLATOON  $245F$ **IS5F POLICE QUEST**  $185F$ **PREDATOR**  $225F$  $235F$ QIN<br>RAMPAGE 145F **RETURN TO GENESIS IS5F** ROAD WARS 1851 **185F** SCRABBLE  $225F$ SKRULL<br>SHACKLED  $225F$ **185F SLAP FLIGHT**  $175F$ **SIDE ARMS 185F** SILENT SERVICE<br>SIDEWINDER  $225F$ 125F<br>225F **SPACE HARRIER** SPACE RACER<br>SPITFIRE 40 185F **185F SUBBATTLE Simulator**  $225F$ **SUPER HANG ON**  $145F$ **SUPERSKI**  $220F$ **STAR TREC** 

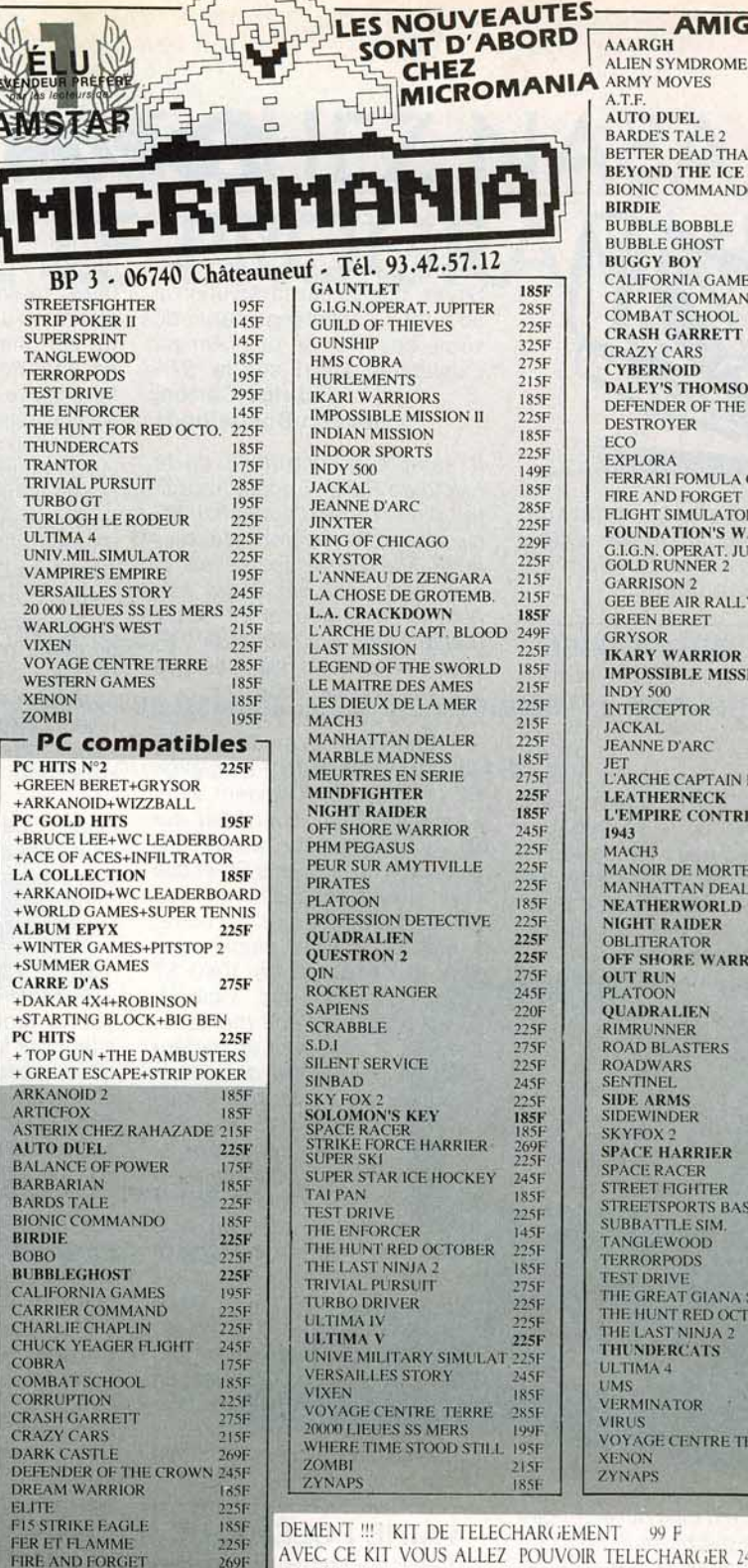

FORNIA GAMES 225F **RIER COMMAND**  $245F$ **BAT SCHOOL** 195F **H GARRETT**  $225F$ **Y CARS** 245F RNOID  $225F$ **EY'S THOMSON**  $225F$ NDER OF THE CROWN 325F **ROYER** 195F 195F ORA 375F ARI FOMULA ONE 269F **AND FORGET** 269F **IT SIMULATOR 2** 335F **NDATION'S WASTE** 235F N. OPERAT. JUPITER<br>CONNER 2 225F<br>225F **RISON 2<br>BEE AIR RALLY**  $225F$  $195F$ N BERET  $225F$ SOR  $225F$ **Y WARRIOR**  $225F$ **OSSIBLE MISSION 2**  $225F$ 500 149F RCEPTOR 249F  $225F$ AI NE D'ARC 285F **HE CAPTAIN BLOOD** 345F **HERNECK** 185F PIRE CONTRE AT... 195F  $225F$ 220F **OIR DE MORTEVILLE** 245F HATTAN DEALER<br>HERWORLD 260F  $225F$ **T RAIDER**  $225F$ **TERATOR** 195F **HORE WARRIOR** 269F RUN<br>OON 225F  $225F$ RALIEN 235F **JNNER** 195F **BLASTERS**  $225F$ WARS **195F INEL ARMS**<br>VINDER  $225F$  $145F$  $\overline{X}$ 199F **E HARRIER**  $225F$ **RACER 185F** T FIGHTER  $195F$ **TSPORTS BASKET** 195F **TTLE SIM.** 1956 EWOOD 225F RPODS 1958 RIVE **REAT GIANA SISTER** 195F UNT RED OCTOBER **AST NINJA 2** 1951 **DERCATS**  $245F$ 225F  $245F$ **NATOR**  $195F$ 195F **GE CENTRE TERRE** 

- AMIGA

**OND THE ICE PAL.** 

**IC COMMANDOS** 

ER DEAD THAN ALIEN 185F

**DE'S TALE 2** 

**TY BOY** 

195F

185F

 $225F$ 

225F

235F

249F

225F

185F

 $245F$ 

195F

295F

249F

285F

185F

 $225F$ 

99 F AVEC CE KIT VOUS ALLEZ POUVOIR TELECHARGER 24H/24, JOURS SUR 7 DES CENTAINES DE HITS POUR LE SIMPLE PRIX D'UNE COMMUNICATION TELEPHONIQUE SUR 3615 AMCHARGE.

 $2S$ 

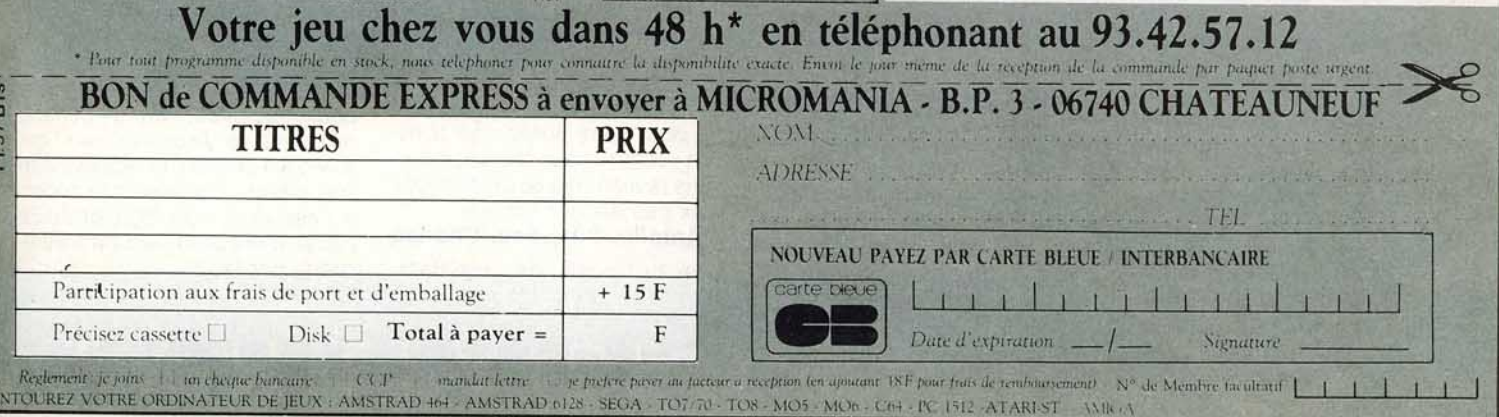

**FLIGHT SIMULATOR 2** 

**GABRIELLE**<br>**GARY L. HOT SHOT** 

269F

4501

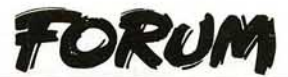

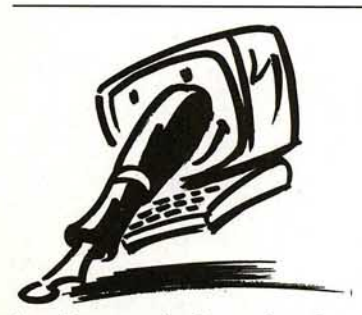

**Le Forum de la quinzaine commence, galanterie oblige, par la lettre d'un candidat qui**  est une candidate...

#### **INSTRUCTIONS BASIC**

Je suis passionnée d'informatique et surtout par la programmation. Ma machine est un Thomson T09. Il m'arrive d'écrire des ieux et des utilitaires, sur d'autres ordinateurs, mais je me heurte souvent aux problèmes d'équivalences d'instructions Basic et d'erreurs traditionnelles. Peux-tu me donner des références de livres qui traitent ces questions?

#### **Valérie Guillemaut, Montreuil**

Je peux vous conseiller le « Dictionnaire du Basic IBM », édité chez PSI, et le « Lexique du Basic » aux Editions Radio. Le mieux est de faire un tour chez un libraire spécialisé.

Cela dit, aucun ouvrage ne peut prétendre traiter des équivalen· ces entre les Basic tournant sur les différents micros. Primo : ce livre serait dépassé dés sa paru· tion vu qu'il sort toujours de nouvelles versions de Basic. Deuxio : vous avez un TO9. donc vous savez sans doute qu'il existe des différences entre les Basic résidents sur la gamme Thomson, même s'ils sont relativement proches. Le Basic 512 est plus puissant que le 128, lui·même plus puissant que le Basic 1.0 des T07 et M05. De plus en plus, /'appellation Basic perd son sens. C'est notamment le cas du GFA, Basic très « pascalisé ». Peutêtre le Basic Microsoft, sur PC, reste·t-il la version la plus uni· verse/le. Il en va de même des messages d'erreurs spécifiques au langage.

Cela dit, bon nombre d'instructions se retrouvent...

#### **ÉMULATION**

Je possède depuis déjà un an, un PC Tandy 1000 EX. Je désire le vendre pour acheter un Atari 520 ST. Je voudrais savoir s'il

existe une carte d'extension PC, comme sur Amiga, et si je peux utiliser les logiciels de mon PC. Sinon, quelle est la solution à adopter? J'ai entendu parler du virus des PC et des Amiga. Existent-ils aussi sur le ST? **Fabrice Carton, St·Jean Bonnefonds** 

Il semble qu'une telle carte existe en R.F.A. En fait, il s'agi· rait d'une carte d'émulation PC disposant d'un microprocesseur 8088. Elle devrait se fixer sur le port cartouche du ST et son nom serait Supercharger. Notez l'emploi du conditionnel car, pour être honnête, elle n'est pas disponible en France.

A propos de la compatibilité de /'Amiga, seul le modèle 2000 supporte une carte d'extension PC optionnelle. Il devient alors un vrai PC. Dans /'immédiat, sur ST, vous pouvez utiliser PC Ditto, soft qui émule le PC et que l'on trouve facilement. Son défaut est d'être lent. En outre, il n'émule pas la plupart des jeux et nécessite un 1040 ST pour supporter les logiciels gourmands en place mémoire. De plus, il vous faut un lecteur 5 pouces *114* externe qui correspond encore au format le plus répandu des logiciels pour PC. En fait, si l'on considère la somme *à* investir pour rendre le ST compatible avec le  $PC$ avec un résultat incertain  $-$  le mieux est de garder votre PC et de vous acheter un ST.

Pour ce qui concerne les virus, rien ne permet d'affirmer ou d'infirmer qu'il en existe sur ST. Il est difficile de les détecter: un simple plantage de la machine ne suffit pas *à* soupçonner le virus. Ne cédons pas trop vite *à*  la parano.

#### **VAINE POLÉMIQUE**

Je t'écris pour remettre certaines choses à leur place. (...) Je dois dire que je trouve détestable la façon dont certains de vos articles s'empressent d'enterrer leC 64. C'est tout de même le meilleur des huit bits, ne l'oublions pas, tout comme l'Amiga (de Commodore, comme par hasard) est le meilleur 16/32 bits.

Je trouve également stupide de vouloir comparer l'Amiga et l'Atari ST : ces deux machines n'ont qu'un point commun, un microprocesseur 16/32 bits. C'est comme si l'on comparait le C 64 et l'Amstrad.

Mettons les choses au clair : les

coprocesseurs de l'Atari ST n'ont rien à voir avec ceux de l'Amiga (...). Je voudrais enfin faire oeuvre humanitaire en disant qu'un virus peut se mettre sur une disquette protégée en écriture : en effet. on peut faire croire à l'Amiga que la pro· tection est enlevée en éteignant un bit d'un octet de contrôle. Le virus l'éteint et se met sur la disquette, l'Amiga ignore la protec· tion. Seule solution: Virus Killers !

**Anselme Dewavrin, Monvaux**  Le nombre de logiciels pour C64 testés dans notre revue suffit *à*  démentir votre première affirmation. selon laquelle nous aurions « enterré » cette machine. Le reste de votre lettre ne risque pas d'apaiser la vaine polémique qui oppose les partisans des machines que vous citez... Quant aux virus, certains sont effectivement assez vi· cieux pour braver les protections, mais mieux vaut tout de même protéger les disquettes *!* 

#### **DOUCE CRITIQUE**

Tout d'abord, je veux vous féli· citer pour la qualité de vos criti· ques, parfois trop « douces » à mon goût cependant (exemple : n° 55, il est ridicule de mettre 13 au jeu Warhawk ! Continuez à vous épaissir et surtout, faites plus de « previews » !

A propos de la guéguerre qui semble s'être engagée entre possesseurs de ST et possesseurs d'Amiga, je pense que c'est surtout la presse spéciali· sée qui veut instaurer ce senti· ment en publiant les lettres de quelques attardés mentaux. Possédant un 520 ST, en étant très content et ayant des amis utilisant l'Amiga 500, je dois bien admettre que l'Amiga a des atouts tels que le son ou bien les couleurs qui dépassent l'Atari 520. Mais après tout, quelle importance?

Il faut se rendre compte à quel point cela évolue et à quelle vitesse ! Il y a trois ans, c'était l'Oric qui était roi...

Je voudrais profiter de cette let· tre pour vous poser une ques· tion : comment se fait-il que certains revendeurs possèdent des jeux pas encore sortis?

#### **Antoine Rotereau, Changé**

Les critiques de logiciels, comme les critiques de livres ou de films. sont nécessairement subjectives. Même au sein de Tilt , les divergences d'appréciation sont inévitables et c'est pourquoi nous avons décidé de présenter, le cas échéant, plu· sieurs avis sur le logiciel (pas d'accord...).

Si certains revendeurs obtien· nent des logiciels avant leur sor· tie officielle en France, c'est parce qu'ils pratiquent l'importation parallèle. Le travail de traduction des notices qui s 'impose aux distributeurs « exclusifs » des marques étrangères en France retarde la sortie des programmes, mais pro· file dans bien des cas *à* l 'utili· sateur.

#### **QUELQUES QUESTIONS**

Avec un 520 ST « est-tilt » possible d'adapter, dans un pro· gramme en Basic, des dessins créés à partir de logiciels de graphisme? Peut-on fignoler certaines images faites avec un logiciel X sur un logiciel Y? Vous disiez que l'on a le droit de faire une copie d'un original pour soi-même. Mais si l'on vend l'original, a-t-on le droit de conserver la copie ?

Enfin, existe-il un émulateur Amiga sur ST? J'en profite pour dire que le conflit Amiga-ST commence à devenir énervant : on dirait des petits garçons de six ans qui se chamaillent. Un grand bravo à Jérôme Tesseyre pour ses illustrations fan· !astiques. **Patrice** 

Permettez, je reprends votre lettre *à* rebrousse-poil. Jérôme accepte votre compliment avec toute la modestie qui le carac· térise et qui n'a d'égale que son génie. Quant *à* la moyenne d'âge de la rédaction. je sens que vous êtes doué de perspi· cacité : nous prenons notre goûter tous les jours *à* quatre heures et demie et nous nous battons *à* coups de joysticks pour les pains au chocolat.

Un émulateur Amiga sur ST serait un événement presque aussi important que l'arrivée du premier homme sur la Lune. En réalité, ce soft est impossible *à*  réaliser eu égard aux différences trop importantes entre les deux machines. Pour ce qui est de conserver la copie quand on a vendu /'original, la réponse est très claire : vous devez la céder *à* /'acquéreur du logiciel sous peine d'encourir le Châtiment prévu par la Loi.

Oui, il est tout *à* fait possible de récupérer des images en Basic sur ST, que ce soit avec GFA. avec Stos ou d'autres langages.

# LA MICRO EST CHEZ NA<sub>CA</sub>, **DEMANDEZ LE PROGRAMME.**

Chez NA2A, nous avons le micro qu'il vous faut. Quels que soient vos besoins: gestion, comptabilité, facturation... Vous trouverez la solution chez NA2A.

Chez NA2A, nous connaissons les enfants. Pour leur plaisir et pour leur avenir, nous avons sélectionné une gamme de micro à prix sympas.

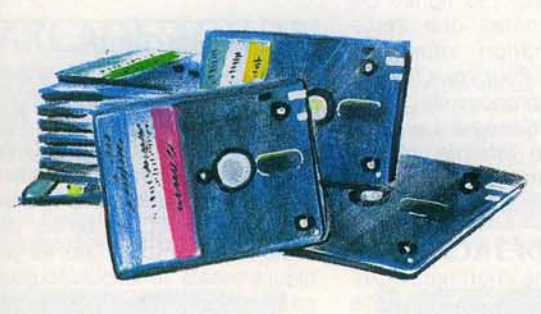

Chez NA2A, à chacun son logiciel : jouer, travailler. Alors, n'hésitez pas à demander le programme. Chez NA2A, nous saurons vous conseiller.

# TV. HIFI.VIDEO. MICRO.

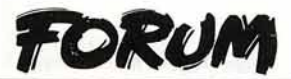

Une image sauvegardée sur dis· quette n'est, ni plus ni moins, qu'un fichier comme les autres. Il n'y a donc pas de problème pour charger dans la mémoire d'écran, ce type de fichiers. Il reste cependant le problème de la palette de couleurs qui peut avoir été modifiée par vos soins. Nous donnerons bientôt les rou· fines d'affichage de dessins au format Degas en GFA Basic. Consultez la rubrique Sésame. A ma connaissance, tous les softs de graphisme possèdent une option de sauvegarde (ou de transcodage) au format Degas. sauf Néochrome qui est Jui-mème un standard. Néan· moins. si vous ètes pressé, il existe des utilitaires de conver· sion dans le domaine public, notamment disponibles chez SCAP *62,* rue Gabriel Péri *à*  Saint-Denis (93200). La morale de cette histoire est que vous passez d'un logiciel *à* l'autre pour fignoler vos gribouillis.

#### **LE BON CHOIX**

Je voudrais adresser quelques reproches pour que ça serve à quelque chose. Dans plusieurs bancs d'essai de micros, j'ai noté que votre langage est par· fois plus que professionnel. Vous avez une fâcheuse tendance à employer des mots difficiles, des phrases fouillées, incompréhen· sibles pour l'amateur.

J'ai décidé de vendre mon Ams· trad CPC *464* pour acheter soit un ST, soit un Amiga. Lisant Tilt, mais aussi le numéro hors-série<br>« ST-Amiga », je me demande si, après tout, je ne ferais pas mieux de conserver mon Amstrad car, quand j'ai sorti ma tête de ces pages, j'étais persuadé que je ne profiterais jamais de ces machines. Rassurez-moi et dites-moi que pour dessiner. jouer et travailler, rien ne vaut l'Amiga. (...) J'ai lu qu'énormément d'Amiga tombaient en panne. Les derniers sont-ils plus fiables? Vaut-il mieux acheter un ST? Deluxe Paint II fonctionne-t-il sur Amiga ? Pourquoi les graphismes ne sonl·ils pas plus imposants que sur ST alors que ce dernier est bien moins performant?

#### **Cyrille Mailhé**

Le début de votre lettre me plonge dans la stupéfaction la plus totale. Mais. après l'avoir relu attentivement, je remar· que que vous ne donnez pas d'exemples, c'est fort dommage. Que tous ceux qui

sont de votre avis se retrouvent derrière la gare Saint-Lazare, le 1<sup>er</sup> novembre vers 18 heures. Nous compterons les présents. Cela étant dit, je ne vous rassu· rerai pas quant *à* la fiabilité de /'Amiga. Il faudrait placer des micros cachés chez Commo· dore mais l'espion de Tilt est momentanément en mission ultra-secrète. Oui, Deluxe Paint <sup>11</sup>fonctionne *à* merveille sur Amiga et sur les compatibles. Votre dernière question, relative aux graphismes, soulève un pro· blème important : celui des adaptations de softs sur les dit· férentes machines. A /'évi· dence, un jeu est programmé sur une première machine. De même que les dessins des décors et des personnages. Puis, on porte tant bien que mal le programme sur une autre machine, par exemple l'Amiga, et l'on transfère les dessins tels quels en *y* apportant quelques petites retouches. La raison en est simple : c 'est un problème de coût de développement, et cette méthode a l'avantage de faire gagner du temps.

**EN TOUTE SIMPLICITÉ**  Tilt est vraiment génial et ( .. BZZZ ... ) super génial. A part ça, je voudrais savoir ce qu'est un disque virtuel? Existe·t-il, sur *C 64,* des assembleurs sur car-<br>touches? **Paulo Borges. Paulo Borges, Strasbourg** 

Ce genre d'accessoire se fait rare. *Il* tut un temps où il exis· tait une cartouche assembleur· désassembleur du nom de Hes· mon. de très bonne qualité. La virtualité discale est un concept qui relève des potentialités et des progrès de la technologie des mémoires d'ordinateurs. Le premier élément objectif *à* pren· dre en compte est /'accroisse· ment exponentiel de la taille des susnommées. De 16 Ko, nous passâmes *à 32* puis *64* puis 128 ... jusqu'à 1 Méga-octet. Ainsi, lorsque l'on dispose d'une mémoire vive d'une telle taille. on constate qu'une grande par· tie de celle-ci n'est pas utilisée. C'èst pourquoi, Il est possible de réserver quelques centaines de Kilo-octets *à* des fins de stoc· kage. Le principe consiste *à*  définir une zone de la mémoire (RAM) comme une nouvelle unité de disquettes. If faut pour cela un programme de Ram· Disk qui se chargera de gérer le diisque virtuel. Le gros avantage tient au temps d'accès quasi-

ment instantané au Ram-Disk contre quelques secondes pour le lecteur physique. Mais, puis· que vous semblez posséder un C 64, vu votre deuxième ques· tion, je peux vous certifier qu'il n 'existe aucune possibilité d 'ins· taller un disque virtuel sur cette machine *à* cause de sa faible capacité mémoire.

#### **POUR PROGRAMMER**

Étant possesseur d'un *520* ST, j'ai acheté « le livre du GFA Basic» (Micro-Application) dans le but d'apprendre à program· mer. Malheureusement, je me suis trouvé dans l'impossibilité de taper des programmes avec le bureau GEM. Que faire? Dois-je acheter un utilitaire approprié? Le GFA Basic en est·il un? Je me pose alors cette question : l'avance technologique, dans ce domaine, n'est-elle pas finalement un handicap par rapport aux 8 bits?

#### **Robert Mouillet Mantes-la-Jolie**

Votre dernière assertion d'ordre philosophique serait un excel· lent sujet de baccalauréat pour 1989. Vous semblez anxieux de l'avancée fulgurante en matière d'informatique mals il faut vous faire une raison : la vie est un éternel recommencement. et le hardware informatique, une gigantesque pagaille.

Soit. Vous faites bien de nous écrire car vous ne pourrez jamais programmer en GFA Basic, il vous faut d'abord acheter le langage, puis insérer la disquette, cliquer deux fois sur l 'icône GFABASIC.PRG. Où sommes-nous ? Dans l'éditeur, qui est une espèce de traite· ment de texte primaire dont le but est d'avaler les lignes de bons programmes que seule votre imagination vitaminée peut produire. Pour vous taire la main, je vous propose de copier les listings du Sésame. La copie n'est pas une infamie, même Picasso commença par repro· duire des tableaux de maîtres.

#### **PIÈCES DÉTACHÉES**

Je possède une imprimante Citl· zen 120 D. Mais voilà. il me manque la cartouche d'inter· face pour la relier à mon ordina· teur. Où puis-je trouver la pièce détachée? **Daniel R. Cayenne** 

Votre demande est vraiment très sympathique et je suis navré d'apprendre que vous ne pouvez pas utiliser votre Citizen.

Mais, dans votre désarroi, vou avez omis de nous indiquer l marque, le type ainsi que l catégorie de votre ordinateul Donc, en attendant de recevoi un nouveau courrier plus expl cite de votre part, je vous pro pose de photographier vo. écrans ou de les transcrire l'aide de papier calque...

#### **MENUS DÉTAILS**

Je compte me payer un Amiga et je fais appel à vous pou m'éclaircir sur des menus dé tails : est-il équipé d'un câble Péritel d'origine comme sur le ST? Les logiciels américaim sont-ils compatibles avec les machines françaises? Et enfin le moniteur Thomson MC sau rait-il faire ressortir les qualités de l'Amiga (son et graphisme)? **Pascal Bony** 

#### **Coulommiers**

Le câble Péritel n'est héla pas fourni avec /'Amiga. Il es optionnel et nous le déplorons Pourquoi y aurait-il une incom patibilité entre softs américaim et machines françaises? I existe des problèmes avec les logiciels conçus pour l'Amiga 1000 sur le modèle 500 certes mais c'est tout. Le moniteur  $Thomson$  auquel vous faites référence est de bonne qualité C'est le fameux modèle aux angles arrondis dans le plus pui design des années *70* qui ignore superbement les coins carrés. Cependant, la restitution sonore n'est pas géniale.

Quant à supporter les modes graphiques extrêmes de /'Ami· ga, il s'en tire aussi lamentablement que d'autres plus chers et plus récents. Voyez notre dos· sier sur les moniteurs (page 78).

#### **IMMORTEL**

Dans Tilt 56, Alain Huyghues-Lacour donne des renseignements sur Barbarian de Psygnosis. Etre immortel m'intéresse mais comment rentrer 04·08·59? Lorsque le jeu est chargé et que j'appuie sur une touche, il démarre. Après plusieurs essais, je ne suis toujours pas immortel. Comment faire?

#### **Michel Maurice, Lyon**

 $Ces$  codes  $-$  qui ressemblent furieusement *à* une date de naissance - ne marchent que sur la version Amiga. De plus, vous devez prendre soin de pla· cer les tirets (le signe moins) entre chaque paire de nombres.

# **Advanced**<br>reons & Pragons **Dungeon**

#### HEROES OF THE LANCE

Disponible sur : Amiga, Atari ST, IBM PC et compatibles, C64\*, Amstrad Spectrum.

#### **ARCADE ACTION**

**HEROES OF THE LANCE** est le premier jeu d'arcade adapté sur micro-ordinateur qui réus· sisse à retracer la bataille que se livrent le Bien et le Mal dans l'univers de Krynn. Par équipes de huit, ces valeureux aventuriers vont s'engager sur le dangereux chemin qui mène aux ruines du temple de Xak Tsaroth.

Advanced Dungeons & Dragons

Leur mission: retrouver les Disques de Mishakal.

Les Compagnons auront à combattre au corps à corps des hordes de monstrueux Draconiens, à résister aux terrifiantes attaques d'araignées géantes ... et surtout à retrouver les disques en platine placés sous la surveillance de Khisanth un authentique dragon noir... Disponible sur : C 64, Amiga, IBM PC, Atari ST

ROOL

#### **JEUX DE ROLE DONJONS ET DRAGONS**

Située sur la rive nord de la Mer de Moonsea dans les Royaumes Oubliés, la fabuleuse<br>cité de Phlan a été envahie par des monstres effrayants dirigés par un maître inconnu. Votre mission : découvrir l'identité de cette force maléfique.

Ce jeu exceptionnel possède des graphiques extraordinaires - portraits, perspective en 3 D, combats tactiques et sélection personnalisée des armes - qui font de Pool of Radiance un jeu de rôle Donjons et Dragons de toute première classe.

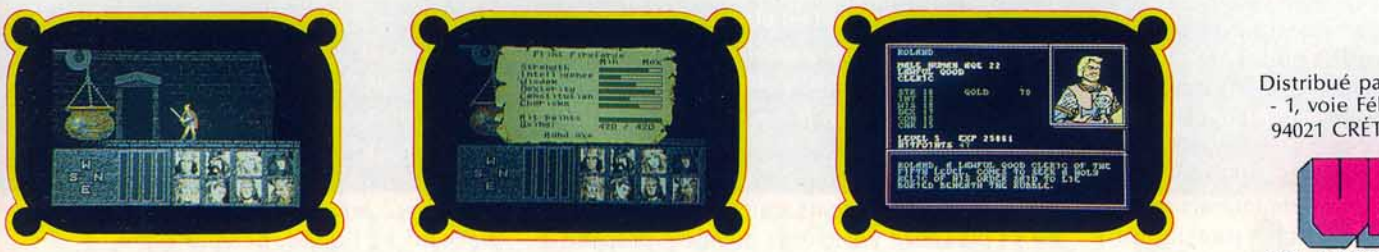

C 1988 TSR, Inc. All rights reserved. Advanced Dungeons and Dragons is a trademark owned by TSR, Inc. Lake Geneva, W1, U.S.A. and under Licence from SSI, Inc. Mountain View, CA, U.S.A. • DISPONIBLE DANS LES MEILLEURS POINTS DE VENTE ET DANS LES FNAC

Distribué par UBI SOFT<br>- 1, voie Félix-Éboué -94021 CRÉTEIL CEDEX

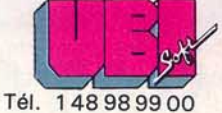

## TAM TAM SOFT

#### **Euréka!**

Décidément, les nouvelles concernant l'Archimedes fusent de toutes parts. Ainsi, de nombreuses rumeurs commencent à arriver à propos du nouvel Operating System en cours de développement chez Acorn. Ce dernier serait disponible, d'après l'importateur de la machine, début 1989. Contrairement à ce qui avait été dit dans un premier temps, il *y* aura bel et bien un Desktop en Rom. Contrairement à son prédécesseur, celui-ci permettra de bouger les icônes sur le bureau et disposera de nouvelles fonctionnalités. Autre point fort de ce nouvel OS: l'ouverture vers le multitâche en temps partagé. De cette manière, l'Archimedes sera en mesure d'exécuter simultanément plusieurs applications. D'autre part, il est dans l'intention d'Acorn de figer en mémoire de nouvelles routines système. Ceci aura pour effet une modification de la cartographie mémoire puisque cette nouvelle ver· sion de l'OS doit occuper 1 Mega de ROM contre 512 Ko actuellement! Enfin. d"après certaines sources. Acorn s·apprête à annoncer de nombreuses nouveautés à l'occasion du PCW Show de septembre.

#### **Géant!**

Ça y est. la nouvelle est tombée brusquement sur nos télescripteurs: les écrans couleur à cristaux liquides de 30 centimètres de diagonale arrivent! La société Japonaise Sharp vient en effet de mettre en route une chaine de production pour ce type d'écrans. Le modèle actuel propose un peu plus de 300 000 pixels et confirme les propos que nous tenons. dans le dossier moniteurs du présent numéro, au sujet des écrans de demain...

#### Salon à l'anglaise...

Premier salon européen en matière de microloisirs. le Persona! Computer Show de Londres ouvre ses portes à l'heure où ce premier Tilt Bis parait en kiosque, à savoir le 14 septembre 1988. Si vous désirez vous *y* rendre afin de voir les dernières nouveautés en matière de jeux, de péripheriques ou de gadgets, dépêchez-vous car' ce Show ferme ses portes le 18 septembrel

#### **C'est pour bientôt?**

Mais où en est le CD-1? En cette époque où la "presse spécialisée" se demande si tel ou tel fabricant de micro-ordinateurs va sortir un PC ou un 16/32 bits, Philips se prépare activement à révolutionner le concept même de jeu sur ordinateur. S'apprêtant à introduire courant octobre un lecteur de Compact Dise Video capable de lire plusieurs formats (du 12 au 30 cm), le géant néerlandais de

l'électronique grand-public annonce la disponibilité prochaine des premières cartes émulatrices CD-1. Ces dernières se connectent entre un lecteur de CD ou CDV classique et la chaine audiovisuelle. Les premières devraient être livrées à partir de septembre 1988 à des développeurs et éditeurs afin de préparer la sortie de modèles grand- public et ce, en tablant sur le fait que la disponibilité réelle de ce produit doit intervenir en juin 1989. D'ores et déjà, signalons que les dernières recherches en matière de compression permettent de faire tenir sur un disque de 12 cm environ 1,2 Mo de données diverses (texte. graphismes fixes ou animés. sons) et que l'interface utilisateur s'oriente de plus en plus vers des méthodes de type Hypertext. Relativement ancien et popularisé par Apple grâce à Hypercard, ce concept définit une méthode d'organisation des relations homme/machine dans laquelle le déroulement du programme est fonction de processus intervenant au niveau de zones écrans spécifiées. Un tel environnement est idéal pour la réalisation de systèmes documentaires interactifs mais aussi pour les jeux dans lesquels les collisions de lutins sont des processus à part entière...

#### Salon à la française...

Réunion du Sicob Spécial Micro et de Entreprise & Micro. le salon Micro 1988 se tiendra du 19 au 24 septembre au parc des expositions du Bourget. Ce salon devrait être l'occasion pour de nombreux constructeurs de présenter leurs nouveaux produits: les ténors de la micro familiale *y* seront présents.

#### **Apple: un nouveau** GS?

De nombreuses rumeurs courent à propos de la venue prochaine d'un nouvel Apple Il GS. Dénommé GS plus, cet ordinateur devrait posséder le même processeur que son prédécesseur (un 65C816), mais il sera cadencé aux alentours de 6 MHz en mode natif. Les performances tant graphiques que sonores doivent, elles aussi. subir quelques améliorations. A noter que les milieux bien informés pensent que cet ordinateur sera présent à Apple Expo. Cette dernière se tiendra du 28 septembre au 1er octobre 1988 à La Grande Halle de la Villette à Paris. Cette machine sera-telle en mesure de concurrencer efficacement les ST et Amiga et permettra-t-elle à Apple d'effectuer un "come back" sur le marché des applications personnelles? Rien n'est moins certain et ce d'autant. plus qu'il semblerait qu'Apple propose à

terme une promotion autour du Mac plus...

#### **Concours ...**

Organisé à l'occasion du Carrefour Media Jeunesse de Niort 1988, le concours "Gagnez votre entreprise" vous permettra peut-être de gagner une entreprise avec 1 OO 000 F de capital en récompense du meilleur nouveau logiciel éducatif. A noter que cette appellation est à prendre au sens large puisque le jury favorisera des projets où interactions entre ordinateurs et autres médias seront mises en avant. Ouvert aux particuliers. associations et entreprises. ce concours sera clos le 4 novembre 1988. Pour plus d'informations et pour obtenir un dossier de participation. contactez le Carrefour Media Jeu· nesse de Niort, Hôtel de Ville, 79022 Niort.

#### **Un job Steve?**

S'apprêtant à lancer diverses nouveautés, la société Microïds est actuellement à la recherche de programmeurs. Ces derniers doivent être en mesure de travailler sur la majorité des machines du marché, notamment sur Atari ST et Amiga. Si vous êtes intéressé, écrivez à: Microïds

81, rue de la Procession 92500 Rueil Malmaison

#### **Olé, Amigados!**

La venue de la version 1.3 du système d'exploitation de l'Amiga est des plus at· tendues mais il semble que sa disponibili· té ne soit pas prévue pour le mois de sep· tembre. Toutefois, des sources bien informées font état des conditions prévisibles de mise à jour. Celle-ci devrait être gratuite et s'effectuer par recopie du système 1.3 sur des disquettes apportées par l'utilisateur. En revanche, la documentation sera payante. En ce qui concerne les nouveautés, notez que de nombreuses cartes d'extension pour Amiga 2000 (extension mémoire, carte 68020, carte AT) seront présentées au salon Micro 88. Ce dernier sera aussi l'occasion pour Commodore de mettre en avant les capacités des Amiga en matière de Desktop Video.

#### **36.15 Tilt:**

#### les gagnants...

Bravo à J. Leullier, C. Chicheportiche, C. Couderc et C. Bazerie: le premier a gagné un buggy , les autres des radios FM Tilt grâce au jeu Rally du serveur Tilt.

ATARI 520 ST. On connaissait l'arme pour détruire. Voici l'arme pour créer.

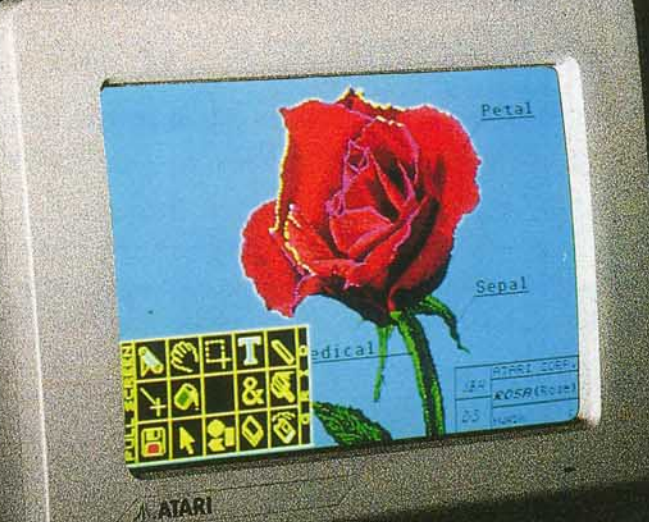

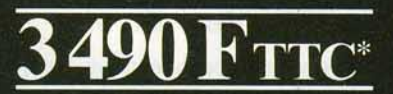

Capacités graphiques couleur, puissance et rapidité, richesse de l'environnement graphique GEM, interface MIDI intégrée, foisonnement des logiciels, toutes ces qualités font du 520 ST, le micro-ordinateur idéal pour entrer dans l'univers ATARI. Grâce à son câble péritélévision, le 520 ST peut se connecter directement à une télévision ou à un moniteur couleur. Avec le 520 ST, ATARI rend définitivement accessible à un prix extrêmement compétitif toute la puissance de la technologie 16 / 32 bits.

Caractéristiques techniques : technologie 16/32 bits, microprocesseur 68000, 512 Ko de RAM, lecteur de disquette intégré 3"%, souris, palette 512 couleurs, nombreuses interfaces intégrées (câble péritélévision, MIDI...)

ATARI LE FASCINANT POUVOIR | ATARI

\*520 ST = 3 490 F TTC - 2 943 F HT. 520 ST + moniteur couleur = 5 490 F TTC - 4 629 F HT. Prix publics conseillés.

Service informations: Tél. 45 06 31 31.

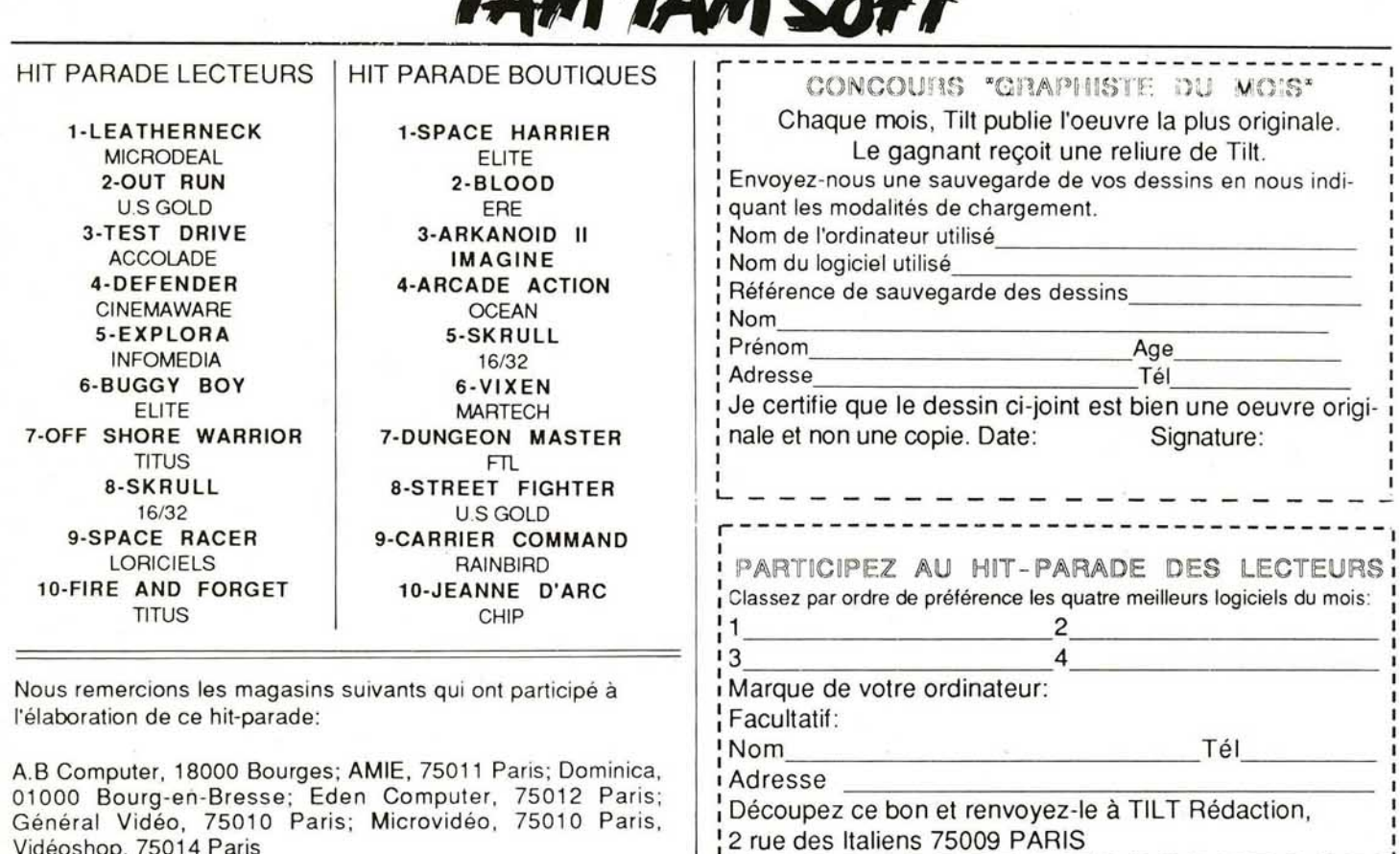

**Adi Grah Ada** 

#### Spécial PC

Vidéoshop, 75014 Paris

Revendeur connu de tous les aficionados du joystick de la région parisienne, le magasin A.M.I.E doit ouvrir le 26 septembre une surface de vente réservée à l'univers des PC et compatibles. Situé au 19 boulevard Voltaire dans le onzième arrondissement de Paris, ce magasin sera au départ dépositaire de marques telles Olivetti, Commodore, Atari, Sanyo ainsi qu'Amstrad et proposera divers périphériques, logiciels et autres livres.

#### Atari: ça y va!

Le XE Game System d'Atari arrive enfin en France. Dérivé des anciens XL et 130 XE, cet hybride d'ordinateur et de console de jeux est annoncé à un peu moins de 1000 F TTC pour la version de base. Outre l'ordinateur, cette configuration comprend deux cartouches, un pistolet ainsi qu'une manette. L'utilisateur pourra, en option, se procurer un clavier, un lecteur de cassettes, le Basic et le jeu Flight Simulator pour environ 500 F. D'autre part, Atari devrait à court terme lancer une mallette bureautique contenant la base de données Adimens, le tableur VIP et le traitement de texte Le Rédacteur ainsi qu'un sac à dos contenant quatre programmes destinés

aux fanatiques des microloisirs. Bien que les titres ne soient pas encore fixés au moment où nous mettons sous presse, nous sommes toutefois en mesure de dire que ce sac contiendra un programme graphique, un de dessin, un jeu et un éducatif. Signalons enfin la présentation des PC 286 et 386 Atari à l'occasion du salon Micro 88. La commercialisation de ces machines devrait intervenir courant octobre 1988. Il en est d'ailleurs de même pour la station de travail à base de 68030 qui doit être présentée en exclusivité mondiale en France.

#### **Syntax Error**

Contrairement à ce que nous indiquions dans 15/15 de notre précédent numéro (Tilt n°57), le programme Bio Challenge de Delphine Software ne sortira pas avant le mois de décembre

#### Scannons...

Peu connue du grand public, la société Logitech s'apprête à introduire un concurrent direct du Handy Scanner de Cameron. Fonctionnant sur PC et compatibles, ce modèle a une largeur utile maximale de 102 mm et le programme avec lequel il est livré permet de scanner sur une longueur de 280 mm. Bien évidemment, les images

obtenues peuvent être utilisées par des logiciels comme Page Maker ou Ventura par exemple. Enfin, le prix devrait être particulièrement compétitif.

#### Micro & télé

Amstrad propose aux possesseurs de CPC 6128 ou de 464 munis d'un moniteur avec sortie 12 volts de transformer leur écran en télévision pour un coût minime. Pour un peu moins de 1300 F, vous pouvez en effet vous procurer un pack contenant un tuner télé parfaitement adapté au moniteur du CPC. Les bidouilleurs fous auront toutefois remarqué qu'il suffit d'un peu d'adresse pour effectuer un branchement entre ce tuner et n'importe quel écran... Les autres produits présents dans ce pack sont: un radio-réveil, un meuble spécial ordinateur, quinze programmes pour Amstrad CPC et un joystick.

#### Contact

Editeurs, fabricants, distributeurs, vous vous apprêtez à commercialiser un nouveau produit? N'hésitez pas à contacter la rédaction de Tilt afin de lui communiquer les spécifications techniques de ce produit. Nous nous attacherons en effet à l'annoncer au plus vite...

# **UN CHALLENGE DE HAUT NIVEAU**

**Du fait de son ouverture sur les marchés extérieurs et de son expansion internationale, UBI SOFT recherche** :

## **- DES PROGRAMMEURS EXCEPTIONNELS en C, Assembleur et Turbo Pascal**

- ayant déjà réalisé leur programme et voulant être édités;
- pouvant assurer la conversion de logiciels sur différents formats;
- voulant voir leur programme distribué dans tous les pays du monde.

# - **DES GRAPHISTES DE TALENT**

• qui pensent pouvoir égaler et même surpasser les graphismes de Zombi, Iron Lord ou Rocket Ranger;

• qui ont une imagination débordante.

#### , ~DES **MUSICIENS DE GENIE**

- qui ont envie de mettre leur talent au service de la création;
- pour qui la musique sur micro-ordinateur n'a plus de secret.

Vous travaillez sur Apple Il GS, Apple Il E, Macintosh, PC, C 64, ST, Amiga ou Nintendo et vous êtes passionnés par ces machines.

Un futur plein d'avenir peut s'ouvrir à vous.

Aujourd'hui, téléphonez ou écrivez à **UBI SOFT.** 

Demain vous serez peut-être choisis pour faire partie d'une équipe de gagnants. - - - ·- --- --------------------------~ - -

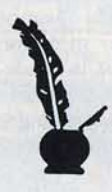

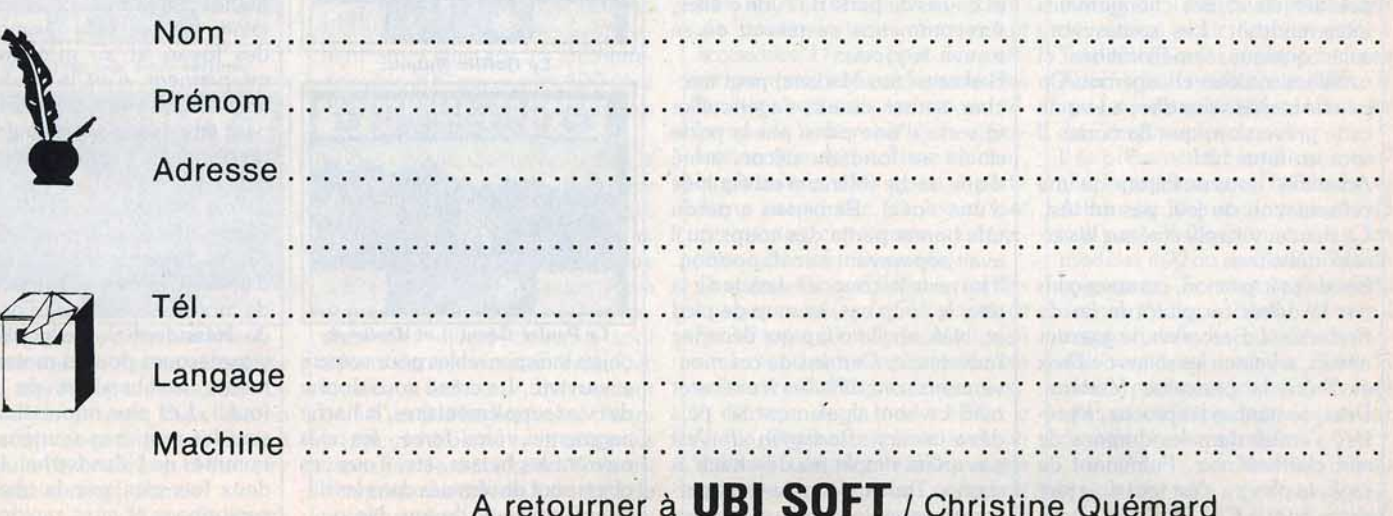

1, voie Félix Eboué - 94021 CRETEIL CEDEX - Tél. (1) 48 98 99 OO

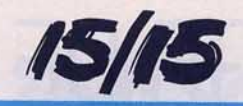

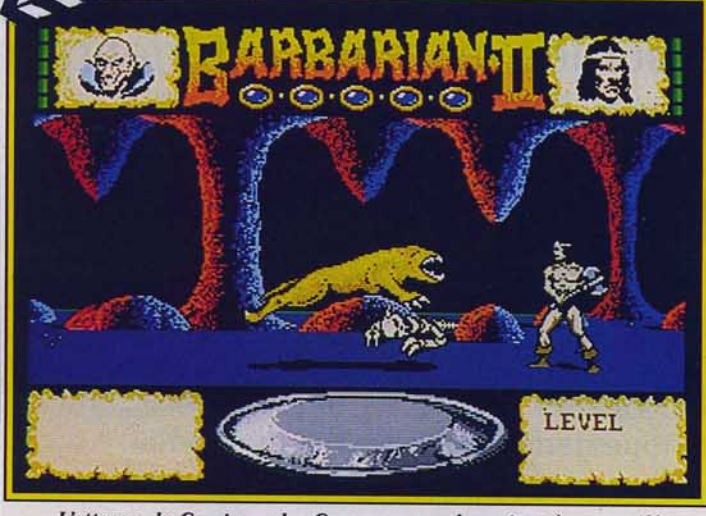

*L'attaque du* Carnivore *des Casernes,* un *adversaire* très *agressif(* 

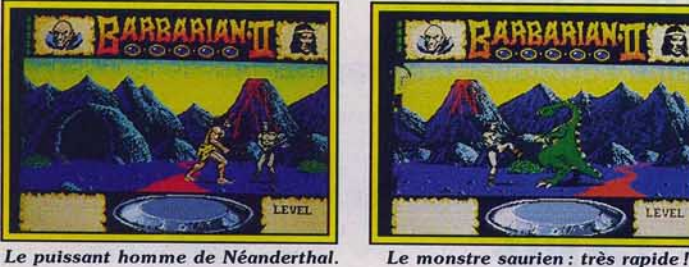

# *Barbarian* Il

Après avoir longuement patienté, nous tenons enfin une version *ST* de ce superbe logiciel. Vous devrez attendre la fin septembre pour y jouer. Cette avant-première devrait adoucir cette terrible attente.

On sait que vous l'attendez avec impatience. Déjà disponible sur C 64, nous vous offrons, en avant-première, les photos d'écran de la version *ST* dont la sortie est prévue pour fin septembre. Bien entendu, celle-ci n'est pas définitive, des changements interviendront. Les sprites vont subir quelques améliorations et certaines couleurs changeront. On peut toutefois vous dire, au vu de cette préversion, que *Barbarian* li sera un futur hit !

Attention ! nous ne faisons qu'une présentation du jeu, pas un test. Ce dernier sera effectué sur la version définitive .

Pas de précipitation, commençons par le début ou plutôt la fin de *Barbarian 1.* Barbarian, le guerrier absolu, a vaincu les sbires de Drax et libéré la princesse Mariana. Drax, sentant sa fin proche, a préféré s'enfuir dans les donjons de son château noir. Fulminant de rage, le pleutre s'est toutefois juré de ravager la Cité Précieuse. Deux guerriers seulement sont capables de déjouer les plans de Drax : Barbarian et Mariana. En incarnant l'un de ces deux personnages, le joueur doit pénétrer dans le donjon et vaincre Drax. Le jeu débute avec cinq vies de réserve et en cas de perte de l'une d'elles, il recommence au niveau où se trouve le joueur.

Barbarian (ou Mariana) peut marcher, sauter, courir, s'agenouiller et sortir d'une pièce par la porte située au fond du décor, armé d'une hache (Mariana est équipée d'une épée). Barbarian a perdu une bonne partie des coups qu'il avait auparavant à sa disposition. li lui reste le coup au-dessus de la tête, le coup bas, le coup de pied et, bien sûr, le coup qui décapite l'adversaire. Certains de ces mouvements sont difficiles à exécuter mais ce sont également les plus dévastateurs. *Barbarian* li n'est pas qu'un simple jeu de « hack' n slash ». Tout au long de votre parcours, vous devez récupérer des

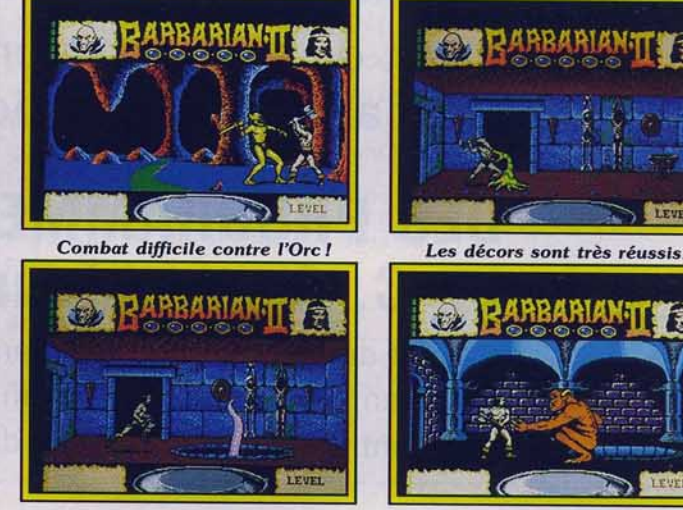

Le *Monstre des Fosses.* 

Le Grand Démon : *impressionnant* !

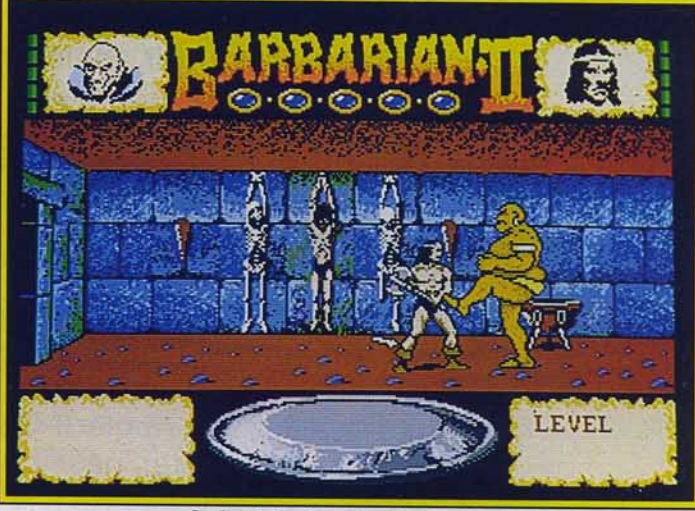

La brute épaisse des Donjons

tez surtout pas un niveau avant d'avoir récupéré les objets magiques, il y en a deux par niveau. Notre combattant doit traverser trois niveaux avant d'atteindre le Sanctuaire Secret de Drax. Chacun de ces niveaux sont des labyrinthes comportant 28 salles. Certaines de ces salles comportent des fosses et au moindre faux mouvement, c'est la chute mortelle. Néanmoins, une telle chute peut être évitée en agitant vigoureusement le joystick à droite et à gauche.

Le premier niveau représente les Terres désolées, un monde hostile fait de volcans et de ruisseaux d'acide. Ces Terres sont peuplées de monstres sauriens, d'hommes de Néanderthal, de gorilles, de gigantesques poulets mutants, de tueurs (stabbers) et de floater (ouf!). Les plus impressionnants sont les monstres sauriens et les hommes de Néanderthal. Ils sont deux fois plus grands que votre personnage et aussi rapides! Les

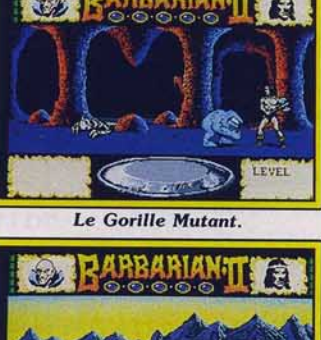

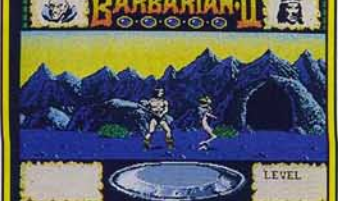

Le Poulet Géant... et déplumé. objets indispensables pour vaincre et survivre. Le crâne vous donne des vies supplémentaires, la hache augmente votre force, les clés ouvrent les herses, etc. Tous ces objets sont disséminés dans les différents niveaux du jeu. Ne quit-

cavernes constituent le deuxième niveau. Six types de monstres infestent ce labyrinthe : Les Carnivores. les Ores, les Crabes, les Monstres Visqueux, les Gnomes et les Stingers. Le Carnivore et l'Orc sont les vedettes de ce niveau. Vient ensuite le niveau du Donjon où vous aurez à affronter des larves géantes, les Gobblers, les Yeux, les Orclets, les maîtres des donjons et le monstre des fosses. Ce dernier ne peut être combattu. Terré dans une fosse, il capture Barbarian si celui-ci ne franchit pas correctement la fosse. Arrive enfin le grand moment! Avant d'en découdre avec Drax, il vous faut vaincre l'idole Vivante et le Grand Démon. La taille de ces monstres est dissuasive. On

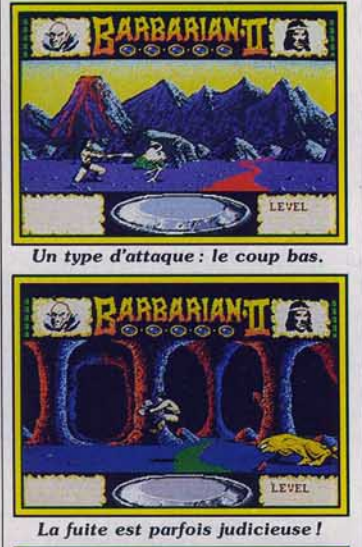

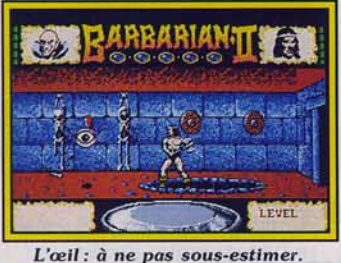

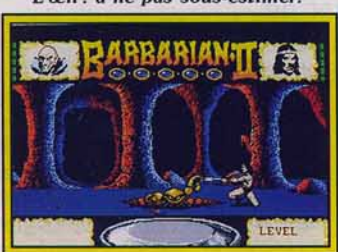

A prendre auec des pincettes *t*  préfère souvent battre en retraite pour reprendre son souffle ! Le combat final avec Drax est un moment critique, pas de droit à l'erreur! Un seul coup (il doit être mortel) vous est permis !

Dany Boolauck

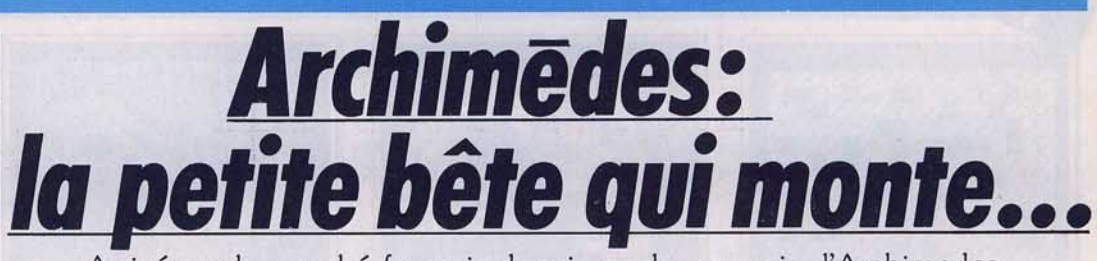

Arrivé sur le marché français depuis quelques mois, l'Archimedes commence à faire parler de lui. Ce n'est que justice ...

Machine fort novatrice et disposant de performances incontestables, *l'Archimedes* d'Acorn se pose de plus en plus comme une véritable alternative à d'autres machines telles que *l'Apple Il* GS, par exemple.

Ainsi, le parc installé dépasse désormais les 10 000 unités dont la majorité en Grande-Bretagne bien entendu... Le principal reproche que l'on pouvait lui adresser jusqu'à présent résidait dans un environnement peu engageant pour l'utilisateur moyen. Actuellement, on assiste à la venue de nombreux produits. Du côté des logiciels, soulignons l'existence de *First Word Plus,* le célèbre traitement de texte, d'Au*tosketch* (un programme de dessin technique entièrement compatible avec *Autocad* sur *PC* et compatibles), ainsi que la venue prochaine de *Jeanne d'Arc* et *Voyage au centre de la Terre* de Chip, éditeur français de jeux, littéralement conquis par cet ordinateur.

En ce qui concerne le hard, notons la venue de deux cartes d'extension en France. Signalons dès maintenant que ces dernières sont au format Europe et de fort belle facture (Epoxy double face, trous métallisés). Elles se connectent à la machine par l'intermédiaire de la carte fond de panier (optionnelle) et ne demandent pas de source d'alimentation externe à la machine. Enfin, elles fonctionnent aussi bien sur les *Archime*des série 300 que sur les 400 dont la venue en France est désormais effective.

Conçue et fabriquée par Acorn, la première carte est une interface Midi. Sa principale particularité réside dans la présence' de deux ports de sortie (Out) ainsi que d'une partie logicielle en Rom directement accessible à l'utilisateur. Ces divers éléments sont décrits dans le manuel livré avec la carte et l'amateur, du moment qu'il n'est pas anglophobe, n'aura aucun mal à pleinement utiliser les capacités de cette carte. Cela est d'importance car, en l'absence de programmes exploitant cette carte, on peut à loisir réaliser ses propres programmes. Signalons aussi la présence de ports« in »et « Thru » (un de chaque). Importée en France par ASHIV (1), représentant d' Acorn pour la France, cette carte est proposée à un peu moins de 1 400 F. Conçue et fabriquée par la britandéfaut toutefois: l'anglais est de rigueur. Cette carte devrait être proposée par ASHlV à moins de 2000F.

En ce qui concerne la station de travail Unix (un système d'exploitation très professionnel multitâche et multi-utilisateur), qui devait être annoncée en juin 1988, il

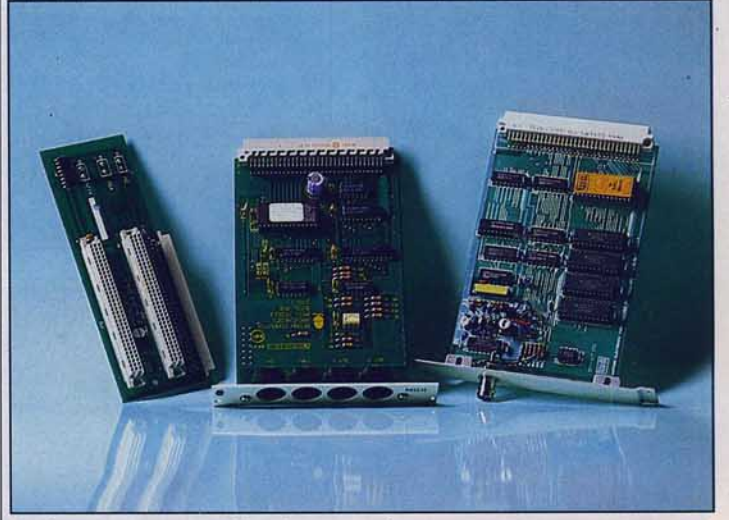

Performantes et accessibles, les cartes d'extension arrivent.

nique *firme* Watford Electronics, la carte Video Digitiser permet de numériser une image issue d'une caméra ou bien d'un téléviseur (cecf par le biais de la sortie vidéo composite).

À l'instar de la carte Midi, elle dispose de sa Rom et de nombreuses routines sont directement accessibles. D'autre part, des sousprogrammes accessibles sous Dos facilitent certaines opérations telles que le lancement de la digitalisation (par appui d'une touche) , la réalisation d'un sprite à partir d'une image, etc. Un regret tout de même : cette carte ne fonctionne pas en temps réel.

Toutefois, la possibilité de créer des images en 640 par 512 points (si l'on dispose d'un écran Multiscan seulement) et la simplicité de mise en œuvre s'avèrent séduisantes. A l'image de la carte Midi, le Video Digitiser est livré avec un manuel complet exposant de manière fort précise comment accéder aux diverses routines. Un semble qu'il y ait désaccord entre Acorn et Olivetti (société disposant de la majorité des actions de la firme créatrice de l'Archimedes). En effet, le premier fabricant italien d'ordinateurs a confirmé qu'il allait sortir une Workstation Unix autour de l'ARM, le processeur développé pour *l'Archimedes .*.. Toutefois, cela n'empêche pas Acorn de travailler sur ARX, le système d'exploitation Unix Like de *l'Archimedes.* 

Il se présenterait comme une couche logicielle entre l'utilisateur et Arthur (le Dos natif) mais on ne sait pas s'il fonctionnera sur les modèles 400 ou sur l'ensemble de la gamme. En tout cas, si cette dernière hypothèse s'avérait exacte nul doute que *l'Archimedes* serait la machine Unix la moins coQteuse et se trouverait alors en situation de s'imposer sur de nombreux marchés.

. Mathieu Brisou (1) ASHIV, 67, rue Robespierre, 93100 Montreuil.

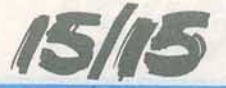

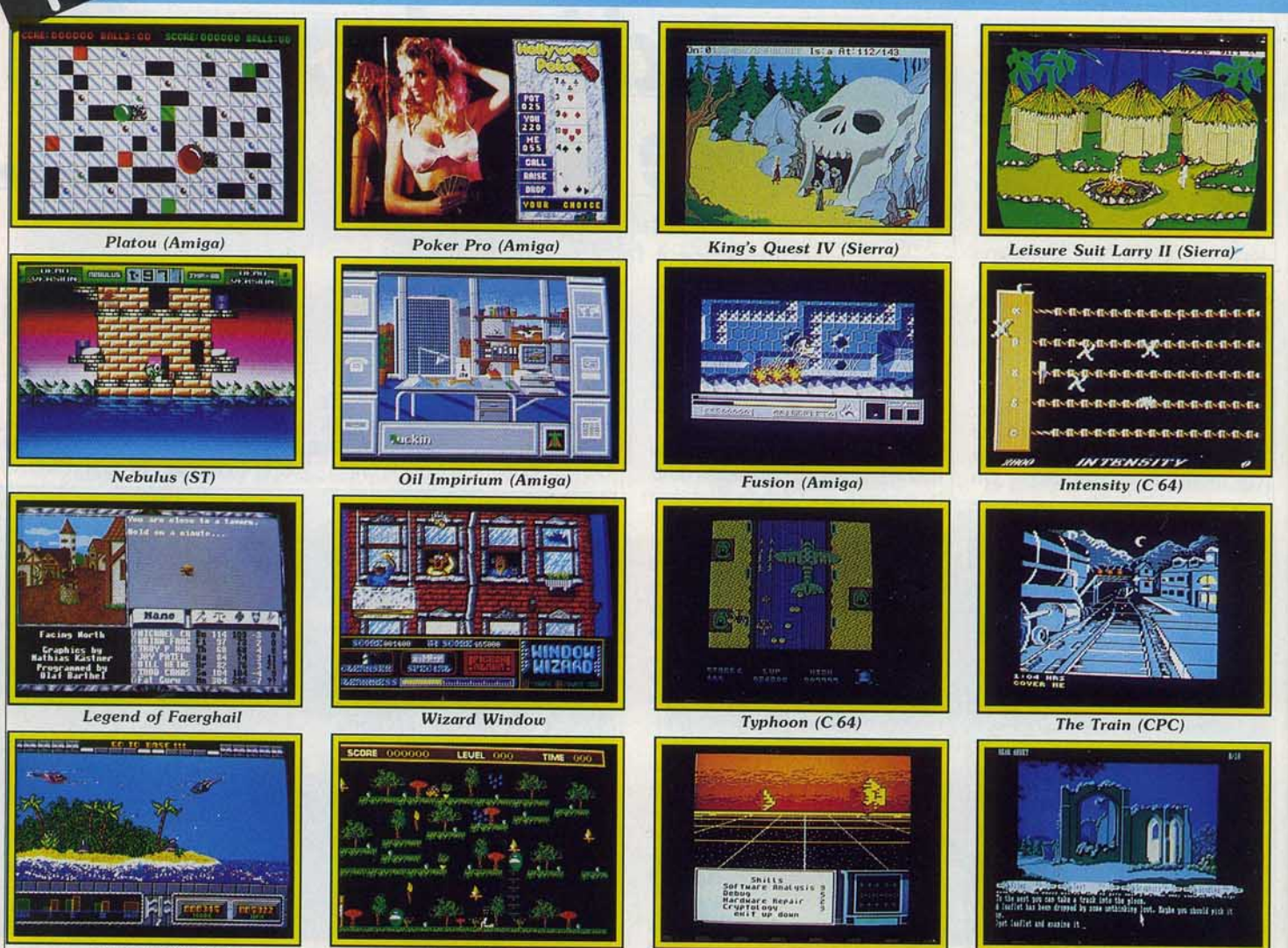

Dyter O7 (Amiga)

**Jump Machine** 

Neuromancer (C64)

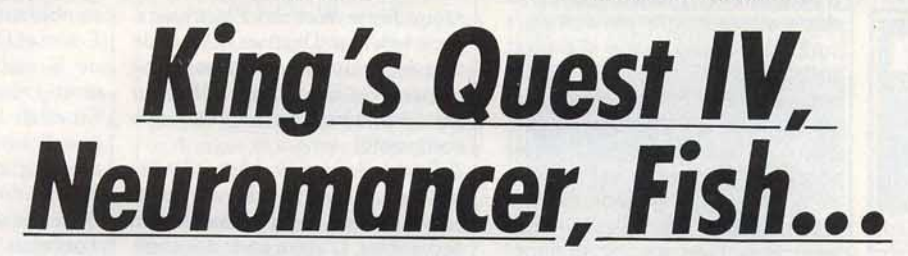

Encore et toujours plus de photos d'écrans, voilà le résultat de plusieurs années de tractations! Alors faites-vous un devoir d'admirer ces previews, sinon à quoi ça sert que Tilt se décarcasse !

Encore du nouveau pour alimenter vos machines de prédilection ! Commençons par les anglosaxons :

*IMAGINE* sort en septembre un jeu d'action nommé *Typhoon.* A bord d'un F-14, vous affrontez des envahisseurs. Prévu sur *C 64,*  Spectrum, *PC. CPC. Opération Wolf,* le déjà célèbre coin-up, va faire un malheur sur *CPC.* Sortie prévue en novembre. Les autres versions de ce soft sont éditées par Ocean France.

*LOGOTRON* nous annonce la sortie de *Star Goose* pour la miseptembre. Ce jeu d'action plaira sûrement aux fanas du joystick. Sortie prévue sur *ST* et *Amiga.*  Test dans 15 jours !

**BRITISH TELECOM** prépare sur *C 64* et Spectrum la sortie (fin septembre) de *lntensity,* un jeu d'action pure programmé par Andrew Baybrook, l'auteur de *Uridium* et Morpheus.

Sous le label Rainbird, *MAGNE-TIC SCROLLS* lance, juste après

*Corruption,* un titre qui promet : *Fish.* Sortie prévue en octobre sur *ST* et *Amiga.* La version *PC* devra être disponible en novembre. *CRL GROUP* présente *Ludic rus,* un jeu d'action au ton hu--

moristique sur *Amiga. HEWSON* adapte sur ST, *PC,* et

*Amiga* le hit *Nebulus.* Sortie prévue en octobre. *ACCOLADE* annonce pour sep-

tembre la version CPC de *The Train* et la version *PC* de *Apollo 18.* 

*ELECTRONIC ARTS* propose. de son côté, la version *C 64* de *Neuromancer* pour septembre. Dans le genre action/ stratégie, *Fusion : un jeu aux superbes gra*phismes sur *Amiga.* Sortie en octobre.

Fish (Rainbird)

Les sociétés américaines nous réservent également de bonnes surprises! (Je vous renvoie au dossier de ce numéro de *Tilt,* «Les États Ludiques d'Amérique», chargé à bloc de nouveautés détonantes!)

*SIERRA ON LINE* se taille la part du gâteau avec des titres déjà évoqués dans nos précédents numéros. Nous tenons à vous montrer le plus de photos d'écrans possible. *Klng's Quest IV* est le plus attendu suivi de *Leisure Suit Larry Il.* Pour les photos d'écrans des titres suivants, ruez-vous sur le dossier de ce numéro : *Space Quest*  li, *Police Quest Il, Gold Rush* ·et *Manhunte r* y sont présentés.

*INFOCOM* se lance dans le jeu de rôle graphique 1 *Quaterstaff: The Tomb of Semoth sort sur* Mac en octobre. *Battletech* est annoncé comme LE jeu de rôle entièrement graphique sur *PC* et C 64. Sortie fin 88. Un autre jeu d'aventure : *Shogun* sera disponible sur *ST* et *Amiga* au printemps 89!

*MEDIAGENIC* (ex-Activision) présente trois méga-titres : R-Ty- *pe* sera lancé (label Electric Dreams) en novembre sur *ST, Spectrum, CPC,* et *C* 64. *Afterburner* va faire un malheur en décembre sur *Amiga, ST, C* 64, *CPC. Spectrum* et peut-être *MSX*  et *PC. SDI,* un jeu d'action, sort en octobre sur *Spectrum,* C 64, *CPC,* et *ST. Die Hard* sera un ;eu d'aventure inspiré d'un film du même nom qui a connu un grand succès aux USA. Nous vous en dirons plus dès que possible.

*MICROILLUSIONS* nous emmène dans la jungle amazonienne avec un jeu de rôle, *Shrine of the* Demon *Soul.* A voir sur *Amiga* en octobre.

En France, une nouvelle société, *LEGEND SOFTWARE,* fait son apparition et présente un jeu d'aventure sur *Amiga : Les portes du Temps.* Sortie prévue en octobre.

De notre correspondant de RFA. Carsten Borgmeier, les dernières nouveautés teutonnes ! Les sociétés allemandes nous préparent une flopée de nouveautés pour les mois à venir. Certains sont de futurs hits, d'autres semblent très prometteurs.

*RELINE SOFTWARE* de Hanovre prépare la sortie de plusieurs jeux. Commençons par un su- perbe strip poker nommé *Hollywood Poker Pro. Ce jeu pos*sède d'excellents graphismes digitalisés. Dans *Hollywood Poker Pro,* gagner contre ces superbes filles n'est pas possible sans une bonne stratégie. Votre séduisante adversaire enlève un vêtement chaque fois qu'elle perd 100 marks. Le jeu propose, au choix, quatre beautés pulpeuses. Sa sortie est prévue, en Allemagne, vers la mi-septembre sur *Amiga, ST, PC,* et *C* 64. Il faut rajouter quelques semaines pour sa sortie en France.

*Wlndow Wlzard* est un jeu d'action doté d'un scrolling vertical où vous personnifiez Willy. un laveur de carreaux. Dans le premier des neuf niveaux, pas de gros problème, Willy n'a qu'une maisonnette à faire. Dans le dernier niveau, c'est un gigantesque immeuble ! Soyez prudent, certains locataires distraits ouvrent leur fenêtre et balancent des pots de fleurs. D'autres se mettent à leur fenêtres, histoire de prendre l'air et vous empêchent de progresser. Votre seule ressource dans ce cas? Jouer de la flûte ! Cela a le curieux effet de les faire changer de place. Les fenêtres trop sales ne deviennent propres<br>qu'à l'aide d'un produit spécial. Là encore, la prudence est de rigueur<br>car ce produit détruit les carreaux propres ! Sortie prévue sur *Amiga*. *ST* et C64.

*Dyter* 07 est un jeu réservé aux joueurs ayant des nerfs d'acier. Deux superpuissances s'affrontent dans les Caraïbes. Chaque camp.basé sur une île, doit placer des robots sur les îles voisines, grâce à un hélicoptère. Évidemment, toute l'action se passe sous le feu roulant des canons ennemis et les robots défectueux ou avariés doivent être récupérés et ramenés à la base. L'ordinateur gère le camp ennemi (pas d'options deux joueurs!). Ce logiciel sera disponible en octobre (en France) sur *ST, Amiga* et *C* 64. Adventure in Arabia est un<br>sympathique jeu d'avensympathique jeu ture/action. Un « méchant » vole le trésor du Calife. Vous avez pour mission d'explorer une ville afin de retrouver ce trésor. Sa sortie est prévue vers novembre/ décembre sur *ST* et Amigo. Les versions C 64 et PC seront disponibles en janvier 89

Toujours de Reline, un jeu de stratégie nommé *Oil lmperium*  vous place à la tête d'une compagnie pétrolière. Comme J.R. Ewing, de la série Dallas. vous devez soudoyer, saboter, bref être aussi fourbe que possible pour bâtir votre empire. L'écran principal représente votre bureau (superbes graphismes.) Sortie prévue au début de l'année 89 sur *ST, Amiga, PC* et *C* 64. *Legend of Faerghall* est un jeu de rôle, aux graphismes impressionnants, qui semble a priori aussi bien sinon mieux que *Bard's Tale.* Le monde de *Faerghail* est vaste et contient des châteaux, des cités, des « pubs » et huit donjons. Votre groupe de sept aventuriers doit rétablir la paix en neutralisant le « méchant ». Une mission qui s'annonce difficîle car les monstres (80 personnages animés) sont durs à battre. Vous disposez comme toujours, d'armes et de sorts magiques. Ce jeu sera disponible en mars 89 sur Amigo et septembre 89 sur *ST!* 

*KINGSOFT* une société allemande, éditrice de jeux tels que *Emerald Mine* et *Emerald* Mine *li,*  annonce toute une série de nouveautés. *Jump Machine* est un jeu de plates-formes qui ressemble un peu à *Jump* Man de Epyx. Vous devez récupérer des diamants tout en évitant les monstres. Un bon point pour la présence d'un *Jump Machine Construction Set.* Prévu sur Amigo et *ST.* 

Plus original et amusant, *Platou*  met en compétition deux joueurs. Chacun contrôle une balle bondissante et doit récupérer le plus de diamants possible (plus que l'adversaire bien sûr). Certaines dalles du sol disparaissent régulièrement. Gare à la chute! Ce jeu possède également un *Platou Construction Set.* Prévu sur Amigo et *ST.* Les dates de sortie de *Platou* et *Jump Machine* sont encore inconnues. *RAIMBOW ARTS* va encore faire un malheur avec la sortie de *Great Glana Sisters 111* Son titre : *Glana Slsters ln the Future World.* Le jeu bénéficie d'une option deux joueurs et les graphismes sont superbes. En plus des trouvailles existantes sur G. *Sisters l,* cette suite réserve d'agréables surprises! Elle sera disponible vers fin septembre, début octobre sur *ST, Amiga, C* 64.

Dany Boolauck et Carsten Borgmeier

# *Sons en v.o.*

Proposant les versions instrumentales de musiques connues des amateurs de jeux, le CD Game Play arrive.

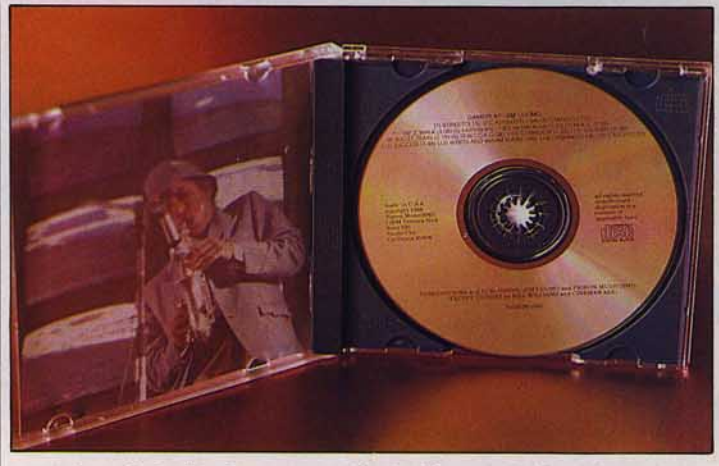

Le style de Jim Cuomo est spécial : il faut savoir l'apprécier.

S.D.I., Defender of the Crown, *Sinbad,* ces jeux vous les connaissez... En revanche, si il est un personnage dont vous n'avez certainement jamais entendu parler, c'est bien Jim Cuomo. Né de l'autre côté de l'Atlantique, ce dernier est musicien et s'exprime à l'aide de son saxophone. Nul doute que des millions de personnes connaissent ses créations mais, contrairement à Michael Jackson, il n'est pas reconnu en tant que star. Cela s'explique par le fait qu'il s'est spécialisé dans la composition de musiques pour jeux informatiques.

Outre le programmes que nous avons cités plus haut, il a aussi collaboré à *lntergalactic Cage Match , Persee, Andromede, Zombie,* et autres. Toutes ces musiques sont désormais réunies sur un disque compact nommé Game Play et disponible en France à moins de 200 F. Son style ne plaît pas à tous, mais si vous aimez le jazz rock et la micro vous l'apprécierez... Dernière précision : Camille Saferis a collaboré aux divers morceaux proposés.

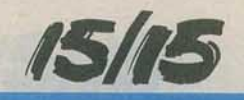

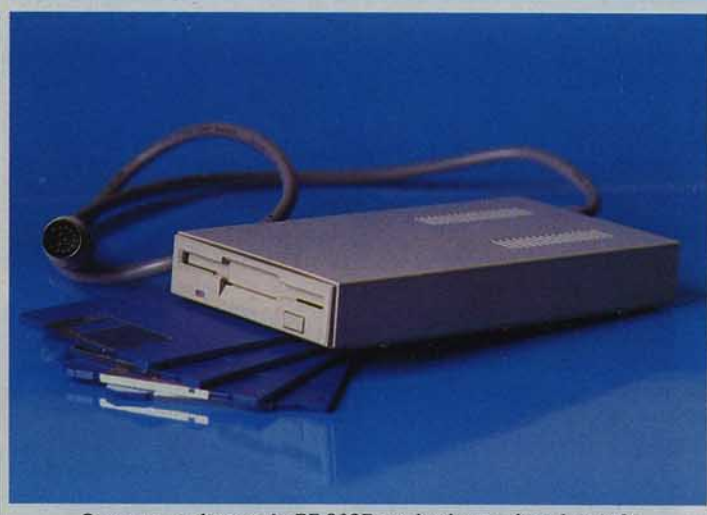

*Compact et dlscrel, le RF 3 02R est* lluré *auec deux logiciels.* 

# **Lecteur de disguettes 1ourST**

Face à l'inflation de graphismes et autres bruitages digitalisés, le joueur est contraint de changer de disquette. Pallier cela est simple : il suffit d'un second lecteur...

La société Wings commercialise un lecteur de disquettes double face 3,5 pouces ultra-plat d'origine Citizen, le RF 302R. Muni d'un transformateur d'alimentation extérieur, ce nouveau lecteur est livré avec Disector de Softcell, un utilitaire de gestion de fichiers sur *520* et *1040 ST.* Il permet notamment de réaliser des copies de sauvegarde, de créer un disque virtuel en mémoire centrale, de récupérer des fichiers effacés par erreur ou de formater les disquettes à 840 Ko.

Par son prix (1300 F environ), ce lecteur se place en bonne position face à ses concurrents.

Sa compatibilité avec le matériel Atari est presque totale - les seuls problèmes se posent lorsque le lecteur est relié à un *ST* déjà connecté à un disque dur et une  $imprimante$  laser  $-$  et les temps d'accès sont similaires à ceux du lecteur interne des *ST.* L'alimentation du lecteur par un petit transformateur extérieur, solution adoptée par bien d'autres fabricants, permet de réduire la taille du boîtier mais présente des risques de faux contacts et donc de perte de données. Nous avons par ailleurs regretté l'absence de témoin de mise sous tension.

Jean-Philippe Delalandre

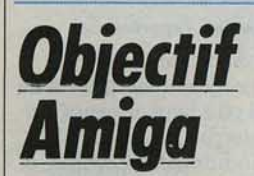

Lancée alors que son rival direct, *l'Atari ST,* augmente de prix et que Commodore s'apprête à révéler de nombreuses nouveautés (écran monochrome 2024, nouveaux systèmes d'exploitation et nouvelles cartes d'extension pour *Amlga),* l'offre spéciale rentrée permettra aux acheteurs *d'Amiga* 500 de disposer de *Superbase* et de *Textcraft Plus*  sans augmentation de prix. Edité par Micro Application, *Superbase*  est un système de gestion de bases de données relationnelles et gra-

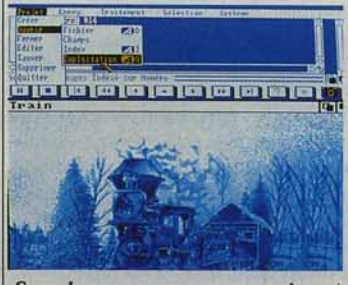

*Superbase :* un *programme puissant.* 

phiques. Puissant, il fonctionne sous intégrateur graphique et s'avère très souple. Toutefois, il est inutilisable sur *Amiga 500.* En effet, les capacités standard de cette machine sont rapidement dépassées lorsque l'utilisateur exploite à plein les capacités de ce programme.

Sans disque dur, point de salut. Et on est en droit de s'interroger sur le bien-fondé de la présence de ce programme dans cette offre. Traitement de texte gérant les en· têtes, les fusions de textes, et autres opérations diverses, *Text· craft Plus* est, lui, édité par Commodore. Entièrement géré à la souris, il pose moins de problèmes sur *Amiga* 500 et s'avère relative· ment performant. Malgré tout, on ne peut que s'interroger sur l'opportunité de cette offre : ces deux programmes sont d'une valeur de 1 250 F TIC. Pourquoi

donc ne pas avoir mis dans c pack une petite imprimante ou un petit périphérique de ce genre? Nul doute que les acheteurs auraient été bien plus convaincus! Dernière précision : cette offre n'est valable que jusqu'au 30 septembre 1988.

D'autre part, Commodore a intro· duit au mois de juin 1988, l'opération Educ Amiga. Comparable à ce qu'avait fait Atari en son temps, cette opération vise à imposer les *Amiga* dans le secteur de l'éducation. Par le biais de dis· tributeurs agréés. Commodore France consent des réduction jusqu'à 35 % sur l'achat de certai nes configurations basées autour de *l'Amiga 2000.* Cette opéra· tion est limitée dans le temps (jusqu'au 31 octobre 1988). A signaler que d'autres offres sont à l'étude...

Mathieu Brisou

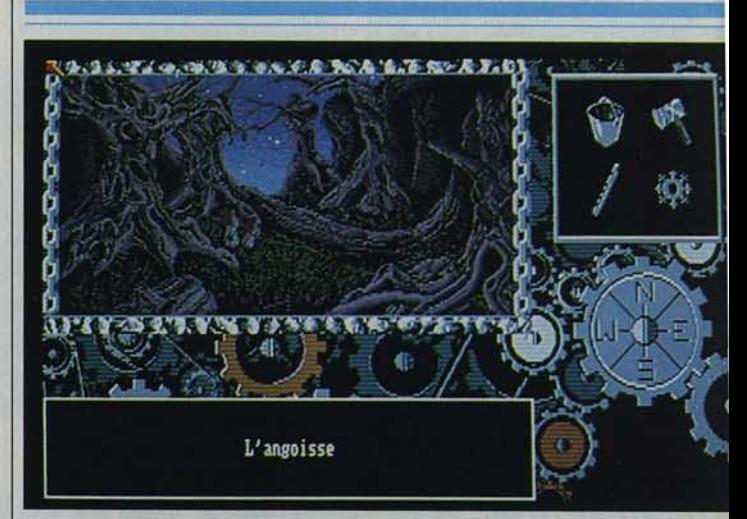

Le premier programme de Legend Software n'a rien à envier à ses rivaux.

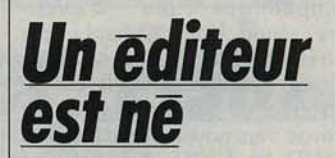

Legend Software se forge déjà une image de marque. Celle de la qualité...

La floraîson de nouveaux éditeurs français se poursuit. Legend Software, malgré son orthographe anglo-saxonne, est né à Rennes en Bretagne. Ses trois jeunes fon· dateurs se sont fait la main en tant que programmeurs indépendants. Nicolas Gohin, Olivier Morazé, Didier Quentin ont notamment vendu *la* Chose *de Grotembourg*  à Ubi Soft.

Ils démarrent leur activité indépendante un cran au-dessus. Leurs premiers programmes vont sortir sur *Amiga.* Les *Portes du Temps* est une aventure qui se déroule entre quatre époques : une farouche préhistoire, le Japon impérial et ses guerres féodales, l'empire des Incas au moment de sa splendeur, et un futur inhu· main. La musique, tout comme les graphismes, témoigne d'une ambition à la mesure de l'ampleur du scénario.

Legend Software prépare aussi un jeu d'arcade appelé *Skyx.* Ces produits devraient voir le jour en octobre et l'équipe de Legend Software négocie rudement pour trouver un diffuseur à des conditions intéressantes, question cru· ciale pour un éditeur qui se lance... Denis Schérer

# POWERDRONIE. Le Ben Hur du 25<sup>e</sup> siècle.

2000

sur Atari ST et bientôt Amiga.

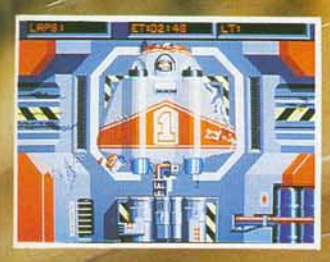

Photos d'écran Atari ST

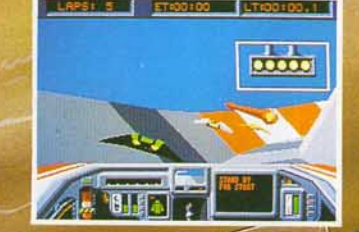

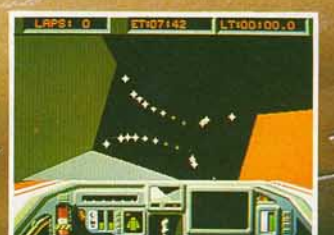

Distribué par UBI SOFT 1, voie Félix Eboué 94021 CRETEIL CEDEX

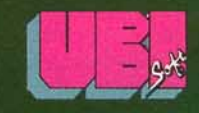

Disponible dans les meilleurs points de vente et dans les FNAC.

Tél. (1) 48 98 99 00

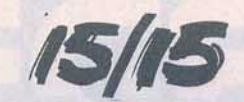

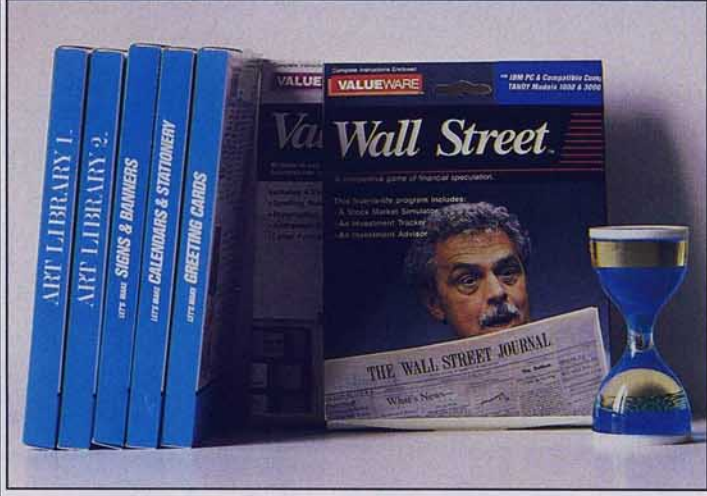

## <u>Mını-prıx, mais </u> **ils font le maximum I**

A l'image d'une voiture, un ordinateur a besoin de carburant. Certes les Jogiciels sont moins taxés que le litre de super mais la bourse de l'amateur est souvent à moitié vide.

Eternel sujet de discussion et habituel argument des pirates, le prix des logiciels est souvent jugé prohibitif. Il est vrai que sortir 250, voire 300 F, pour acheter un programme n'est pas toujours facile (les étudiants me comprendront...). C'est pourquoi la société Wings annonce la venue d'une gamme de produits pour *PC* et compatibles à faible coût. Chaque programme est proposé à moins de 100 F et tous sont l'œuvre de l'éditeur américain ValueWare. Dernière précision : la traduction

est en cours.<br>Le premier programme de cette gamme se nomme *Value Word* et se pose en tant que petit traitement de texte. Simple à mettre en œuvre, il dispose de nombreuses fonctions. Il permet de créer ses propres tabulations, d'utiliser des formats définis à l'avance et dis· pose de fonctions facilitant le travail sur des parties de texte. A noter d'autre part la présence d'un dictionnaire, en anglais pour le moment. L'accès aux diverses fonctions s'effectue par l'intermédiaire de touches de fonction et une barre de menu apparaît en haut de l'écran. Toutes les manipulations ne sont pas évidentes mais avec un minimum d'habitude, l'utilisateur parviendra sans gros problèmes au but recherché. Moins sérieux, les programmes suivants se nomment *Wall Street* 

et *World Class Chess.* Le premier est un simulateur d'investissement en bourse basé sur des modèles établis à l'avance. Au départ, on dispose de 1 million de dollars que l'on doit faire fructifier au maxi· mum et le plus rapidement possible. Capable de supporter des parties engageant jusqu'à quatre joueurs en même temps, ce programme apporte une aide visuelle sous la forme d'un graphique représentant les performances de

vos investissements. li limite aussi le nombre de compagnies dans lesquelles il est possible de prendre des participations.

Pour sa part *World Class Chess*  est un jeu d'échecs supportant toutes les cartes graphiques du marché et nécessitant 256 Ko de Ram au minimum. Première particularité : il est capable de jouer selon trois styles définis (Fischer contre Sherwin, Anderssen contre Kierseritzky et Zukertort contre Anderssen). Evidemment, les subtiles variations qui peuvent exister d'une partie à l'autre en fonction des différentes méthodes ne sont pas forcément compréhensibles par le novice. En revanche, cette option séduira plus d'un joueur chevronné. Autre point fort : la possibilité de compléter la librairîe d'ouvertures. En matière de jeux d'échecs, il est de bon ton de dire que les ordinateurs ne commencent à jouer qu'à partir du dixième coup ... En apprenant à l'ordinateur comment faire des ouvertures, il pourra commencer à jouer dès le départ. De quoi corser un peu le jeu, non?

Les trois logiciels suivants font partie d'une série dénommée Prîntware. *Signs* & *Banners, Calendard* & *Statlonery* ainsi que *Greeting Cards* servent à réaliser des cartes diverses telles que invitations, cartes postales, et autres. Les formats sont prédéfinis mais l'utilisateur accède à certains paramètres. D'autre part, ces programmes disposent d'un certain nombre de dessins et ont accès à des librairies optionnelles nommées Art Library 1 et 2. A noter que ces dernières peuvent aussi être utilisées sous d'autres programmes et devraient sortir pour *Atari ST.* 

Enfin, Wings annonce la venue de *Timeworks Desktop Publishing* en version Lite pour *Atari ST, PC* et compatibles. Par rapport à l'orîgi· nal, ce programme dispose de moins de fonctions mais répond aux besoins les plus courants. Commercialisé à moins de 500 F, il devrait être livré sur une seule et même disquette pour *ST* et *PC.*  Etonnant, non? Mathieu Brisou

#### *36.15 Tilt: les gagnants du concours Rallye*

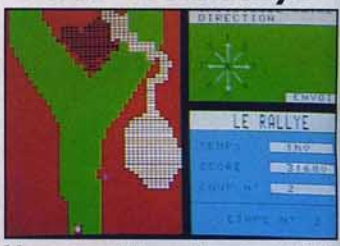

Vous avez été nombreux, cet été, à vous connecter sur le service télématique de Tilt pour prendre la piste et tenter de remporter le buggy radio-commandé et sa radio.

Le meilleur Rallyman de juillet, Jean-Charles Le Floch, remporte ce superbe lot d'une valeur de 1 700 F avec un score de 347 462 points. Olivier Balagna (340 401), Christian Couderc (340 195) et Estelle Georgot (337 880) gagnent une mini-radio FM «36.15 TILT». Un grand bravo à tous ces pilotes.

Florence Serpette 1

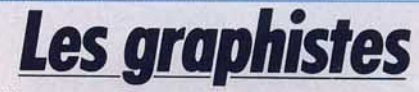

Ces deux images, « Red Alert » et « Space Man », ont été réalisées par Pascal Arn (15 ans) avec *Deluxe Point Il* sur *Amiga.* Envoyez-nous sans tarder vos meilleurs dessins! (Voir le bon à découper dans la rubrique Tam Tam Soft de ce numéro.)

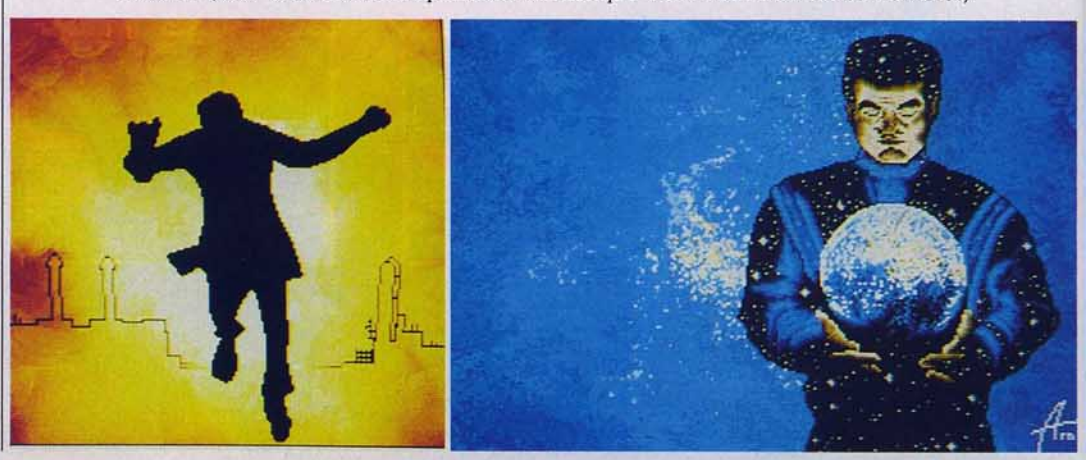

**TANDY 1000 TX** 

# **RIX 7990 F.**

**\*TAN DY 1000 TX COMPATIBLE A 80286: 7990F TTC AVEC MONITEUR MONOCHROME** <sup>1</sup> :::: **8990F TTC AVEC MONITEUR COULEUR**  $\frac{252,8600}{250,0040}$ 

Offre valable jusqu'au 31 .10.88, dans la limite des stocks.

Quand on sait ce qu'il a dans la tête, le TANDY 1000 TX à micro-processeur 286 fonctionnant sous MS DOS™ mériterait d'être mis à prix bien plus cher.

Efficace, rapide, intelligent, il a tout pour lui: un micro-processeur 80286 à 8 Mhz qui lui permet de travailler 6 fois plus vite qu'un PC classique. une unité de disquettes 3,5 pouces de 720 Ko. une mémoire vive de 640 Ko en version de base. 5 slots d'extension et des interfaces qui. ailleurs. ne sont souvent que des options...

Mais chez TANDY, les grosses têtes ne perdent jamais le sens des affaires... Alors, même si le TANDY 1000 TX hisse l'ordinateur personnel au rang des très grosses têtes de type AT™, son prix, lui, joue les cellules verrouillées 7990 F TTC, logiciel Personal Deskmate II™ compris. Histoire de disposer tout de suite de 6 fonctions intégrées: traitement de texte, tableur, agenda électronique, gestionnaire de fichier... Profitez-en. c'est vraiment unique 1

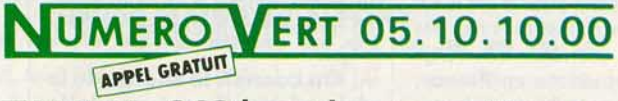

#### **TANDY: 263 boutiques en France.**

Amazonie

MS DOS™/propriété de Microsoft Corp. AT™/propriété d'International<br>Business Machines. Personal DeskMate II™/propriété de TANDY Corp.

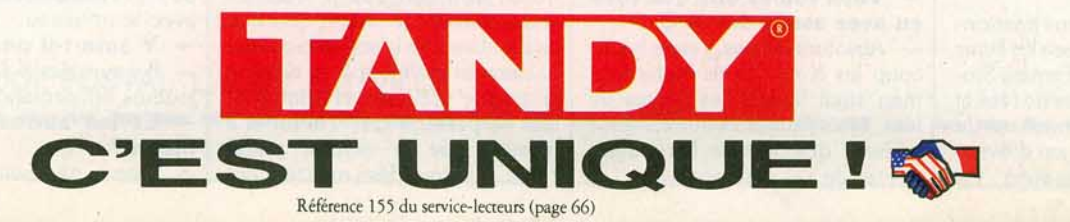

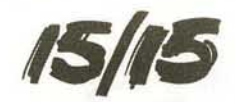

# *La creatrice du mois: Roberto Williams*

Connus de tous les amateurs de micro, les *King's Quest* sont l'œuvre de Roberta Williams. Cette particularité suffit-elle à expliquer leur succès?

Qui d'entre nous n'a pas vu au moins une fois un *King's* Quest de Sierra On Line ? Cette compagnie est une des plus anciennes et certainement une des plus célèbres dans l'industrie de la micro ludifut une découverte fantastique, le jeu d'aventure est une prolongation de la lecture. C'était comme si j'étais DANS un livre! Les possibilités qu'offrait ce domaine étaient si vastes et passionnantes que cela

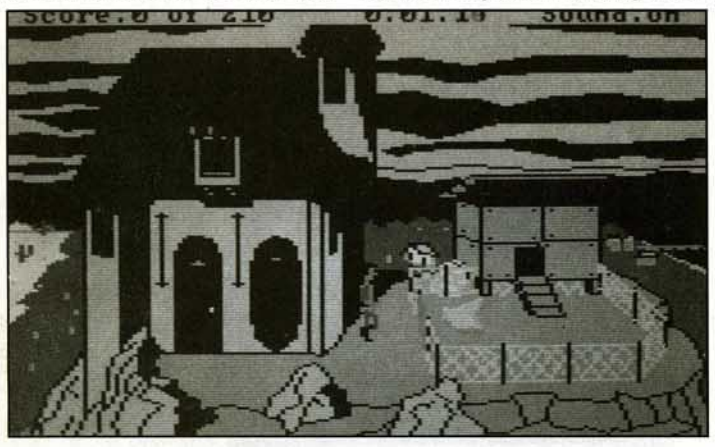

que. Sa notoriété repose sur un système de jeu et un genre, c'est· à-dire le jeu d'aventure graphique animé en 30. Le mérite d'une telle réussite repose entièrement sur les épaules de Roberta Williams, scénariste des *King's Quest (K.Q.)* et cofondatrice de la société Sierra On Line. Talentueuse et bouillonnante d'idées, on lui doit le tout premier jeu d'aventure graphique: Mystery House ; le premier jeu d'aventure graphique en couleurs: *The Wizard and the Princess* ; le premier méga-jeu d'aventure graphique : *Time Zone* ! Ajoutez à cela des titres comme *Black Cauldron, Dark Crystal* sans oublier les *K.Q.*  et vous pouvez ainsi mesurer ses neuf .ans de carrière. Les *K.Q.*  étant très populaires en France, *Tilt* vous présente l'auteur de ces casse-tête qui sont à l'origine de certaines de vos nuits blanches. - Comment êtes-vous deve· nue scénariste de jeux d'aven· ture?

Je suis avant tout une passionnée de lecture. Je dévore les livres qu'on nomme ici des« Fantasy Stories » , surtout les contes de fées et mythologiques. JI y a neuf ans de cela, j'ai découvert le jeu d'aventure textuelle sur ordinateur. Ce m'a donné l'envie d'écrire une histoire interactive, la première : *Mystery* House.

Et l'origine de K.Q.I.? - En fait, la création de *K.Q.I.*  coïncide avec l'arrivée del' IBM PC *Junior.* On m'a demandé de créer un jeu capable de mettre en valeur toutes les potentialités de cette machine. La puissance du PC offrait beaucoup de possibili· tés et j'ai tout de suite pensé à un jeu d'aventure animée, chose qui n'avait jamais été faite auparavant. Il y avait une condition à remplir impérativement : livrer le jeu au bout de deux semaines ! Les contes de fées étant le sujet où je me sentais à l'aise et capable de créer rapidement, j'ai écrit *K.Q.I.* 

#### - On connaît le succès de la série, s'attend-on à une telle réussite?

Pas vraiment! D'ailleurs ce succès comporte une rançon : je ne fais plus que des *K.Q.* (rires). Vous voulez dire que vous en avez assez des K.Q.?

- Absolument pas, j'aime beaucoup les *K.Q.* car ils traitent de mon sujet favori : les contes de fées. Mais j'aimerais que les gens sachent que je sais faire autre chose. Je l'ai déjà prouvé.

- Compte tenu de l'évolution rapide de la qualité des jeux, ne pensez-vous pas que le système de jeu des produits Sierra On Line soit en passe d'être obsolète? Je pense notamment à la faiblesse de l'analyseur de syntaxe.

~ En micro-informatique, tout est une question de choix et surtout de mémoire. Ce qu'on prend ici, on le perd ailleurs. Un bon jeu au label Sierra requiert des graphismes, du son, du bruitage, de l'animation et des couleurs. Certaines sociétés comme lnfocom, par exemple, n'ont pas de jeux d'aventure graphique animés. En revanche, ils ont développé un puissant analyseur de syntaxe. Sierra On Line veut intégrer dans ses jeux TOUTES les possibilités qu'offre une machine. Il nous faut bien arriver à un compromis pour obtenir les résultats que nous connaissons. Cela dit, je suis en mesure de vous annoncer que Sierra vient de mettre au point un tout nouveau système de jeu plus performant. Les graphismes seront plus fins, l'animation sera plus fluide et le son passera par un synthétiseur à 32 voies : le Roland MT<sub>32</sub>!

#### - .Quel jeu et quelle ma· chine bénéficieront de ce système de jeu ?

Le premier sera le PC, le Roland MT 32 sera vendu par Sierra sous la forme d'une carte. Sur les machines comme le *ST* et l'Amiga, le MT 32 sera un périphérique connectable sur la prise Midi. Sierra produira ces jeux sous les deux systèmes de jeu, l'ancien et le nouveau. Ce passage au · nouveau système se fera graduellement sur *ST* et *Amiga .* Le premier jeu qui bénéficiera de ces améliorations sera *K.Q.I.* 

#### - Commentsepasseconcrè· tement la création d'un jeu?

- Quand j'ai l'idée d'un scénario en tête, je me mets devant mon ordinateur et je me raconte une histoire sur environ dix pages. J'essaie ainsi de plonger dans l'atmosphère du scénario à partir de ce brouillon. Ensuite, je lis beaucoup sur le ou les sujets qui se rapportent au scénario. Ça peut durer deux mois. Je prends des notes, et il faut que je «sente» l'histoire avant de rédiger quoi que ce soit. Une fois le scénario convenablement développé, je dessine le monde dans lequel vont évoluer les personnages. Au fur et à mesure que le monde prend corps, d'autres idées me viennent et s'ajoutent au scénario. Je prends le temps qu'il faut pour écrire mon histoire et je n'hésite pas à retarder la sortie du jeu si je ne suis pas suffisamment satisfaite de mon travail.

#### - Vousêtesmariéeetmèrede famille, arrivez-vous à concilier toutes vos activités ?

C'est très dur, je le reconnais. Je suis non seulement auteur mais cofondatrice de Sierra On Line avec Ken, mon mari. Ceci implique de grosses responsabilités... C'est dur mais je consacre le plus de temps possible à ma famille.

#### On ne voit pas beaucoup de femmes dans le secteur de la création de jeux sur micro. Pourtant vous y êtes bien et vous réussissez.

Mon cas est simple, j'ai pu pénétrer dans ce milieu très masculin parce que Ken est un programmeur. Il est capable de créer un langage utilisable par un nonprogrammeur comme moi. Je n'ai fait qu'allier mes dons aux siens. Je pense que c'est la barrière technique que représente l'ordinateur qui a tenu les femmes à l'écart.

#### - On ne voit pas, non plus, beaucoup de femmes jouer sur ordinateur, est-ce pour la même raison?

Sans aucun doute. Il faut savoir comment se servir d'un ordinateur avant de goûter aux plaisirs du jeu. Quand les ordinateurs seront simples à utiliser, les femmes y viendront sûrement car elles aiment le jeu autant que les hommes. On voit l'exemple des jeux de société. Remarquez que beaucoup de femmes jouent avec les produits Sierra. Le fait que je sois une femme y est pour quelque chose.

#### - C'est vrai, j'ai remarqué, par exemple, qu'il n'y a pratiquement pas de violence dans vos jeux. Est-ce intentionnel?

Non, je crée sans me poser de questions. Je dois tout de même influencer, d'une certaine façon, les autres auteurs de Sierra car leurs produits ne sont pas imprégnés de violence.

#### Vos projets dans l'immédiat?

- Je termine *K.Q. IV* qui sortira tout d'abord sur PC en deux versions. L'une avec l'ancien système de jeu et l'autre, un peu plus tard, avec le nouveau.

 $-$  Y aura-t-il un  $K.Q. V?$ 

- Il y aura des *K.Q.* tant que les joueurs en demanderont ! (rires) - Et les autres projets de Sierra?

- Sierra va mettre sur pied,

24

# **COLLECTIONNEZ VOS ANCIENS TILT**

Cette reliure vous permet<br>de conserver intacte votre collection<br>d'anciens numéros et de les consulter facilement. Elle est conçue pour recevoir<br>12 numéros (1 an ) de TILT.

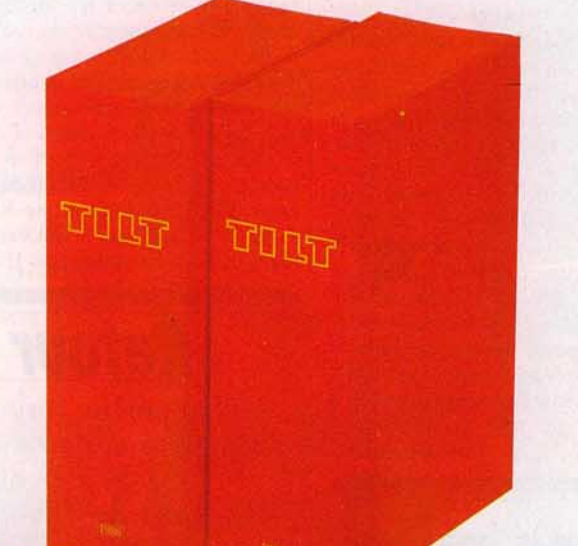

**IMANDE A DECOUPER OU COPIER ET A RETOURNER A:** 

TILT. 36, rue Cino del Duca - 94700 MAISONS ALFORT

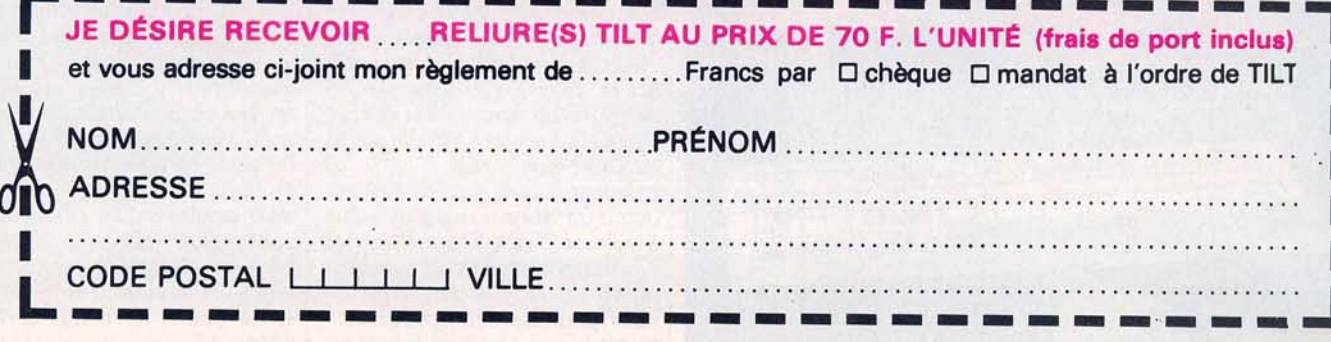

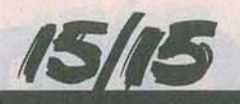

l'année prochaine, le projet d'un K.Q. multi-joueurs. Deux partenaires pourront évoluer librement, avec possibilité de se séparer, probablement dans K.Q. *V.* Je travaille également, en collaboration avec une autre scénariste, sur un jeu dans le style mystère et suspense. L'intrigue aura lieu dans une vieille plantation des années 20. Il sera prêt pour Noël 1989. Enfin, je l'espère! Avec réserves. L'auteur de *Police Quest* travaille sur un jeu d'aventure qui aura pour thème l'espionnage, le terrorisme et le kidnapping. Propos recueillis

par Danv Boolauck

Le ministère de l'Education nationale, par l'intermédiaire de l'Union des Groupements d' Achats Publics (UGAP), vient de passer commande de 13 120 microordinateurs (2 836 PC AT et 10 284 *PC XT*) à des constructeurs européens, en vue de compléter l'équipement informatique des collèges et des lycées techni· ques et professionnels.

D'un montant global de 156 millions de francs, l'opération qui prévoit également l'achat de péri· phériques (5 056 imprimantes, 1 340 tables traçantes, 696 digitaliseurs et 3 916 boîtiers de partage) vise à doter les établissements bénéficiaires de nouveaux moyens de formation à la gestion, à la CF AO (conception et fabrication assistées par ordinateur), et à la CAO-DAO (conception et dessin assistés par ordinateur). Si les objectifs pédagogiques diffèrent de ceux du plan Informatique Pour Tous (IPT) lancé par le gouvernement de Laurent Fabius en 1985, la procédure suivie pour la sélec· tion du matériel s'en écarte éga· lement : le plan IPT, qui aurai pu tout aussi bien s'intitule1 «plan Informatique Pour Thomson », privilégiait en effet de façon délibérée le constructeu national alors que les fabricant! sélectionnés pour l'opératior « 13 000 micros » ont été choisi selon des critères de rapport qua lité/prix, au terme d'un appe d'offres européen lancé en janvie 1988.

Avec unecommandede5 906ma chines, la société suédoise Victo: se taille la part du lion, suivie pa le français Goupil (3470 ma chines), l'italien Olivetti-Logabai (2 371 machines) et, de façon plu: marginale, par les français Léo nard (664 machines), Bul<br>(525 machines) et Forun  $(525$  machines) (184 ordinateurs). Une sélection dont Thomson se trouve totale ment écarté, et qui n'a pas man qué de faire grincer des dents Jean-Philippe Delalandr

**Ompub** 

Célèbre auteur de livres souvent fort techniques et de programmes sérieux pour diverses machines, Micro Application se lance dans le domaine public pour *Atari ST.*  Distribués par de nombreux points de vente, ces programmes sont livrés sous la forme de pochettes contenant chacune quatre disquettes simple face. Le prix est légèrement inférieur à 250 F et les explications relatives aux divers logiciels sont présentées sous forme de fichiers «Lisez-moi ». Actuellement, trois packs existent. L'utilisateur habituel des softs du domaine public se rend rapidement compte que nombreux sont les programmes déjà largement diffusés mais à des prix bien plus séduisants. Pourquoi donc s'encombrer d'une pochette en plastique et de belles étiquettes dont la présence ne fait qu'augmenter le prix de l'ensemble?

Ce type d'opération tend à diffuser les « DomPub » (domaine public) mais leur enlève leur principal avantage : le faible coût. Car il est important de se rappeler que, outre le prix du pack, l'utilisateur se doit parfois (Shareware) de dédommager l'auteur du programme en lui envoyant une certaine somme d'argent. Le faire en payant le. Shareware plus de 50 F la disquette est totalement irréaliste du point de vue de l'utilisateur. Et si les auteurs ne touchent rien, pourquoi continueraient-ils à réaliser de tels programmes? Mathieu Brisou

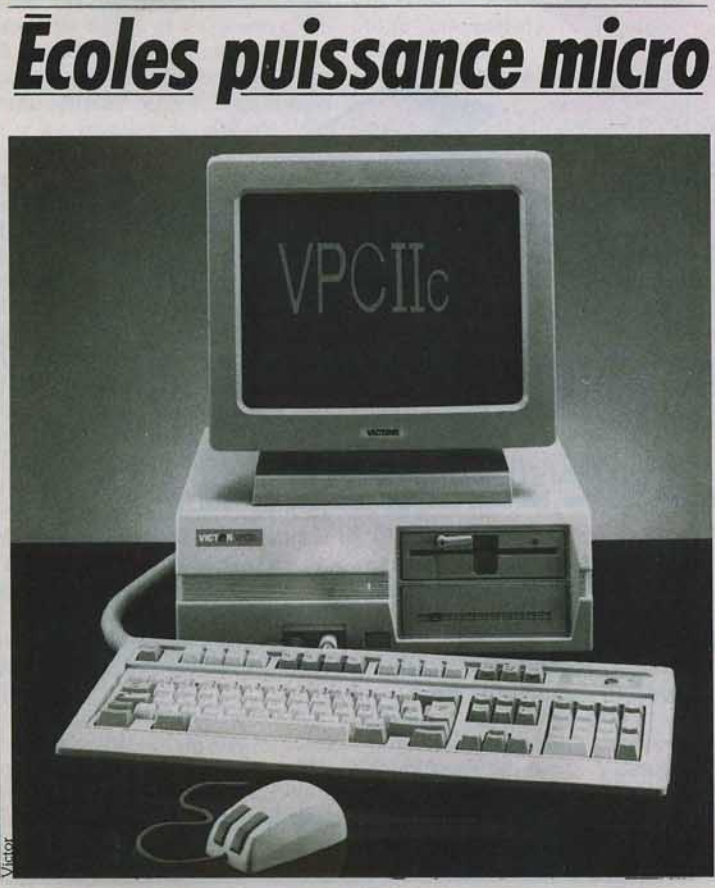

*Retour aux sources* 

Phénomène récent, la frontière entre jeux sur micros et bornes d'arcade tend à disparaître au gré des diverses adaptations...

C'est le cas de *Thunder Blade,* attendu sur *Sega.* Parler de *Thunder Blade* long- aériennes demandent une grand<br>temps après sa sortie dans les sal- vigilance. temps après sa sortie dans les sal- vigilance.<br>les d'arcade peut sembler bizarre. Du point de vue technique, ce je les d'arcade peut sembler bizarre. Du point de vue technique, ce je<br>C'est toutefois largement justifié propose des graphismes 3D foi C'est toutefois largement justifié propose des graphismes 3D for par sa venue prochaine sur réussis et de nombreux effets ut par sa venue prochaine sur micro... lisent pleinement cette technique

Ce jeu de simulation d'hélicop- L'animation, de belle facture, n' tère, proposé par Sega, se distin- d'égale que la rapidité de l'action gue du lot dès le départ. Il s'avère | La présence de bruitages réaliste imposant du fait de la présence ajoute encore un peu de sel<br>d'un siège sur pivot. A signa- l'ensemble. Bref, il s'agit d'un je d'un siège sur pivot. A signa-Ier que ce dernier est fort bien étu- fabuleux! dié d'un point de vue ergono- Mettant en scène un char, Vind

Il en est d'ailleurs de même du manche par l'intermédiaire duquel | tion se révèle critique pour la suit on pilote l'engin. car des choix effectués dépend l

Diverses missions sont à effectuer | tactique à adopter.<br>
et la présence d'obstacles à éviter | Ensuite, on est rapidement pro et la présence d'obstacles à éviter | Ensuite, on est rapidement propriet dans le feu de l'action tels que des bâtiments ou des pulsé dans le feu de l'action flancs de montagne renforce la dif- | robots-tanks à double tourelle<br>ficulté. Bien que évidemment, on | soucoupes volantes et autre ficulté. Bien que évidemment, on<br>se trouve confronté à des avions, chars et véhicules blindés, canons vous à la vitesse grand V.

Le pilote dispose d'un canon ainsi protégés par un mur ou un ob: que d'un lance-missiles utilisable<br>à volonté. C'est heureux car les ennemis sont parfois difficiles à éliminer : les avions surgissent de sence de canons automatique<br>nulle part, les hélicoptères obs- et de points de bonus à récu nulle part, les hélicoptères obstruent le passage dans lequel on | pérer.<br>désire s'engouffrer, les défenses | Bref, le principe de Vindicato! désire s'engouffrer, les défenses

mique.<br>
Il en est d'ailleurs de même du d'équiper son engin. Cette opéra

appareils fondent littéralement su

de DCA ennemis. De plus, certains assaillants sor contourner afin de détruir<br>l'ennemi. Signalons aussi la pré

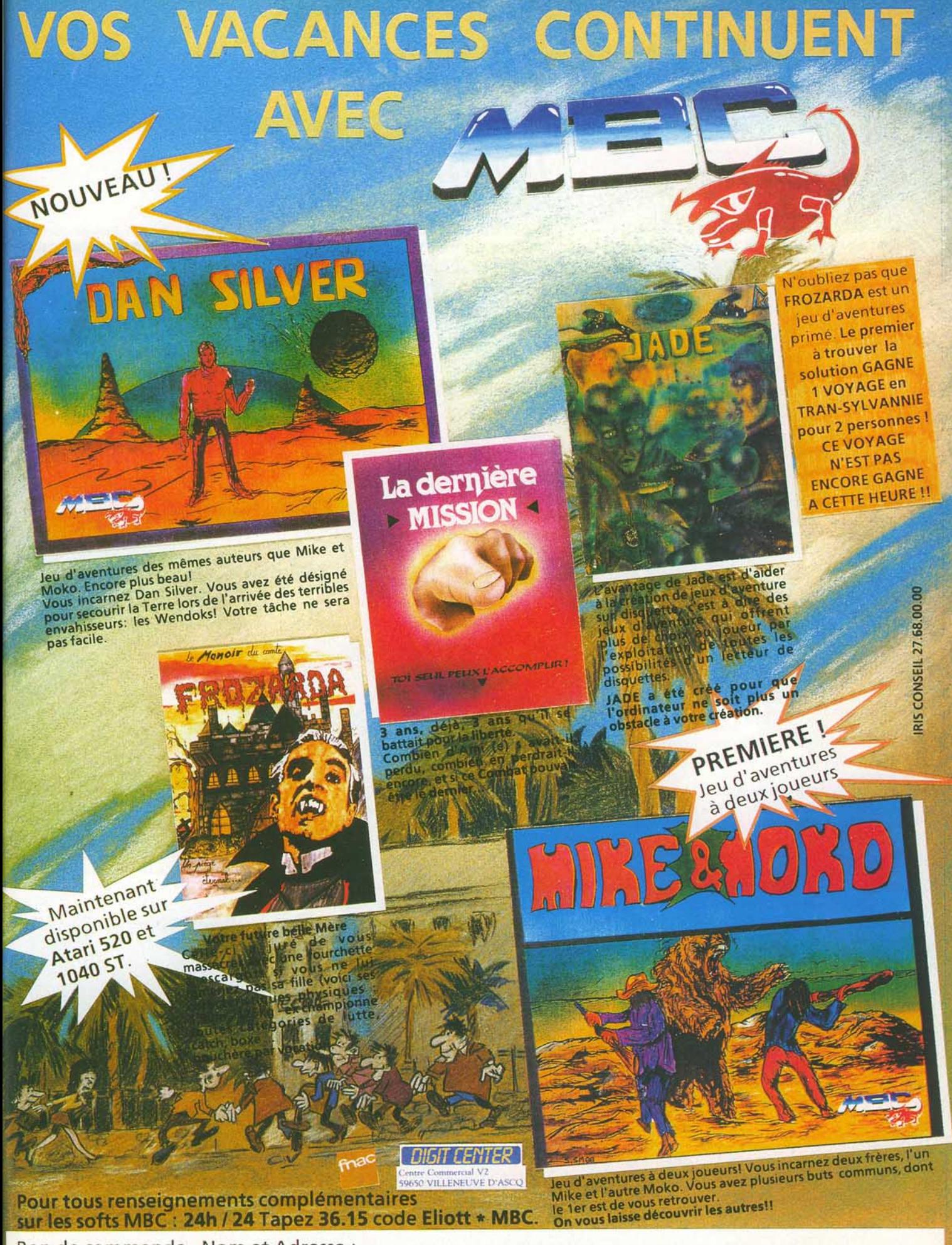

Bon de commande. Nom et Adresse :

Dan Silver. disk : Amstrad CPC 220F□ K7 150F□. Jade CPC disk 390F□. Mission Amstrad disk 240F□ Frozarda Atari ST 290F  $\Box$  Amstrad CPC disk 190F $\Box$ . Mike Amstrad disk 250F  $\Box$  + 10F de port

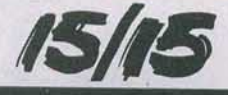

est simple. Il n'en est rien pour le pilotage en lui-même car on se retrouve avec deux manettes l'une pour la droite, la seconde pour la gauche. Au départ, on est assez dérouté. Un temps d'acclimation est nécessaire. La beauté<br>des décors amène au jeu un agrédes décors amène au jeu un agrément indéniable et les graphismes sont d'un esthétisme de bon aloi. En fait, seuls les bruitages manquent de force . Quoi qu'il en soit, *Vindicators* est amusant et assez  $D_{\text{max}}$ 

Relativement novateur, Continen*tal Circus* est à notre connaissance la première simulation automobile d'arcade en relief. En cela, ce jeu marque donc une avancée vers ce qui semble être le but suprême des créateurs de jeux d'arcade : la réalité à tout prix.

Après s'être installé dans le siège de pilotage, le joueur doit adapter à sa taille des lunettes à obturateur LCD portées par une sorte de tube. Il peut alors distinguer l'effet de relief. Le principe de ces lucarnes magiques est assez simple. L'écran propose alternativement deux images. Parallèlement, chaque œil se voit clos par le système d'obturation contenu dans le verre des lunettes. Le cerveau s'y laisse prendre et reconstruit artificiellement une impres-<br>sion de vraie 3D sion de vraie 3D.

Le jeu en lui-même reste relativement classique. On doit boucler un parcours en un temps limité. Si on y parvient le jeu se poursuit,<br>autrement... autrement...<br>Ch

Chaque épreuve recèle de nombreuses difficultés techniques telles que virages serrés, freinages obligatoires du fait d'une courbe inattendue. L'effet de profondeur procuré par le relief permet toutefois, à condition d'être suffisamment vigilant, de ne pas trop se laisser prendre. De même, on est souvent contraint de bloquer l'un ou l'autre des concurrents qui essayent par tous les moyens de vous dépasser ou de vous envoyer dans le décor...

Mais attention car au premier accrochage, vous serez obligé de retourner au stand pour effectuer es réparations. Si vous y êtes contraint une seconde fois : Game Over!

relativement classique, la réalisation n'appelle pas de commentaires particuliers. Soulignons malgré tout la très grande célérité de l'action. En conclusion, ce jeu de Taïto ne permet pas beaucoup d'erreurs de pilotage et pourra décourager les plus fanatiques du<br>genre. Frédéric Autret Frédéric Autret

*Thomson:*  **le nouveau PC repousse** 

Annoncé à l'occasion du Sicob Printemps 1988, le *PC Thomson* nouvelle version devait être commercialisé pour la rentrée. Cette prévision ne se réalisera pas...

Décidément, la société Thomson n'a pas de chance avec la micro-informatique de loisir et notamment avec sa gamme de compatibles *PC.* Le lancement du dernier de la famille vient, en effet, d'être repoussée du fait de «facteurs indépendants de la volonté » du géant français de l'électronique grand public. Outre la pénurie mondiale de circuits in tégrés, mémoires de

> $\| \, \, \| \, \| \, \, \|$  $\overline{Mw}$

type RAM dynamiques, Thomson a été pris de cours par des mouvements de grève dans les usines de Corée du Sud où sont fabriqués ses micros. La disponibilité de la prochaine machine de Thomson est de ce fait repoussée au début de l'année 1989.

Est-il bien nécessaire de rappeler que cette période n'est vraiment pas la meilleure pour effectuer un lancement? En effet, ce modèle ne pourra pas profiter du boum de Noël et aura donc du mal à s'imposer. Et cela sans compter sur la présence de son concurrent direct qu'est *l'O/iuetti PC 1.* En effet, le nouveau *PC Thomson*  attaque directement cette machine sur son terrain. Que l'on en juge : architecturé autour d'un microprocesseur 8088-1, cadencé à 4,77 MHz, commutable 9,54 MHz. il dispose de 512 Ko de mémoire vive que l'on peut étendre à plus d'un Mega. En ce qui concerne affichage, ce *PC* propose une arte graphique MDA, CGA et Hercules connectable à tout écran<br>Péritel, comme le PC 1 Olivetti. De même, la mémoire de masse est constituée en standard d'un lecteur de disquettes 3 pouces et demi d'une capacité de 720 Ko. Des versions deux lecteurs de

Simple mais efficace, ce PC a déjà une histoire.

disquettes et même disque dur sont prévues.

Fort bien pourvu du point de vue interfaces (ports série et Centronics, interface souris/ manettes de jeux) et disposant d'un slot d'extension, cet ordinateur se caractérise de plus par un design original. Sa compacité le rend aisément transportable et un écran optionnel à cristaux liquides similaire à celui du *Papman* de Toshiba s'intègre fort naturellement à l'ensemble. A signaler que le prix de cet écran devrait être inférieur à 2 000 F.

Le nouveau *PC Thomson* se positionne donc en tant que concurrent des *PC* bas de gamme classiques *(PC 1 Oliuetti* et Commodore), mais aussi des portables économiques proposés par Amstrad, Sanyo, et autres. Cette approche n'est pas nouvelle puisqu' Apple l'avait tentée avec le Il C. Ici, l'ensembles'avèretoutefois plus convaincant. Destiné plus spécifiquement aux étudiants et à tous ceux qui désirent s'initier à la micro, cePCdisposedeplusd'une disquette d'autoformation permettant d'apprendre chez soi, à son rythme. Si cette machine était sortie dans lesdélaisprévusaudépart, nul

doute qu'elle aurait pu être intégrée au récent contrat de l'Etat visant à implanter 13 000 *PC* dans les écoles. Il est évident que ce compatible a raté (de peu) le coche. Mathieu Brisou

#### **Les comptes de fées de Commodore**

Commodore International Ltd annonce pour l'année fiscale 1988 (qui s'est achevée le 30 juin) un chiffre d'affaires de 871, 1 millions de dollars, en progression de 8 % parrapport au CA de l'année 1987. Les bénéfices nets pour 1988 s'élèvent à 55,8 millions de dollars, ce qui représente une progression de 95 %. Ces bons résultats, essentiellement imputables selon lrvingGould, P.D.G. de Commodore International Ltd, à la progression des ventes de *PC Commodore* et *d'Amiga* sur les principaux marchés de la marque (U.S.A., Australie et Europe), annoncent-ils pour Commodore le commencement d'une ère nouvelle? Affaire à suivre. Jean-Philippe Delalandre

#### **Microprose s'expose**

Spécialisé dans l'édition de logiciels de jeu ayant un rapport plus ou moins lointain avec les simulateurs Microprose s'associe au magasin Coconut Voltaire (Paris 11<sup>e</sup>) afin de réaliser des démonstrations ouvertes au public de *Gunship* sur compatibles *PC, ST* et *CPC.* Cette opération doit se dérouler du lundi 2 au samedi 8 octobre dans le magasin situé au numéro 13 du boulevard Voltaire à Paris. Les mercredi 5 et samedi 8

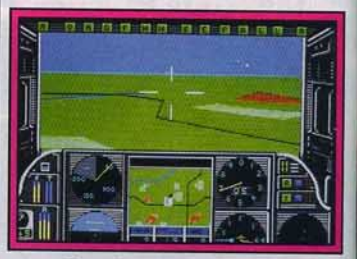

Gunship sur CPC arrive.

seront toutefois les journées phares de cette opération. Signalons aussi que la possibilité de réaliser des attractions similaires dans les autres magasins à l'enseigne Coconut (Paris Grande-Armée, Montpellier, Lyon) est envisagée. D'autres éditeurs ont été contactés. Nous ne savons pas, au moment ou nous mettons sous presse, si leur présence sera effective.

## **LA GUERRE DU 21 eme SIECLE: APACHE GUNSHIP**

# LE PLUS PRIME DES SIMULATIONS D'HELICOPTERE D'ATTAQUE

ENFIN SORTI<br>AMSTRAD CPC

**DISPONIBLE SUR: IBM PC AMSTRAD CPC**  $C64$ 

MicroProse France: 6/8 Rue de Milan, 75009. PARIS Tel: (1) 45 26 44 14

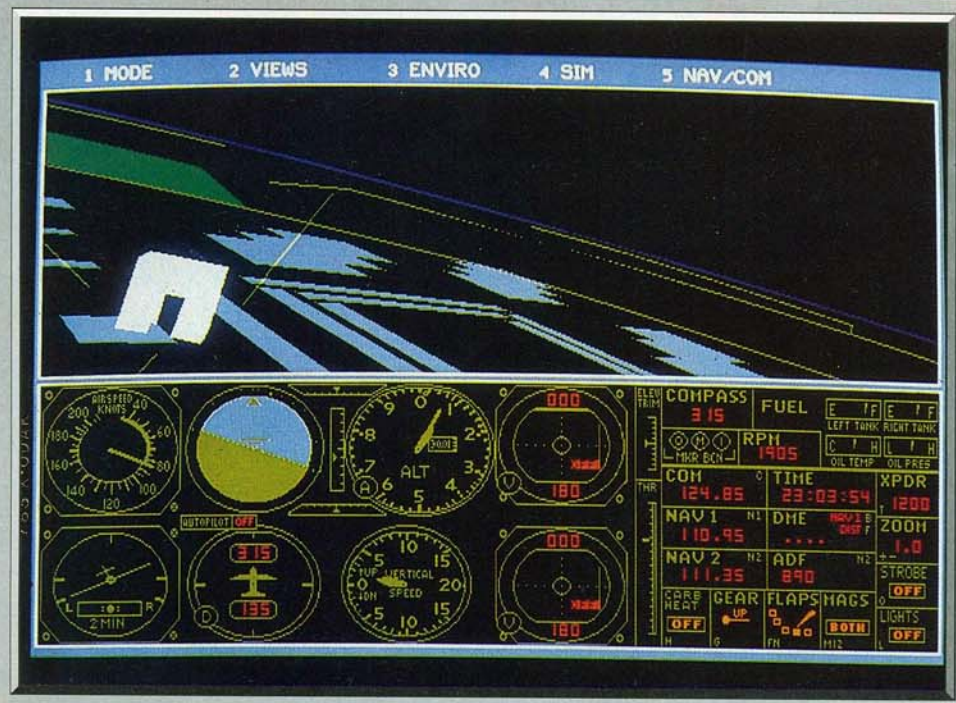

Tel le mystérieux Baron Noir, survolez l'Arc de Triomphe grâce au Western European Tour Scenery Disk.

## *flight Simulator 3.0*  **PC**

*Ta nt attendue, la version* 3 .0 *de* Flight Simulator sur PC *arrive enfin .. . Ses performances vont du pire au meilleur, selon celles de la machine. Un simulateur de haut vol* pour *des* micros *de course!* 

#### **Microsoft. Auteur: Bruce Artwick.**

Constamment mis à jour et amélioré, *Flight Simu· lator* de Microsoft accompagne l'évolution des *PC*  depuis leur origine et fait toujours figure de référence en matière de simulateurs de vol sur micro· ordinateurs. Des adaptations du programme, commercialisées sous l'appellation de *Flight Simulator* li. ont été réalisées pour d'autres machines par l'édi· leur américain Sublogic. *Flight Simulator,* dans sa version *3.0,* que nous testons aujourd'hui, profite autant des améliorations techniques dont les *PC* ont bénéficié ces dernières années que des acquis de *Flight Simulator* li (multifenêtrage, choix d'avions et plus particulièrement graphisme des versions Amiga et Atari ST), sans se départir pour autant de sa rigueur légendaire, appréciée même des vérita· bles pilotes. Extrêmement sophistiquée, cette nou· velle version ne pourra donner toute sa mesure que sur des *PC* très puissants.

La page de présentation du programme propose un choix étendu de standards graphiques : CGA (corn· posite, RGB, monochrome, LCD), EGA (320 x 200 points, 640 x 350, monochrome). Hercules (monochrome ou lnColor), Tandy, mais aussi VGA (standard graphique des *IBM PS/ 2).* L'Amstrad *PC*  1512 n'acceptant pas l'affichage en mode EGA 320 x 200 en seize couleurs, les utilisateurs de cette machine devront se contenter des quatre couleurs du mode CGA. Dommage ... La résolution graphi· que maximum de FS *3.0* est obtenue en EGA 640 x 350. La finesse du trait, du dessin du tableau de

bord aux détails de la piste et du paysage, est tout à fait exemplaire, bien supérieure à ce que l'on obtient avec FS li sur un Amiga. Bien que la palette du mode EGA soit sous-utilisée, la mise en couleur du décor est somptueuse. *Flight Simulator 3.0* libère le pilote de l'effort d'interprétation et de décryptage des images imposé par d'autres simulateurs pauvres graphiquement.

Ce surcroît de qualité graphique s'accompagne natu· rellement d'une diminution de la vitesse d'exécu· lion du programme. Sur un *PC* standard équipé d'un microprocesseur 8/16 bits cadencé à 4, 77 MHz, *Flight Simulator 3.0* n'affiche même pas une image par seconde, ce qui le rend presque inu· tilisable. Il faut au minimum un *PC* AT pour que

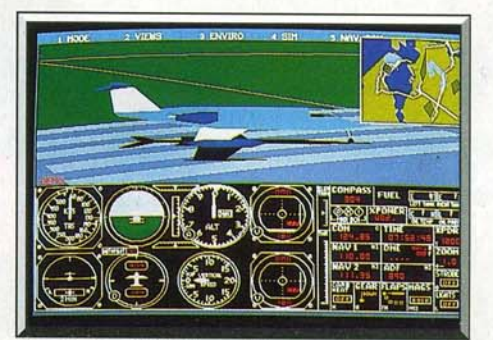

Vue du Learjet 25G avant le décollage.

l'animation retrouve fluidité et réalisme. Sur un *Compaq Deskpro 386* cadencé à 16 MHz. les résultats deviennent vraiment exceptionnels : l'échelle de temps de la machine rejoint enfin celle du pilote, l'appareil réagit instantanément aux commandes. l'animation se hisse au niveau du graphisme. On retrouve les sensations de pilotage procurées par F-18 *lnterceptor* sur Amiga. qualité graphique en plus. AsSurément, *Flight Simulator 3.0* prend quel· ques longueurs d'avance sur les autres simulateurs de vol... et sur l'équipement de l'utilisateur moyen de *PC!* 

HITS

Graphisme, couleurs et animation ne sont pas les

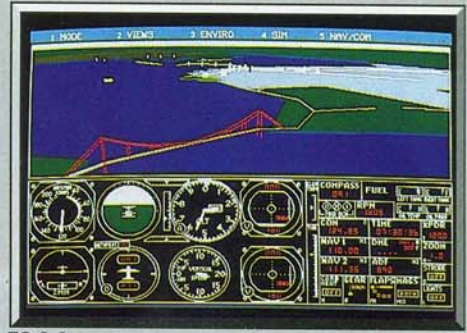

FS 3.0 propose une grande variété de situations.

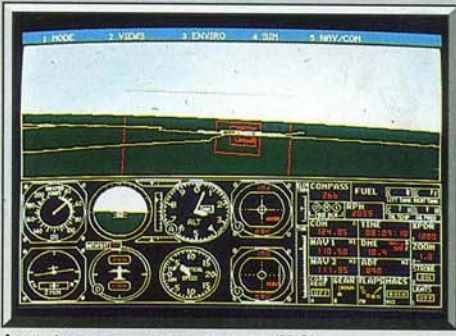

Atterrissage aux instruments (ILS).

seuls signes par lesquels cette nouvelle version se distingue des précédentes, même si cela constitue l'essentiel de son apport. *Flight Simulator 3.0*  reprend à son compte la présentation de *Flight Simulator* Il sur ST et Amiga. Cinq menus déroulants offrent un paramétrage complet des conditions de vol. Trois avions sont proposés : le traditionnel Cessna de la première version de *Flight Simulator.*  le Learjet de *Flight Simulator* Il et le Sopwith Carnel du scénario de guerre commun à toutes les versions. Une bonne dizaine de parcours présélectionnés per· mettent de se familiariser avec divers aspects du pilo· tage (vol aux instruments, approche et atterrissage, etc.) en survolant quelques grandes villes des U.S.A. admirablement symbolisées par leurs monuments principaux.

A côté de la beauté de ces images. le très anecdoti· que scénario de guerre qui amène le pilote à locali· ser puis à détruire des bases ennemies situées sur un territoire exigu paraît un peu terne. en dépit d'un renouvellement des couleurs du meilleur effet. Mais l'innovation majeure de cette nouvelle version est à notre sens constituée par la présence d'un pro· gramme complet de leçons de pilotage. Mieux que les explications du manuel pourtant volumineux mais en anglais !  $-$  qui accompagne  $FS$  3.0, vingtcinq cours fort bien faits vous guident pas à pas et détaillent l'enchaînement des commandes nécessaires à l'exécution d'un atterrissage à vue ou aux instruments, d'un décollage avec vent latéral, de décrochages et de vrilles contrôlés, d'un hammerhead ou d'un immelmann (figures acrobatiques complexes). Chaque leçon vous fait assister à une démonstration commentée que vous devez ensuite reproduire aux commandes de l'appareil en vous aidant des indications affichées par le programme. L'accès à la totalité des leçons proposées nécessite l'utilisation d'un disque dur ou d'un lecteur de disquettes d'une capacité de 1,2 Mo. Ce souci pédagogique se retrouve également dans les options d'enregistrement du vol et d'analyse graphique de l'atterrissage (à l'aide de courbes représentant la trajectoire suivie et la variation d'altitude lors de l'approche, ainsi que le point de décrochage).

D'autres menus permettent le paramétrage complet des conditions météorologiques du vol (saison, den· sité et altitude des nuages, force, direction des vents ... ), la définition du niveau de réalisme souhaité (simulation de pannes diverses et de la pression de l'air sur les commandes...). Les options de visualisation sont similaires à celles de Flight Simu lator II. On retrouve en particulier l'option « spot » qui permet de suivre à distance les évolutions de l'appareil.

Beaucoup plus complet que celui de FS II, le menu de navigation prend en charge l'affichage des cartes, le chargement de « scenery disks » éventuels, la détermination des coordonnées de l'aéroport de départ et le réglage des fréquences radio, de l'ADF (automatic direction finder), etc.

Extrêmement fourni, le tableau de bord, similaire à celui de FS II, occupe près de la moitié de la surface de l'écran. Les commandes ne trahissent pas le réalisme de ce simulateur. Ailerons et gouvernail peuvent être découplés afin d'offrir au pilote un meilleur contrôle des réactions de l'appareil dans des

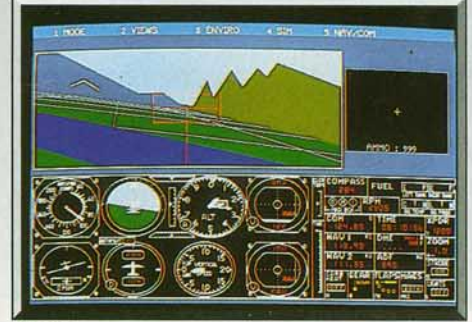

FS 3 .0 *propose aussi* un *scénario* de *combat.* 

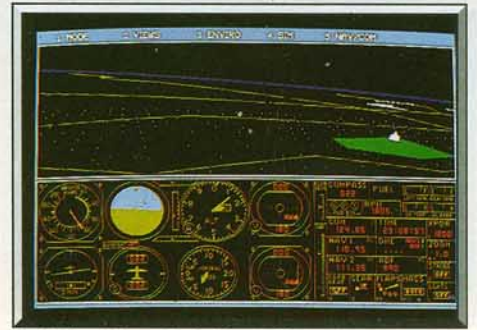

*.Paris by nig/1t : Ici,* la *Butte Montmartre.* 

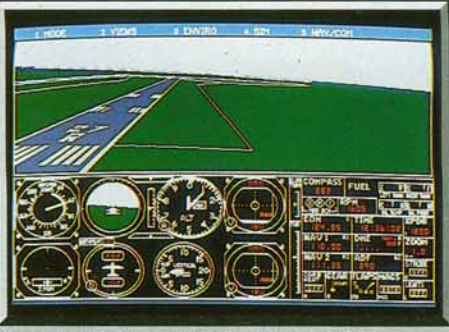

*Une piste réaliste, grâce au standard EGA.* 

conditions difficiles, lors de l'exécution de figures acrobatiques ou en cas de fort vent latéral, par exem· pie. Les commandes de FS *3. 0* présentent une autre particularité intéressante. A l'aide d'une carte d'extension appropriée. deux joysticks analogiques peuvent être utilisés simultanément pour contrôler de manière indépendante le réglage des ailerons et du gouvernail de profondeur et celui de la gouverne. Une amélioration à laquelle ne manqueront pas d'être sensibles ceux qui cherchent à reconstituer autour de Flight Simulator 3.0 l'environnement complet du pilote. avec palonnier. manche à balai, etc. (voir *Tilt* n° 42 page 25 et n° 53 page 22). Incontestablement, cette nouvelle version de Flight

Simulator, par sa perfection graphique et son réalisme tous azimuts s'impose comme la référence actuelle en matière de simulation de *vol* sur microordinateur. A l'opposé d'autres programmes, délibérément et exclusivement ludiques, Flight Simu*lator* a, dès l'origine. choisi la voie d'un réalisme par· fois austère. Une voie qui mène aussi, cette version 3.0. le démontre brillamment, au jeu et au plaisir du pilotage. (Manuel en anglais.)

Jean-Philippe Delalandre

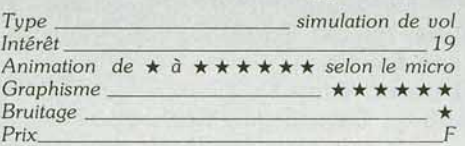

#### **Western European Tour Scenery Disk Sublogic**

Les « Scenery Disks » de Sublogic fournissent à Flight Simulator et à Jet des décors complémentaires reproduisant une portion de territoire réel, où sont figurés les principaux aéroports, les routes et les fleuves les plus importants. les grandes villes et leurs monuments...

Les cartes de radionavigation qui accompagnent la disquette mentionnent les fréquences des balises radio des aéroports, également simulées par le logiciel. Des options de Flight Simulator proposent le chargement d'un Scenery Disk et la saisie des coordonnées de l'aéroport de départ.

Le *Western European Tour* Scenery *Disk* couvre une partie du territoire européen limitée au sud du Royaume-Uni, au nord de la France et au sud de l'Allemagne de l'Ouest.

En France, pas moins de vingt et un aéroports sont représentés!

Les graphismes en EGA de ce Scenery Disk sont légèrement plus fins que ceux de la version équivalente tournant sur Amigo. Les principaux monu-

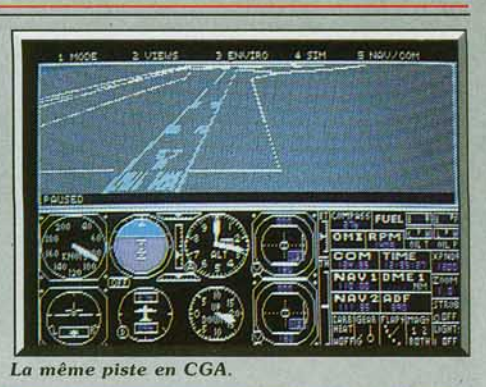

ments parisiens sont représentés, et vous pouvez impunément! - vous livrer à un survol nocturne de la capitale en ajustant l'horloge de Flight Simu-

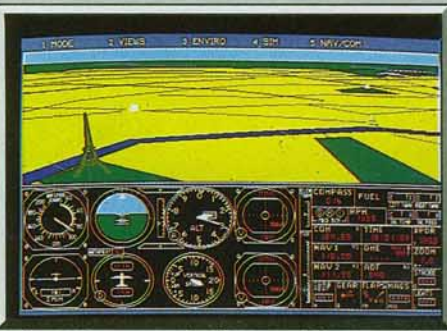

*Paris, toujours, avec le* • *Scenery dlsk* • *européen.* 

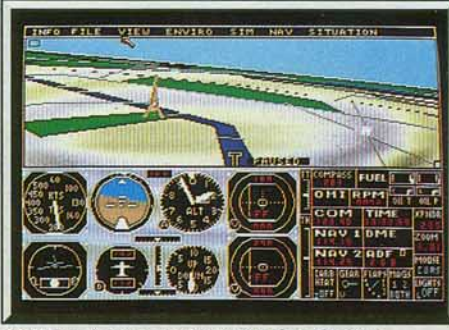

FS Il sur Amlga *: le trait est plus grossier.* 

lator et en validant l'option d'affichage de points lumineux au sol. Superbe et réaliste. (Notice en

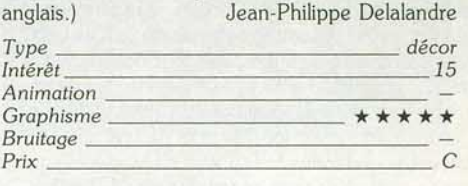

#### **Scenery Disk 7**

#### **Sublogic**

Ce Scenery Disk appartient à une collection couvrant l'ensemble de la superficie des U.S.A. Seule la partie Est du territoire est concernée par cette disquette, soit, tout de même. plus de cent quarante aéroports. (Notice en anglais.) Jean-Philippe Delalandre

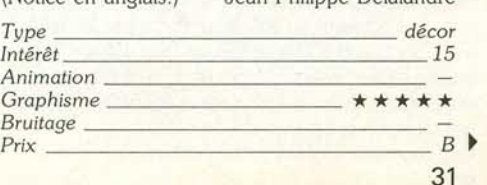

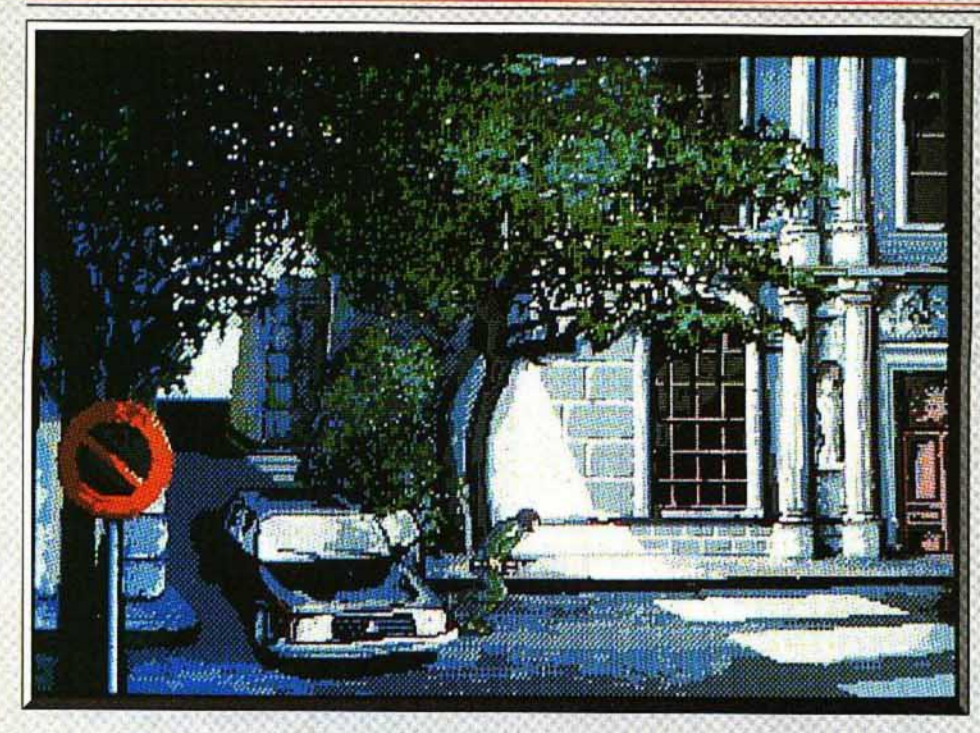

Le palais Renaissance abritant l'ambassade goûte le soleil d'un jour tranquille quand...

## **Operation Jupiter ATARIST**

*Un commando surgit et occupe une ambassade. Vous dirigez un autre commando de six hommes. Objectif: libérer les otages. Un*  réalisme inégalé dans les jeux d'action. Infogrames a frappé fort.

#### Infogrames. Scénario : Philippe Agripnidis, Pascal Burel, Daniel Charpy, Eric Mottet, Josiane Girard, Tuan Do Cao ; programmation : Daniel Charpy, Pascal Burel, Tuan Do Cao ; graphisme : Josiane Girard, Didier Chanfray, Dominique Girou ; musique : Charles Callet.

Une voiture freine et fait crisser ses pneus. Un homme masqué et armé jaillit, suivi de deux autres, pour s'engouffrer dans l'hôtel particulier tout pro· che utilisé comme ambassade. Bientôt arrivent, tou· tes sirènes hurlantes. les véhicules de la gendarme· rie. Votre rôle : diriger le commando du G I.G.N. qui reprendra d'assaut l'ambassade. Choisissez votre grade et le scénario (difficuké variée, nombre de ter· roristes et d'otages, ultimatum ou non)

L'action commence lorsque trois de vos hommes doivent se glisser aux trois postes d'observation qul leur permettent de viser les trois façades de l'ambassade. Ils devront éviter les projecteurs des terroristes plus leurs tirs. Chaque homme se contrôle séparément. appelé par une touche de fonction qul lui est réservée (F1, F2, F3). Puis l'hélicoptère dépose un autre commando sur le toit de l'ambassade. Commence la deuxième phase: les faire pénétrer dans l'ambassade. Ils descendent en rappel le long de la façade. Attention : s'ils se laissent glisser trop vite. ils s'écrasent au sol. Ils rentrent par les fenê· tres. Les tireurs d'élite postés en face doivent neutraliser les terroristes dont les ombres se découpent sur les vitres. A moins qu'il s'agisse des otages? Alors essayez une autre voie de descente.

Une fois dans les lieux, vous explorez les trois éta-32

ges de l'ambassade. Un plan pour vous orienter, déplacements en temps réel. Avec les terroristes tirez les premiers, évitez de descendre un otage par ner· vosité ; quant aux collègues, leur gilet pare-balles les

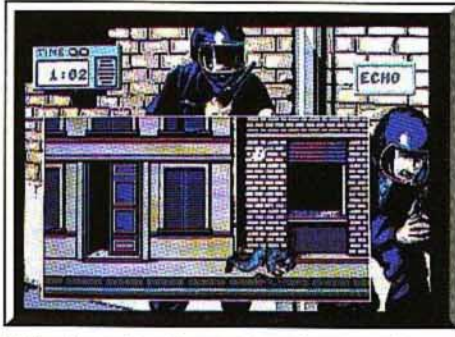

Echo n'a pas bondi assez vite : il est mort!

protègera aussi des vôtres. C'est la presse qui tirera le bilan de votre action : « échec » ou « bavure sans précédent » si un de vos hommes a atteint un otage. ou un titre encore inconnu de mol malgré les heures passées devant ce logiciel.

lnfogrames a réussi avec Opération Jupiter son meil· leur programme d'action : un scénario solide. des

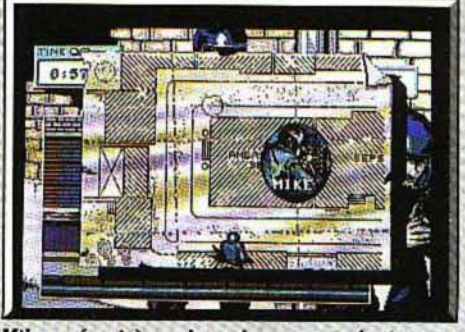

Mike a réussi à se placer à son poste de tir.

graphismes excellents, une animation parfaite, des scènes d'action variées et originales, une bonne musique et des bruitages réalistes. Le logiciel sou· tient la comparaison avec les meilleurs jeux d'action sur *ST.* lnfogrames a su ici utiliser un savoir-faire acquis progressivement : il y a un monde entre les animations 30 ambitieuses mais ratées des premiers Bob Morane, et les soènes dans l'ambassade oil Interviennent de multiples personnages, oil vous pouvez devenir à chaque moment un des deux autres membres du commando, où vous apercevez vos coéquipiers et vos ennemis en action, dans un décor visible sur 360°

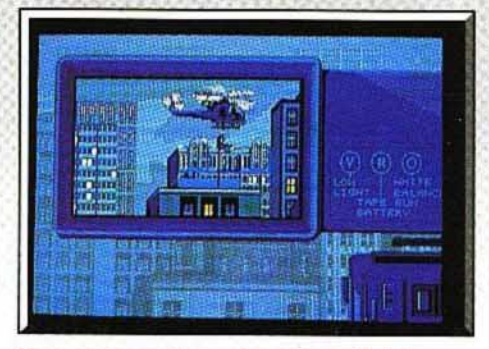

Trois autres gendarmes treuillés sur le toit.

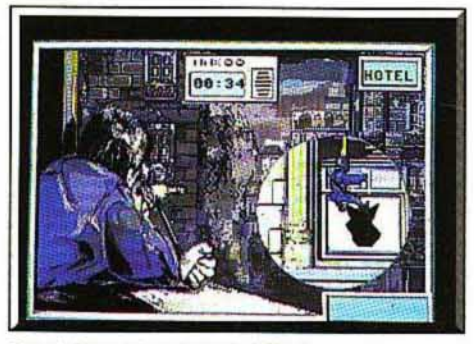

Hotel descend en rappel, Mike le couvre.

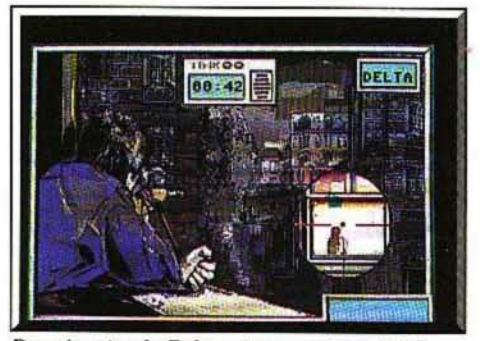

Dans la mire de Delta: otage, ou terroriste?

Nul ne saurait être parfait. La version que nous avons testée contient un bug (quand un gendarme qui descend en rappel part en oscillant vers la droite. il sort de l'écran à droite pour y entrer à gauche, telle la brosse d'un logiciel graphique ... ). Ensuite le ton de publicité pour la gendarmerie, fait de la France le premier pays au monde. à ma connaissance, où un jeu se conclut par un appel au recrutement dans une branche particulière de l'armée. Et la notice a beau préciser : « spécialiste des interventions délicates (Djibouti, La Mecque...), le G.l.G.N. a toujours su respecter son code de l'honneur qui place la vie humaine au-dessus de tout», il est des Canaques ou des Saoudiens qui sont six pieds sous terre depuis trop longtemps pour pouvoir contester cette affirmation. Ce logiciel doit sortir aussi sur *Amiga. PC. Thomson* et *Amstrad*  Denis Schérer.

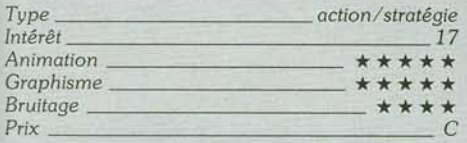

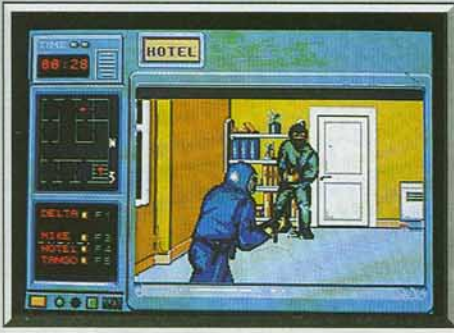

Hotel tirera le premier. (plan à gauche.)

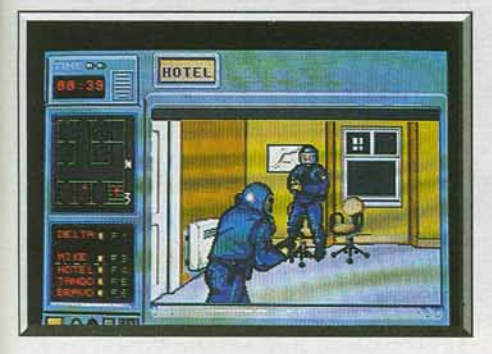

Hôtel, de dos, rencontre un collègue.

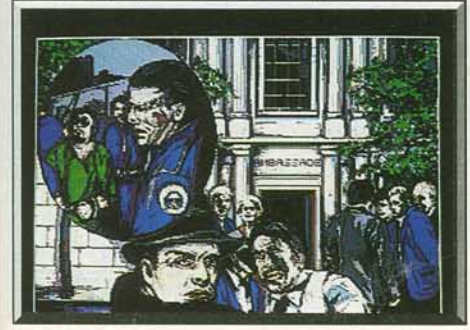

L'heure des bilans. Succès ou désastre?

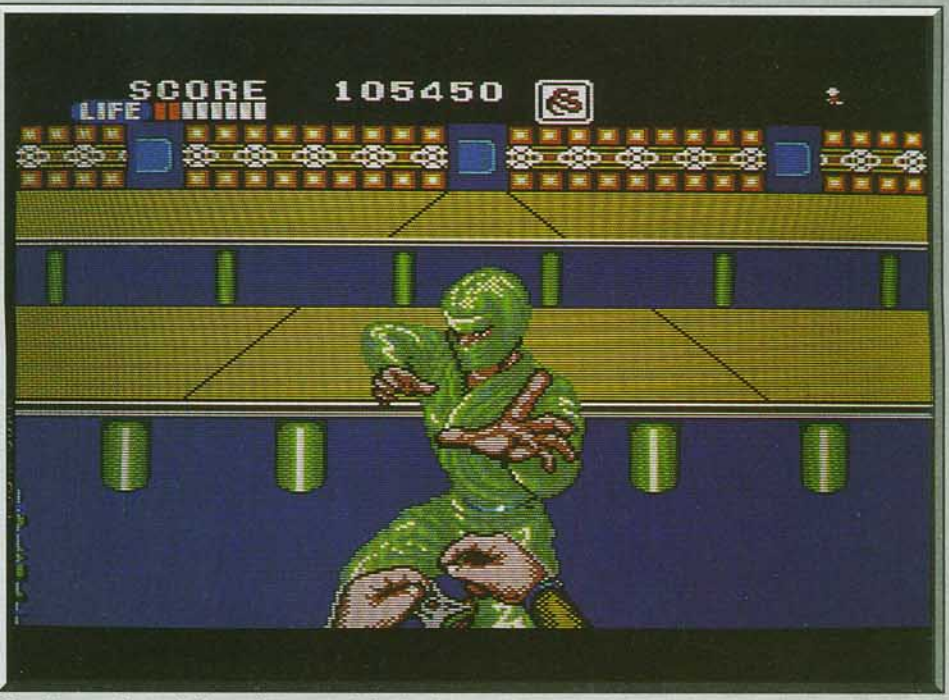

Graphismes de qualité et adversaires difficiles à atteindre rendent Shinobi captivant.

*Shinobi*  **CONSOLE SEGA** 

Des *salles d'arcade* à *la console*  Sega, *il n'y* a qu'un pas, *allègrement franchi par* Shinobi. *Un scénario d'enfer, des adversaires redoutables, des décors variés, l'adaptation de ce je u est* une réussite. *Sans oublier les surprises qui vous attendent, bonnes et m auvaises. Attention aux Ninjas!* 

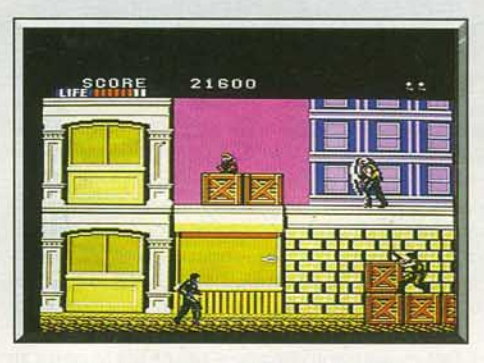

La première mission se passe dans les rues.

Shinobi est l'un des hits des salles d'arcade et de nombreux joueurs attendent avec impatience sa conversion sur micro. A tout seigneur tout honneur, la première version se devait d'être réalisée sur la console Sega. C'est une réussite et toutes les qualités qui ont fait le succès du programme original sont au rendez-vous. Le scénario, des plus classiques,

met en scène Joe Musashi, un mailre des arts martiaux et des techniques, meurtrières, des Ninjas. Cinq missions attendent notre héros, qui doit libérer des enfants prisonniers d'un gang de bandits et de Ninjas.

Votre première mission se passe dans les rues d'une ville et se déroule sur deux niveaux différents, à la manière de *Rolling Thunder.* Vous affrontez différents types d'adversaires qui ont chacun leurs propres armes, certains ne peuvant être abattus que d'une seule manière. Ainsi celui qui vous lance un redoutable boomerang ne peut être détruit que lorsque son projectile est en vol. Les redoutables Ninjas

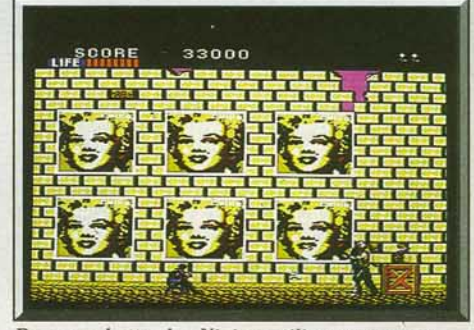

Pour combattre les Ninjas, utilisez vos armes.

verts, qui vous attendent dans la deuxième mission. ne peuvent être abattus que par deux coups dans les jambes. Et bien sûr, ces derniers vous guettent souvent dans des endroits où il est très difficile de se baisser pour les atteindre. Vous avez affaire à de redoutables adversaires mais

vous êtes loin d'être sans défense. Au début de la partie, vous disposez de vos pieds et de vos mains pour frapper de près et surtout, d'une réserve illimitée de shurikens pour abattre vos ennemis à distance (ces armes de jet sont les étoiles en métal qu'utilisaient traditionnellement les Ninjas). La sélec· tion de ces deux modes de combat s'effectue automatiquement selon la distance à laquelle se trouve

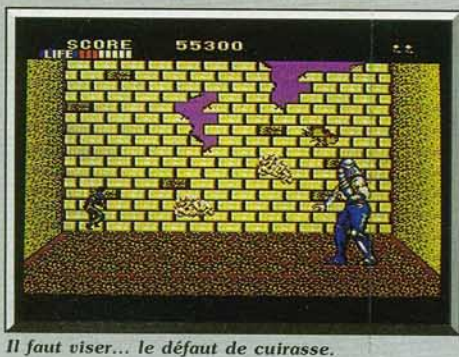

votre adversaire quand vous lancez votre attaque Au fur et à mesure que vous libérez des enfants. vous obtenez de nouvelles armes: par exemple. un sabre pour frapper de près ou bien des bombes pour détruire vos adversaires à distance.

Lors de votre première mission, vous combattez le gang dans la rue, puis vous passez à un tableau de bonus. Celui·ci. particulièrement réussi, passe en vision 3D et vous devez abattre avec vos shurikens des Ninjas qui arrivent vers vous. Cette partie du jeu, très prenante. est particulièrement spectaculaire lorsqu'un Ninja parvient à sauter juste devant vous Ensuite. vous reprenez le combat dans une autre rue dans laquelle des émules de Spiderman sont venus se joindre à vos ennemis. Ceux-ci sont suspendus à des murs et sautent sur vous lorsque vous passez en dessous. Il faut tâcher de les abattre dès qu'ils touchent le sol.

A la fin de chaque mission, vous devez affronter un redoutable adversaire dont vous ne viendrez pas à bout facilement. Dans le premier niveau. il s·agit du chef de la bande, un géant entièrement recouvert d'une armure que vos shurikens ne peuvent per· cer. Seule une étroite bande en face des yeux n'est pas protégée et il vous faut donc l'atteindre à cet endroit, à de nombreuses reprises, avant qu'il ne s'écroule. Comme il est bien plus grand que vous. vous devez sauter et tirer juste lorsque vous passez à la bonne hauteur. Il faut être très précis et il ne vous laisse pas le temps de bien ajuster votre tir. En effet. il lance. à intervalles réguliers, des boules de feu qui vous suivent.

Après avoir vaincu le chef de la bande, vous repartez pour une nouvelle mission. Elle se déroule dans les docks du port. De mauvaises surprises vous y attendent, des dangereux Ninjas verts qui tentent de vous abattre à coups de sabre. Ensuite, vous devrez combattre des adversaires de plus en plus aguerris dans un entrepôt. Enfin. dans le troisième secteur de cette mission, vous vous retrouverez sur les quais, tandis que des hommes-grenouilles jaillissent de l'eau, sans crier gare, pour vous attaquer.

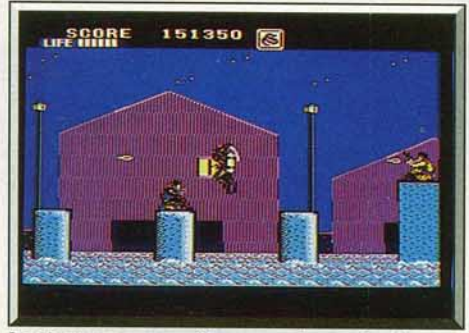

Les hommes-grenouilles ne sont pas des doux.

L'ultime combat vous opposera à un hélicoptère qui lâche sur vous des Ninjas particulièrement rapides et agressifs. Epuisant. non? Mais vous n'êtes pas au bout de vos peines car il vous reste encore deux autres missions à accomplir.

Ce programme est bien réalisé. avec des graphismes clairs et agréables, ainsi que des décors et des personnages variés. Le scrolling multidirectionnel est fluide et la bande sonore entraînante. Comme c'est généralement le cas, le niveau de difficulté est parfaitement dosé avec une progression très stimulante. *Shinobi* est un excellent programme qui devrait réjouir les amateurs d'arcade. Souhaitons que les conversions sur micro soient aussi réussies que celle de la console Sega. (Notice en français, cartouche.)

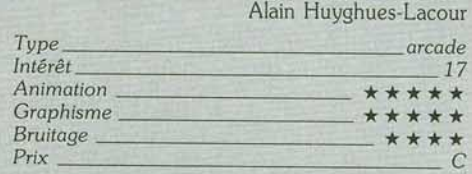

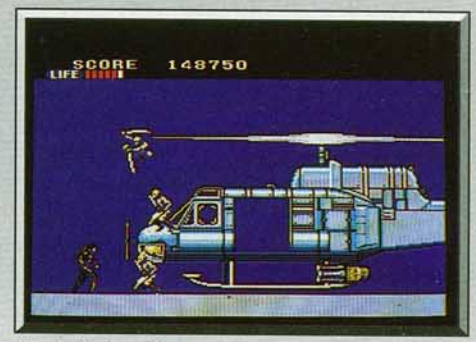

 $Fin$  *de la deuxième mission, on vous attend* 

#### **Comparatifs**

*Shinobi!Green* Berel : le principe de *Green Beret*  est très proche de *Shinobi.* Le héros doit se frayer un chemin dans les bases occupées par l'ennemi. en tirant sur tout ce qui bouge. L'action se situe sur deux niveaux différents et vous passez de l'un à l'autre à volonté. *Green Beret,* grand classique sorti il y a plus de deux ans, n'a pas pris une ride. Les versions huit bits sont très réussies grâce à une excellente réalisation. L'action est passionnante, mais le jeu est plus difficile. C'est un programme stressant, mais on y revient sans cesse, poussé par le besoin d'aller toujours plus loin. Un must.

*Shinobi/Rolling Thunder :* suivant le même principe que *Shinobi, Rolling Thunder* est moins bien réalisé. Il souffre d'un scrolling quelque peu haché et de graphismes un peu légers (surtout pour les versions seize bits). En revanche, l'action est très pre· nante. Les premiers niveaux ne sont pas trop difficiles, mais à partir du quatrième, ça devient l'enfer. Un jeu très accrocheur. Shinobi présente deux différences par rapport à *Green Beret* et *Rolling Thun· der.* Tout d'abord, les deux niveaux ne sont pas toujours visibles simultanément à l'écran : lorsque vous êtes en haut vous ne voyez pas ce qui se passe au niveau inférieur.

Ensuite le principal avantage de *Shinobi* sur ses concurrents repose sur la grande variété des adversaires et. surtout, sur les scènes différentes qui entrecoupent le jeu.

En effet, les tableaux de bonus et les combats à la fin de chaque mission relancent, agréablement, l'intérêt. A. H. -L.

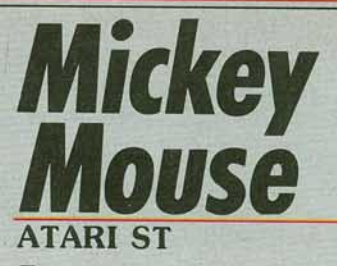

*En passant de la bande*  dessinée au *logiciel, Mickey a mûri.* li *doit affronter* ici *des monstres* qui *protègent d'affreuses sorcières. Tout ça pour reconstituer une baguette magique cassée en quatre morceaux. Chaque morceau* es *chez une sorcière. Plutôt dangereux. Et plein d'humour.* 

#### **Gremlin. Graphisme : Kevin Bulmer ; programmation** : **Bill Allen ; musique : Benn**

La micro est devenue l'un des supports les plus e vogue pour les héros de bandes dessinées *(Bo Morane).* de dessins animés *(Road Runner, Pin*  Panther) et même de films *(Predator, Rambo)*, etc Mickey Mouse, la plus connue de toutes les sour du monde. y vient aussi. Depuis plus d'un an. de rumeurs persistantes avançaient que la firme Wa Disney était en pourparlers avec la société de log ciels Gremlin. Son principal souci consistait à don ner au logiciel la philosophie et la tonalité moralis tes qui ont fait la réputation de Mickey depu soixante ans.

La trame du soft est la suivante : l'ignoble roi de ogres s'est emparé de la baguette magique de

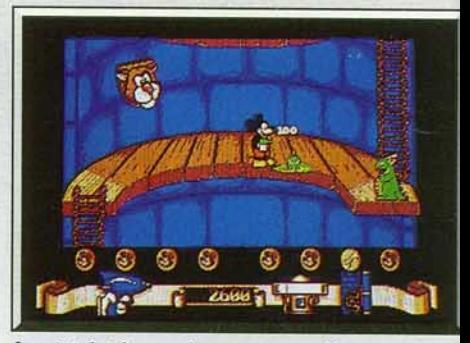

*Le pistolet à e ou* n'est *pos sons effet.* 

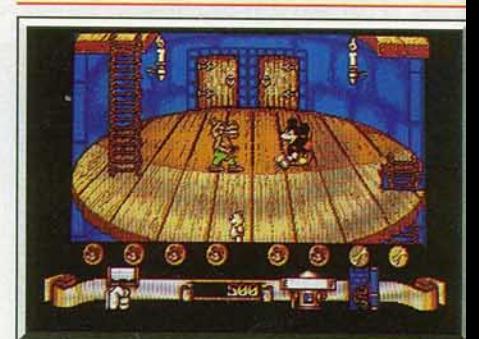

Des planchers en bois comme dans la réalité.

34

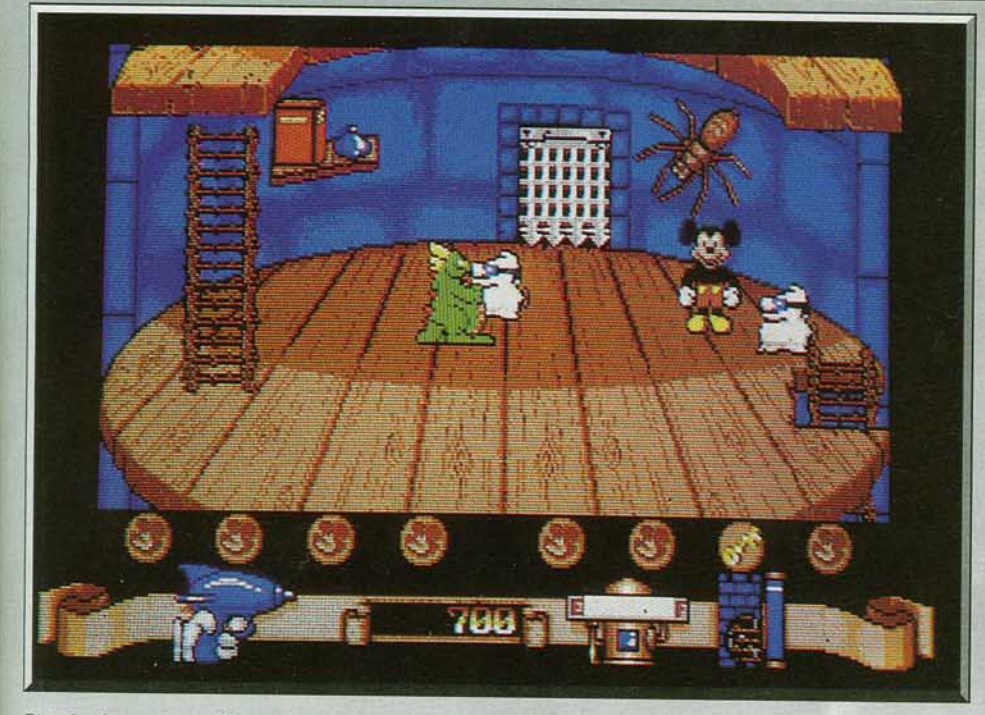

Pistolet à eau ou maillet en bois, Mickey doit bien choisir son arme contre chaque monstre.

l'enchanteur Merlin. S'en servant aussitôt pour régner sur Disneyland, il l'a ensuite cassée, puis il<br>a donné chacun des morceaux à quatre ignobles sora donné chacun des morceaux à quatre ignobles sorcieres. Ces dernières ont elu domicile dans les quatre donjons du château de Disneyland. Sous les traits de Mickey, vous tentez d'affronter tous les monstres qui protègent ces sorcières. Le jeu ne s'achève qu'une fois la baguette reconstituée. Vous livrez alors votre ultime combat en affrontant le redoutable roi des ogres. Respectant scrupuleusement l'orthodoxie Disney, vous ne disposez d'aucune arme à feu mais d'un pistolet à eau (le liquide est magique) et d'un

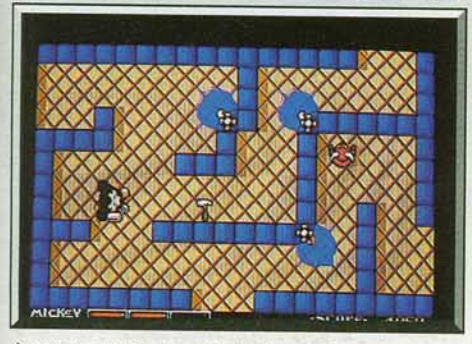

Auont *tout* Il *faut s ortir d u lab yrinthe.* 

maillet en bois. En fonction du type de créature que vous rencontrez, l'utilisation du maillet ou du pistolet à eau s'impose. Par exemple, les reptiles sont vulnérables au jet d'eau, mais sont complètement insensibles au maillet. Il faut donc constamment anticiper, afin de n'être pas pris au dépourvu en cas d'attaque massive.

Le contact des créatures épuise rapidement vos réserves d'eau. Lors de la neutralisation de l'un des monstres, vous assistez à sa spectaculaire transformation en items magiques: des flacons d'eau magique qui reconstituent le réservoir de votre pistolet, des clefs qui permettent de pénétrer dans des pièces magiques, des pots de glu qui figent les mons-

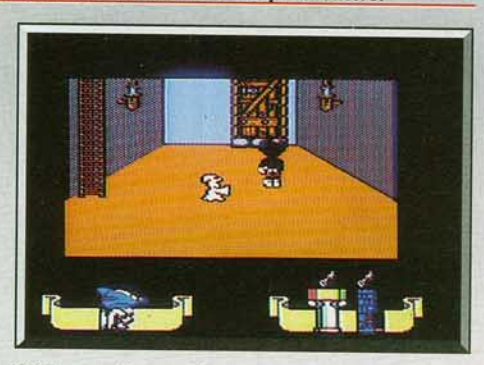

C *64 : graplilsmes désastreux mals bien* animés.

tres, des • répulseurs • qui éloignent les agresseurs ou encore des têtes d'oiseaux qui permettent de marcher dans les airs. Durant votre ascension du donjon vous devez fermer chacune des portes par lesquelles pénètrent les monstres. Pour ce faire, vous entrez dans des pièces magiques qui constituent des jeux à part entière, avec des séquences d'action. Dans l'une de ces phases de jeu, vous devez sortir d'un labyrinthe après avoir récolté des clous, un marteau et des planches afin de barricader la porte et cela, malgré les étranges créatures qui hantent les couloirs (des minotaures).

Il existe d'autres types d'épreuves dans les pièces magiques. Celle de la machine à bulles, par exemple : Mickey doit faire éclater des bulles corrosives qui rongent la corde sur laquelle il est en équilibre, malgré les attaques des fantômes. Au total, on compte quatre sous-jeux. Ils constituent des épreuves aussi difficiles que nécessaires pour accéder aux étages supérieurs du donjon. Et c'est là que vous affrontez la sorcière gardienne d'un des bouts de baguette magique. En cas de victoire, il ne vous reste plus qu'à entreprendre la conquête d'un autre donjon jusqu'au dernier combat contre l'ignoble roi des ogres.

Les graphismes du jeu sur *ST* sont absolument magnifiques: couleurs chatoyantes, richesse des

détails. Ils reproduisent Mickey Mouse avec finesse et réalisme. Les planchers en bois du donjon sont troublants de réalité. L'humour n'est pas absent : les fantômes portent des lunettes et sont propulsés par de petites hélices fixées à leur arrière-train. Les animations sont d'une manière générale de bonne qualité (on notera la finesse du scrolling vertical). L'envi ronnement musical qui a pour thème l'apprenti sor cier est parfaitement adapté au scénario magique Un beau jeu. (Disquette) Eric Cabéria Type \_\_\_\_\_\_\_\_\_\_\_\_\_\_ *action* 

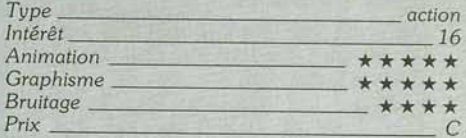

#### **Version CPC**

Les graphismes de cette version sont agréablement colorés. Malgré un relatif manque de finesse (en

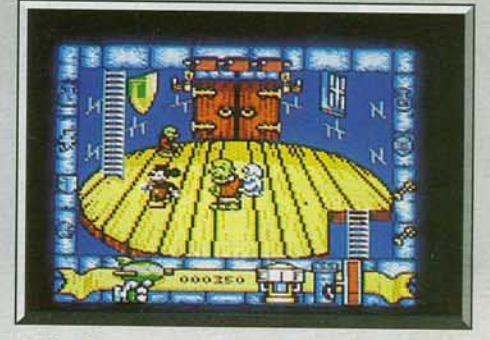

CPC: *d es* couleurs. *mols sans* aucune *finesse.* 

comparaison de la version ST) dû au mode de résolution de la machine, les résultats sont tout à fait acceptables.

Cependant les animations sont moins fluides et sur· tout moins agréables en ce qui concerne les dépla· cements de Mickey. Quant aux bruitages, ils sont succincts, presque inexistants. On constate d'autre part le remplacement des loups-garous de la version *ST,* par des monstres verts. Néanmoins une bonne adaptation. E.C. *Type \_\_\_\_\_\_\_\_\_\_\_\_\_\_ action* 

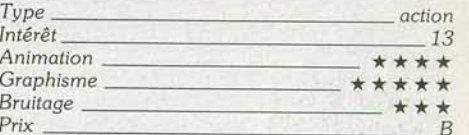

#### **Version C 64**

Les graphismes de cette version sont les moins beaux (couleurs ternes et manque de finesse) et pourtant, les animations sont d'une fluidité exemplaire. Les concepteurs ont pris certaines libertés en ce qui con· cerne la présentation du donjon : le plancher cylin· drique en bois est remplacé par une simple plate· forme.

Cela nuit beaucoup à l'atmosphère magique. Les bruitages sont le domaine qui semble avoir été le mieux fini. Une version de qualité. E.C.

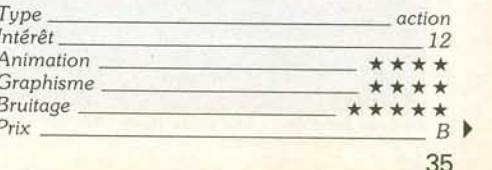

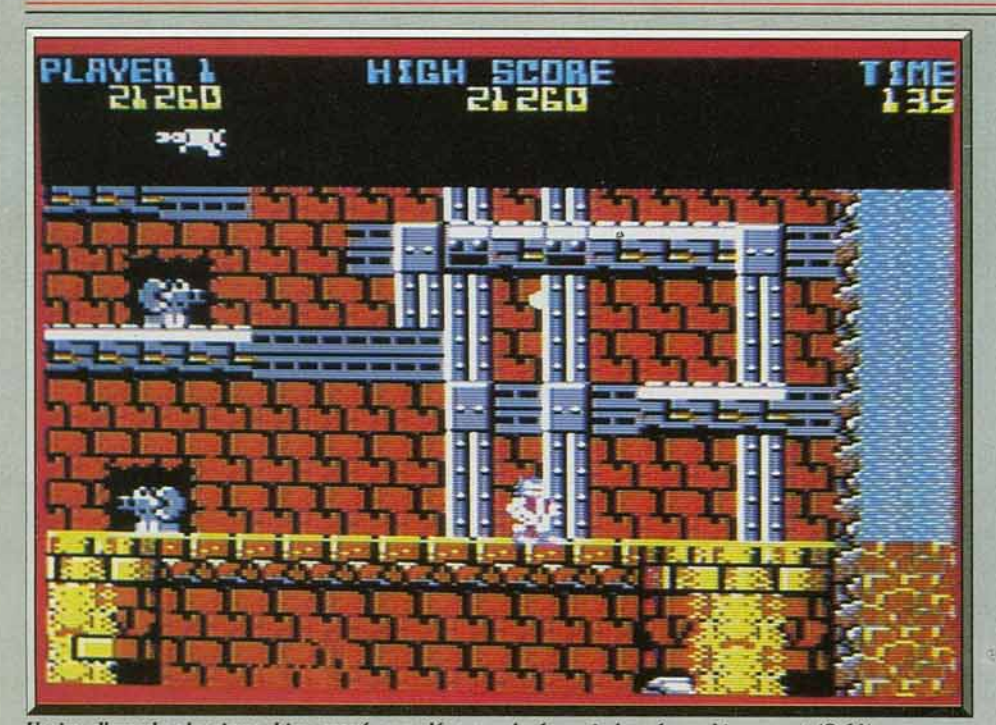

Un jeu d'arcade classique, bien mené, aux décors colorés mais loupé graphiquement (C 64).

# **Bionic Commando**

#### **c 64**

Aliens, *robots, soldats indestructibles,* Bionic Commando vous *fait pénétrer* dans un *monde olutôt dangereux. Votre force:* un bras bionique. *Grâce* à *lui, tout s'arrange ...* 

#### **GO**

Des extra-terrestres ont envahi la terre, détruisant toute trace de civilisation humaine. Mais dix ans plus tard, le temps de la reconquête est arrivé. Les com-<br>mandos bioniques se lancent à l'attaque de la principale base des envahisseurs. Ils disposent d'un temps limité car les Allens ont commencé un compte à rebours pour lancer des missiles sur toute la pla· nète. Ces commandos constituent une unité d'élite dont chaque homme est équipé d'un bras bionique extensible. Ils peuvent ainsi grimper en s'accrochant à des objets. Leur armement est limité à un fusil peu puissant. Mais heureusement l'intendance suit et d'autres armes, bien plus puissantes, sont parachu· tées lors de leur progression. Le premier homme du commando descend en parachute dans la forêt qui entoure la base. Dès son arrivée, il est attaqué

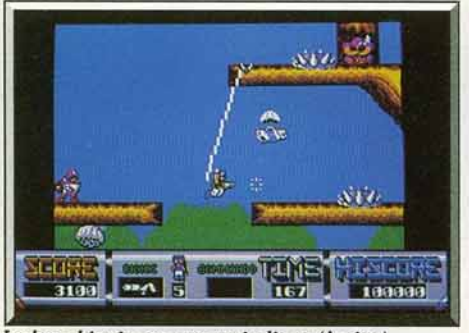

Le bras bionique : une vraie liane (Amiga).

par deux soldats extra-terrestres. Ils les abat immé· diatement, puis il étend son bras bionique et s'accro· che à une branche d'arbre. Il grimpe rapidement de branche en branche en détruisant au passage les nombreux soldats qui l'entourent. li tire sur un para· chute qui descend avant de s'élancer dans le vide, suspendu à son bras bionique comme Tarzan à une liane, pour atteindre l'arme qui vient de tomber. Tout cela va très vite et il n'est pas question de traîner car le temps joue contre vous. Il faut également prendre garde à ne pas heurter des nids qui libè· rent des abeilles mortelles. éviter les mines et les oiseaux géants qui volent dans les branches les plus hautes. Dans le deuxième niveau vous devez esca· lader les fortifications ennemies gardées par des canons et des extra-terrestres. Ceux-ci sont bien plus

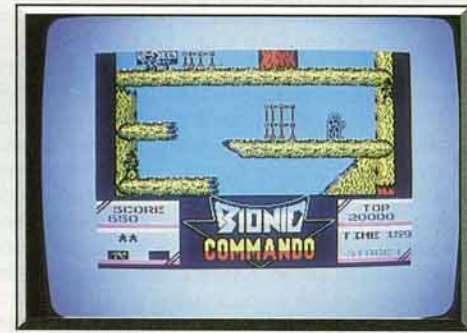

Une bonne réalisation... pour le Spectrum.

redoutables que les précédents, car Ils vous attaquent à la grenade. Certains sont des géants qui tentent de vous écraser sous des blocs qu'ils jettent sur vous Mals l'alerte a été donnée et les Allens ont condamné les accès menant au centre de la base. Il ne reste plus qu'une solution : emprunter les égoûts. Là, il vous faudra affronter toutes sortes de créatures dan· gereuses ainsi que d'énormes robots. Au bout de<br>ces tunnels, vous pénétrez enfin dans la salle de contrôle dans laquelle des hélicoptères vous attendent ainsi que des soldats indestructibles qu'il faut évi· ter. Ensuite, vous parvenez au silo pour détruire<br>l'ordinateur de lancement. Votre mission sera ainsi menée à son terme... Mais arriverez-vous jusque là ? Nous devons la conversion de cet excellent jeu de salles d'arcade à l'équipe de programmeurs qui avait<br>réalisé Bubble Bobble. Il faut reconnaître que les graphismes ne sont pas extraordinaires et que l'on a déjà vu beaucoup mieux sur le C *64.* Les sprites manquent de finesse et les décors, agréables et colo· rés, rendent parfois la situation confuse. Mais l'essen· tiel n'est pas là et l'intérêt de jeu est au rendez-vous. L'action est très prenante, le principe du bras bionique apporte une touche d'originalité très rafraîchissante. Le jeu s'accompagne d'une bande sonore de qualité qui présente un thème musical différent pour chacun des cinq niveaux.

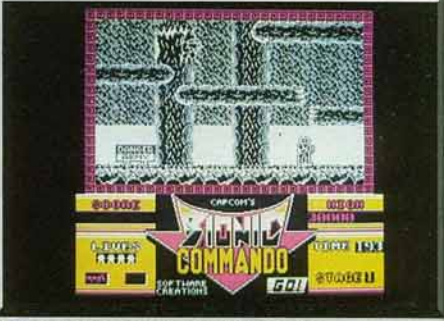

Version CPC, carrément lamentable.

Votre personnage répond parfaitement à la moin· dre sollicitation. De plus, la progression de la diffl· culté est parfaitement bien étudiée, ce qui hélas, n'est pas souvent le cas. A chaque nouvelle partie, on va un peu plus loin ce qui est très stimulant. La magie fonctionne et on a vraiment envie de s'accrocher pour essayer d'arriver à la fin du jeu. Mais cela n'est pas facile car à partir du troisième niveau, Il faut se bat· tre avec acharnement. Pour moi, c'est à ce jour le meilleur programme que nous ail offert GO, un jeu d'action rapide et passionnant. (Disquette)

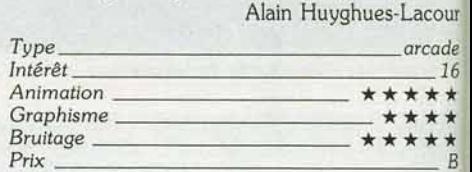

#### **Version Amiga**

Cette version est identique à celle du *ST* et les ama· leurs d'arcade ne seront pas déçus par l'action, rapide et prenante. Le personnage répond parfai· !ement à la moindre commande. A.H.-l.

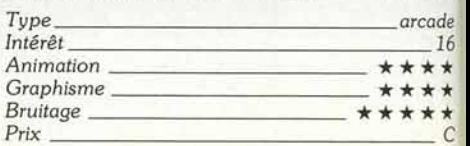
#### Version Atari ST

Des graphismes clairs et colorés d'un style très japonais. On a déjà vu mieux sur cette machine, mais cette version n'en reste pas moins agréable. L'action

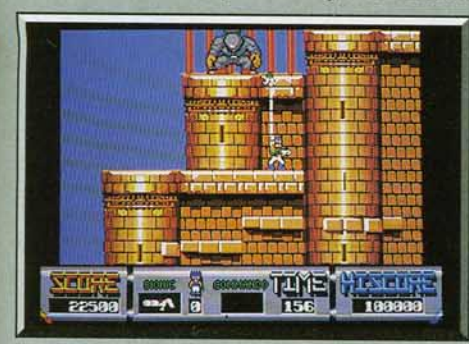

Le géant va tenter de vous écraser (ST).

est toujours aussi rapide et passionnante. Le niveau de difficulté est un peu plus élevé que sur C 64. Les commandes sont moins souples, mais on a envie

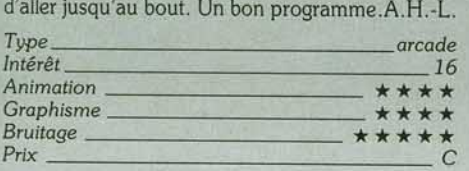

#### Pas d'accord

Je me demande ce qu'Alain a bien pu trouver d'intéressant dans la version *ST* de *Bionic Commando.*  Les graphismes sont moches, les sprites minuscules, le scrolling vertical saccadé et de plus il est buggé ! Quelle accumulation de bêtises ! Oui bien sûr, l'intérêt du jeu a son importance mais dans ce cas, ce n'est pas la peine d'avoir un *ST.* Dans l'histoire, ce sont les possesseurs de micro qui se font berner, on leur fait payer très cher un soft bas de gamme. Diabolik Buster

#### Version CPC

Une réalisation honteuse et totalement indigne des possibilités de cette machine. Des graphismes particulièrement hideux en font un exemple de ce qu'il ne faut pas faire. Cela contribue à rendre ce programme injouable, car il est souvent difficile de voir<br>votre personnage. A éviter. A.H.-L. votre personnage. A éviter.

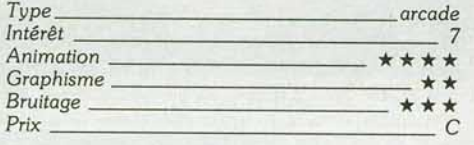

#### Version Spectrum

Ce jeu est bien réalisé sur *Spectrum.* Les graphismes sont de qualité et assez variés. L'animation est fluide et rapide et le scrolling correct. La version 128 K dispose d'une bonne musique et de bruitages convaincants. (Cassette)

Jacques Harbonn

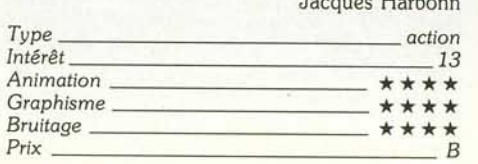

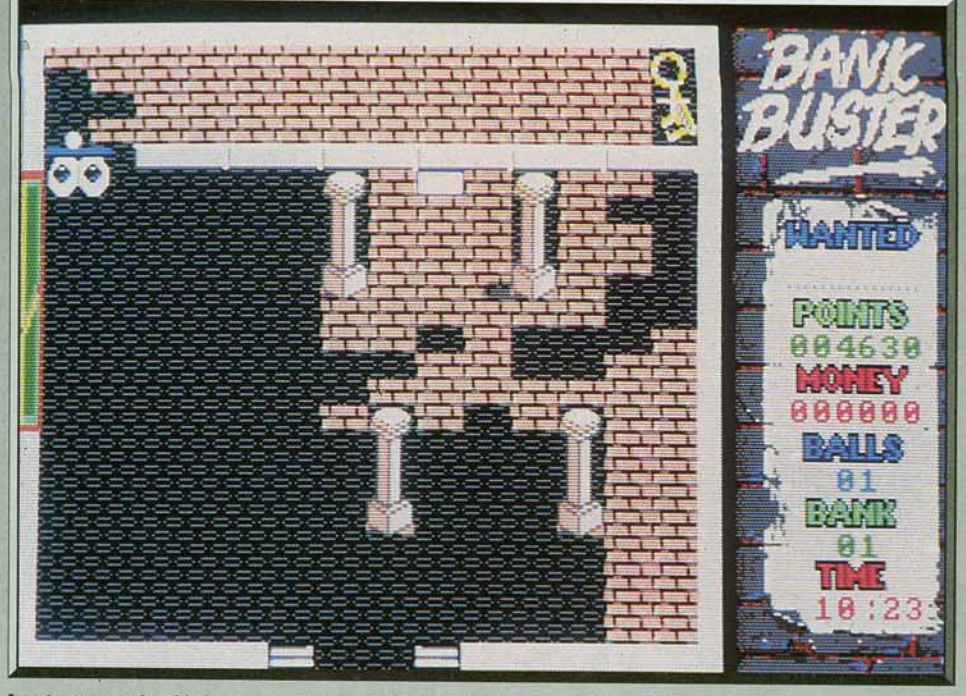

La vitesse est la clé du succès. Dirigez rapidement la balle vers les objets à atteindre.

## *BankBuster*

#### ATARI ST

Un must pour les passionnés ! Bank Buster est le premier casse-briques scénarisé. Humoristique et novateur, il redonne du tonus à ce type de jeu et lui ouvre une nouvelle voie. Methodic Solutions. Programmeur : M. Pezzotta

Décidément, les casse-briques nous étonneront toujours. On pensait que le genre était irrémédiable-

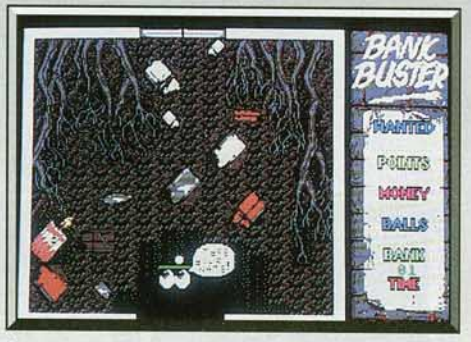

Attention, le premier niveau est mortel !

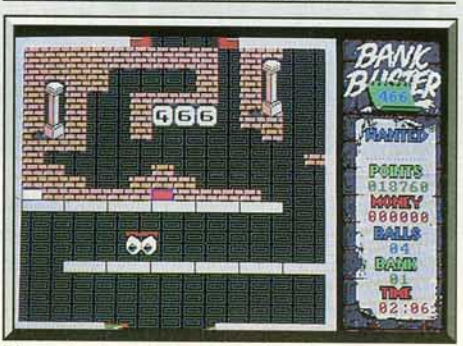

Placez la dynamite et récupérez le code.

ment cantonné dans le jeu d'action pure, c'était mal connaître les possibilités d'un tel système de jeu. *Jinks* avait déjà ouvert la voie avec ses immenses décors dans lesquels évoluaient, en multidirectionnel, la balle et la raquette. *Bank Buster* ajoute une pierre importante à cette évolution : le casse-briques « scénarisé » ! Un évadé de prison est décidé à faire le « casse » du siècle. Pour atteindre les coffres gorgés d'objets précieux, il adopte la tactique dite « de

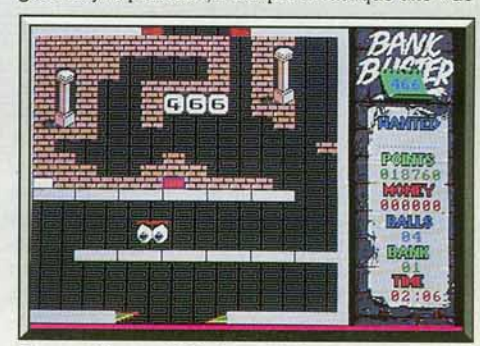

Phase délicate : l'affichage de la combinaison.

la taupe » : creuser une galerie souterraine pour atteindre les sous-sols de la banque.

Comment un tel scénario se traduit-il en cassebriques? Simple, la calotte de prisonnier et les yeux du personnage font office de raquette. La balle devient votre instrument de fouille tandis que le décor, lui, représente les salles de la banque.

Comme dans tout bon casse-briques. *Bank* Buster possède sa panoplie de briques colorées aux pouvoirs spéciaux. Les rouges transforment notre héros en démon cracheur de projectiles. Les bleues • collent » la balle à la raquette et les blanches font apparaître trois balles. Notre audacieux voleur a un capital de cinq vies pour réussir son coup. Un temps limite est également imposé, afin de pimenter le jeu, pour dévaliser la première banque.

Dans le premier tableau, vous êtes sous terre ! Votre galerie n'est plus qu"à quelques mètres de l'édifice convoité. Les pertes de vies sont nombreuses à ce niveau car la terre et les racines (que vous devez

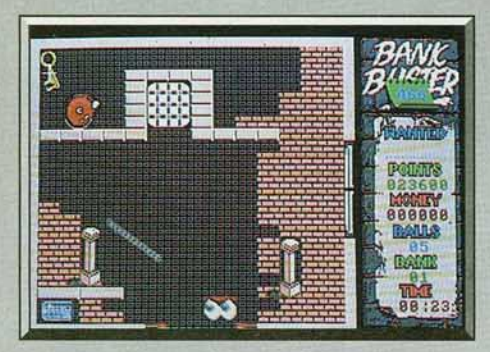

*Prenez la clé sans déclencher l'alarme* 1

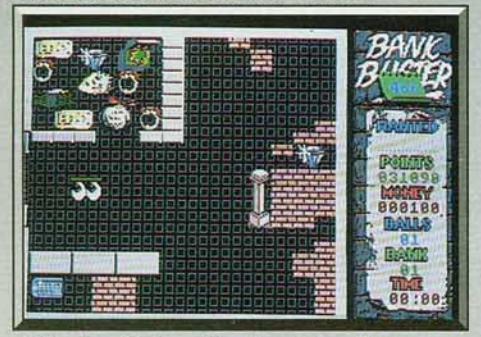

*Enfin, la salle du coffre et ses bijoux !* 

fouiller) recouvrent la quasi-totalité du tableau! Ainsi, l'espace réduit dans lequel évolue la balle, au début de la partie, rend le jeu très rapide donc imprévisi· ble. li ne vous reste plus qu'à faire confiance à vos réflexes pour passer le cap de ces premières minu· tes. De la dynamite se trouve à gauche du tableau. Son explosion ouvre l'accès au tableau suivant. Comme dans Jinks, la raquette bénéficie d'un dépla· cernent multidirectionnel. Libre à vous donc de diriger la balle. De ce fait, une fois que la voie est suffisamment dégagée pour atteindre l'accès au tableau suivant, poussez la balle vers l'issue et suivez-la. A ce stade, le programme exécute un scrolling (vertical ou horizontal) et ... en piste pour le deuxième tableau! Oui, vous avez parfaitement compris : les tableaux sont contigus et votre tâche consiste à fouiller pour avancer le plus vite possible et éviter tout retour intempestif de la balle vers un tableau déjà visité.

Ce deuxième tableau ne présente pas de grosses difficultés. Essayez d'atteindre le trousseau de clés le plus vite possible (pensez au chrono) et passez au tableau suivant. Là, les problèmes commencent réel· lement, vous devez toucher un paquet de dynamite qui se place automatiquement devant la porte sui· vante. Ensuite, il faut se débarrasser de quelques briques pour atteindre une feuille de papier. Elle contient le code (trois chiffres) d'ouverture du coffre.

Inutile de le noter, il s'affiche (en haut à droite) sur l'écran.

Vous êtes, enfin, au bout de vos peines (pour ce tableau seulement !) quand la balle touche la boîte de mise à feu de la dynamite. Explosion! La porte s'ouvre ... on y pousse sa baballe ... Y voit-on le coffre? Damned ! Non, le troisième tableau n'est qu'une autre partie du sous-sol et il n'y a qu'un pied-debiche ! Avec la frénésie qui caractérise l'impatience, 0n se rue sur le pied-de-biche entouré de briques. Grrr ... La balle s'est encore malicieusement éclipsée dans la salle précédente l

Après quelques mésaventures de ce genre, on arrive enfin au quatrième tableau. Ici, c'est tout simplement dément: c'est à ce stade que l'on doit entrer le code d'ouverture du coffre sur trois voyants placés devant une porte. Selon que la balle frappe le haut ou le bas d'un voyant, cela ajoute ou soustrait un chiffre. Autant vous le dire, cette séquence est infranchissable sans briques rouges !

Si par le plus grand des hasards, vous parvenez à passer ce tableau, vous passez enfin à la salle des coffres! Attention, prenez garde à ne pas déclencher l'alarme car dans ce cas un robot apparaît aus· sitôt et se met à vous poursuivre. S'il vous touche trois fois, vous perdez une vie. Par contre, si votre balle le touche trois fois, le robot disparaît ... momentanément!

*Bank Buster* est un des meilleurs casse-briques que nous ayons testés. Malgré la grande difficulté de certains tableaux, nous avons pris un certain plaisir à jouer. Un point noir: le scrolling au moment du changement de tableaux est particulièrement désagréable et agaçant pour le joueur car on ne voit plus grand chose.

Cela dit, nous avons apprécié l'aspect humoristique. Par exemple, les yeux de la raquette suivent la balle et clignent douloureusement quand elle les percute 1 Graphismes, animation et bruitages sont très réussis. Un must pour les passionnés de casse-briques. (Disquette) Dany Boolauck

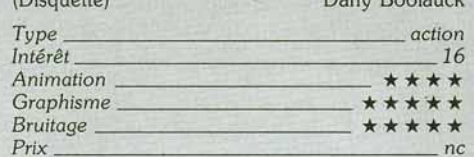

#### **Version Amiga**

Surprise ! Cette version Amiga est, hélas, moins bien

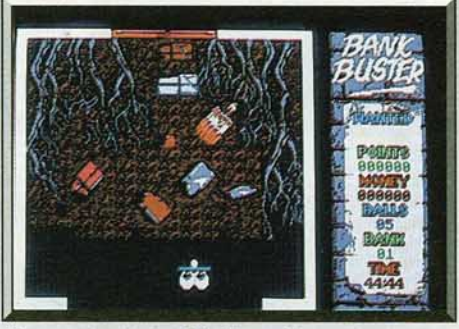

*Une version* Amiga *bâclée et décevante.* 

réalisée que celle de !'Atari ST. L'animation est plus lente. Un bug rend la raquette inefficace (la balle passe à travers par moments, ce qui est fort ennuyeux...).

Bref, elle est moins agréable à pratiquer mais présente moins de difficultés dans le passage des tableaux. Dommage.

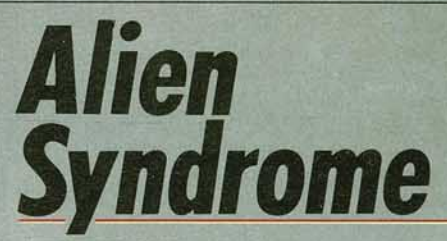

#### **ATARIST**

*Dédales de couloirs, armes variées, asticots géants et trépignants, tous les ingrédients du bon jeu d'action sont là.* Et *le* scénario *est simple.* On *s'y laisse vite prendre.* 

**Ac e. Auteur : Glyn Kendall** ; **graphisme : Tashir Rashid.** 

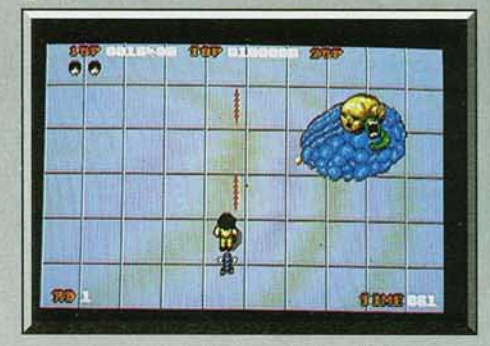

*Une créature* « *horriblement belle* » (ST).

Vos amis ont été capturés par une race cruelle d'extra-terrestres qui veut les manger. Le sort qui leur est réservé vous pousse à pénétrer dans les bases ennemies afin de détruire ces « Aliens ». li arrive souvent que, pour masquer l'absence d'intérèt du jeu, les concepteurs élaborent un scénario aussi délirant que non crédible. li arrive aussi quel· quefois, et c'est le cas d'A/ien Syndrome, que le scénario tienne peu de place. Le logiciel se révèle pourtant convaincant. En effet, sans chercher le moin· dre prétexte, Alien Syndrome se présente tel qu'il est : un jeu d'action et de tir ayant pour cadre l'environnement futuriste de quatre bases spatiales extraterrestres que vous devez investir successivement. N'étant pas avare de précautions, vous placez une bombe à retardement avant d'investir chacune des bases. Votre temps est donc limité pour éviter que vos amis ne connaissent de trop près la gastronomie des visiteurs. li est à noter que les concepteurs du jeu ont évité la dérive sexiste qui consiste à faire systématiquement du héros un homme : vous avez le choix de votre sexe dès le début du jeu (les cris de douleur en cas de blessure de l'héroïne sont plus agréables et réalistes). Vous ne disposez à votre entrée dans la première base que d'une arme de faible puissance (tir de balles) . Cependant au fur et à mesure de votre progression dans le dédale des couloirs, vous pouvez accéder à des terminaux qui vous permettront d'augmenter votre pouvoir de destruction : des armes aussi variées que des Janceflammes, des lasers, des pulseurs de boules de feu feront le cauchemar des étrangers.

Vous ne pouvez vous plaindre de cette surenchère d'armes, car vous avez fort à faire pour progresser. Le moindre petit centimètre carré est défendu becs

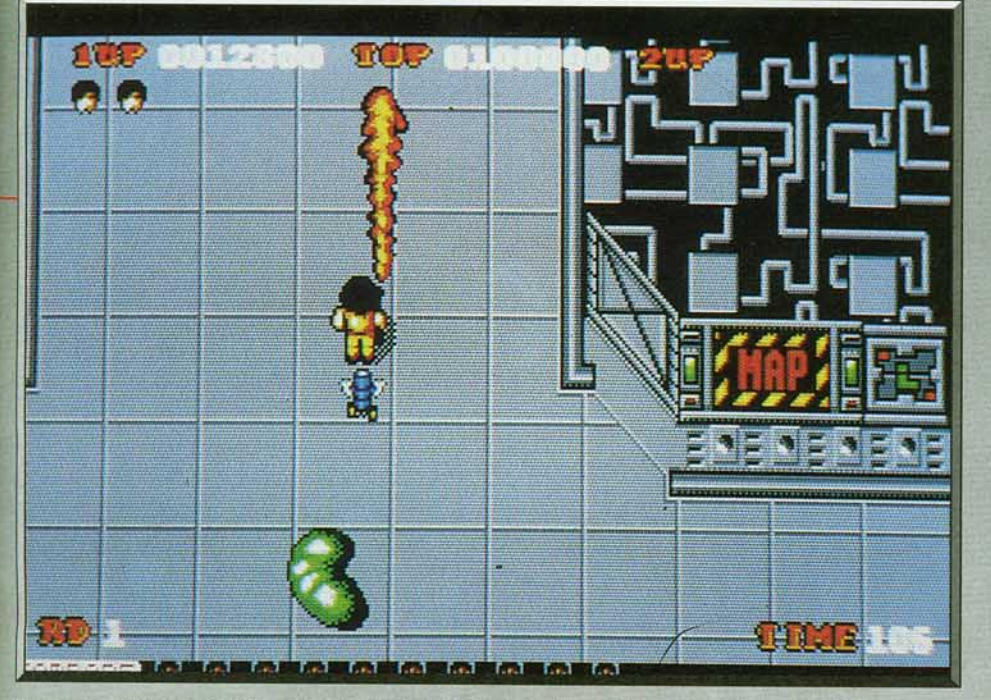

Le nombre d'otages, ici dix, est constamment indiqué en bas de l'écran dans la version ST.

et griffes par les horribles mutants de l'espace (asticots géants trépignant dans le premier tableau). Malgré l'âpre résistance des créatures à votre progression, vous ne devez pas oublier le but de la mission. Aussi pour localiser les prisonniers humains. vous pouvez consulter des terminaux qui visualisent, sous forme d'une carte, la position de vos amis dans le complexe. Le nombre d'otages à libérer est constamment indiqué au bas de l'écran.

Si vous parvenez à tous les récupérer. vous devez affronter un mutant aussi répugnant qu'agressif pour accéder à la base suivante. Ses déplacements erra· tiques et sa stratégie d'attaque font de cette phase

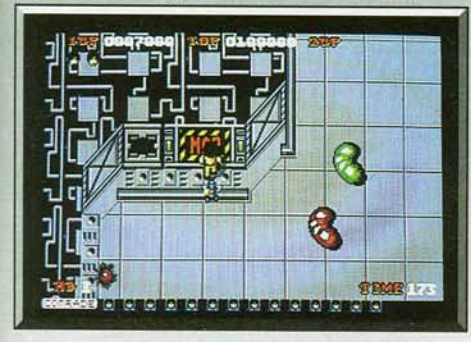

*Des asticots* géants *et* peu rassurants *(ST).* 

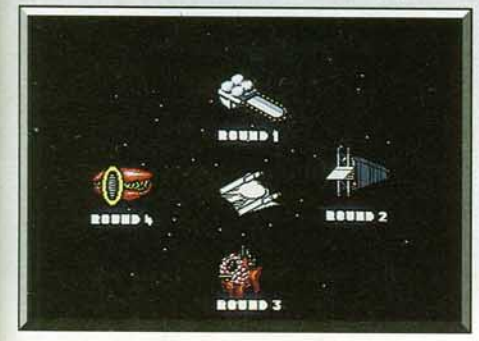

*Avant d'entrer dans* un *niveau,* sur C 64.

du jeu, l'une des plus passionnantes. Si vous parvenez à toucher le mutant sur l'un de ses points faibles. vous accédez à la base suivante : dans la seconde, ce sont des reptiles bipèdes qui vous attendent. La topographie des lieux, l'agressivité, la morphologie des créatures et les dangers dissimulés dans chacun des couloirs ne cessent alors de croître au gré de votre progression dans le programme. Les graphismes ont fait l'objet d'un soin particulier. On peut constater qu'ils sont fins et que les diverses créa· tures sont « horriblement belles ».

Mais ce sont surtout les animations qui constituent le clou du logiciel, mettant vos réflexes au rouge vif. Les multiples agresseurs vous attaquent à une fréquence extrêmement rapide avec une fluidité stu· péfiante. Les scrollings en continu sont eux aussi de bonne qualité autant en défilement horizontal que vertical. Les bruitages ne brillent pas par leur originalité, mais ils donnent satisfaction en ce qui concerne les bruits de rafales et d'explosions. Un jeu à la prise en main facile et d'un fort pouvoir ludique. On peut jouer à deux simultanément. (Disquette)<br>
fric Cabéria. Éric Cabéria.

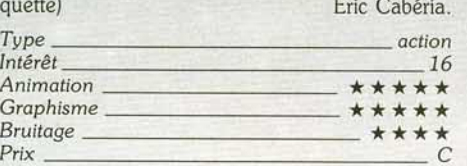

#### **Point de vue**

Ce programme ne manque pas de qualités mais il présente un inconvénient notable: le monstre qu'il faut abattre avant de passer au deuxième niveau, pose trop de problèmes. On a beau réaliser le premier parcours au pas de charge, sans avoir perdu une vie et équipé de l'arme la plus puissante, rien n'y fait. Quand il explose, il n'est toujours pas détruit. Lorsque le compteur de temps arrive à zéro, c'est la fin, même s'il vous reste des vies. Il est assez frustrant que cette partie du jeu soit si difficile.

Alain Huyghues-Lacour

#### **Version C 64**

Les graphismes sont de qualité très moyenne. Même si l'on doit tenir compte des faiblesses du *C 64* (par rapport au *ST* ou à l'Amiga), on ne peut que constater la relative grossièreté des personnages et des créatures. Mais le point le plus étonnant est sans conteste l'animation : elle s'avère beaucoup moins rapide que celle de la version *ST.* Cette relative lenteur d'animation fait perdre beaucoup de son intérêt au logiciel. De manière subjective. on a aussi l'impression qu'il y a moins d'agresseurs. Les brui· tages sont cependant corrects sans être exception nels. (Cassette) E. C

HNS=

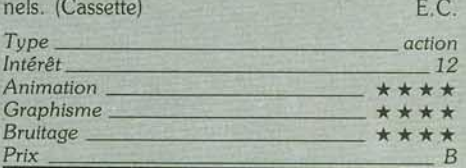

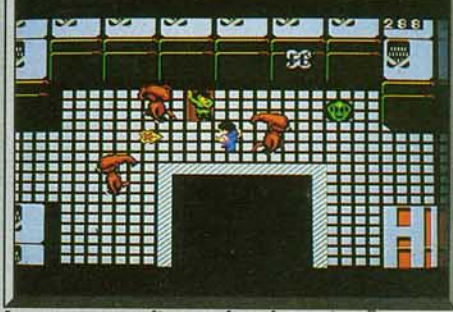

Les otages ont disparu dans la version Sega.

#### **Version console Sega**

Spécialement conçu pour la console, le soft est plus simple : le choix des armes est moins élevé. En cas de perte d'une vie vous perdez le bénéfice de la der· nière arme acquise. On note aussi l'absence de terminaux visualisant la position des prisonniers. Les concepteurs n'ont pas jugé bon de visualiser en temps réel le nombre d'otages attendant d'être secourus (le jeu est alors en suspens).

Néanmoins les graphismes sont beaux et colorés. Les animations sont relativement lentes et saccadées. Les bruitages donnent de bons résultats. Le jeu peut aussi se jouer à deux. (Cartouche) E.C. *Type \_\_\_\_\_\_\_\_\_\_\_\_\_ action* 

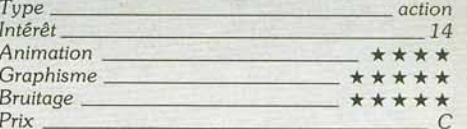

#### **Point de vue**

Cette version est beaucoup moins rapide que la précédente, ce qui est dommage. C'est pourtant celle que je préfère car elle offre l'avantage d'être bien plus jouable. Le niveau de difficulté est particulièrement bien dosé. Contrairement à la version *ST,*  quand le monstre explose on passe au niveau suivant. La difficulté est progressive et chaque nouveau secteur pose plus de problèmes que le précédent. On évite ainsi d'inutiles frustrations et on parvient à progresser plus avant dans le jeu à chaque nouvelle partie, ce qui est très stimulant. Pour moi, Sega a nettement mieux réussi l'adaptation de son propre jeu d'arcade que ne l'a fait US Gold.

Alain Huyghues-Lacour.

## **ROLLING SOFTS**

### **Disquettes, cassettes, cartouches, une sélection des softs qui roulent.**

#### **D** *l/cori Worriors*  **Amlga, disquette Elite**

Il ne manquait plus que la conversion pour Amiga de cet excellent jeu d'arcade, c'est maintenant chose faite. Ikari Warriors est une variation sur le thème de Commando pour un ou deux joueurs. Votre mission consiste à sauver un général lombé aux mains des troupes ennemies. L'affaire commence mal, car notre avion s'écrase dans la jungle et vous vous retrouvez en plein milieu des lignes ennemies. Armé d'une mitrail-

lette et d'un stock de grenades, vous détruisez les bunkers ennemis en combattant des régiments entiers Au cours de votre progression vous empruntez des tanks qui facilitent les choses. ais attention aux mines. aux soldats équipés de bazookas et aux tanks ennemis

Cette version présenle deux différences notables avec celle du ST : la qualité de la bande sonore et. surtout, l'animation net· tement plus rapide Elle dynamise encore plus l'action. Les graphismes, en revanche, sont identiques. Son principal atout réside toujours dans l'intérêt de jeu, dû en grande partie au parfait dosage du niveau de difficuité. Contrairement à Leatherneck, on arrive à aller loin dans le jeu même lorsque l'on joue seul. Les trajets en char permetlent de récupérer des forces mais, plus loin, 11 faut les abandonner pour continuer dans

l'eau. A partir de là accrochez-vous pour traverser le fleuve en évitant les mines flottantes qui vous poursuivent d'autant plus que les hélicoptères ennemis choisissent ce moment pour

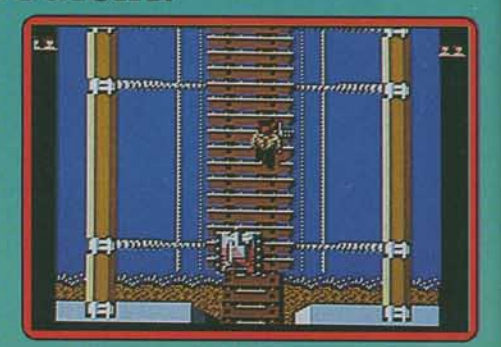

vous attaquer. Ikari Warriors est un passionnant jeu d'action dont on ne se lasse pas rapidement. Elite nous offre toujours les meilleurs jeux

**d** arcade sur seize bits avec une réalisation très soignée au service d'un grand intérêt de jeu. (Notice en français.) Alain Huyghues-Lacour

**Type : arcade**  *lntérêt*: 15 **Graphisme:** \* \* \* \* \* **Animation** : \* \* \* \* \* **Bruitage** : \* \* \* \* \* **Prix :** *<sup>C</sup>*

### **Patton VS Rommel**

**C** *64. disquette Electronlc Arts*  Il s'agit ici d'un wargame signé Chris Crawford à qui l'on doit déjà l'excellent Balance of Power. Les passionnés peuvent affronter Patton ou Rommel (selon le camp choisi) qui sont les stratèges de la bataille proposée. Fait historique authentique, l'opération Cobra (25 juillet 1944 en Normandie) lancée par les Alliés avait pour objectif de briser la défense allemande. L'affrontement<br>Patton/Rommel, lui, est purement Patton/Rommel, 1u1 est purement 1 1ct1f Une bonne mise en route ra documentation claire et simple, permettent un rapide

démarrage du jeu Le système de comman· des très convivial se maîtrise sans grande difficulté. Une série d'icônes vous permet

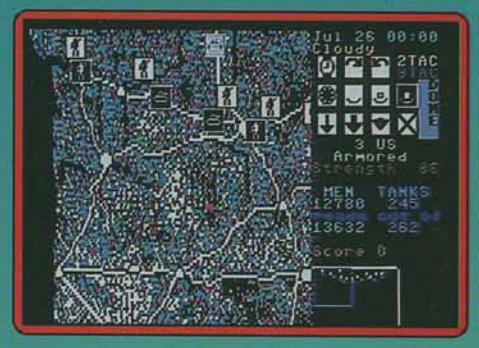

de vérifier l'état de vos troupes. Une autre série d'icônes correspondant à des commandes plus ou moins détaillées et affinées selon le niveau (débutant, intermédiaire, expert) est à votre disposition. Ainsi, les divisions blindées. l'artillerie, l'infanterie et l'appui aérien attaquent. pilonnent, défendent et manœuvrent sur une simple pres· sion de bouton de votre joystick. Le premier niveau ne permet de gérer que les mouvements des troupes. Le niveau intermédiaire fait intervenir d'autres paramètres comme le type d'attaque ou de défense (statique, mobile, etc.). Le niveau expert vous met en face d'un adversaire très agressif. A la fin de chaque tour, vous bénéficiez d'un commentaire de Patton (ou de Rommel) sur votre stratégie. Graphiquement

pauvre, comme pratiquement tous les wargames, Patton VS Rommel est conçu pour satisfaire les inconditionnels du genre. Néanmoins, nous apprécions l'effort de C. Crawford pour rendre le jeu accessible aux néophytes. Un bon jeu (Disponible également pour *PC* el Mac.) Dany Boolauck

> *Type* : *wargame*  Intérêt : *14 Graphisme* : \* \* *Animation* : \* Bruitage: \* Prix: *B*

#### **O Slorquoke**  *Atari ST, disquette*

### *Mandarin Software*

Un mystérieux trou noir apparu à la périphérie de la galaxie provoque d'énormes bou· leversements dont notre planète n'est pas exempte. En effet, du vortex a été éjectée une nouvelle planète qui menace d'explo· ser à tout moment. La déflagration et le dégagement d'énergie risquent dè pulvéri· ser votre système solaire. Aussi après avoir subi maintes opérations chirurgicales des· tinées à vous permettre de supporter les conditions extrêmes de la nou· velle planète, vous y êtes expédié afin de collecter les neuf items nécessaires à sa stabilisation Ça n'est pas une sinécure : des créatures aussi féroces que nom· breuses s'acharnent à vous empêcher de progresser (leur simple contact est mortel). Vous devez, malgré les attaques incessantes, acheminer les neuf objets vers le cœur de la planète (vous ne pouvez en porter que quatre à la fois).

Heureusement vous disposez de plates· formes mobiles (sortes de vélomoteurs du futur) qui vous permettent de vous déplacer rapidement. Afin de restaurer vos énergies déficientes, des bonus sont aléatoirement distribués parmi les trois cents tableaux (vous pourrez y trouver aussi des vies ainsi que des munitions supplémentaires). Ce programme rappellera aux vieux mordus du ieu, les superbes réalisations de maisons d'édition telle que Ultimate (arcade·aventure). En effet, bien que clas· sique dans sa trame, ce logiciel garde un

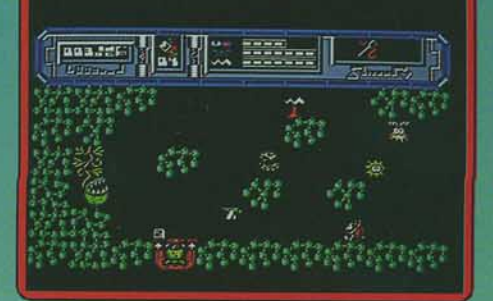

impact ludique puissant, le tout agrémenté de graphismes fins, d'animations rapides et<br>de bruitages efficaces. Eric Cabéria de bruitages efficaces.

> *Type: arcade / aventure Intérêt:* **14**  *Graphisme* : \* \* \* \* Animation:  $\star \star \star \star$ *Bruitage* : \* \* \* \* *Prix: C*

#### **Version PC**

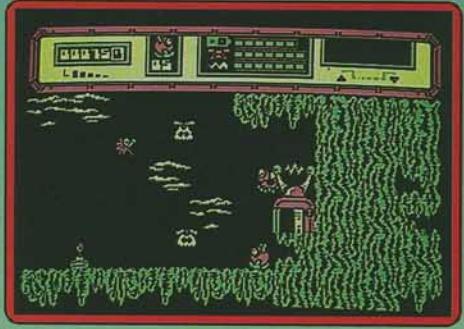

La version PC est si bien réalisée qu'elle parvient à faire oublier qu'elle est en mode CGA. Les graphismes sont fins et n'ont rien à en· vier à la version  $ST$ . Les animations des sprites sont fluides et rapides. Seuls les bruitages ne parviennent pas à convaincre (mais ça n'est pas vraiment une nouveauté sur PC). Une excellente adaptation qui apporte un flagrant démenti à la mauvaise réputation du *PC* comme support de jeu. E.C.

> *Type: arcade/ aventure Intérêt: 14 Graphisme* : \* \* \* \* \* Animation:  $\star \star$ *Bruitage* : \* \* \* Prix: *C*

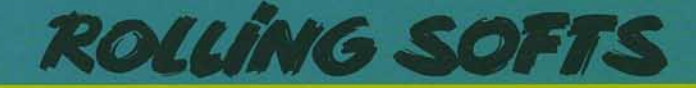

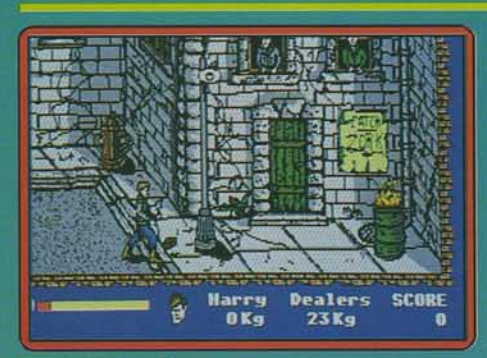

### **Manhattan Dealers**

#### *Amlga, disquette Sllmarlls*

La droque circule en quantité dans les basfonds de Manhattan. Heureusement, vous êtes là pour mettre fin à ce trafic. Pour cela, Il vous faut patrouiller dans les rues de la ville en affrontant tous les dealers que vous rencontrez. Ceux-ci ne vous font pas de cadeaux Ils combattent au fouet. à 1 arme blanche et même à la tronçonneuse. Mais c'est vous le héros de l'histoire. Vous en viendrez donc à bout grâce à vos talents de lutteur. avant de récupérer la drogue qu'ils transportent et si votre niveau d'éner· gie baisse dangereusement, vous pourrez récupérer en la faisant brûler.

Ce programme de combat bénéficie de bons graphismes. La grande qualité des décors apporte beaucoup d'atmosphère à cette enquête mouvementée. Cette version est identique à celle du ST. Ne nous plaignons pas car c'est un bon jeu d'action, ce qui est rare en France. En outre, c'est le premier programme de Silmarils. Un nou· vel éditeur qui promet

Alain Huyghues-Lacour

*Type* : *combat Intérêt : 14 Graphis me* : \* \* \* \* \* *Animation* : \* \* \* \* \* *Bruitage* : \* \* \* \* \* Prix : C

## **Bireet Fighter**

C *64, disquette Capcom* 

Un « nouveau » logiciel de combat qui reprend les règles essentielles du genre. Vous affrontez des adversaires de plus en plus puissants. Manié au joystick. votre héros lance des coups de pied-extension assez satisfaisants. des chassés bas et

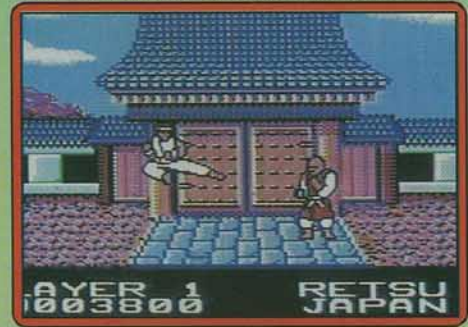

coups de poing vengeurs L animation du jeu est souple. Les personnages, petits mais dessinés avec précision, sont sympathiques. Le jeu est bien sûr un peu monotone : les ennemis se ressemblent tous (certains sont pourtant armés...) et seuls les trois niveaux de difficulté et fa présence du mode « deux joueurs » motiveront les amateurs. A noter le contexte sonore de l'ensemble : un bruitage et une musique des plus Simples Un og1c el correct (Notice en Olivier Hautefeuille

> Type : •port de *combat*  Intérêt : 12  $Graphisme: * * *$ Animation :  $\star \star \star$ Bruitage : \* \* Prix : B

#### *Version Amstrad CPC*

Cette deuxième version est très décevante. Le décor est peu coloré et les personnages, pourtant assez grands à l'écran, ne se détachent pas assez de l'ensemble.

Aucun bruitage intéressant, des coups qui ne portent pas avec précision, pas plus de

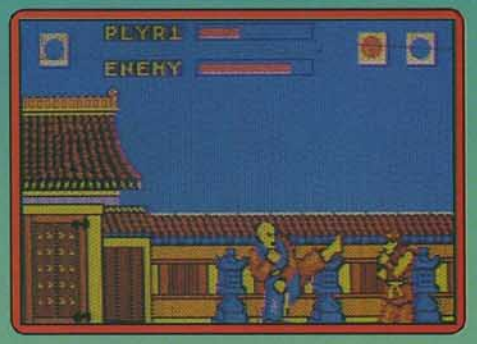

mode « deux joueurs » que de niveau de difficulté, la partie s'avère très vite monotone. Rien à voir avec la version *C 64 ...* (Notice en français.)

> *Type* : *sport de combat Intérêt : 9 Graphisme:* \* \* Animation : \* \* *Bruitage:* \* *Prix: B*

## **O** Alternative *World* **Gomes**

#### *Spectrum, cassette Gremlin*

Vous allez participer è huit épreuves spor· tives se déroulant dans différents pays. Grâce au système de sélection original, vous pouvez définir le nombre et l'ordre des épreuves à passer. ainsi que le mode « entraînement » ou « compétition ». Vous choisirez de concourir contre un ami ou contre l'ordinateur, qui est un partenaire honorable. La première épreuve est une classique course en sac. Dans la seconde épreuve, vous devez effectuer un trajet le plus vite possible en transportant un pile d'assiettes à l'équilibre précaire.

Le lancer de botte (vide ou pleine d'eau) est plus classique. Après avoir acquis une vitesse de rotation suffisante en synchro-

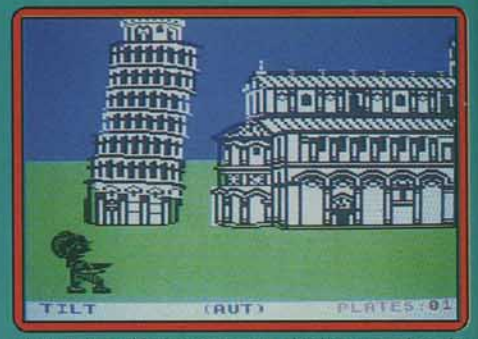

nlsant les déplacements droite-gauche de la manette, vous lâcherez la botte au bon moment. Vient ensuite le saut de rivière. La course est automatique et votre seul souci consiste à maintenir la perche à l'horizon· tale puis à la lâcher au moment voulu

L'épreuve du mat de cocagne demande une synchronisation particulièrement rigoureuse Une fois en possession de la bou· teille de champagne, n'oubliez pas de freiner régulièrement votre descente. Dans la course sur le mur. vous récupérez un cha· peau lâché par un perroquet et grimpez le plus vite possible La bataille de polochon vous place dans une gondole face à votre adversaire A vous de parer ses coups et de lui en expédier d'autres qui le déséquili· brent et le font tomber à l'eau. Dans l'épreuve du bâton à ressort. vous disposez de dix minutes pour crever tous les ballons du parcours. les graphismes sont bien tra· va1llés. les décors sont riches et variés En revanche, l'animation est un peu lente et saccadée. Une petite musique présente chaque épreuve mais les bruitages d'action sont quasi inexistants. Ce jeu reste cependant attractif car les épreuves sont variées et font appel à une réelle synchronisation des mouvements plutôt qu'à une agitation<br>forcenée du joystick. Jacques Harbonn forcenée du joystick.

*Type* : *sports Intérêt:* 13 *Graphisme:* \* \* \* \* \* *Animation* : \* \* \* *Bruitage* :  $\star \star \star$ <br>*Prix* : *B Primation*: \*\*<br> *Bad Cat*<br> *C64*, *cassette Go !* 

## **Bad Cat**

Ce programme est la conversion sur *C64*  de l'un des premiers jeux de Rainbow Arts développé sur seize bits. Vous tenez le rôle d'un drôle de chat qui traverse une ville en participant à des épreuves originales. Le parcours commence dans un parc semé d'obstacles dans lequel il saute, rampe et fait même de l'équilibre sur un ballon. Si le chat triomphe de ces épreuves, il se rend dans un pub pour affronter son ennemi héréditaire : le bouledogue. C'est un duel amusant qui consiste à renverser son adversaire à coups de balles de bowling. Celui qui tombe va boire un verre au bar. ce qui le rend plus difficilement contrôlable D'excellents graphismes et une bande sonore de qualité sont les points forts de ce programme qui n'a rien perdu de son

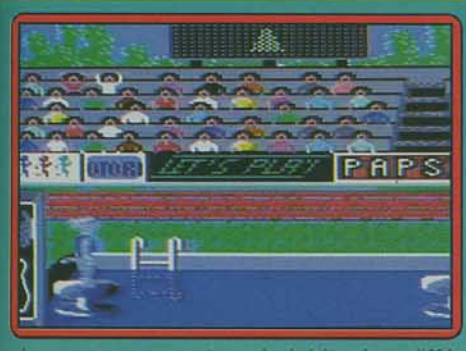

charme en passant sur huit bits. Les différentes épreuves sont variées et amusantes mais elles exigent beaucoup de précision. Bad Cat est un jeu multiépreuve original, qui ne manque pas d'humour

Alain Huyghues-Lacour

 $000$  $0.0$ 

> $00$ ø

... 698

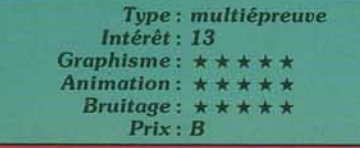

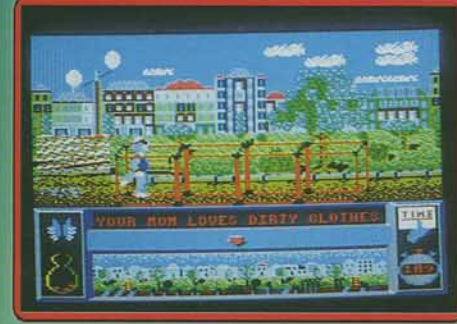

#### *Version Amstrad* CPC

D'excellents graphismes sont le point fort de cette version qui est très proche de la précédente. On arrive sans trop de peine au bout des épreuves, variées et de difficuités inégales. Une bonne réalisation pour<br>un programme sympathique. A.H.-L. un programme sympathique.

> Type: multiépreuve *lntbê t : 13*  Graphisme:  $\star \star$ Animation:  $\star \star$ **Bruitage :** \* \* \* \* \* Prix : *B*

#### *llCoploin Amerieo Atari ST, disquette* GO *1*

Une fois de plus, le héros favori de l'Amérique paranoïaque se porte au secours des veuves et des orphelins. En l'occurence les ennuis proviennent d'un gros méchant du nom de Dr Mégaloman qui, pour se faire remarquer, fait irruption dans la Maison-Blanche le jour de la célébration de l'Indépendance. Son ultimatum est simple, il exige la démission du président à son pro· fit sinon un terrible fléau s'abattra sur le pays, et dans ce cas, la mort fera figure de délivrance.

Le justicier étoilé doit, pour sauver Oncle Sam, désamorcer un missile dissimulé dans un silo souterrain au milieu du désert cali· fornien. Mégaloman a cependant pris des précautions afin de protéger son engin destructeur ; en effet, le complexe dissimulé dans le sous-sol désert est truffé de pièges plus meurtriers les uns que les autres (robots agressifs, radiations).

Les améliorations graphiques de la version ST sont indéniables : les détails sont nombreux et les couleurs bien utilisées Il en est de même pour les décors et le tableau de bord de votre véhicule. Les animations sont sans conteste (comme dans la version *C* 64) le point fort du programme, ainsi les lancers de bouclier, les déplacements des multiples agresseurs ne prêtent à aucune critique. Les bruitages sont parfaitement intégrés à l'environnement du ieu. On peut cependant regretter la difficulté de ce logiciel qui manque de progressivité (le passage au niveau supérieur est très ardu). Ce jeu peut cependant souffrir de sa trop grande spécificité culturelle : Captain America est un héros empreint de naïveté qui peut prêter à sourire en France. Superdupont serait plus à propos. Eric Cabéria •

**TOXICITY SCORE IMMUNITY** LAUNCH

> Type : *action*  Intérêt : 15 Graphisme:  $\star \star$ *Animation* : \* \* \* \* Bruitage :  $\star$ Prix: C

> > ø

TILL

Л 71

1

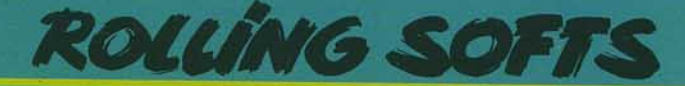

# **Fine Armageddon**<br>*Man***<br>***Atari ST, disquette Martech***<br>Dans un proche futur, yous tenez le rô<br>président de l'UNN, sorte de super (**

#### **Atarf ST, disquette Martech**

Dans un proche futur, vous tenez le rôle du président de l'UNN, sorte de super ONU. Vous contrôlez un système de satellites qui couvre le monde. grâce auquel vous devez parvenir à éviter que les seize nations ne se livrent une guerre atomique qui détruirait le monde. Mais attention, vous n'êtes pas en position de donner des ordres, votre rôle est plutôt celui d'un super-diplomate. Vous donnez des conseils et faites des sug· gestions qui seront suivies, ou non, par les différents pays, en fonction des rapports que vous entretenez avec eux.

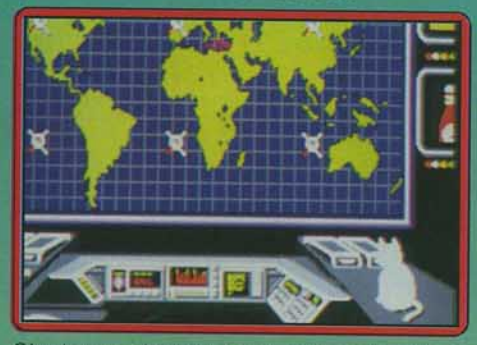

C'est un redoutable casse-tête que de se concilier les bonnes grâces de tout le monde, d'autant plus qu'un groupe de terroristes, qui a juré votre perte, sème la pagaille à travers le monde

Vous disposez d'un grand nombre d'informations et vous pouvez égaiement placer des satellites espions au-dessus des points chauds de la planète. Mais il est assez dif· ficile d'assimiler toutes les données qui sont à votre disposition. The Armageddon Man est un jeu de stratégie original mais assez déroutant. Contrairement aux autres pro· grammes de ce type, vous ne donnez pas d'ordres et vous pouvez perdre facilement le contrôle de la situation. Un programme complexe sur un concept nouveau.

Alain Huyghues·Lacour

*Type* : *stratégie Intérêt : 13 Graphisme:* \* \* \*  $A$ *nimation* : • *Bruitage* : \* \* \* \* Prix: C

#### *• The Senlinel Amiga, disquette Firebird*

Le voici, enfin, sur Amiga ! The Sentine/ (voir *Tilt* n° 40. page 32 n° 47 page 61) est un de ces· logiciels qui séduit le joueur dès les premières minutes. Votre univers : un paysage aux formes géométriques surveillé par une sentinelle, perchée sur le bloc le plus élevé du parc. Son rôle : contrôler l'énergie présente dans le site et veiller à ce qu'aucun élément ne soit supérieur à un point d'énergie. Votre rôle en tant que synthoïd : accumuler le maximum d'énergie en absorbant les arbres, par exemple,

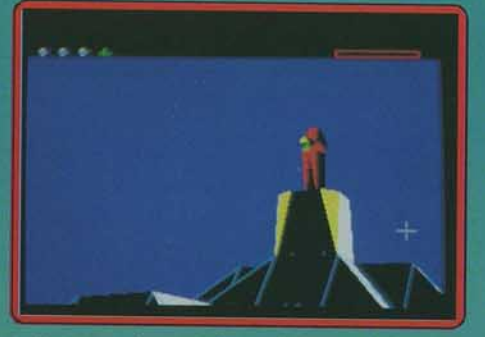

puis parvenir au même niveau que la sen· tinelle pour la neutraliser. La finesse et l'intérêt du jeu résident dans votre capacité à remplir ces deux objectifs sans vous faire absorber par ce cerbère au regard mortel Le mode de déplacement du synthoïd est très particulier. Vous en créez un sur une case de votre choix, il suffit alors de prendre le contrôle du nouveau synthoïd et d'absorber le précédent pour récupérer son énergie. Le jeu se complique quand la sentinelle est épaulée par des acolytes {les Meanies) tout aussi dangereux. Certains niveaux sont surveillés par plusieurs senti· nelles ! La version Amiga est pratiquement identique à celle du ST, mise à part une amélioration de l'environnement sonore. Elu Tilt d'or 87 pour son originalité, The Sentinel est un excellent logiciel qu'il faut se procurer sans délai. (Disponible également<br>sur C 64, ST.) Dany Boolauck Dany Boolauck

> $Type:$  *réflexion/action Intérêt : 17 Graphisme :* \* \* \* \* *Animation* : \* \* \* \* *Bruitage* :  $\star \star \star \star \star$ *Prix :* C

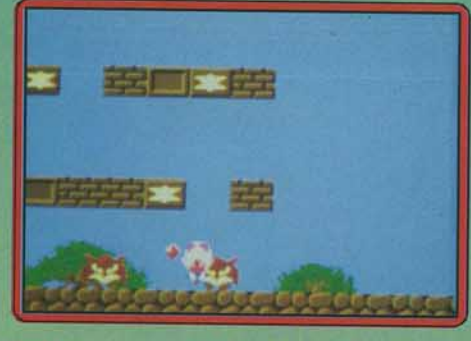

#### **Œ1** *Greol Giono Sislers Atari ST, disquette Rainbow Arts*

Voici enfin, l'arrivée sur ST de ce superbe ieu de plates-formes dont les versions Amiga et C 64 ont fait l'objet d'un Tilt Parade dans le n° 55.

Great Giana Sisters s'inspire du grand succès d'arcade Mario Bros, bien connu des possesseurs d'une console Nintendo mais qui, hélas, n'a jamais été adapté sur micro. La petite Giana doit traverser trente· deux niveaux infestés des monstres les plus divers en ramassant des diamants au passage. En cours de route, elle se procure des armements de plus en plus puis sants et se transforme en punk afin de

détruire des pierres d'un coup de tête Cette version est très proche de celle de l'Amiga : même graphisme, même souplesse du contrôle du personnage. On retrouve avec plaisir la superbe bande sonore qui a fait notre bonheur sur Amiga (sans, bien sūr, la qualité de son, propre à cette machine). Seule différence notable : Il n'y a pas de scrolling dans cette version, mais un changement d'écran. C'est un peu dommage, mais il faut reconnaître que le changement se fait très vite et que cela ne retire rien au plaisir du jeu. Great Giana Sisters est un programme passionnant dont on ne se lasse pas. Après bien des parties, on peut encore y découvrir de nouvelles salles secrètes remplies de bonus ou des points de téléportation qui vous mènent quelques secteurs plus loin Ce programme est de loin le meilleur jeu de plates-formes sur seize bits. Un must. Alain Huyghues-Lacour

> *Type* : *plates-f ormes*  Intérêt : *16 Graphisme* : \* \* \* \* \*  $\textit{A}$ *nimation* :  $\star \star \star \star \star$ *Bruitage :* \* \* \* \* \* *Prix :* C

## **bl** *Teddy Boy*

#### *Console Sega, carte Sega*

Armé d'un microgun, vous combattez toutes sortes de monstres dans des labyrinthes. Lorsque vous les abattez. leur taille diminue : touchez-les pour les faire disparaitre, faute de quoi ils se transforment a nouveau et le temps qui vous est imparti pour terminer le secteur est diminué. Bougez en permanence. car si vous restez

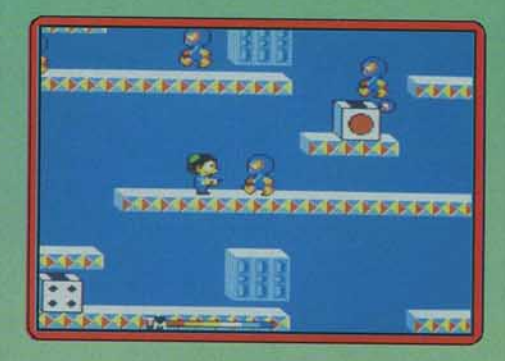

immobile trop longtemps le sol se dérobe sous vos pieds. Les graphismes sont assez simples, mais l'animation est excellente et le tout s'accompagne d'une musique agréable. Ce jeu de plates-formes, avec beau· coup de tir, est assez prenant. L'action est rapide et il faut toujours rester en mouve· ment sans perdre son sang-froid. Teddy Boy est un petit jeu sans prétention mais très agréable à jouer. (Notice en français.) Alain Huyghues·Lacour

> *Type* : *plates-formes Intérêt: 12 Graphisme* : \* \* \* \* Animation: \* \* \* \* \* *Bruitage* : \* \* \* \* \* *Prix:* C

44

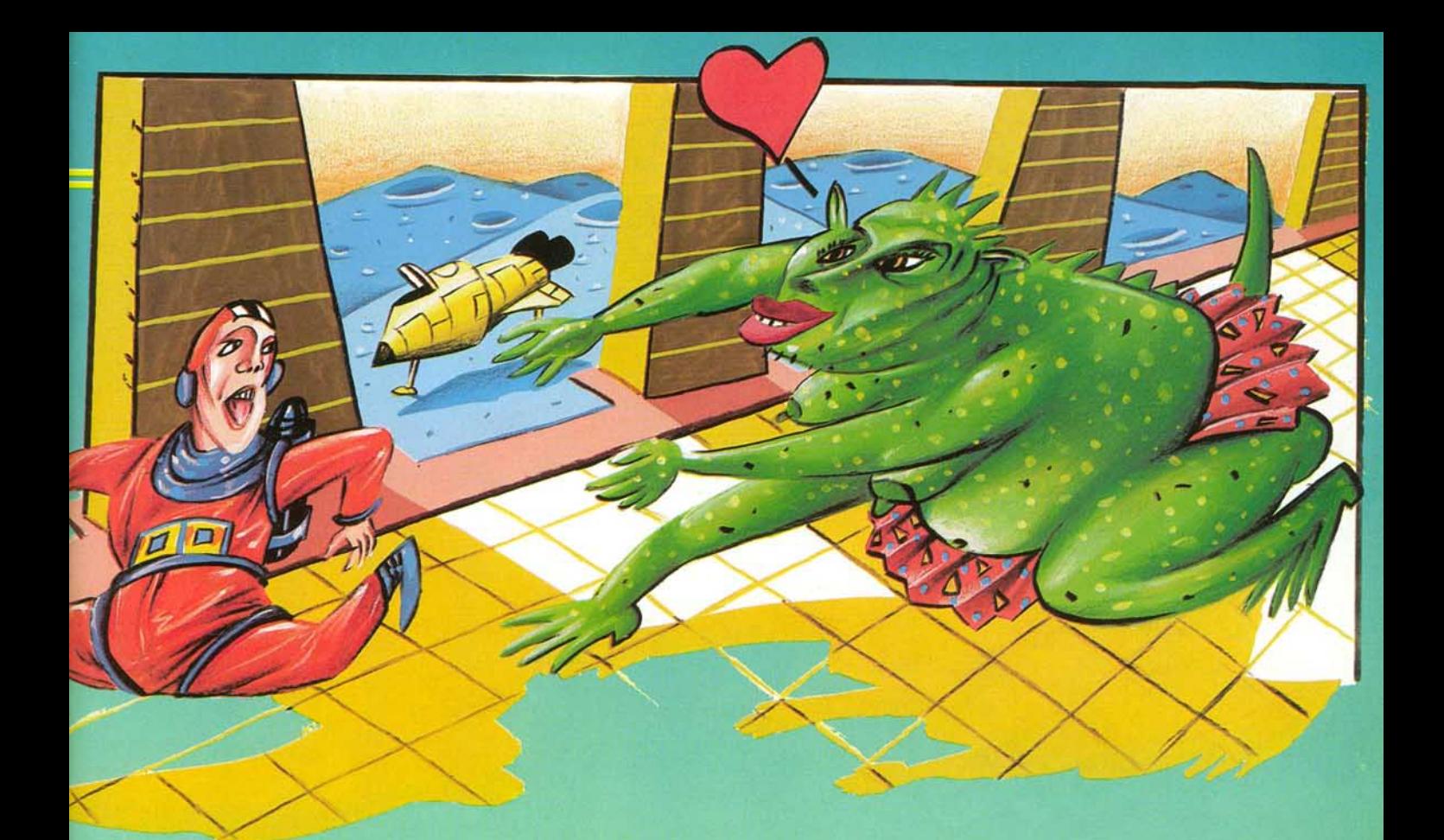

## **6 Pak Vol 3**

#### **Spectrum, cassette Elite**

Cette compilation est composée de six titres de jeux d'action. Dragon's Lair et sa suite, Escape From Singe's Castle, sont des adaptations du ieu d'arcade correspondant. Incarnant le téméraire chevalier Dirk, vous affrontez une succession d'épreuves inté· ressantes et faisant appel à la coordination plutôt qu'à une crispation forcenée sur le bouton de tir. Les graphismes sont agréa· bles mais évidemment, ne vous attendez pas à retrouver les superbes dessins sur vidéodisque du transfuge de Wall Disney Paperboy vous met dans la peau d'un livreur de journaux qui doit gagner sa vie en dépit des obstacles et, tant qu'à faire, punir les lecteurs des journaux concurrents Ghost'n Goblins vous plonge dans le monde du cauchemar. Pour délivrer votre belle, vous n'hésiterez pas à surmonter tous les obstacles physiques ou monstres que vous rencontrerez. Dans The Living Daylights vous incarnez James Bond. Votre mission consiste à parvenir jusqu'au trafiquant d'armes Brad Whittaker. Mais le chemin,

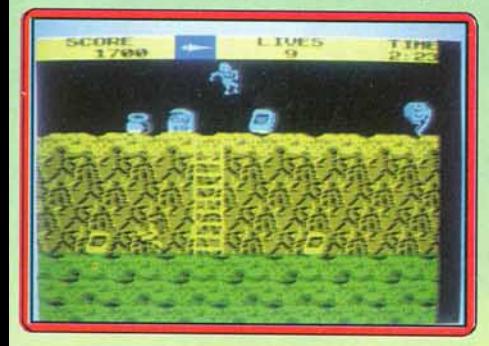

long de huit niveaux, est semé de tireurs de toutes sortes.

Enfin, Enduro Racer est une excellente course de motos sur cinq parcours où vous devez éviter concurrents. arbres. rochers. flaques d'eau et bien d'autres difficultés Ces jeux iouissent en général d'une anima tion et de graphismes corrects et certains disposent d'une bande sonore améliorée en 128K. Une bonne compilation à un prix raisonnable. Jacques Harbonn

> Type: *compilation Intérêt :* **14**  *Graphisme*: \* \* \* Animation : \* \* *Bruitage* : \* \* \* Prix : **A**

### *• wizball*

#### **Amiga, disquette Ocean**

Une excellente adaptation de Wizball sur Amiga. Très original, ce « shoot them up » qui a remporté un immense succès outre· Manche, offre un bon mélange entre des éléments classiques (possibilité d'augmen· ter votre armement) et des innovations (pas·

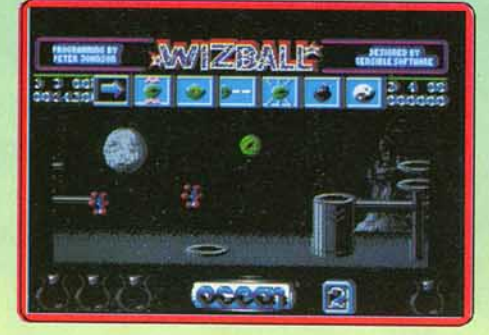

ser à volonté d'un niveau à un autre). Les univers deviennent de plus en plus beaux au fur et à mesure qu'on leur redonne des couleurs et cela ajoute beaucoup d'atmosphère à ce programme

La réalisation, de grande qualité, est identique à celle de la version ST. Cela n'est guère étonnant car c'est Peter Johnson, à qui l'on devait déjà Arkanoïd sur ST, qui a réalisé les deux versions. Seul le son est nettement supérieur. ce qui est dù aux plus grandes capacités de l'Amiga en ce domaine. Un programme difficile mais passionnant. Alain Huyghues-Lacour

> *Type* : *action*  Inté rê t : *15 Graphis <sup>m</sup> <sup>e</sup>*: \* \* \* \* \* Animation: \* \* \* \* *Bruitage* : \* \* \* \* \* Prix: C

## *Impossible Mission Il*

#### **PC, disquette Epyx**

L'adaptation sur PC de ce logiciel est sans l'ombre d'un doute une réussite. Le programme garde toutes les spécificités qu'il

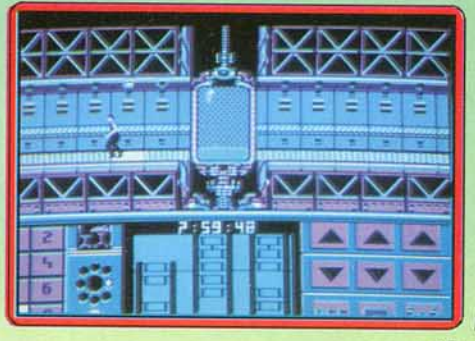

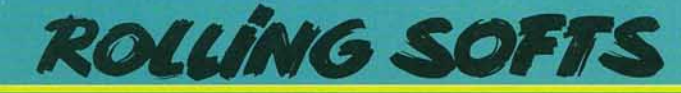

présentait sur les précédentes adaptations *(C 64, ST).* En résumé, vous devez parcourir les mille et un couloirs d'une forteresse pleine de défenses de toutes sortes (robots, lasers), afin de mettre hors d'état de nuire le système de lancement d'un missile qui détruirait le monde. Le logiciel garde sur PC sa merveilleuse animation : les déplacements de votre personnage sont superbes, les graphismes, relativement fins et les couleurs (dans les limites du PC), correctes. Les bruitages représentent le point le plus faible de l'ensemble puisqu'ils se limitent souvent à des bips rudimentaires. Malgré tout, sur PC, ce programme donnera satis-<br>faction external Eric Cabéria Eric Cabéria

*Type : actlon/ atratigle lntirlt : 12*  Graphisme:  $\star \star \star$ Animation:  $\star \star \star$ *Bruitage* : \* \* Prix : C

## *• Penguin &and*

*Console Sega, cartouche Sega*  Dans cet amusant ieu d'action. vous tenez

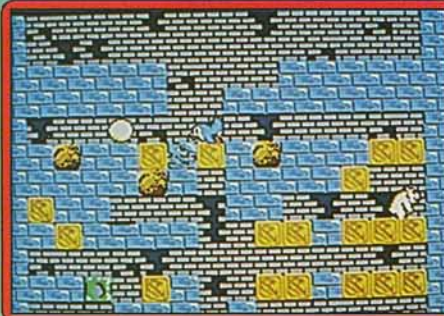

le rôle d'un pingouin chargé par ses congénères de récupérer des œufs égarés sur une lointaine planète. Vous vous retrouvez dans un labyrinthe de pierres peuplé de créatures agressives. Vous devez le traverser pour mettre l'œuf en sécurité. Attention à ne pas faire d'omelette ! Vous le faites descendre en brisant les pierres qui se trouvent en dessous de lui. mais ne le laissez pas tomber de trop haut et veillez à le tenir à distance des ours qui veulent s'en emparer ! Penguin Land est un programme honnêtement réalisé avec des graphismes simples et une bonne animation. C'est un jeu amusant qui fait appel à la réflexion. pour décou· vrir le bon itinéraire. Ce pro· gramme. qui se situe entre Pengo et le désormais très célèbre Boulder Oash. présente cin· quante niveaux différents,

ainsi qu'un éditeur de tableaux. Pour résumer et pour conclure Penguin Land est un jeu à la fois simple et amusant. (Notice en français.)

Alain Huyghues·Lacour

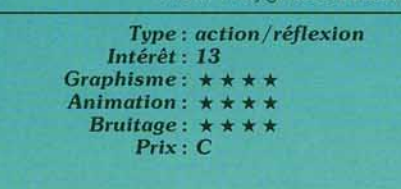

## *• Skrull*

#### *Atarl ST,* disquette *16-32 Edition*

Il y a du bon et du mauvais dans ce tout premier titre de 16-32 Edition. Le plus gros reproche qu'on puisse faire à Skrull, c'est son manque total d'originalité. Le plagiat du Barbarian de Psygnosis crève les yeux, même le conditionnement du logiciel a le « look » Psygnosis. Un simili-scénario, un système de jeu repris sur Barbarian mais

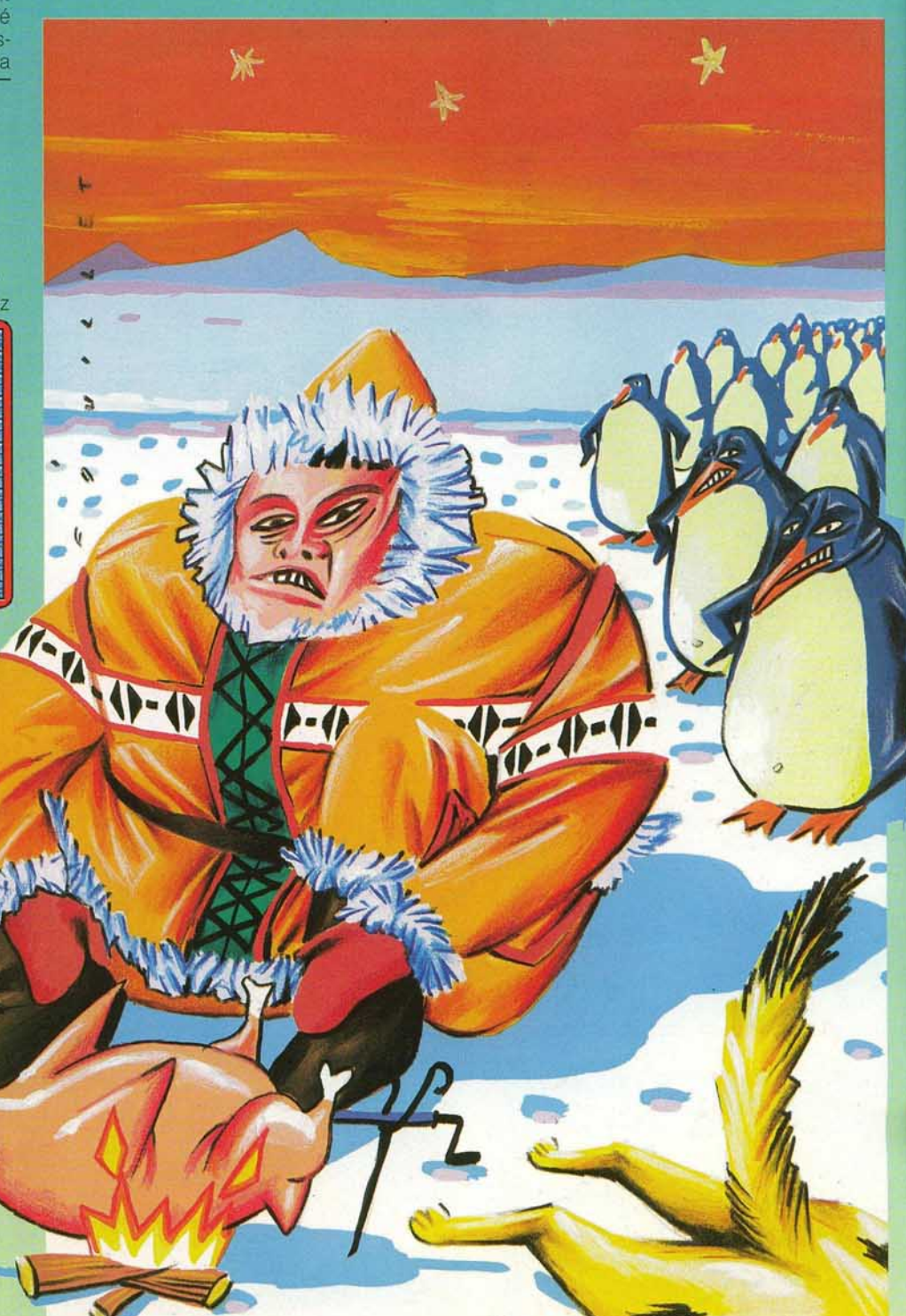

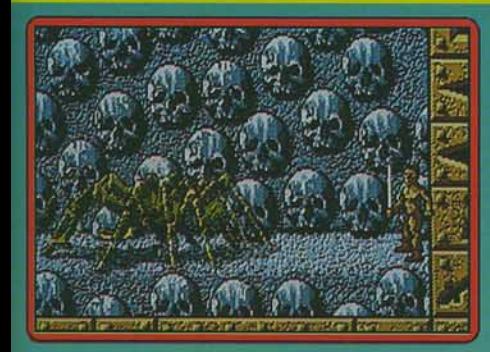

moins convivial, des pièges éculés et prévisibles : bref. Skrull et son combat pour la victoire de la lumière ne nous mobilisent pas vraiment. Oui d'accord, il y a des trouvailles intéressantes comme l'araignée mais est-ce bien suffisant ? Reconnaissons. toutefois. que ce logiciel est bien réalisé et qu'il est agréable à pratiquer. Les graphismes sont réussis, l'animation est correcte, les bruitages aussi. On peut donc affirmer que son grand tort est de sortir après Barbarian (Psygnosis). Question : Skrull, auraitil vu le jour sans Barbarian? Pour incondi-<br>10 tionnels uniquement. Dany Boolauck lionnels uniquement.

*Type : action/ aventure Intérêt: 13 Graphisme :* \* \* \* \* Animation:  $\star \star \star \star$ *Bruitage :* \* \* \* \* Prix : C

## **Thundercats**

#### *Amiga, disquette Elite*

Les Thundercats sont les héros d'une série télévisée très populaire outre-Manche Dans cette aventure. vous combattez les créatures que Mumm·ra, une momie diabo· lique, a lancées contre vous. Au début, vous ne disposez que d'une épée. ce qui vous impose un timing très précis, dans les combats au corps à corps. Par la suite, vous

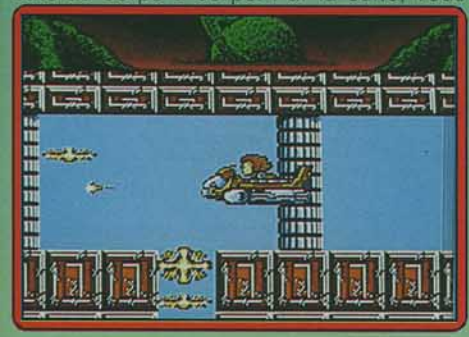

vous procurez un laser qui rend les choses un peu moins difficiles. Mais, vos ennemis vous attaquent à différentes hauteurs et, quelle que soit l'arme que vous employez, cela vous oblige à sauter ou à vous age· nouiller pour les abattre. Cette version, iden· tique à celle du ST, est satisfaisante tant pour les graphismes que pour l'animation. Elle s'accompagne d'une bande sonore de qualité L'action, rapide et violente, met vos nerfs à rude épreuve. Il n'est pas question de stratégie mais de réflexes à toute épreuve La mobilité est la clef du succès.

Si vous vous arrêtez, vous êtes vite encercle par vos agresseurs Alors, ça passe ou ça casse, il faut foncer et frapper juste. De l'action à l'état pur ! (Notice en français.) Alain Huyghues-Lacour

*Type* : action *lntérêt* : 16 Graphisme:  $\star \star$ *Animation* : \* \* \* \* *Bruitage* : \* \* \* \* Prix : C

#### **Il Train Robbers**  C *64, cassette Flrebird*

Dans ce programme. vous tenez le rôle de Cactus Pete, un pilleur de trains. Tout d'abord, vous foncez sur votre cheval le long de la voie ferrée pour rattraper le train. Vous devez éviter les cactus qui se trouvent sur votre chemin. Il faut faire vile, sinon votre cheval s'épuise et vous perdez une vie. Si vous parvenez à rattraper le premier wagon, vous pouvez alors sauter sur l'échelle qui s'y trouve Une fois sur le train. vous devez sauter d'un wagon à l'autre, en

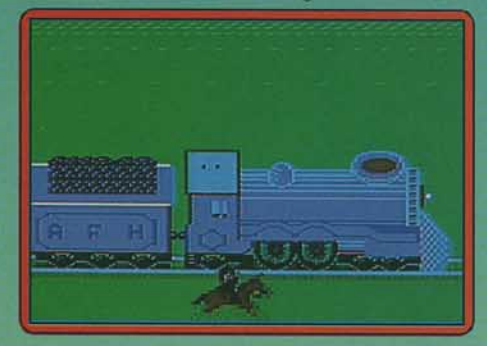

prenant garde aux tunnels. Arrivé dans le wagon blindé, vous devez encore affronter des chiens de garde avant d'ouvrir le coffre. Vous avez enfin l'argent mais vous n'êtes pas au bout de vos peines Il faut revenir à l'avant du train et sauter sur votre cheval avant de repartir en attaquer un autre

Train Robbers est un jeu amusant, mais pas si facile que ça. On peut être rebuté tout d'abord par des graphismes assez grossiers. Un bon « budget » comme les Anglais savent les faire. Alain Huyghues-Lacour

> *Type* : *ac tion* Intérêt: 13 *Graphisme* : \* \* \* \* *Animation:* \* \* \* \* \* *Bruitage* : \* \* \* \* Prix : A

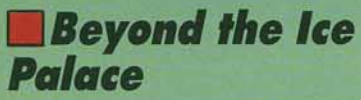

#### *Amiga, disquette Elite*

Dans ce programme, qui s'inspire de l'Heroic Fantasy, vous incarnez un redoutable guerrier engagé dans la lutte éternelle entre le bien et le mal. Vous devez vous frayer un chemin au milieu des créatures diaboliques qui tentent de vous arrêter. Au

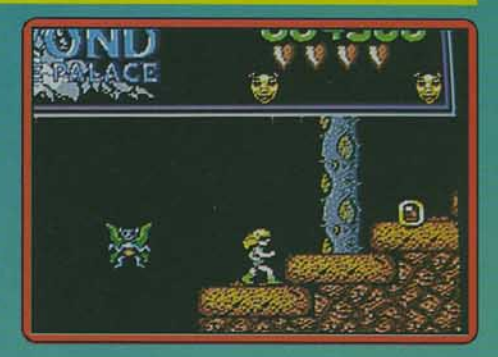

cours de votre quête, vous ramassez différentes armes. Vous pouvez de temps à autre faire appel à des esprits de la foret qui vous tirent d'affaire dans les moments difficiles en détruisant la plupart des monstres présents sur l'écran.

Cette version est identique à celle du ST avec de bons graphismes très colorés, une animation rapide et précise, ainsi qu'une bande sonore de qualité. L'action est passionnante et on se laisse prendre au jeu Lors des premières parties, la progression est difficile et parfois frustrante. Mais il suffit d'un peu de persévérance : on trouve ses marques. on découvre des astuces. et tout s'arrange. Un excellent jeu qui semble démontrer, une fois encore, la qualité des softs d'action signés Elite. (Notice en frança1s.) Alain Huyghues-Lacour

*Type: action Intérêt :* 15 *Graphis me :* \* \* \* \* \*  $A$ *nimation* :  $\star \star \star \star$ Bruitage:  $\star \star$ Prix: C

#### **D Dream Warrior**  C *64, disquette US Gold*

Le terrible démon des rêves s'est emparé des esprits des trois derniers individus qui

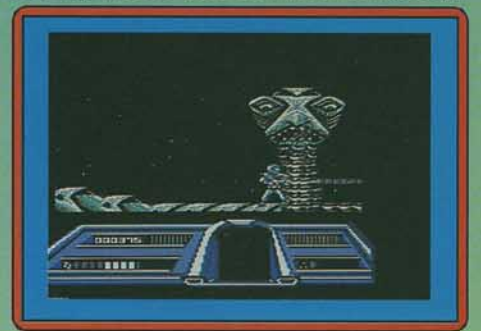

tentaient de résister à ses tendances hégé· maniques (il veut être le maitre de la planète). Ocular, c'est son nom, ne craint qu·une per· sonne : vous, le combattant des rêves. Vous avez en eflet le pouvoir de pénétrer dans les songes des victimes du monstre (vous choi· sissez votre champ de bataille en fonction des images oniriques des différents dor· meurs) afin de le déloger. Pour demeurer un combattant des rêves. il vous faut rester endormi constamment. tout en prenant garde aux hordes de sbires d'Ocular. Vous devez trouver dans les dédales de >

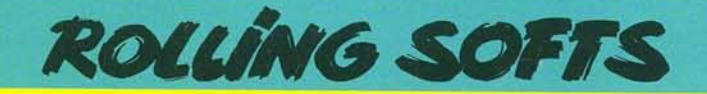

galeries d'un complexe ultra-moderne (curieux pour un rêve) des coffres qui ren· ferment un produit somnifère. Dans l'un des songes se trouve un trou noir (l'antre du monstre) qui ne peut être pénétré que s'il a été vaincu dans les rêves des trois résistants. Ce scénario quelque peu « tarabiscoté », ne parvient pas réellement à convaincre, mais la qualité technique du ieu est excellente. Les sprites des différents personnages sont de grande taille et leur animation est rapide et lisse. Les graphismes sont riches en couleurs et détails (phase d arcade spatiale. embuscades dans des couloirs). Les bruitages et la musique du programme ne démentent pas la bonne réputation du C 64. Un bon jeu.

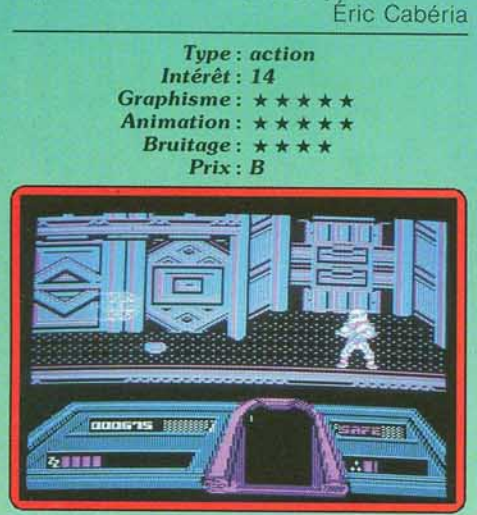

#### **Version PC**

Le programme garde le même scénario pseudo-métaphysique. Cependant la rusticité ludique des PC se fait fortement sentir. Que dire en effet de la pauvreté des couleurs (mode CGA oblige), de la confusion entre les décors et les différents personna· ges? Quant aux bruitages du PC. ils ne peu· vent souffrir la comparaison avec ceux du *C64* 

Le jeu perd beaucoup des arguments qui en faisaient un bon soft sur C 64. En définitive, il faut avouer que rares sont les adaptations de jeux d'action qui parviennent à<br>dérider le trop sérieux PC. E.C. dérider le trop sérieux PC

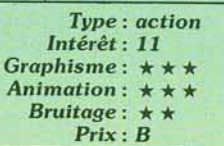

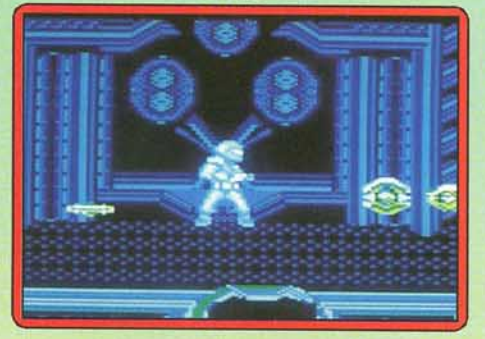

#### *Version CPC, cassette US Gold*

La version CPC rivalise sans problème avec la version *C 64* du point de vue du gra· phisme et de l'animation. Les déplacements des différents sprites sont rapides et agréables. Seul l'environnement sonore et musical est quelque peu en retrait par rapport à la version du *C 64* (ce qui n'a rien d'anar· mal). Une adaptation correcte.

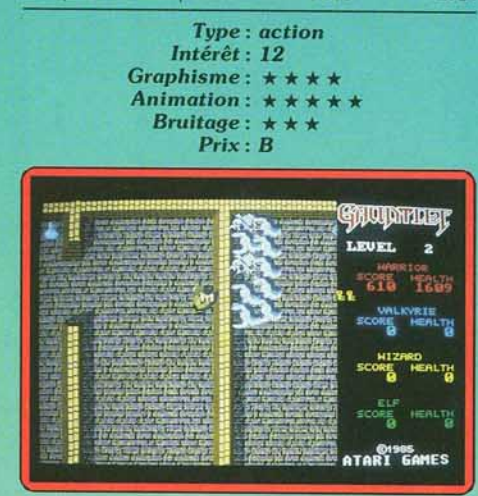

### **DLes géants** *de l'oreode*

*Atari S T, disquette US Gôld*  US Gold présente une excellente compilation qui regroupe les conversions pour ST de quatre grands succès des salles d'arcade. Tout d'abord Gauntlet, un grand classique. avec la meilleure adaptation sur micro. Road Runner : une superbe réalisation qui a su conserver l'humour et la qualité des graphismes du dessin animé. Indiana Jones: un bon jeu qui, en revanche, souffre d'une réalisation médiocre. Et enfin, Metrocross. une folle course dans les couloirs du métro, rapide et efficace. Un must pour les amateurs d'arcade qui viennent de s'acheter un ST. Toutefois faites attention, car il semblerait que deux de ces jeux (Gauntlet et Road Runner) ne fonctionnent pas sur les ST équipés du nouveau TOS. Alain Huyghues·Lacour

> *Type* : *compilation Intérêt :* I4 *Graphisme:* \* \* \* Animation :  $\star \star \star \star$ <br>Bruitage :  $\star \star \star \star$ Bruitage : \* Prix: C

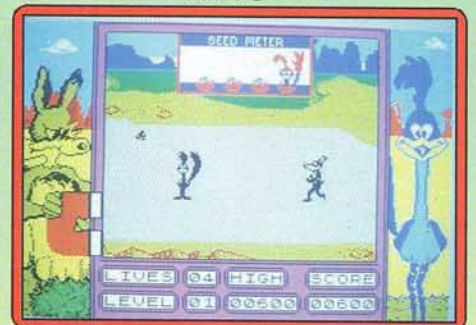

#### *Version* Spectrum

L'adaptation sur Spectrum de ces quatre grands titres est parfaitement réussie Les graphismes sont bons et l'animation toujours fluide et rapide. De bonnes musiques présentent les jeux et les bruitages en cours d'action sont corrects. (Cassette)

Jacques Harbonn

*Type* : *compilation-action*  Intérêt : *14 Graphisme :* \* \* \* \* Animation:  $\star \star \star \star$ *Bruitage* : \* \* \* \*<br>*Prix* : *B* 

## **Vixen**

#### C *64, cassette Martech*

La Walkyrie de la jungle persiste et signe sur C *64.* Elle veut touiours combattre les reptiles qui dominent la terre, armée de son seul fouet. Il faut cependant constater que son passage sur ST ou Spectrum semble l'avoir quelque peu essouflée. En effet, le

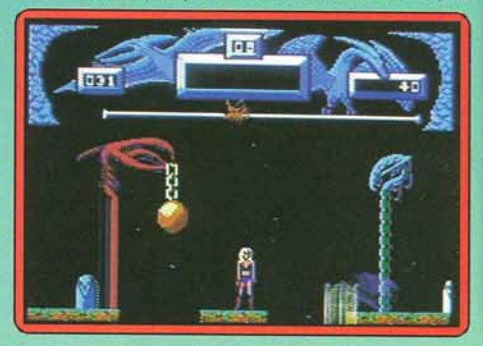

logiciel est graphiquement médiocre (contrairement aux précédentes versions) Les dégradés de couleurs perdent beaucoup de leur beauté (par rapport au ST). Le fameux déhanchement de la demoiselle qui nous avait charmé dans les précédentes versions s'est transformé en une sinistre danse macabre. Les bruitages gardent cependant un certain intérêt. On a déjà vu mieux en termes d'adaptation sur C *64* 

Eric Cabéria

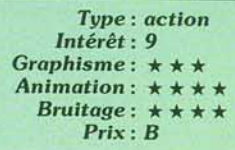

#### *Version PC*

La plus sexy des guerrières se retrouve cette fois-ci sur l'austère PC. Elle parvient

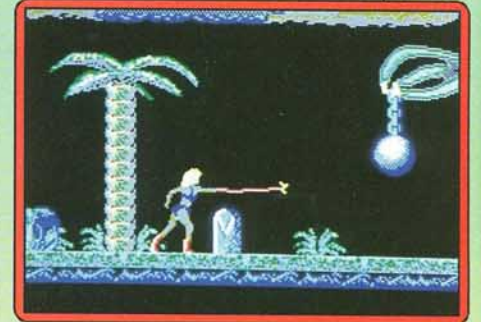

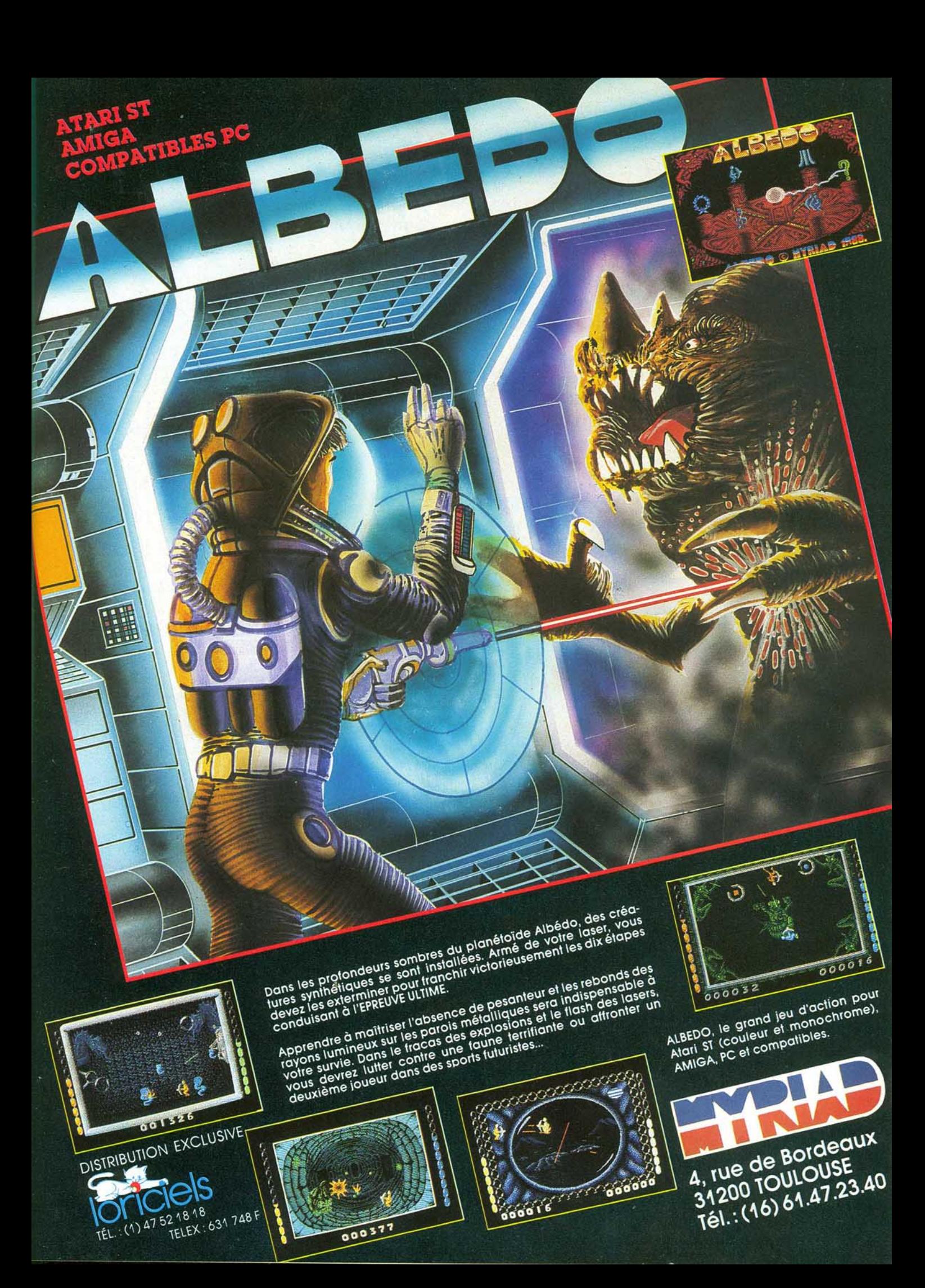

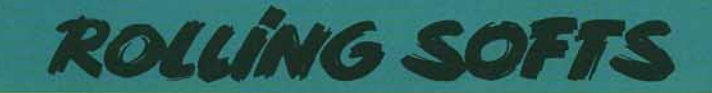

cependant à garder beaucoup de ses charmes grâce à de beaux graphismes et une excellente utilisation des couleurs (en mode EGA). Malheureusement la bonne impression de départ est mise en défaut par une animation lente et un ignoble scrolling horizontal. Les bruitages ne brillent pas non<br>plus par leur qualité plus par leur qualité

#### *T11pe* : *action lntérêt* : 9 *Graphisme* : \* \* \* \* \* *Animation* : \* \* Bruitage:  $\star \star$ Prix : *C*

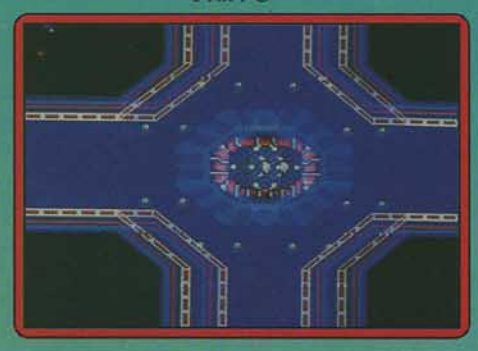

## • *Blode Eogle Console Sega, cartouche Sega*

Ce programme qui doit être utilisé avec les lunettes 3D Sega, est un shoot-them-up à scrolling vertical. Vous survolez des bases spatiales ennemies. en affrontant des escadrilles de vaisseaux. Rien de bien nouveau ici, la seule particularité étant de voir en relief les structures ennemies contre lesquelles vous risquez de vous écraser, si vous n'y prenez pas garde. L'effet de relief est honnêtement rendu, mais il ne peut prétendre égaler ceux de Maze Hunter ou de Space Harrier 3D.

L'action n'est pas inintéressante en dépit d'une certaine imprécision dans les collisions de sprites, mais cela est peut-être dû aux lunettes 30 C'est un shoot-them-up honnête, sans plus, auquel on préférera le Zaxxon 3D sur la même console. (Notice en francais.) Alain Huyghues Lacour.

> *Type* : *shoot-them-up Intérêt:* 10 *Graphisme* : \* \* \* *Animation:* \* \* \* \* *Bruitage* : \* \* \* \* Prix : C

## • *Sidewinder*

#### *Atari ST, disquette Mastertronic*

Aux comrnandes d'un vaisseau spatial, vous survolez des bases ennemies qui défi· lent en scrolling vertical, en affrontant des aliens agressifs Au passage, vous pouvez ramasser des pastilles qui vous permettent d'augmenter votre armement. Rien de bien original donc, dans le principe de jeu, mais la recette fonctionne. L'action est prenante avec cinq niveaux de difficulté, ce qui est aussi rare qu'intéressant. Il y a beaucoup d'atmosphère dans ce programme qui est

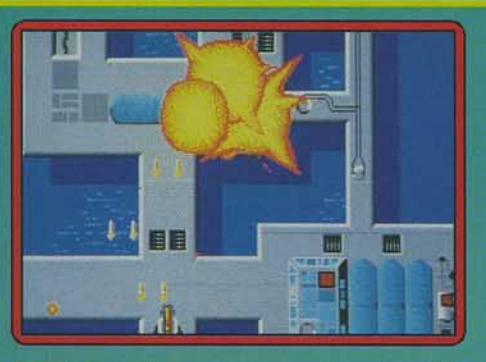

l'un des meilleurs du genre, sur seize bits. La nouveauté vient de la possibilité de se déplacer sur les côtés. On n'avait jamais vu ça dans un shoot·them-up vertical. Cette version est sensiblement différente de celle de l'Amiga : les vaisseaux ennemis sont plus beaux, mais en revanche, les couleurs le sont moins. Le déplacement sur les côtés s'effectue d'un coup sec au lieu du scrolling en douceur de la version Amiga. Même si la réalisation de cette version est quelque peu inférieure à celle de la précédente, cet excellent shoot-them-up n'a rien perdu de son intérêt. Toutes ses qualités ajoutées à un prix modique en font un choix indispensable pour tous les amateurs du genre Alain Huyghues-Lacour

> *Type: shoot-them-up Intérêt : 14*   $Graphisme:  $\star \star \star$$  $Animal: \star \star \star \star$ *Brultoge* : \* \* \* \* \* Prix : **B**

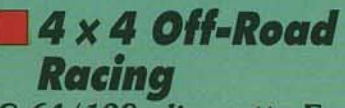

#### C *64/128, disquette Epyx*

L idée de départ n'est pas mauvaise: le joueur doit, au volant d'un monstrueux  $4 \times 4$ , participer et, si possible. remporter une course de côte. Pour y parvenir, chacun peut à loisir étudier son véhicule et lui faire acquérir la meilleure adhérence sur le sol, grâce à une répartition idéale des masses. Mais on est en droit de se demander pourquoi tant de minutie compte tenu du fait que. environ trente secondes après le départ, le joueur est pris d'une irrésistible envie d'éteindre l'ordinateur !

D'ailleurs comment pourrait-il en être autre· ment? En effet, les graphismes sont tristes et peu variés, l'animation hésitante du fait

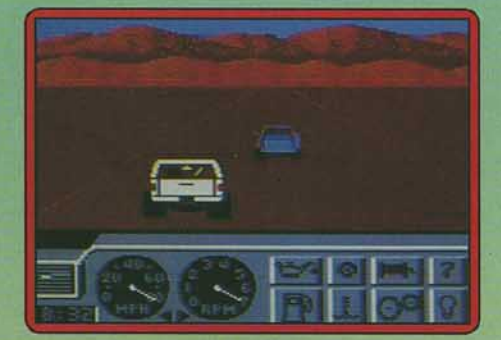

d'un nombre trop restreint de positions intermédiaires et la bande sonore tout à fait contestable.

Bref, les atouts de ce jeu sont plutôt rares. Nul doute qu'il sombrera rapidement dans le profond abime où tombent les program-<br>mes sans intérêt... Acidric Briztou Acidric Briztou

#### Type : *simulateur* de *conduite*  Intérêt: *5*

*Graphisme :* \* \* *Animation* : \* \*  $Bruitage:  $\star$$ 

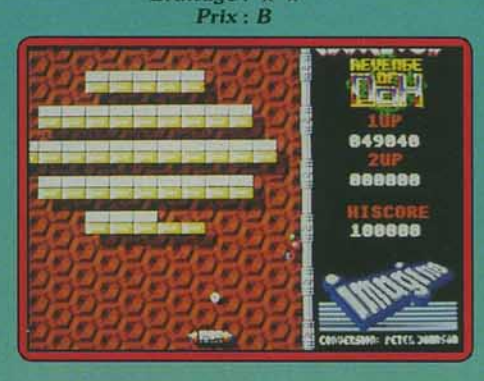

#### *• Arkonoiil Il Atarl ST, disquette Imagine*

Le filon des casse-briques semble juteux. La société Imagine et le programmeur Peter Johnson le suivent avec ce second volet du désormais mythique Arkanoïd. Le logiciel garde le même principe de jeu : vous devez inlassablement renvoyer vers un mur de briques une balle d'énergie. Pour mieux y par· venir. vous récupérez les différents items qui chutent de manière aléatoire vers le bas de l'écran. Ces items constituent l'essentiel des améliorations et différences apportées par rapport au premier Arkanoïd. Certains permettent à votre balle de traverser les murs, de donner une jumelle à votre raquette, ou de l'étirer sous l'effet de la vitesse de déplacement. De nombreux objets animés viennent troubler la trajectoire de votre balle.

Le graphisme du logiciel a été amélioré, par rapport à celui de la version originelle, grâce à une meilleure utilisation des cou· leurs. une grande variété des tableaux (de très nombreuses surprises plus ou moins agréables) et une grande finition pour les différents objets animés. Les animations sont de qualité légèrement moindre : les déplacements de la balle sont moins fluides.

Les bruitages et la musique cependant font l'objet d'améliorations notables. En définitive ceux qui ont apprécié Arkanoïd ne peuvent rester insensibles aux charmes d'Arka· noïd Il ou The Revenge of Ooh.

Eric Cabéria

*Type* : *cosse-briques Intérêt: 14 Graphisme* : \* \* \* \* \* Animation:  $\star \star \star \star \star$ *Bruitage* : \* \* \* \* \* Prix: C

## **11 FESTIVAL DE LA MICRO Le salon de l'informatique de loisirs ESPACE**

MADISON

**CHAMPERRET** 

**10H·19 H** 

Entrée 25 F

**Voir, choisir,** 

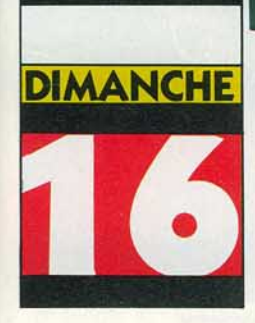

**CTOBRE** 

**ENDRI** 

**SAMEDI** 

L

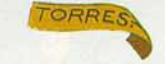

Votre ordinateur sait tout faire : jeu, musique, graphisme, texte, comptabilité, etc. L'informatique de Ioisirs méritait bien son salon Après le succès du 1er Festival de la Micro ne manquez pas sa seconde édition **comparer**  Du vendredi matin au dimanche soir : le week-end le plus long, le plus vivant, **FESTIVAL** le plus fou, de la micro-informatique grand public. Les machines, de MICRO les logiciels, périphériques, les livres... et même les consoles de jeux (nouvelle génération!) de jeux (nouvelle génération!) Pour tout voir, tout comparer, choisir, et pourquoi pas, acheter. Avec, en prime, des animations d'enfer !

Espace Champerret. Métro Porte Champerret. Paris 17e

Organisation: NEO MEDIA 5-7, rue de l'Amiral Courbet 94160 Saint-Mandé-tél.: 43.98.22.22- télécopie: 43.28.72.12

## DOSSIER

# **les Etats Ludiques d 'Jlmerique**

Le jeu n'est pas mort. Loin de là. Il suffit pour s'en convaincre d'observer ce qui se passe aujourd'hui aux États-Unis, notamment lors des salons. En particulier pendant le Consumer Electronic Show qui se tenait à Chicago en juin dernier. Nous y étions. Que ce soit sur console ou sur micro, sur 8 bits ou sur 16 bits, les nouveaux jeux s'y bousculaient. Certains sont arrivés en France, d'autres ne devraient pas tarder.

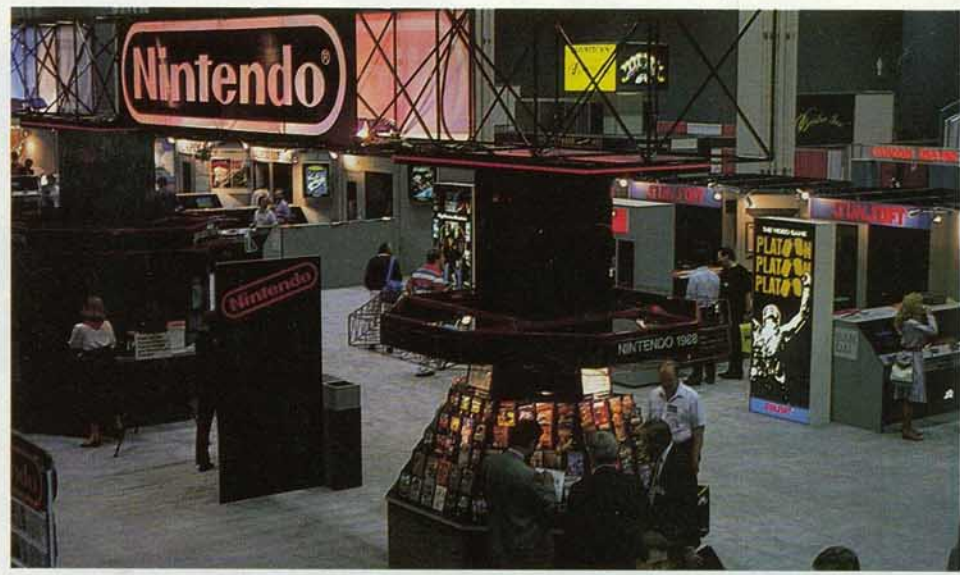

Le *gigantesque stand de Nlntendo démontre la puissance nipponne.* 

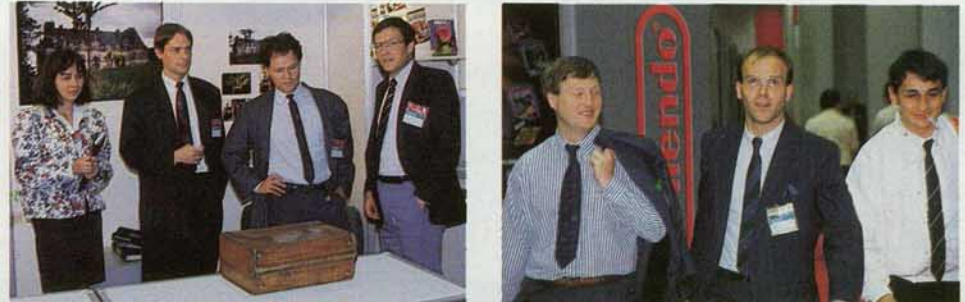

A *gauche : C. Quémard,* G. *Guillem ot, Y . Guillemot et John Forrest sur leur stand.*  A *droite, B. Bonne/ et* le *t eam lnfogrames.* 

*Robocop,* le flic cybernétique ou *CES* 1

A tout seigneur. tout honneur: le jeu vidéo est de retour et, croyez-nous, ça va faire très mal! L'énorme, le gigantesque, le démentiel stand de Nintendo sur le Consumer Electronic Show (CES) de Chicago pro· clame sans réserve la puissance japonaise dans le jeu. Après avoir complètement envahi le marché nippon, Nintendo et Sega déferlent sur les U.S.A. « Nous avons pris un stand aussi important pour bien montrer ce que représente aujourd'hui le jeu vidéo », déclare Ron Judy, vice-président de Nin· tendo. «Nous sommes toujours associés *à*  l'image d'Atari *à* /'époque où cette compagnie était essentiellement tournée vers le jeu vidéo. Beaucoup de revendeurs qui ont subi la grande crise de 1984 ne veulent plus entendre parler des consoles. Notre travail est de les rassurer et de faire en sorte que les erreurs du passé ne se reproduisent pas.

La principale erreur d'Atari a été de ne pas contrôler la qualité des jeux qui étaient développés pour ses consoles. Si les revendeurs sont importants, il ne faut jamais oublier que ce sont les consommateurs qui ont le dernier mot. Or. pour chaque bon jeu, il *y* en avait dix *à* quinze mauvais, bien évi· demment au même prix que les bons. Je ne pense pas que les joueurs soient fatigués

*Notre plus feruent lecteur t* 

des jeux vidéo. Je crois qu'ils en ont assez d'acheter trop cher de mauvais jeux. D'autre part, soixante-dix pour cent des ventes d'Atari 2600 passaient par de trop nombreux Intermédiaires: Atari ne pouvait donc pas contrôler combien de softs se vendaient exactement, en combien de temps, quels étaient les titres qui mar· chaient le mieux, etc. Atari avait perdu le contrôle. Nous, nous le gardons sur tout. De nombreuses nouveautés sont en préparation et les licenciés (c'est-à-dire les socié· tés comme Broderbund ou Activision qui développent des jeux sur Nintendo. NDLR) sont de plus en plus nombreux. Trente sont présents sur le stand et beaucoup d'autres veulent nous rejoindre. Mais nous savons exactement qui produit le logiciel, nous contrôlons la valeur des jeux et le nombre de nouveaux titres. Nous pouvons ainsi construire une industrie forte et viable et nous ne laisserons pas la machine s 'emballer. »

Nintendo n'a en effet pas le droit à l'erreur. Les chiffres impressionnants annoncés par Ron Judy mettent en jeu d'énormes som· mes d'argent. A la moindre faute, ce sont des entreprises entières qui s'effondrent, des faillites en série, des licenciements en cascade. Personne n'a oublié l'arrêt brutal du jeu vidéo en 1984-1985, la quasidisparition d'Atari, le retrait de Mattel et de Coleco.

«Au Japon, on compte treize millions de New Entertainment Systems (NES). Nous avons vendu aux U.S.A., en 1987, quatre millions de consoles et nous prévoyons d'en vendre, en 1988, sept millions supplémentaires. Nous tablons sur un ratio de 5,5 *à*  6,5 logiciels par console ce qui signifierait des ventes de l'ordre de quarante-deux millions de logiciels, uniquement pour le marché US. Un bon titre se vend aux States *à*  un million d'exemplaires. Zelda, Super-Mario se sont vendus à un million et demi d'unités, Top Gun fera plus d'un million... Et la durée de vie des jeux est importante: Excite Bike, Kung-Fu, introduits en 1985, se vendent encore très bien. Nous estimons le marché du jeu vidéo en 1988 à 2,3 milliards de dollars aux U.S.A. et nous représentons environ 1,7 milliard de dollars avec nos licenciés. Pour vous donner une idée de la progression 87-88, sachez que le marché était en 1987 de 1, 1 milliard de dollars et que nous représentions 750 millions de dollars."

Et la France dans ce maelström de dollars? Ron Judy a un petit sourire d'excuse. « Vous savez, nous ne nous sommes pas encore réellement attaqués au marché européen. Nous avons pris du retard. En France, nous avons vendu depuis un an entre trente-cinq et quarante mille machines (chiffres très optimistes à notre avis. NDLR) mais nous allons mettre en œuvre des moyens marketing très importants. En France. cent trente mille ventes supplémentaires d'ici la tin 1988 représentent un objectif raisonnable à mes yeux. Pensez qu'en Suède nous avons déjà vendu entre soixantedix mille et cent mille NES. La distribution est remarquable là-bas et les revendeurs ont vraiment soutenu le produit. Le marché allemand se développe plus len· tement mais, une fois que la machine sera lancée, ce sera probablement très impressionnant.

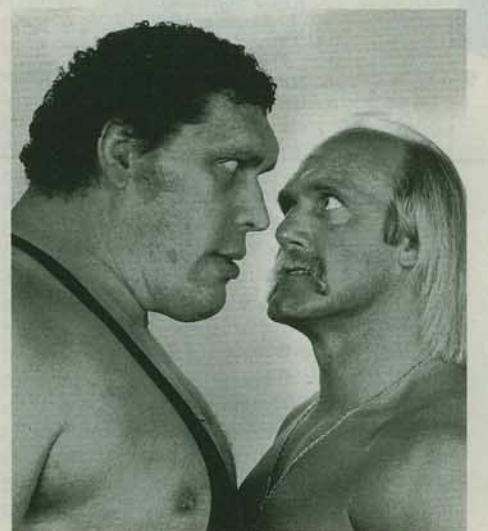

*André The Glant e t ulk Hogan, les d eux uedettes de VBC WWF Wrestllng Game.* 

L'Angleterre est pour nous un casse-tête. Nous n'arrivons pas *à* obtenir le soutien des revendeurs de jeux micro. Vous savez, les softs anglais ont une durée de vie très courte alors que les nôtres se vendent à long terme.

Et les compagnies anglaises sont puissantes, très puissantes ... Je reste convaincu du potentiel du marché européen et français en particulier. Vous savez, le marché US, traumatisé par la chute d'Atari, n'était pas si évident à conquérir, au départ... »

#### **La folie des bits Nintendo**

Retour aux U.S.A. avec une pléïade de nouveaux titres pour Nintendo. Les titres phares sont bien sûr Zelda II - The adventure of Link et Super Mario Bros II. Mais d'autres logiciels, conçus par les compagnies qui développent sur Nintendo, risquent de faire très fort. Acclaim, compagnie fondée par Greg Fishback. l'ancien président pour l'international d'Activision, annonce Empire City, un jeu d'arcade signé Toshiba; Airwolf, un jeu d'action inspiré d'une série TV et WWF Wresttemania, une simulation de catch soutenue par un catcheur de poids. Chez Konami, Blades of Steel, The Adventure of Bayou Billy ou encore Lite Force se lancent sur les traces de Top Gun, qui a été couronné par un« Innovations 88 Awards » lors du CES. Capcom annonce 1943, Bio· nie Commando. Legendary Wings, Titan Warrior. Street Fighter, Black Tiger et Willow. Chez Jaleco, on retiendra Robot Warrior et chez Ultra Software Corp, Defender of the Crown, Skate or Die, Metal Gear... Data East n'est pas en reste et va décliner Rampage, Cobra Command ou Robocop sur le NES. A Ikari Warriors ou à Iron Tank, les jeux-stars de SNK, vont succéder Lee Trevino's Fighting Golf, Touch Down Fever et Guerilla Wars. Mindscape a acquis les droits de Indiana Jones and the Temple of Doom, Paper Boy. 720°, Road Runner. Chez Taito, Renegade et surtout Operation Wolf réjouiront les possesseurs de NES. Il faudrait encore citer Silk Worm, chez Tecmo, Joust. Detender Il ou Millipède chez Hal. Calitornia Games, Marble Madness ou World Games, dont les droits sur Nintendo Entertainment System ont été acquis par le géant Milton Bradley (on aimerait connaître le montant de l'addition!) ou encore Ultima et Platoon !

Nous pourrions continuer l'énumération. Songez que trente compagnies sont en train de se battre à coups de centaines de milliers de dollars pour avoir le droit de développer les titres les plus prestigieux sur NES. Plus de cent nouveautés vont déferler sur le marché US d'ici la fin de l'année, et ce sont presque tous des hits. Bref. c'est la folie la plus totale. Nintendo, après avoir conquis le Japon, devient le maître du jeu aux États-Unis.

Sega qui, en France, fait jeu égal avec Nintendo, est loin derrière aux Etas-Unis. Selon ses propres estimations, Nintendo aura vendu douze millions de consoles aux USA fin 1988. Pour sa part, Sega annonce fière- ▶

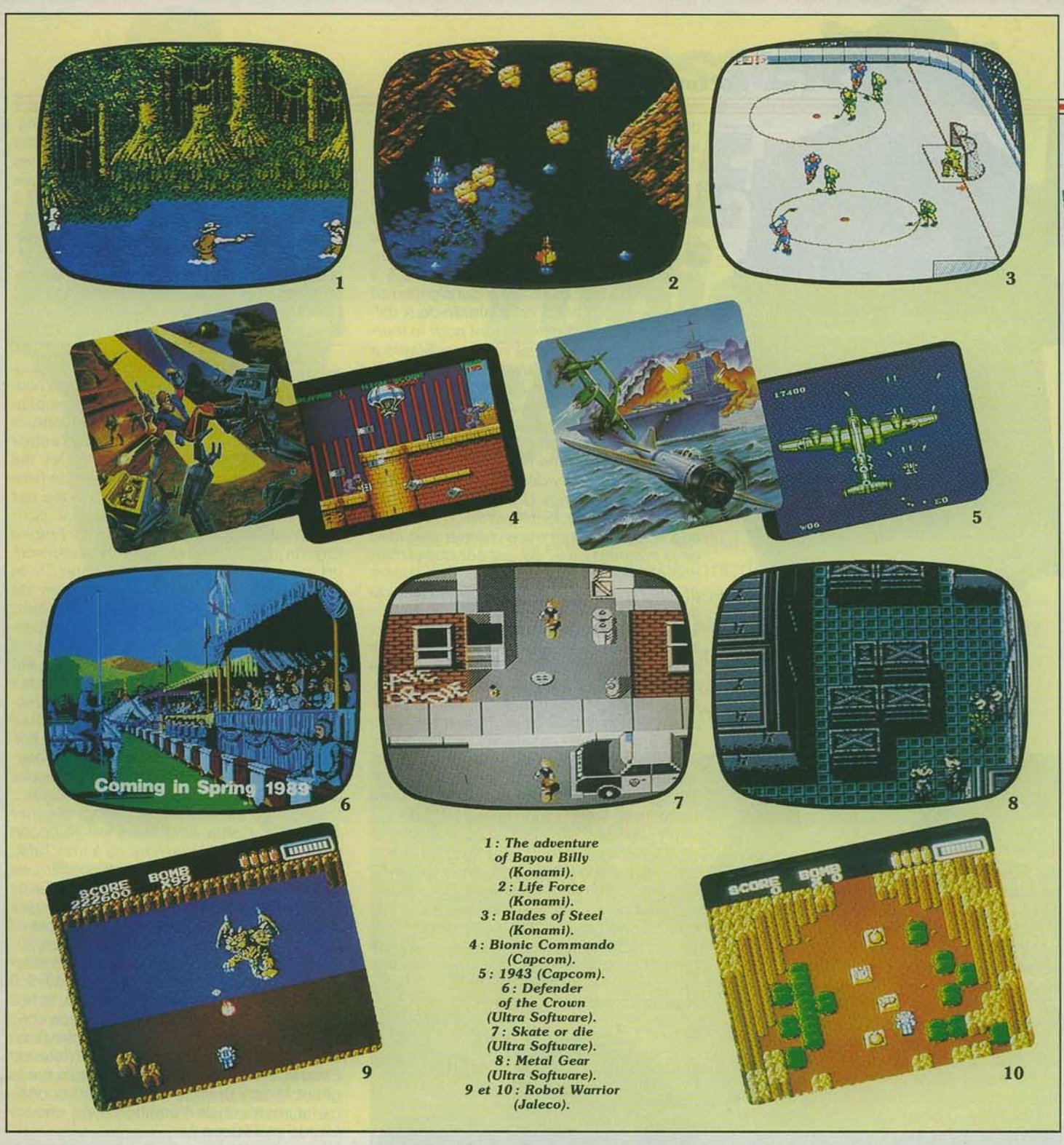

ment que plus d'un million cinq cent mille kids auront leur console Sega à la fin de l'année. Même si l'un et l'autre surestiment leurs ventes, le rapport doit être à peu près correct et Sega représente probablement dix à douze pour cent du marché du jeu vidéo. La bataille est inégale mais cela n'empêche pas Sega de se battre pour maintenir sa position. Après tout, un million et demi de consoles, ce n'est déjà pas si mal I

Moins de nouveautés bien sûr que chez Nintendo, moins de licenciés, mais Sega compte sur ses développeurs japonais qui sont parmi les meilleurs du monde. Hit du CES : Thunderblade, le After Burner des

hélicoptères. Shinobi, Double Dragon, R-Type sont des adaptations directes des jeux d'arcade. Spy vs Spy, Alf, Kenseiden, Golvellius font partie des nouveaux jeux d'action tandis que Lord of the Sword, Miracle Warriors, Sea/ of the Dark Lord, Y's et Phantasy Star s'adressent aux passionnés d'aventure/action.

Trois simulations sportives complètent cette liste avec California Games, Reggie Jackson Baseball et Walter Payton Football. Rambo Ill permettra à tous les accros du Light Phaser de se défouler avant de faire fonctionner leurs neurones avec Shanghai et Monopoly. Enfin ne regrettez pas d'avoir acheté les lunettes 3-D : Poseiden Wars

3-D, une simulation de combats sousmarins, arrive !

Pour clore le chapitre« consoles», sachez qu'Atari aux U.S.A. continue à vendre du 2600, XE ou 7800 à foison. Selon la compagnie US, les parts de marché en 1987 se répartiraient entre Nintendo (60% ). Atari (30%), Sega (6%) et les autres (4%) ! Atari aurait vendu deux millions de consoles depuis 1985 ce qui porterait le parc installé à trente millions d'unités ! 1 1 (Combien sont dans des placards ?) Comment expliquer un tel phénomène? L'image d'Atari aux États-Unis est forte, le prix du système de base, le 2600, est très abordable (\$ 49,95, environ 300 F). Soit. Mais le prix du 7800

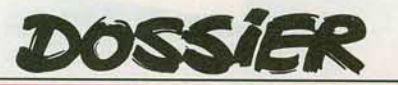

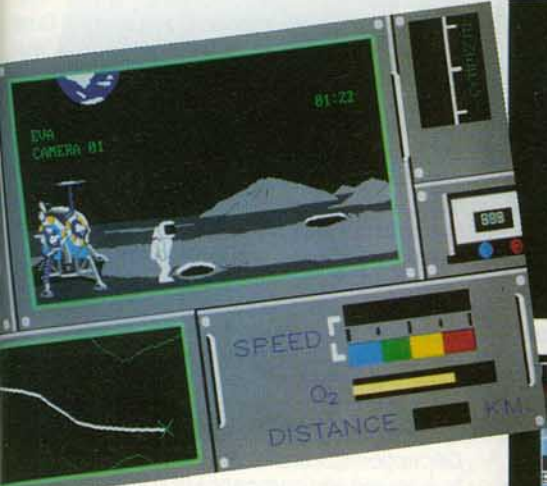

Haut: Appolo 18: Mission to the Moon sur C 64 (Accolade). Bas: Un des présentoirs Nintendo.

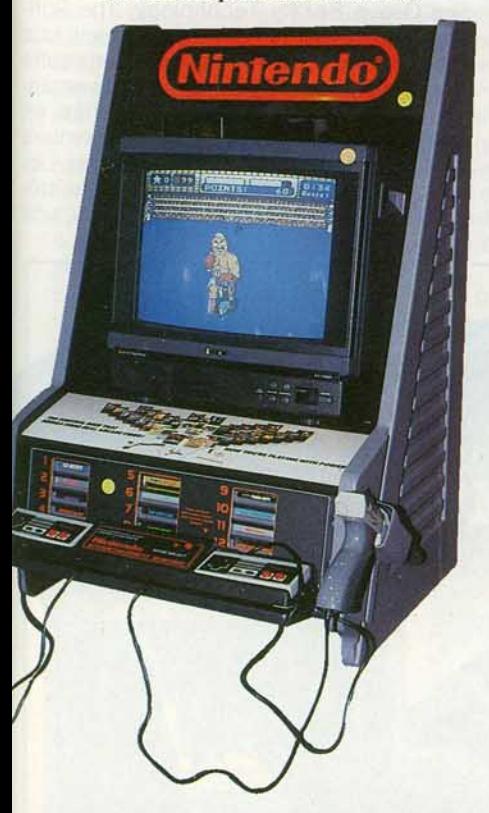

est le même que celui d'une console Nin· tendo (\$ 79,95, environ 480 F) et un XE vous coûtera 149, 95 dollars (environ 900 F). C'est cher pour un système vieux de cinq ans. N'empêche, ça marche.

Quarante-cinq nouveaux titres étaient pré· sentés sur le CES et Nolan Bushnell, le père du Pong puis de la société, créait l'événe· ment en annonçant son retour chez Atari. "Je suis très excité *à* l'idée de travailler de nouveau dans l'industrie du jeu vidéo, surtout avec Atari que j'ai fondé. J'espère que ma contribution va encore accélérer le for· midable retour du jeu vidéo », a-t-il déclaré à ses fans de la première heure dont Tilt fait bien sûr partie. Parmi les nouveaux titres

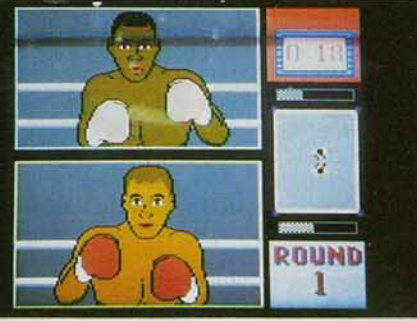

T.K.O. sur C 64 (Accolade).

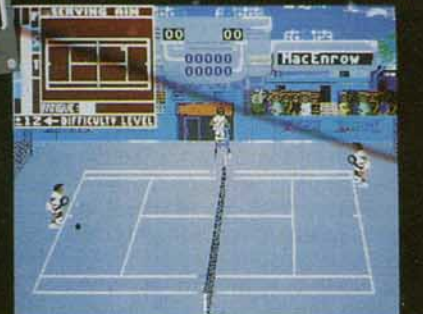

Serve and Volley sur C 64 (Accolade).

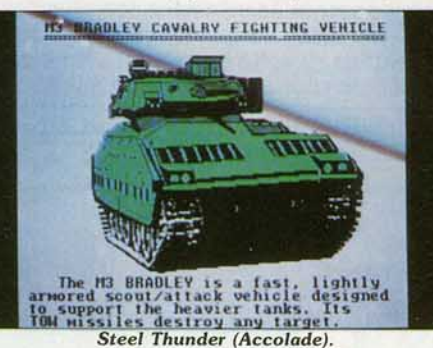

présentés sur le stand, Ace of Aces, lnto the Eagles Nest, Necromancer, Food Fight, Commando, Desert Falcon, Karateka pour le XE. Ball Blazer pour le 7800), qui n'est pas disponible en France, et Cross Bow, Sprintmaster, Super Football, Super Baseball pour le 2600. Bref, si vous avez un 2600 ou en XE en stock, réjouissez-vous: les jeux vidéo d'Atari sont toujours aussi vivants... Vivantes également les compagnies de soft US. Rassurez-vous : si tout le monde regarde très attentivement du côté des consoles, qui ouvrent des perspectives très alléchantes. il n'est pas question d'aban· donner le jeu sur micro. D'après nos estimations, la progression des ventes de softs ludiques a été de 50% entre 1986 et 1987 et sera d'environ 35% de 1987 à 1988. Fait plus intéressant encore, presque toutes les machines sont concernées par ce développement. Les compatibles PC sont bien sûr les plus puissants. Le *C 64* est plus vivant que jamais; l'Amiga crée la surprise ; l'Apple II GS pourrait être « successfull » si son prix baissait ; le Mac intéresse de plus en plus de créateurs ludiques qui suivent d'un œil attentif sa croissance dans le monde. Seul le ST est délaissé par le public américain. Heureusement, son développe-

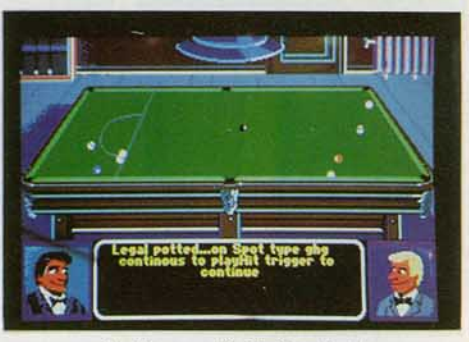

Rack'em sur C 64 (Accolade).

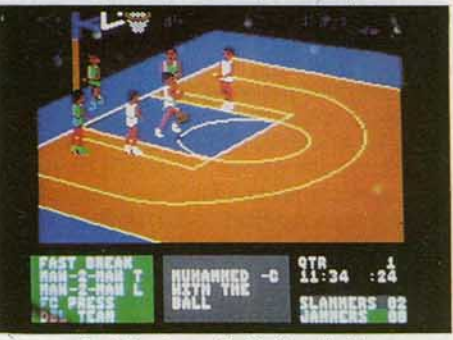

Fast Break sur C 64 (Accolade).

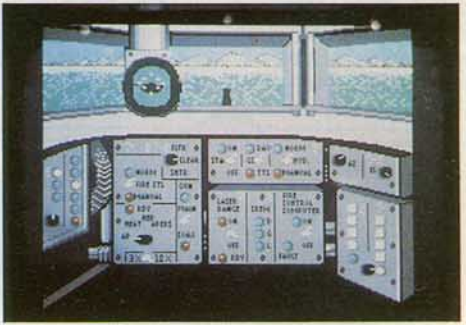

Steel Thunder (Accolade).

ment en Europe est loin d'être négligeable, ce qui le sauve de l'oubli. Les grandes tendances du CES vont vers les jeux de combats ou les simulateurs de vol, les simulations sportives et enfin les jeux d'action. Graphismes et bruitages sont particulièrement soignés : ce sont eux qui frappent l'imagination des ioueurs. Pas de grandes nouveautés conceptuelles, comme vous pouvez le constater !

#### Le déferlement des softs de sport

En fait, chacun a conscience de vivre sur un petit marché qu'il faut développer prudemment mais qui est aujourd'hui stable avec seulement quelques fluctuations dans la prédominance d'une catégorie sur l'autre. Le point noir concerne la créativité et l'arrivée de nouvelles technologies. Atari ST, Apple Il GS, Amiga ont du mal à concurrencer les PC ou les *C 64.* Et l'arri· vée des consoles, qui visent un public jeune, susceptible de se passionner pour des micros plus performants. n'arrange pas la situation.

Au chapitre des nouveautés, Accolade lance quatre simulations sportives : Fast Break, Serve and Volley, Rack'Em et T.K.O. (pour Technical Knock Out) qui sont respec- ▶

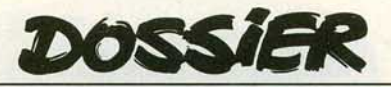

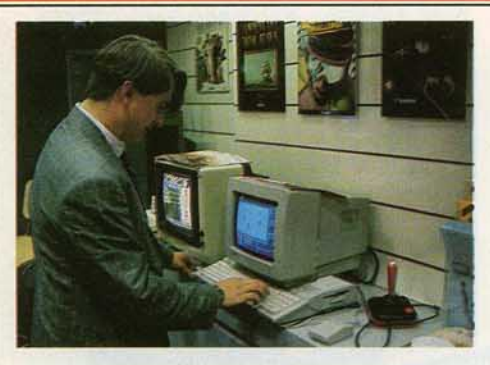

*Fono sur Downhlll Chollenge : Superskl version U.S .* 

tivement des simulations de basket, de tennis, de billard et de boxe. Complets, bien réalisés dans la lignée de Test Drive ou de Mean 18, ces softs seront disponibles sur C 64, compatibles et Il GS, dans un premier temps. A noter également Apollo 18-Mission to the Moon, enfin adapté aux PC, et Steel Thunder, un combat de chars éblouissant. Broderbund présente pour sa part quatre nouveaux titres : VCR Companion et VCR Companion Library II, qui permettent d'intervenir sur vos cassettes vidéo en rajoutant titres, sous-titres, etc ; Star Wars, inspiré du jeu d'arcade, sera disponible sur C 64 et Amiga ; quant à Downhill Challenge, il s'agit de Superski, de Microïds, dont les droits ont été achetés par Broderbund.

Ajoutez à cela que Downhill Challenge a reçu un Oscar au cours de ce CES et vous comprendrez la fierté légitime de Laurent Weill, P.-D.G. de Microïds. California Dreams reste fidèle aux softs de réflexion avec Mancala, inspiré d'un jeu africain, TrianGo (sic), sur le principe du go et Club Backgammon. Après Rocket Ranger et The Three Stooges, Cinemaware continue à faire très fort. TV Sports Football est le premier logiciel d'une série de simulations sportives qui vont probablement faire un malheur. En France, le football américain est complètement méconnu et cela handicapera bien sûr TV Sports Football. Mais graphismes et animations sont tellement beaux que vous avez intérêt à vous mettre tout de suite à apprendre les règles sous peine de passer à côté d'un grand logiciel. Lords of the Rising Sun se rapproche de Defender of the Crown. L'action se passe cette fois dans le Japon médiéval, au douzième siècle plus précisément. Une guerre civile a éclaté et vos ennemis du clan Taira ont tué votre père et renversé l'Empereur. Dans votre combat pour restaurer l'honneur de votre famille, vous commandez de puissantes armées de samouraïs, affrontez des ninjas assassins, négociez des alliances ... Les commentaires sur les graphismes sont superflus : il suffit de regarder les photos d'écrans pour juger de leur qualité.

Ces softs seront disponibles sur ST, Amiga, PC, II GS et C 64. Impossible aux vrais fans de résister à la version d'Arkanoïd sur Macintosh par Discovery Software International. Ce dernier présentait également VIP (Virus Infection Protection) le killer de virus pour Amiga, Citadel (Gauntlet sur Mac) et Zoom, inspiré par le jeu d'arcade du même nom. Les passionnés de voile reverront avec plaisir la série de softs d'initiation à la voile édités par Delphin Software. À l'exemple des simulateurs de vol, ces softs sont complétés par des « scenery disks » reproduisant différentes parties du monde et offrant des périmètres de navigation très fidèles à la réalité.

#### **Epyx à l'assaut du marché US**

Déception sur le stand·E1ectronic Arts, puisque seules les compagnies distribuées par E.A. - Paragon Software, Insterstel, Datasoft, Virgin Games, Leisure Genius, Arcadia, First Byte, Strategic Simulation lnc, Studies Group Reality Technology, The Software Tool Works - sont présentes. Il faut dire que E.A. a présenté de très bons softs ces derniers temps. Epyx produit en revanche un certain nombre de nouveautés, en tout cas pour le marché US. Les premiers logiciels qui résultent de l'accord avec Ubi Soft, Trials of Honor (Iron Lord) en tête, trô· nent en bonne place. « Ubi Soft est une

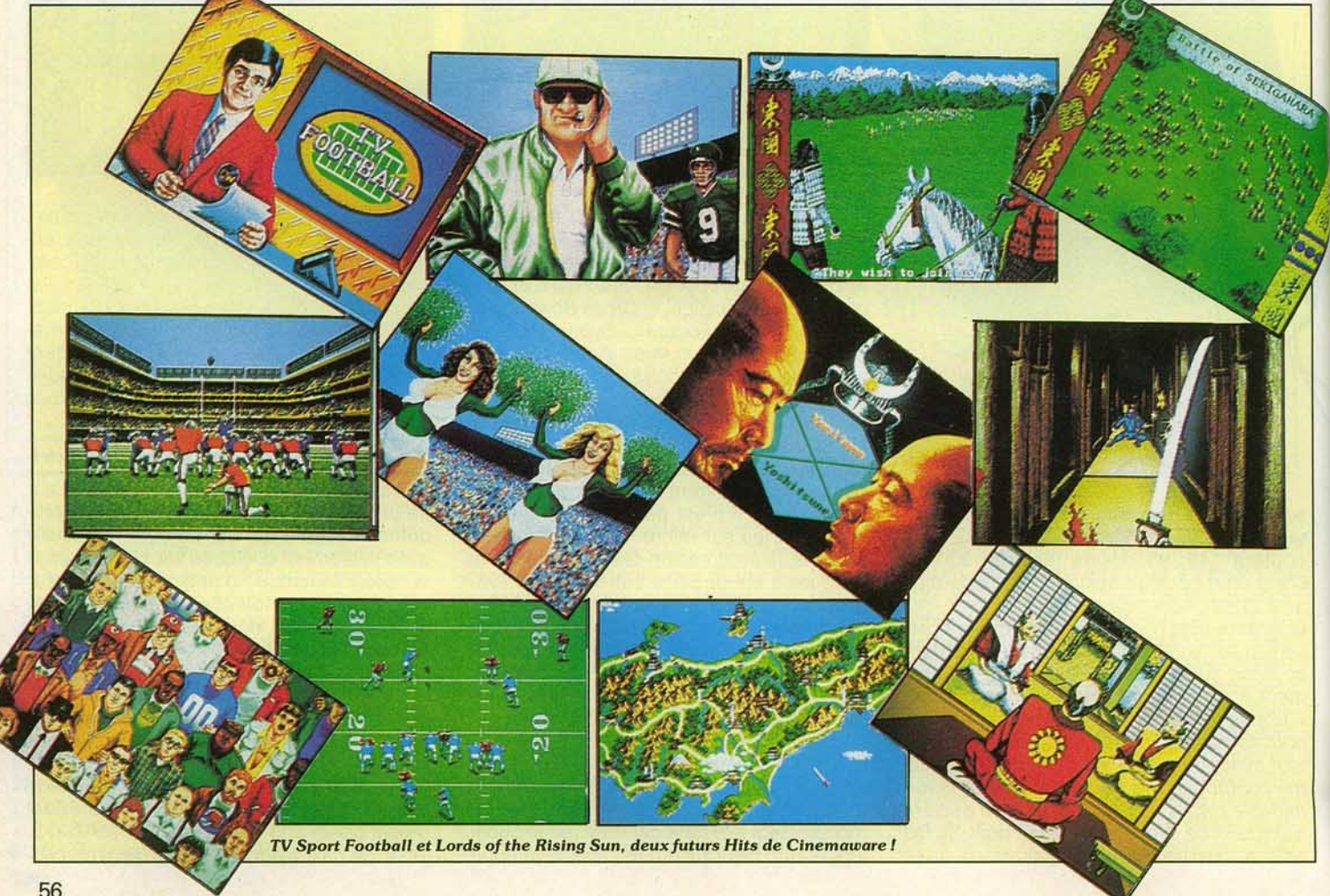

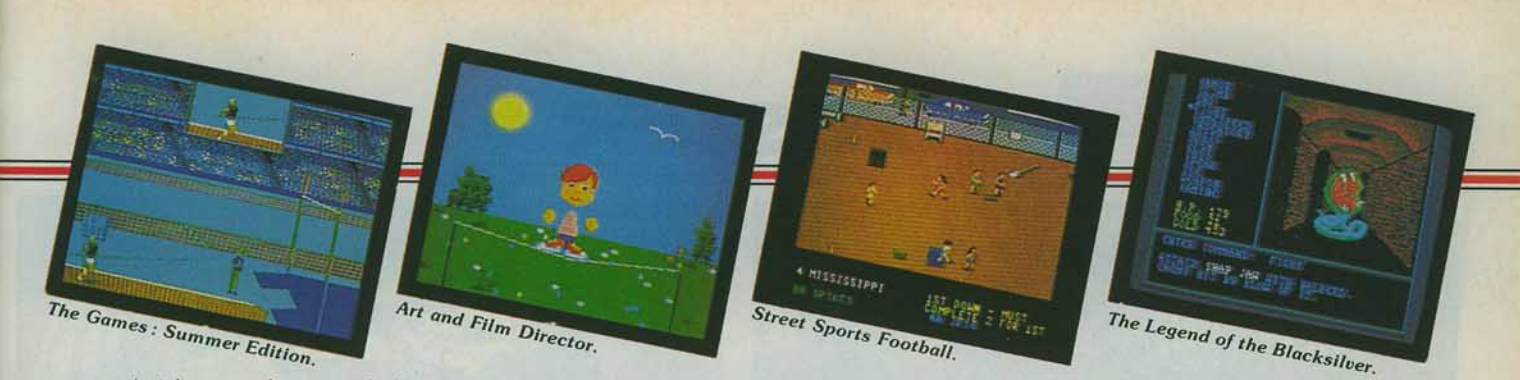

compagnie très compétente techniquement et a sélectionné des créateurs exception· nels », commente Robert Lindsey, directeur du Développement chez Epyx. « Les titres dont nous avons acheté les licences offrent des graphismes incroyablement superbes et représentent un complément parfait aux lignes de softs Epyx ». Bien agréable d'entendre de tels commentaires sur des softs français...

Autre accord, avec US Gold cette fois, pour distribuer aux U.S.A. Dive Bomber (Night Raider). Street Gat ou Metrocross. Ëric Escoffier, l'alpiniste favori d'lnfogrames. est également présent sur le stand Epyx pour mener à bien le« Final Assault». Nouveau· tés US cette fois avec The Games Summer Edition, Street Sport Football pour les simu· lations sportives, The Legend of Blacksilver, Omnicron Conspiracy, Battle Ship et Mind Roll pour les jeux d'action/stratégie, et enfin Art and Film Director et Sticker Maker qui continuent la ligne de produits lancée avec Print Magic, Home Video Producer ou Create a Calendar. Ces softs de créativité seront traduits puis testés en France dès novembre.

Enfin, Epyx a décidé de lancer des jeux qui utilisent magnétoscope et plateau en car· ton. Il n'est pas question pour l'instant de les distribuer en France. Il faut reconnaître que leur intérêt n'est pas évident. Créée en juillet 1987, First Row présente The Honeymooners et The Twilight Zone, deux jeux d'aventure inspirés de séries américaines, aux graphismes sympathiques.

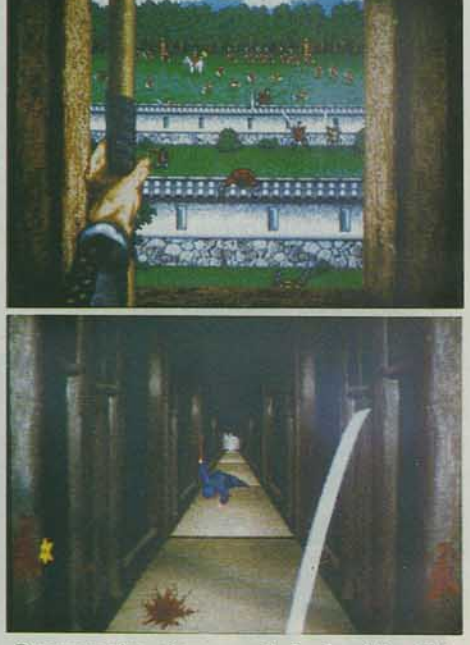

*Deux s uperbes séquences de Lords of the* Rlsing *Sun.* 

lnsterstel introduit six nouveaux jeux d'aventure. Starfleet II: Krellan Commander - Krellan l'invincible tente de conquérir la galaxie en détruisant tout sur son pas· sage - ;Dragonforce - une équipe de choc est désignée pour faire la police de l'univers - ; First Expedition - l'histoire de Braun l'explorateur qui va protéger sa planète en recherchant les trois globes solaires  $-$  ; Gone fish'n  $-$  vous devez devenir un très bon pêcheur pour gagner assez d'argent et vous retirer du business  $-$ ; *Empire*  $-$  qui combine combats, explorations et intelligence artificielle -; Scavenger - quatre millions de mondes différents à explorer après un holocauste nucléaire. Lucas Films lance Sak McKraken and the Alien Mindbenders, une comédie policière pour compatibles PC, Apple et Commodore 64. Ce jeu d'aventure qui demande, selon son auteur, une centaine d'heures pour être mené à son terme par les bons joueurs met en scène un journa· liste farfelu. Pas de dialogue au clavier, tout se fait par l'intermédiaire de la souris.

#### **La métamorphose d' Activision**

Activision est morte, vive Mediagenic. C'est sous ce nom que la célèbre compagnie US va poursuivre ses activités. Pas terrible direz-vous. Nous sommes d'accord. Mais peu importe le flacon... En fait ce changement de nom symbolise le retour des béné· fices, après des années très noires. De plus, Activision, coté en bourse, avait trop mauvaise presse. Mediagenic redonne une virginité à une des plus anciennes compa· gnies de logiciels US. Activision ne dispa· raît cependant pas totalement et rassem· ble sous son label les jeux vidéo et les softs d'action et de simulation. Mediagenic en effet, à l'instar d'Electronic Arts, représente aujourd'hui un certain nombre de marques prestigieuses et entend se développer dans de nouvelles directions comme HyperCard, la vidéo, le CD-I et le CD-ROM...

Dans le domaine des jeux, Mediagenic dis· tribue New World Computing, Lucas films Games, Micro Illusions, Absolute Entertain· ment. Rainbird Software, lnterplay Produc· fions et Working Software. À côté des éter· nels Last Ninja, développés dans de nou· velles versions, des simulations de base-ball Pete Rose Pennant Fever -, de boxe Star Rank Boxing II - ou de catch -Main Event -, signées Gamestar, à côté des softs Rainbird déjà connus en Europe, des softs Micro Illusions sur lesquels nous allons revenir, trônait « le » jeu d'échecs de l'année - j'ai nommé Battle Chess conçu par la société lnterplay. Ce Jeu d'échecs combine un niveau tout à fait cor· rect et des animations fabuleuses. Ainsi, regardez les photos d'écrans page 58.

Pour aller occuper la case du cavalier, la tour se transforme en un monstre « hulkien », va à pas pesants — ah les bruitages ! - vers son ennemi et l'assomme avant de se retransformer en tour. Et tous les déplacements sont prétextes aux anima· tions les plus farfelues. C'est génial et compiètement fou, d'un humour digne des Monty Python. Neuromancer, un jeu qui combine science-fiction, aventure, jeu de rôle et simulation, est également digne d'intérêt mais c'est incontestablement Battle Chess qui est la véritable star du stand Mediagenic.

Déception sur le micro-stand de Micro lllu· sions : Photon Paint. déjà présenté, occupe les deux moniteurs visibles et Land of Legend, pourtant annoncé dans le dossier de presse, reste invisible ... Micro Illusions poursuit cependant son développement en création avec Music X, Photon Paint, Pho· ton Video - qui permet de réaliser soimême ses propres animations -, avec Ebonstar - un jeu d'habileté et de stratégie qui vous met aux prises avec des enne· mis que vous devez acculer dans des trous ▶

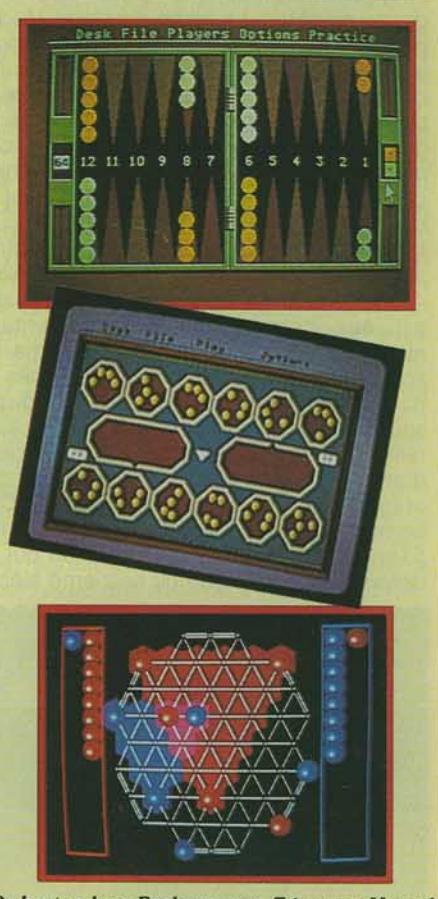

e *hout en* bos: *Bockgommon, Trlongo et Manco/*  de *Colifornlo Dreoms.* 

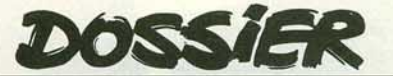

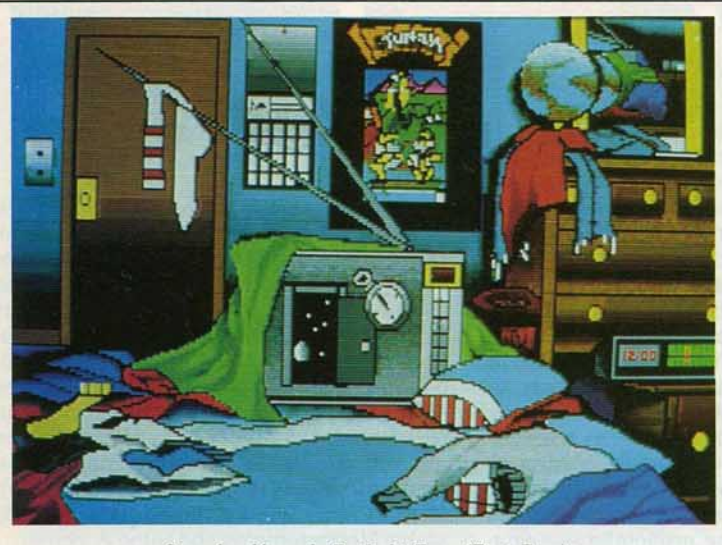

*Superbe décor de Twlllght Zone (Flrst Row). Twlllght Zone: la Quatrième Dimension sur micro t (First Row).* 

noirs toujours en déplacement - Turbo et bien sûr Land of Legend; en softs éducatifs avec The Planetarium, Sky Travel ou encore History ou Social Studies.

Chez Absolute Entertainment, Garry Kitchen annonce l'arrivée imminente de F-18 Hornet, Crossbow et Space, trois nouveaux titres pour le C 64. Le premier est un simulateur de vol en 30 dans le style de *Top*  Gun, Crossbow est trépidant (action, action !) et Space vous entraîne dans un voyage intergalactique dans cinq cent douze planètes. La visite du stand Mediagenic se termine sur U.S.S. Ocean Ranger (pour C 64 et PC). une simulation de combat naval qui vous permet de prendre la barre d'un des plus puissants navires de guerre du monde. Predator pour C 64 vous met dans la peau d'Arnold Schwarzenegger, chef d'une unité d'intervention qui se bat dans la jungle sud-américaine.

Microprose présente deux nouveaux titres sur C 64: Red Storm Rising et Covert Action. Dans le premier logiciel, le joueur est aux commandes d'un sous-marin nucléaire et doit couler les sous-marins soviétiques. Tout un arsenal d'armes et d'instruments électroniques est à sa disposition et sa concentration doit être sans faille. Covert Action vous met dans la peau d'un agent secret qui va devoir sauver des otages, faire du sabotage, etc. Sur PC et compatibles, vous avez le choix entre Samurai, un jeu d'aventure/action qui se déroule dans le Japon du seizième siècle,

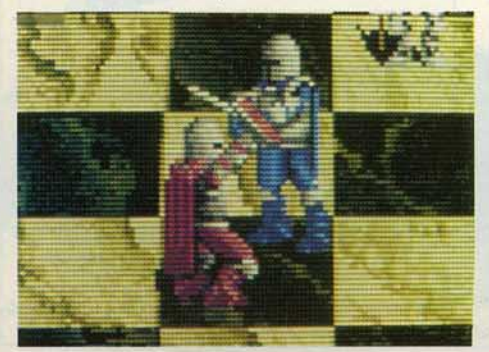

Airborne Ranger, bien connu des Commodoristes, et F-19 Stealth Fighter, inspiré de Project : Stealth Fighter, mais largement amélioré par rapport à ce dernier qui tournait, rappelons-le, sur C 64.

#### **Mystère sur Multima**

Mindscape qui a acquis les droits de Captain Blood présente également The Colony, un jeu d'aventure en 30 pour le Mac et Visions of Aftermath : the Boomtown, une simulation de guerre post-nucléaire pour IBM et compatibles. Citons encore Superstar Soccer, une simulation de foot, et lnfiltrator Il, la suite de lnfiltrator, qui reprend le même thème : pilotage d'hélicoptère, combat en vol et jeu d'aventure/action dans la cité ennemie. Sur Mac, Trust and Betrayal : The Legacy of Siboot, signé Chris Crawford, l'auteur de Balance of Power, vous met à rude épreuve et vous aurez besoin de toutes vos ressources psychiques pour évoluer dans un univers de science-fiction très complexe, où vous devrez apprendre à maîtriser de nouveaux langages, lutter contre des forces étranges... Mindscape continue plus que jamais son effort dans les softs éducatifs, lance une gamme de logiciels à prix réduits sous le label Thunder Mountain - avec de

*Battle Chess (lnterplay), un superbe Jeu où les pièces se transforment en monstres t Observez la transformation de la tour en golem suivie de son attaque sur une pièce adverse t* 

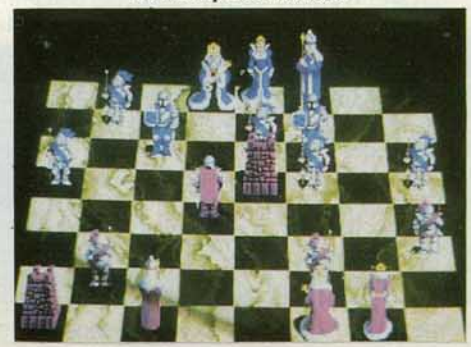

grands hits (Pac Man, Pole Position, Galaxian, Dig Dug) — et développe activement sur Nlntendo (Indiana Jones, Paper Boy).

Lord British, alias Robert Garriott, le président de Origin reste très discret sur l'arrivée de Multima, cet Ultima interactif qui permettrait à des joueurs du monde entier de se retrouver sur réseau. « Ce sera un jeu réellement interactif, très proche du monde réel, par modem. Les problèmes d'interfaçage, de transfert de données sont pratiquement tous résolus mais je ne vous donnerai pas de date d'arrivée précise: lorsque nous en donnons, nous sommes toujours en retard ! » En attendant, vous pouvez apprécier la pré-version de Space Rogue, sur Apple pour l'instant, qui combine action très intense et univers très complexe. Dans ce jeu vous pouvez choisir d'être un méchant ou un gentil...

Après Master Ninja : Shadow Warrior of Death, Alien Fire, Twilight's Ransom, Paragon Software lance Guardians of lnfinity: To Save Kennedy. Dans ce jeu d'aventure, vous contrôlez cinq agents qui doivent réussir à trouver le président Kennedy et à le convaincre du danger qui l'attend à Dallas. Personnages historiques, dialogues très vivants grâce à l'utilisation de l'intelligence artificielle, atmosphère très bien reconstituée sont les points forts de ce jeu.

« King Quest IV - The Perils of Rosella, est le jeu le plus ambitieux que nous ayons jamais produit», annonce Sierra On Line.

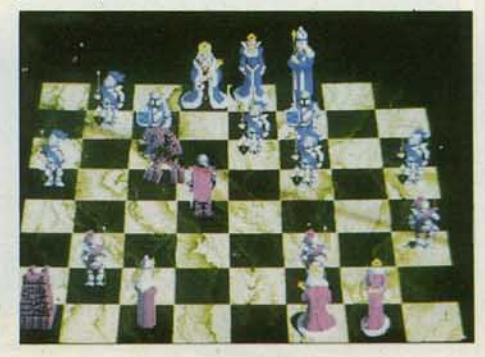

Il aura coûté plus de trois millions de dollars en acquisition de technologie, quatre cent mille dollars pour améliorer l'animation trois D, treize programmeurs, développeurs, artistes ont travaillé dessus : bref. c'est LE jeu d'aventure de l'année. Man· hunter: New York vous met aux prises avec des aliens épouvantables. Leur chef attend de vous que vous espionniez vos sembla· bles, que vous les torturiez ou les tuiez s'ils refusent d'obéir à vos ordres... Les graphismes sont sublimes.

Leisure Suit Larry II - Looking for Love (in several wrong places) lance cette fois Larry à la recherche de l'amour idéal. ce qui l'entraîne dans une histoire d'espionnage<br>diabolique. Police Quest II — The Vendiabolique. Police Quest II geance, qui vous remet dans la peau d'un flic honnête dans un monde pourri, obéit aux mêmes standards de qualité que le pre· mier soft de la série. Space Quest III - The Pirates of Pestulon vous met aux comman· des d'un simulateur de vaisseau spatial de combat et vous lance aux quatre coins de la galaxie. Silpheed est né d'un accord avec Game Arts of Japan, auteur de Thexder et s'adresse aux amateurs d'action. Goldrush est un jeu d'aventure sur le thème de la conquête de l'or californien. Enfin, Mixed Mother Goose s'adresse aux plus jeunes avec des dialogues très simplifiés.

Tous ces logiciels seront développés d'abord sous MS DOS puis pour Apple Il GS, Macintosh, Amiga. Quant aux possesseurs de Mac, ils apprendront avec plaisir que 3D Hélicopter Simulator, la superbe simulation de Sierra, sera disponible pour leur machine en novembre.

#### **La bataille du Bien contre le Mal**

Les grandes nouveautés chez SSI sont bien sûr les deux adaptations sur micros des Advanced Dungeons and Dragons de TSR. Pool of Radiance reprend les standards classiques de A.D.D. pour les compositions de personnages et offre des graphismes 3D pour le déroulement de l'action. L'intrigue se passe dans la fabuleuse cité de Phlan qul a été envahie par des monstres dirigés par un mystérieux chef. Votre rôle est de découvrir son identité et de libérer Phlan. Heroes of the Lance est inspiré de Dragons of Despair, le premier module de Dragon· lance, et retrace la bataille du Bien contre le Mal. Vous et vos sept compagnons par· tez à la recherche des disques de platine. Hordes de dragons et de monstres ne sont

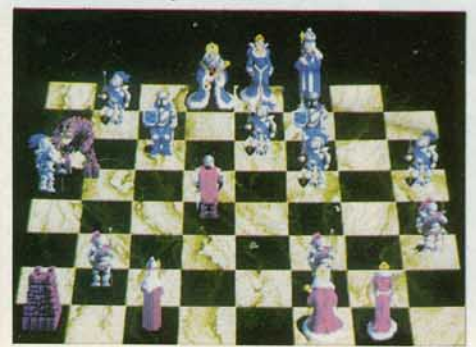

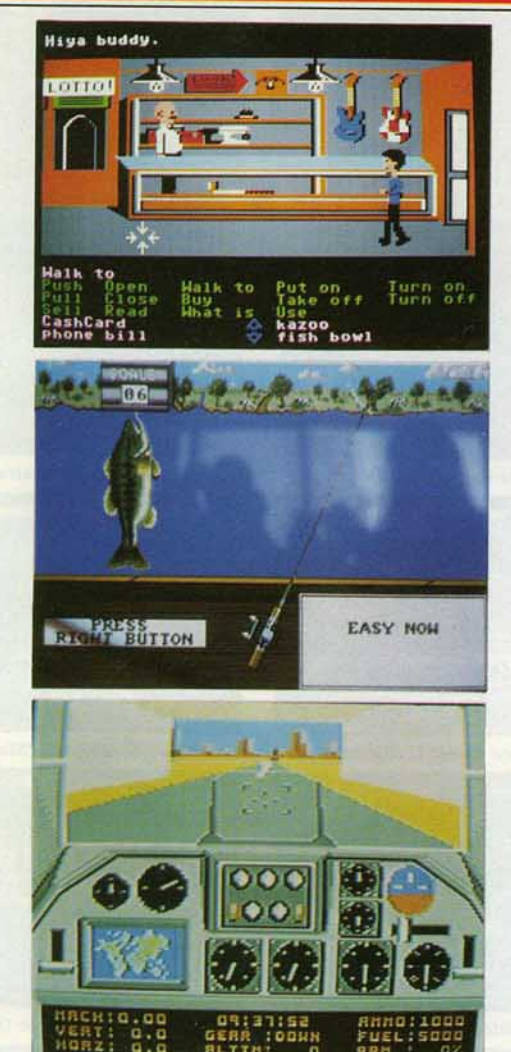

#### Haut: Zack McKraken (Lucas Films). Milieu : Gone Fish'n (Interstel). Bas: F-18 Hornet (Absolute Entertainment).

cependant rien à côté de l'adversaire final: un très ancien Dragon Noir... Ces jeux seront disponibles sur ST, Amiga, PC et *C64.* 

The Dungeon Master Assistant sera lui capable de vous aider à créer des univers et des personnages pour vos parties tutu· res et de gérer tous les paramètres en fonction de leur évolution. D'autres projets sont en cours de réalisation, dont un wargame basé sur The War of the Lance et un «film interactif» qui reprendra des éléments de Pool of Radiance. Taito montre tout son

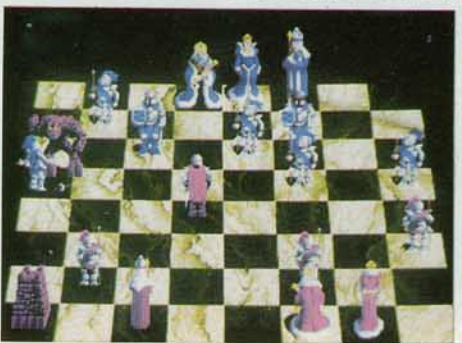

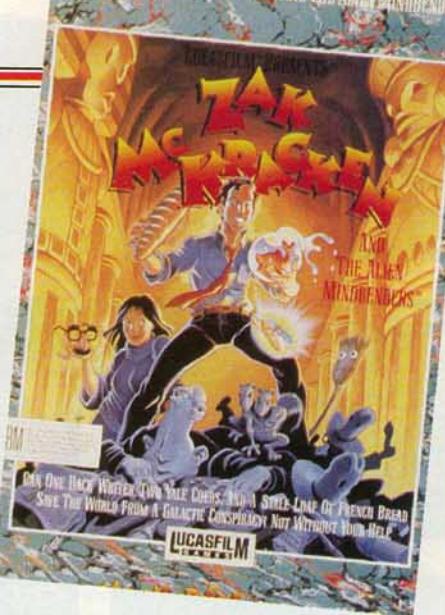

Zack McKraken (Lucas Films).

savoir-faire dans l'adaptation de Operation Wolf, de Rastan ou de Renegade sur Com· modore *64.* Les photos d'écrans se passent de commentaires.

#### **Wargames à la japonaise**

Nous terminons ce tour d'horizon des nouveautés US prévues pour les semaines à venir par Harpoon, une simulation militaire de haut niveau signée Three-Sixty qui met en scène les États-Unis contre l'URSS (ori· ginal, non ?) et par deux logiciels signés Koei : cette société japonaise présente en effet deux wargames très appréciés au Japon si l'on en croit les « charts » publiés par les revues spécialisées. Nobunaga's Ambition est une simulation militaire, économique et diplomatique qui se déroule dans le Japon du xvie siècle ; Romance of the Three Kingdoms, un wargame qui met aux prises différentes factions chinoises. Parmi les compagnies non américaines, Psygnosis avait son stand et présentait le dernier hit de lan Hetherington, l'auteur de Arena et de Terrorpods, j'ai nommé Aquaventura. Un jeu dément, croyez-moi, avec un scrolling et une animation éblouissants. Les photos d'écrans ne rendent pas la magie du déplacement du vaisseau dans l'espace 3D mais permettent déjà de juger de la qualité graphique.

« Je travaille sur ce jeu d'action depuis décembre, assisté de deux graphistes», raconte lan. « J'aime les jeux d'arcade, rapides, agréables *à* regarder, agréables *à*  jouer, avec une mission à remplir. En fait,  $\blacktriangleright$ 

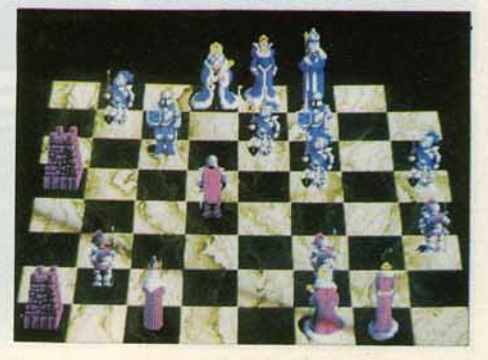

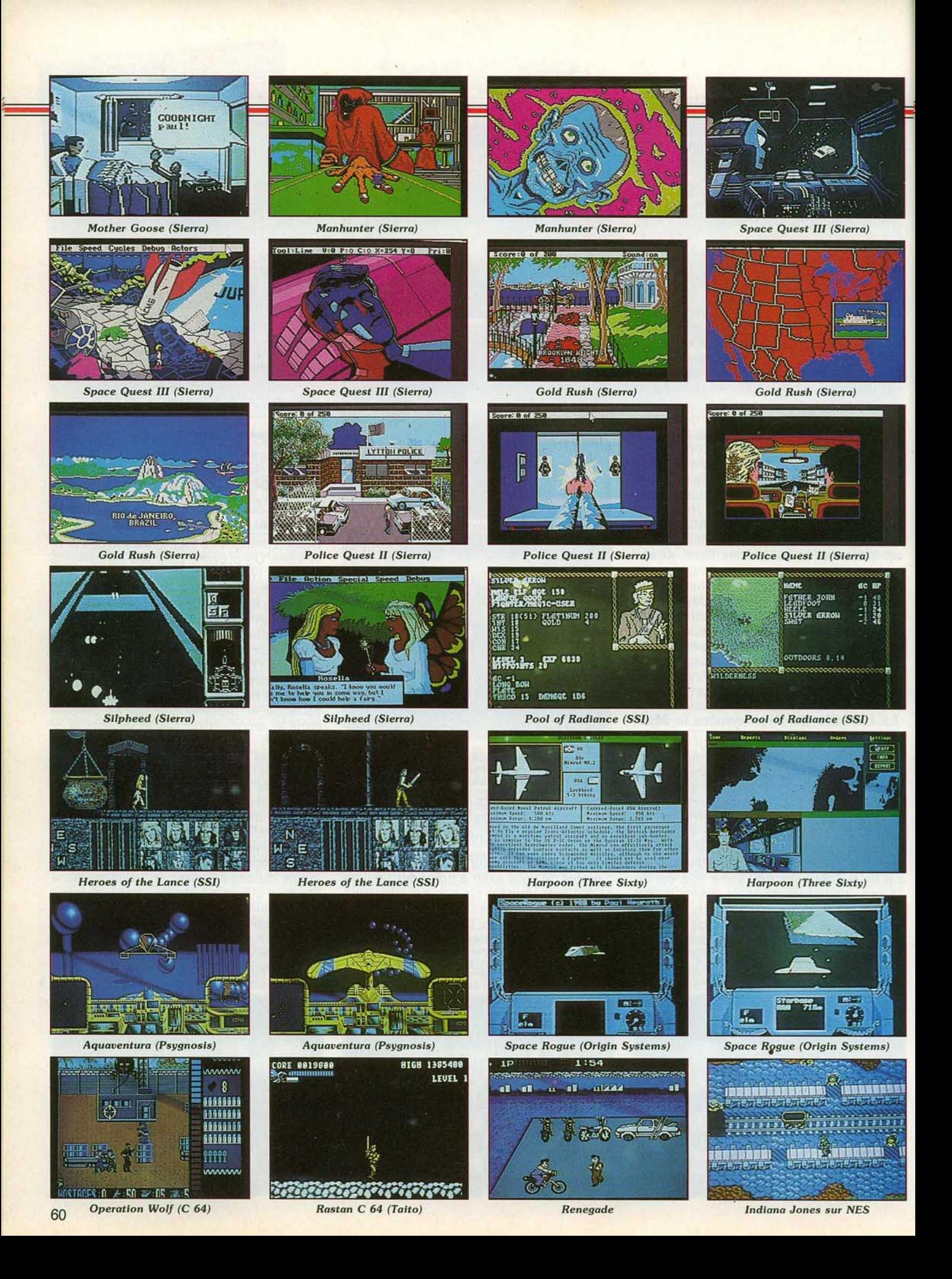

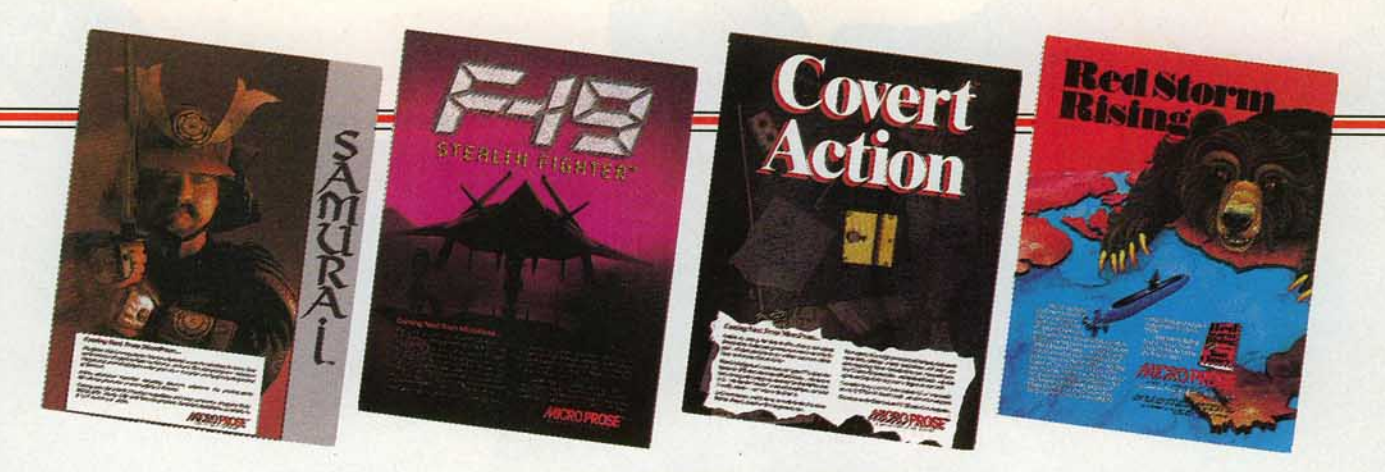

j'ai découvert le jeu sur micro il y a deux ans seulement, *à* trente-trois ans. J'ai écrit Arena puis Terrorpods mais ces deux jeux qui étaient très beaux étaient aussi trop sophistiqués. Aujourd'hui, je cherche la simplicité. L'équilibre entre l'action et la stratégie est un bon principe de base mais avant tout, un bon jeu doit être simple *à*  manipuler, dés le départ d'une partie. Je tra· vaille essentiellement sur /'Amiga, qui com· mence à se développer aux States malgré un parc de PC très important : c'est la seule machine de loisirs aujourd'hui qui permette d'obtenir une telle qualité graphique. *»*  De nouvelles idées pour le futur?

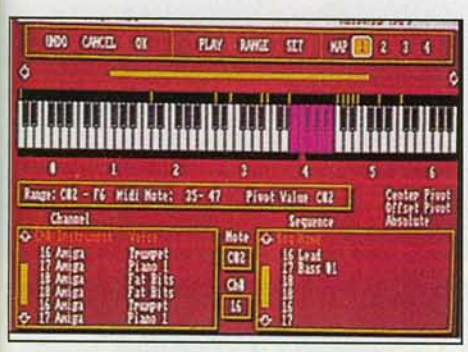

Music X (Microillusions).

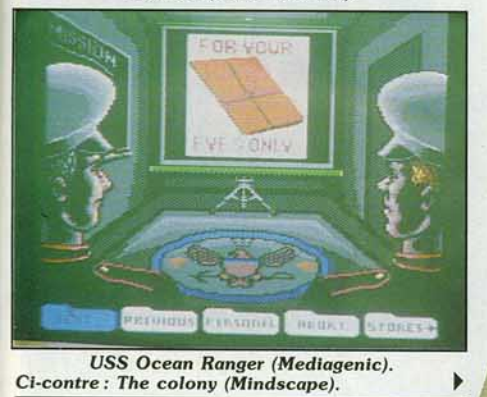

«Si vous regardez Aquaventura, vous voyez que le joueur évolue dans un univers abstrait. J'aimerais réaliser un jeu aussi beau mais dans un environnement plus concret, plus réel. Il y a en ce moment une demande formidable pour des jeux de combats. » Disponible très bientôt sur ST et Amiga, Aquaventu· ra sera peut-être également développé pour l'arcade. Avec trois fois plus de

Les quatre titres de la rentrée signés Microprose.

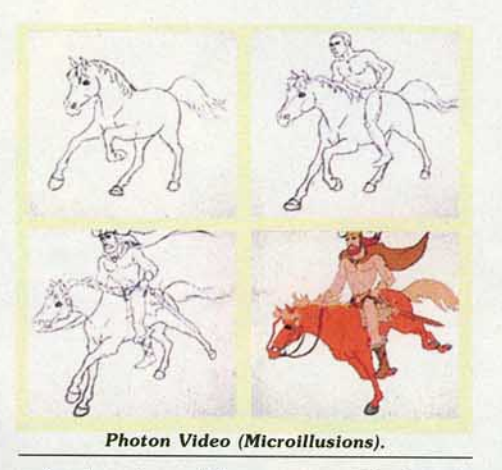

mémoire disponible que sur l'Amiga, le résultat risque d'être spectaculaire... Nous arrivons enfin aux compagnies qui ont littéralement dominé le salon : Ubi Soft et... Titus ! Les logiciels français reçoivent visi· blement un accueil de plus en plus chaleu-

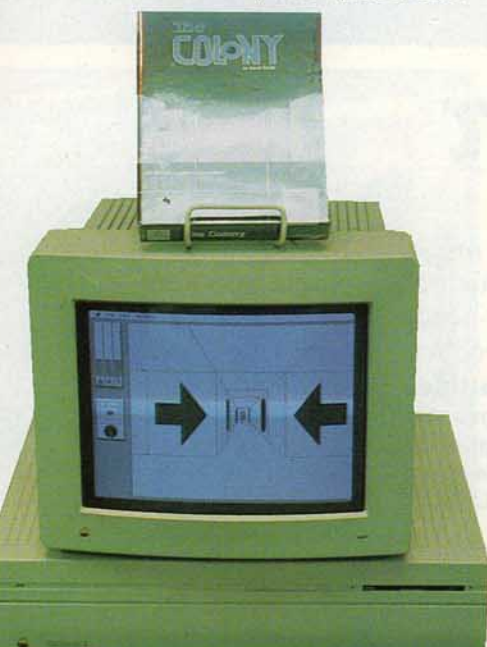

EL ELLER ELEMENT

 $= 1 -$ 

reux auprès des compagnies américaines. Il est donc logique que les stands français se multiplient sur les salons étrangers. Ubi présentait les premiers softs dont les droits pour l'Amérique du Nord ont été acquis par Epyx. C'était également l'occasion pour la compagnie française de se faire une place plus grande encore dans l'univers ludique américain et international et de multiplier les contacts. John Forrest, qui s'occupait naguère de la distribution et des ventes de Electronic Arts pour l'Europe, a d'ailleurs rejoint Yves Guillemot et Christine Ouémard pour renforcer encore la force de Ubi à l'export. «J'ai un grand respect pour les produits, les méthodes et l'équipe de Ubi Soft, déclare-t-il, je pense que l'objectif minimum pour l'année prochaine sera de doubler le chiffre d'affaires actuel. Je suis là pour permettre aux très bons logiciels d'Ubi d'être présents sur tous les marchés mondiaux le plus vite possible. *»* 

Autre présence très remarquée sur le CES, celle de Titus qui fait décidément très fort ces derniers temps. La dynamique compagnie française présentait ses trois logiciels vedettes - Crazy Cars, Fire and Forget et Offshore Warriors -, et son stand ne désemplissait pas. Titus est arrivé aux U.S. il y a quelques mois et a fondé Titus Soft· ware Corp., société qui, à terme, sera auto· nome, concevra, fabriquera et vendra des logiciels spécialement conçus aux États-Unis pour les Etats-Unis. Aujourd'hui l'équipe est commune avec l'équipe française mais l'objectif avoué est de consti· tuer un staff de douze personnes qui sera chargé de faire tourner Titus US. La stratégie est claire : peu de produits mais de très bonne facture, du« fast-action» bien réalisé. Le but du stand était de lancer la marque aux Etats-Unis et de commencer à vendre: si l'on en croit le nombre de visiteurs qui se bousculaient devant les jeux, présentés par de charmantes personnes, l'objectif est atteint. Good luck ! Voilà, c'est terminé. Il faudrait en· core parler du joystick qui rend les simulations (de ski, par exemple) hyperréalis· tes, ou de ce joy de compétition à réser· ver aux grands voyageurs ! Prochain rendez-vous avec l'actualité interna· tionale dès le mois prochain avec le compte rendu du PCW Show, le plus grand salon anglais du jeu micro...

Jean-Michel Blottière

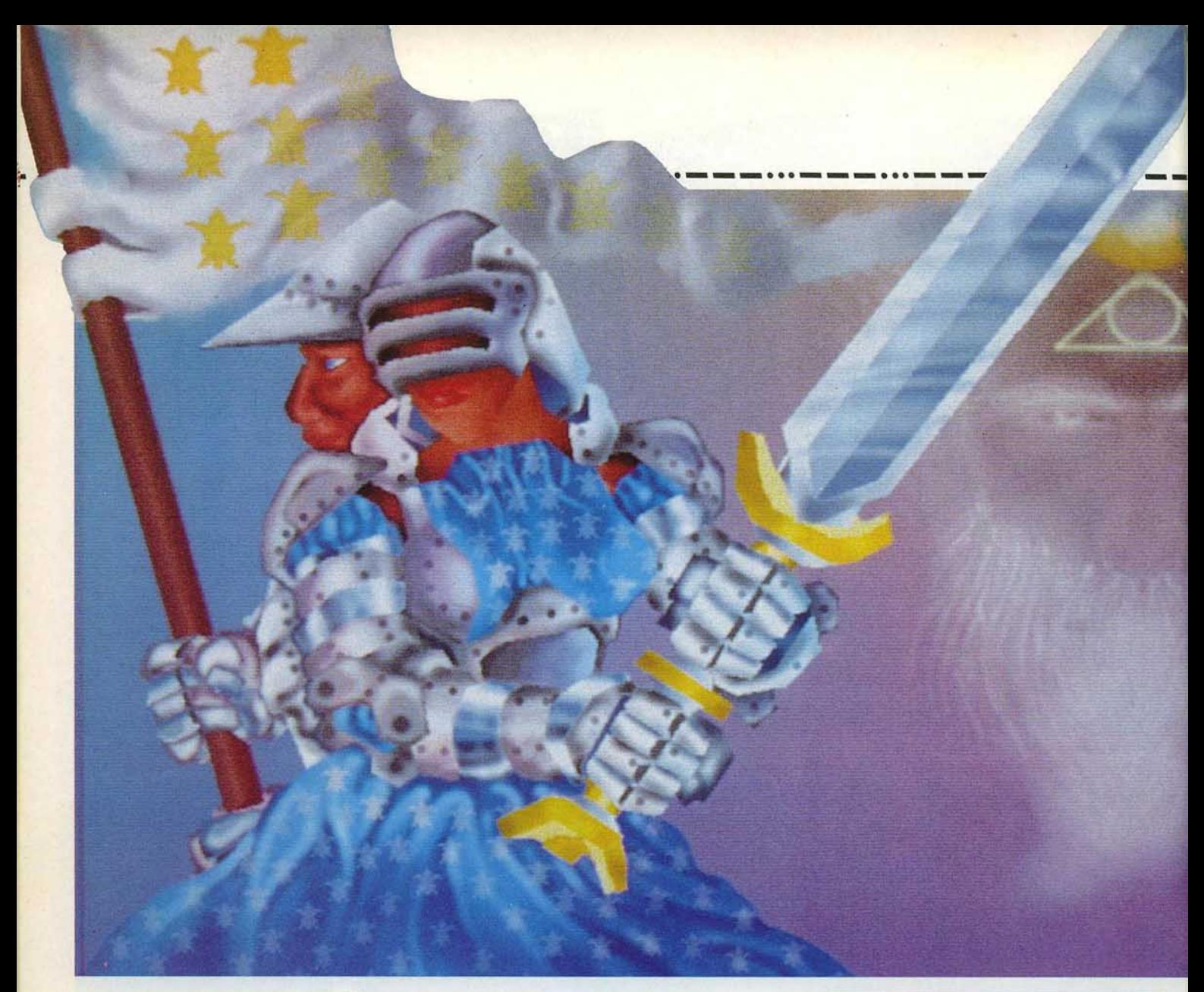

## **Jeanne d'Arc**

#### **AMI GA**

Les *éditeurs français sont devenus mégalomanes! Ils veulent faire les meilleurs, les. plus beaux, les plus riches programmes du monde! Ils s'attaquent* à *l'aventure-action-stratégie moyenâgeuse. Avec Jeanne d'Arc en vedette. Cocorico? A vous de juger!* 

**Chip. Scénariste et coordinateur: Matthieu Hofseth; graphiste: Eric Chahi; musique: Pierre Gousseau ; programmeurs: Thierry Boudet, Jesus Martinez, Daniel Morais,. Philippe Rais, Olivia Sologne** ; **conseillers historiques : Gunnar Axelson et Grégoire Hofseth** ; **documentation : Dominique Valhardi.** 

*Jeanne d'Arc* résulte d'une ambition immense : l'équipe de Chip a voulu allier la qualité graphique de *Defender of the Crown,* les bruitages de *Barbarian* de Psygnosis, la précision sadique des combats du *Barbarian* de Palace Software, et ajouter au tout une dimension politico·diplomatique sans oublier l'usage des décors digitalisés inauguré avec *le Voyage au Centre de la Terre.* Le logiciel s'ouvre en parcourant les pages d'un fort volume, relié de cuir rouge et richement illustré. Juste histoire de vous mettre au parfum : Jeanne doit délivrer Orléans puis faire sacrer le Roi à Reims. Ensuite il faudra, pro-

vince après province, battre les armées anglaises. Vous êtes Charles le dauphin de France, qui deviendra Charles VII. Vous venez de décider de faire confiance à Jeanne d'Arc. Choisissez sur la carte du royaume la tactique de Jeanne. Les batailles générales opposent les deux armées en rase campagne, en plaine ou en montagne. Vous disposez de fantassins. d'arbalétriers. de cavaliers et d'artillerie. Après la mêlée, le champ de bataille fait penser au pare-brise lors de trajets sur autoroute, plein des taches de sang de moustiques écrasés. Il faut être mauvais pour perdre la première

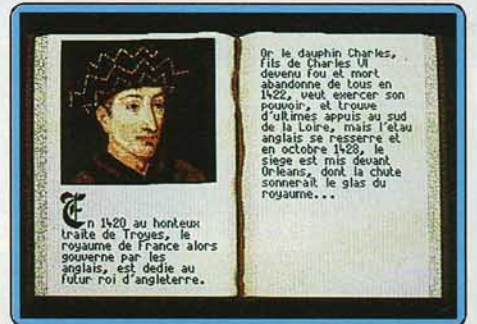

Un prologue richement illustré...

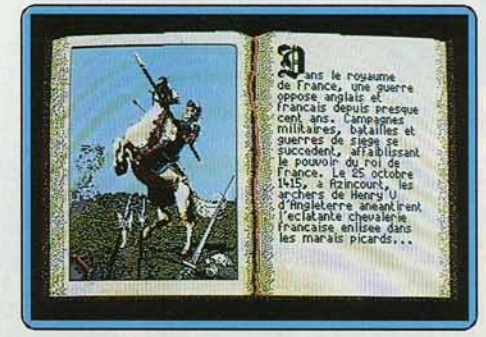

pour nous mettre ou 'Courant de l'Histoire.

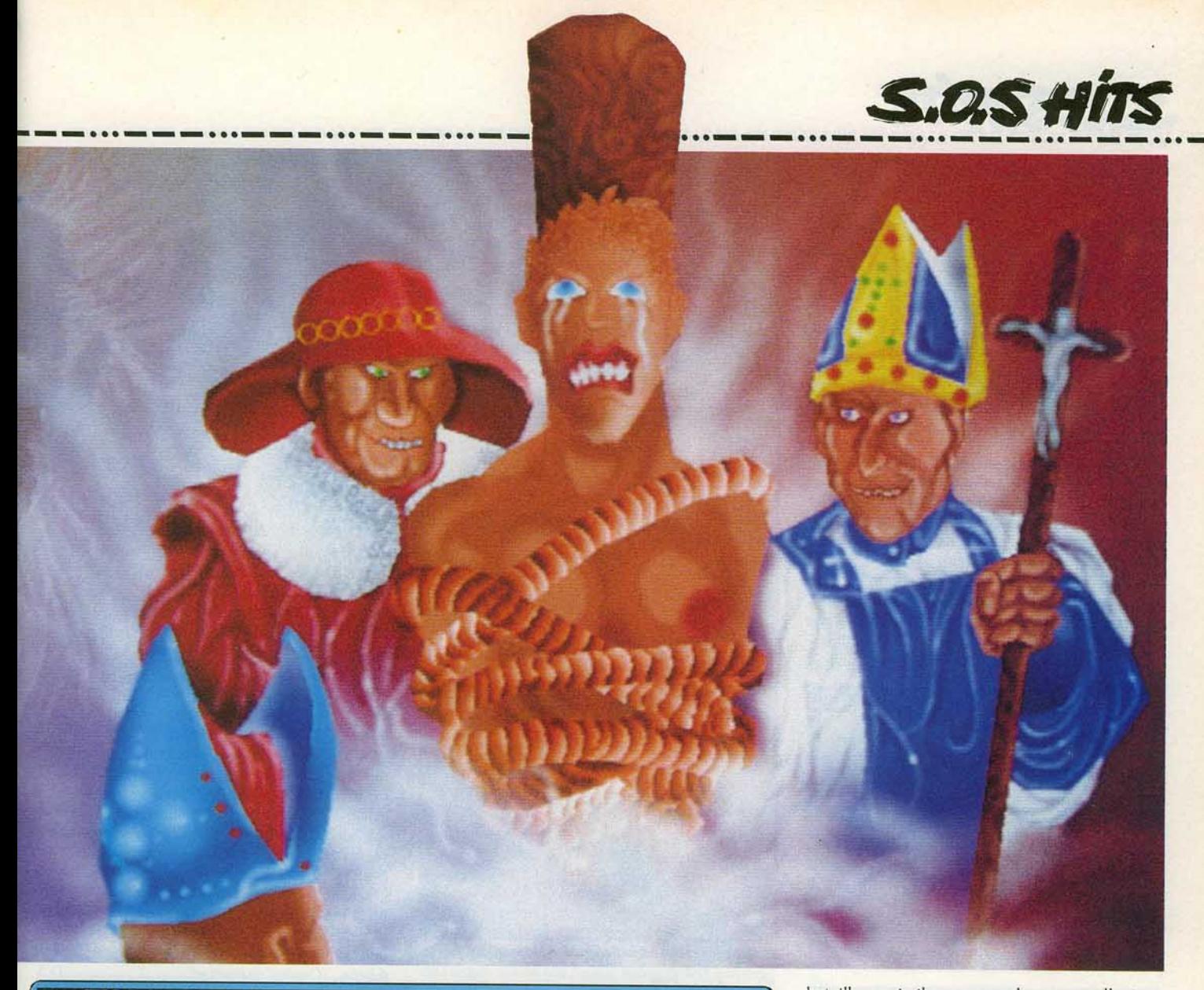

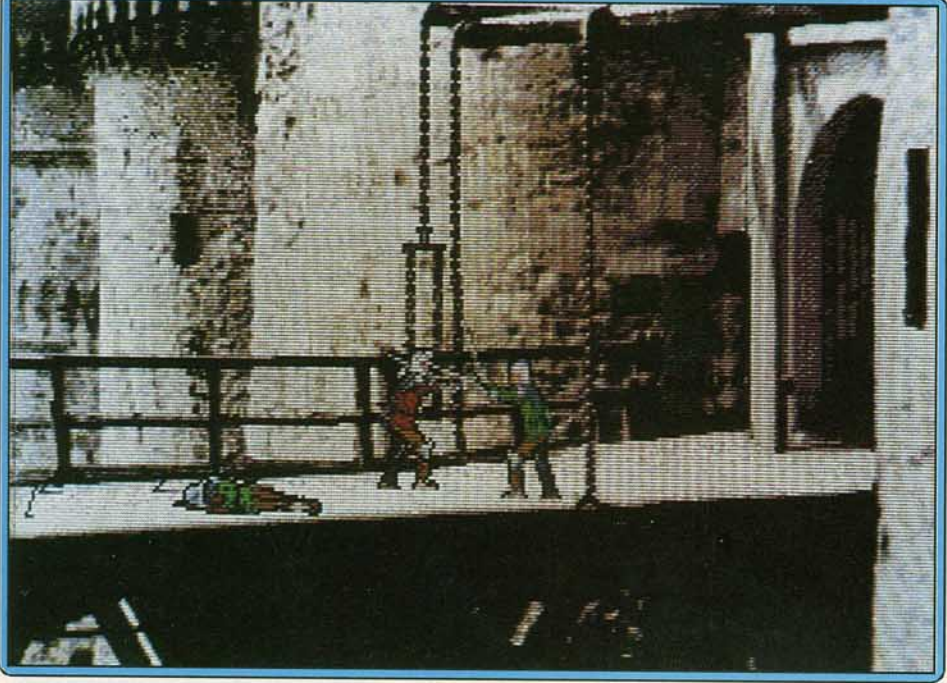

Les scènes d'action se déroulent dans des décors digitalisés. Joystick, souris, clavier : la prise de la ville est d'une redoutable difficulté : il faut tous les tuer!

bataille, mais il y en aura beaucoup d'autres. Trois autres décors servent de cadre à des combats. Sur la tour d'un rempart assiégé, trois échelles grouillent de soldats dont on peut (facilement) refroidir l'enthousiasme à l'aide de grosses pierres et d'huile bouillante. Une bucolique clairière voit le duel de deux chevaliers, action spectaculaire et bien réalisée. Le plus teigneux gagne. En revanche, franchir le pont-levis des cités attaquées par Jeanne s'avère excessivement dur. L'infuence du *Barbarian* de Palace Software se fait sentir sur les effets de bras qui tombent et des têtes qui roulent après un moulinet latéral de votre épée, à peine freiné par le cou de votre adversaire, proprement sectionné par le choc ! Pas le temps de courir jusqu'à la porte toute proche qu'un autre guerrier, puis un autre encore, vous affrontent. Et immanquablement la triste nouvelle : • l'armée de Jeanne d'Arc s'est fait mettre en pièces... ». Et retour à la case départ...

En cas de victoire, la dextérité manuelle s'efface devant l'intelligence stratégique. Le sacre à Reims vous permettra de jouer la carte diplomatique : négociation, échanges d'ambassadeurs et de prisonniers. Diplomatie régulière mais aussi espionnage, voire le coup de main franchement irrégulier mais bien efficace: empoisonnement ou enlèvement pour échange ultérieur. Le trésor royal, nerf de la guerre ouverte comme de la guerre occulte, se gonfle du produit des impôts, rançons et pillages. Mais vos sujets ne sont pas taillables et corvéables à merci.  $\blacktriangleright$ 

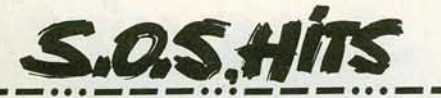

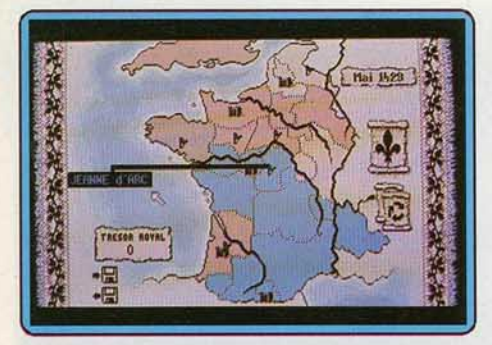

#### Une des trois cartes sur l'état du royaume.

Dans la deuxième partie du logiciel, vous devez vous occuper de constituer l'armée royale.

Par quels aspects le programme aurait-il pu être amélioré? D'abord en mettant une musique qui lasse moins vite: certes on peut baisser le son, mais, contrairement au lot commun, les bruitages (de batailles, de combats) sont meilleurs que la musique. Ensuite, bien des détails rendent le jeu ardu. Ainsi, la prise d'Orléans conditionne l'accès aux options non militaires de l'épopée. La vérité historique y gagne. Mais hélas, cet épisode est difficile

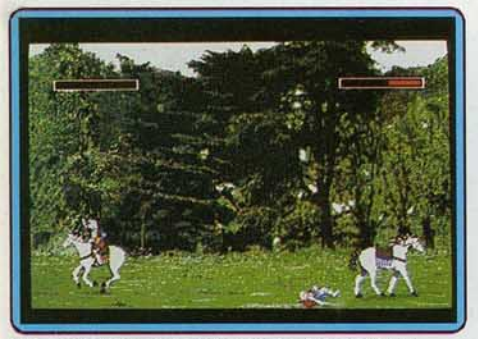

Le *c ombat singulier des c heuallers* en *forêt.* 

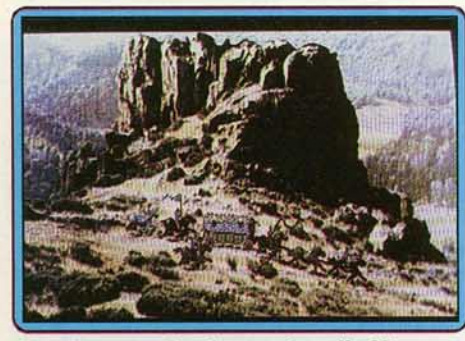

*Digitalisations plus dessins: la griffe Chlp.* 

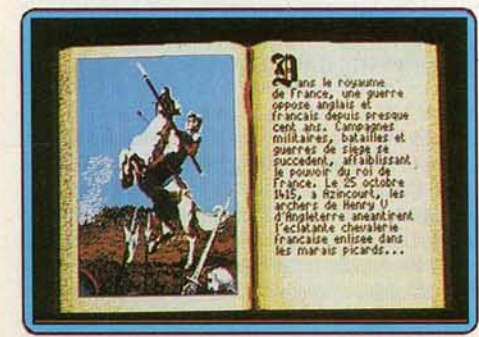

Comparez l'écran de l'Atarl ST Avec *celui* de l'Amlga *(page précédente): à* peine *moins fin.* 

à réussir. li faut donc acquérir une très grande dextérité au combat avant de découvrir six des sept options du jeu. *Jeanne d'Arc* est une réussite parfois gâchée par des défauts de finition. Riche de sa variété, un programme à avoir vu. (Deux disque!· tes) Denis Schérer.

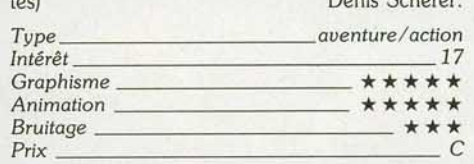

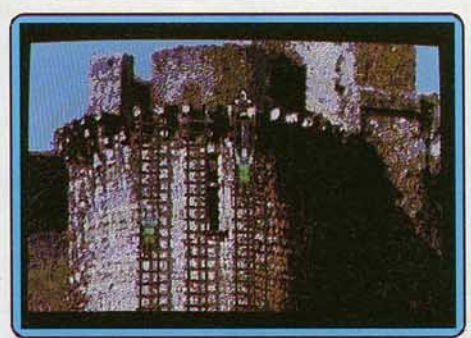

Défendez la ville (sur un PC à carte EGA).

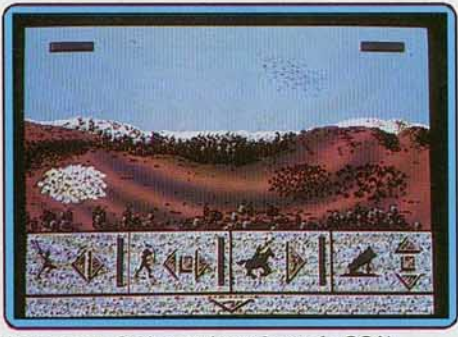

**Bataille en Orléanais (avec le mode CGA).** 

#### **Version ST**

Aucune différence essentielle avec la version *Amiga,*  si ce n'est des graphismes moins somptueux, des bruitages encore plus « rikiki » (cette fois n'accusons pas les machines, Chip a été paresseux sur *Amiga*  et encore plus paresseux sur ST). La scène du duel entre les deux chevaliers se déroule sur un écran et demi de *l'Amiga* , aussi le paysage est-il souvent en scrolling latéral. Ici le décor est fixe. Les graphis-<br>mes résultent d'un transcodage. Ainsi, ce qui sur l'Amiga est une teinte franche, résulte sur l'Atari d'un tramage.

La gestion des souris et joystick pourrait être amé· liorée. *Jeanne d'Arc* est strictement injouable avec la plupart des joysticks achetés depuis plus d'une

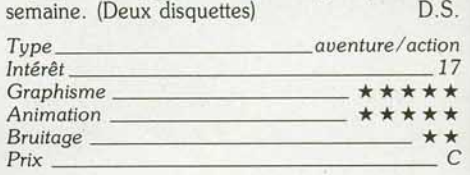

#### **Version PC**

Cette version bénéficie d'une bonne qualité graphique en mode EGA, ce qui crée un contraste saisissant avec le mode CGA ou l'Amstrad PC : malgré les efforts de clarté des graphistes, les écrans restent affreux, mais la faute en incombe au mode CGA et absolument pas aux programmeurs. La musique semble sortir d'un 78 tours qui aurait passé un siè· cle au grenier. Mais le résultat est méritoire. La ges· tion des quatre disquettes aurait mérité plus d'attention. Lire • Mettez !'autre disquette • est bien gentil quand « l'autre disquette » en cache trois. Et j'ai mis une minute (temps maximum) à « flinguer » mes disquettes : j'ai mis la disquette A dans le lecteur A du *PC* et j'ai tapé EGA en lorgnant sur le sympathique fichier EGA. BAT qui terminait le répertoire. Hélas, la machine se mit à grogner, copier, exiger d'autres disquettes, et rendit le programme principal défini· tivement inexécutable.

L'anecdote est symptomatique : *Jeanne d'Arc* est un grand programme qui souffre de petits défauts, évidents, et, sans doute, faciles à corriger. A croire que les programmes n'ont pas été assez testés avant<br>édition (Quatre disquettes) D.S.

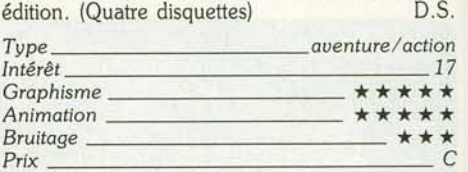

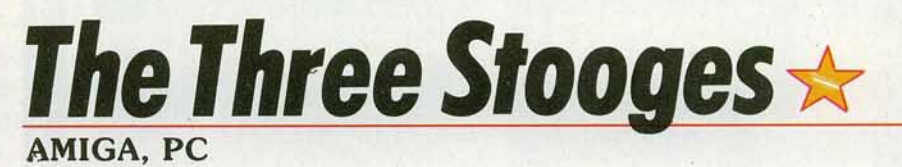

*Une action/aventure fidèle aux grands burlesques* américains, *pleins d'humour et de* bons sentiments. *La variété des jeux, l'atmosphère, bon enfant contribuent*  à sa réussite. *Cinemaware* nous *offre, une* fois *de plus,* un *produit de qualité.* 

#### **Cinemaware. Conception, programmation et musique : John Cutter, Bill Zelienski, Timothy Skelly, David Thiel.**

Déjà testé sur une préversion (voir Tîlt n° 53, page 104), une évaluation du produit fini s'impo· sait, conscience professionnelle oblige! *The Three Stooges* de Cinemaware relate les tribulations de trois authentiques vedettes du cinéma burlesque américain: Moe, Curly et Larry. Le scénario, digne d'un film muet des années vingt, nous replonge agréablement dans une ambiance d'humour farceur et bon enfant. Nos trois compères apprennent avec effroi que le banquier Fleecem possède une hypo· thèque sur l'orphelinat de Mat, la bonne vieille gérante. Comme ils s'y attendaient, ce banquier sans

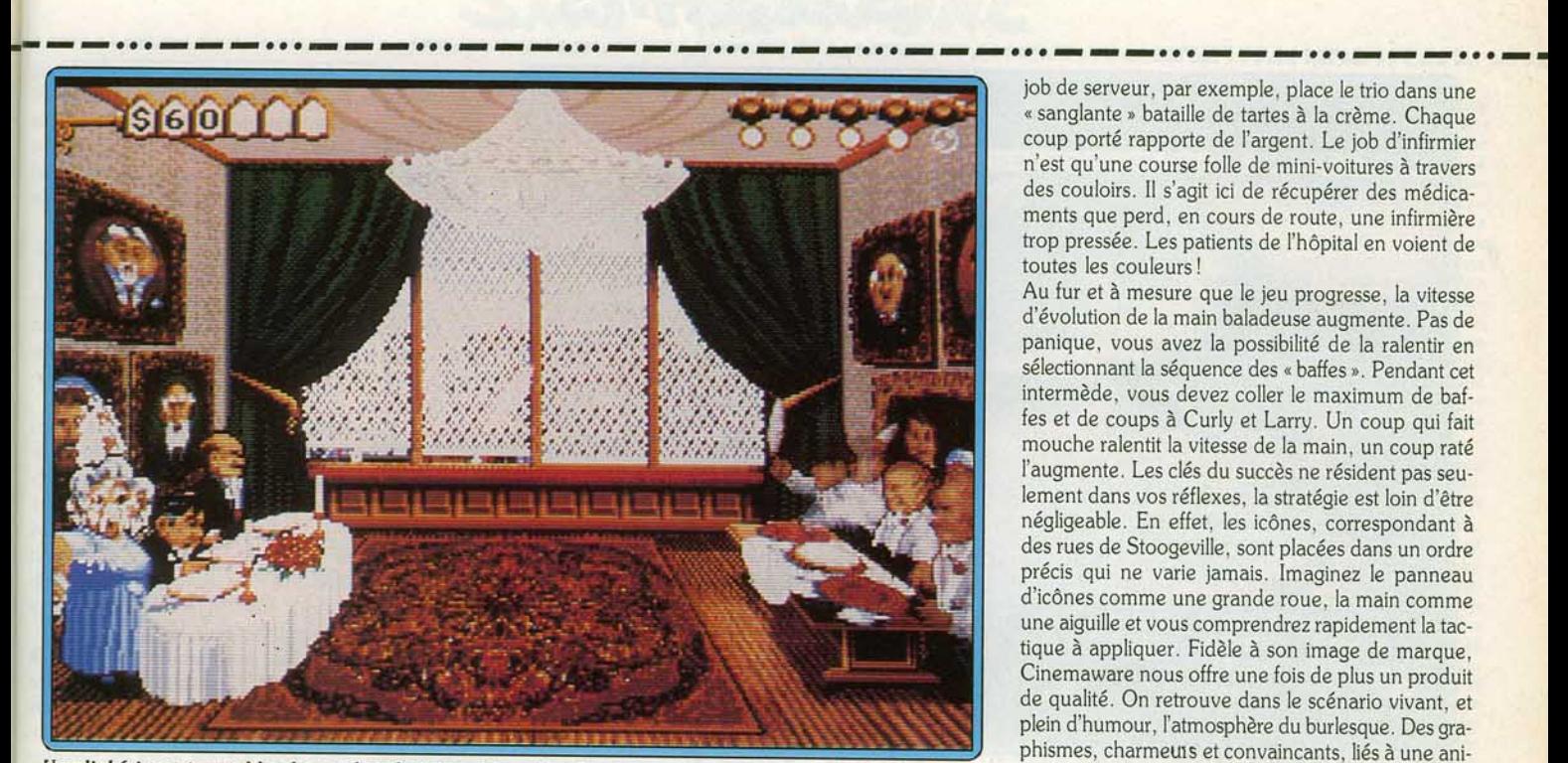

*Un c/lché Incontournable: le combat de tartes à Io crème* 1

1

cœur veut fermer l'orphelinat qui, de surcroît, tombe en ruines.

Ma a trente jours pour réunir la somme capable de rembourser l'hypothèque, voire de payer les travaux de rénovation. La pauvre Ma, désespérée devant l'ampleur de la tâche, verse des torrents de larmes. • Allons Ma, ressaisissez-vous ! Fleecem ne perd rien pour attendre •, dit Moe outré. C'était sans comp· ter sur les Three Stooges ! • Nous vous ramènerons de l'argent! • Et sur ces mots, le trio infernal se dirige vers Stoogeville, décidé à faire fortune pour l'orphelinat de Ma et.. ses trois jolies filles !

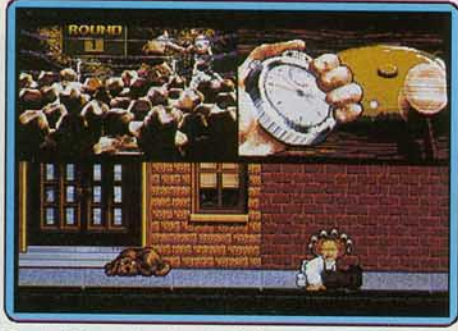

*Curty* à *Io recherche* du ulolon *s alvateur* 1

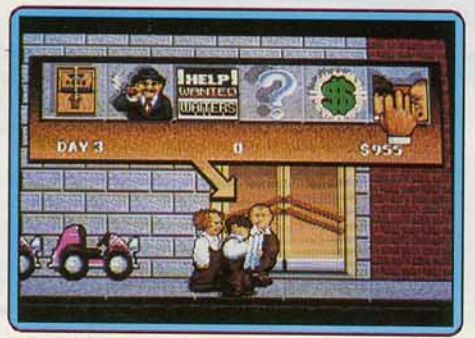

*Mise* à *l'épreuve* de *uos reflexes: sélection* <sup>d</sup> 'une *destination. Gore aux doigts* <sup>1</sup>

Le jeu débute par un clin d'œil humoristique : l'écran de présentation de *Defender* of the Crown apparaîl, les trois compères font leur entrée et s'indignent de l'erreur commise. Après l'entrevue avec Ma, la chasse aux dollars commence par la séquence de recherches. Moe, le chef incontesté de la bande, consulte un plan de la ville et attend que le joueur lui désigne un endroit où se rendre. La partie supé· rieure de l'écran affiche un panneau garni d'une série d'icônes que peut sélectionner le joueur à l'aide d'une main baladeuse. Ces icônes représentent les différentes possibilités offertes aux Stooges. Cela va de l'argent trouvé par hasard (icône dollar) aux petits jobs (icônes petites annonces d'un journal), en pas· sant par des concours (boxe ou trivia). La main baladeuse parcourt le panneau, à vous d'appuyer à bon escient sur le bouton du joystick !

Méfiez-vous comme la peste de certaines icônes comme, par exemple, le piège à souris. Chaque fois

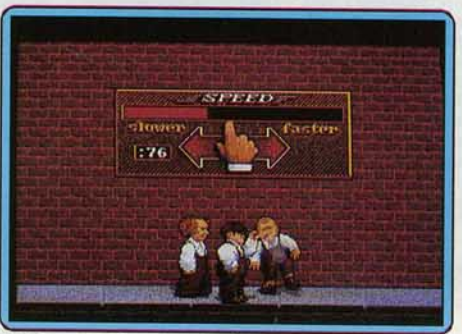

*L'hlloronte séquence des baffes.* 

que Moe se fait prendre le doigt dans un tel piège, il le perd. Et la perte de quatre doigts signifie la fin de la partie! D'autres icônes vous font perdre du temps ou influencent la vitesse à laquelle évolue la main baladeuse. Les icônes dollars sont des sour· ces sûres de revenus qui se traduisent par la découverte d'un portefeuille ou d'un sac d'argent. Les sources intéressantes sont les jobs, prétextes ingé· nieux pour placer des jeux d'action désopilants. Le

job de serveur, par exemple, place le trio dans une •sanglante • bataille de tartes à la crème. Chaque coup porté rapporte de l'argent. Le job d'infirmier n'est qu'une course folle de mini-voitures à travers des couloirs. Il s'agit ici de récupérer des médica· ments que perd, en cours de route, une infirmière trop pressée. Les patients de l'hôpital en voient de toutes les couleurs!

Au fur et à mesure que le jeu progresse, la vitesse d'évolution de la main baladeuse augmente. Pas de panique, vous avez la possibilité de la ralentir en sélectionnant la séquence des « baffes ». Pendant cet intermède, vous devez coller le maximum de baffes et de coups à Curly et Larry. Un coup qui fait mouche ralentit la vitesse de la main. un coup raté l'augmente. Les clés du succès ne résident pas seulement dans vos réflexes, la stratégie est loin d'être négligeable. En effet, les icônes, correspondant à des rues de Stoogeville, sont placées dans un ordre précis qui ne varie jamais. Imaginez le panneau d'icônes comme une grande roue, la main comme une aiguille et vous comprendrez rapidement la tac· tique à appliquer. Fidèle à son image de marque, Cinemaware nous offre une fois de plus un produit de qualité. On retrouve dans le scénario vivant, et plein d'humour, l'atmosphère du burlesque. Des graphismes, charmeuis et convaincants, liés à une ani· mation fluide, ajoutent à l'hilarité des gags. Il reste à noter l'excellente qualité du fond musical et des bruitages digitalisés. Ici encore. on déplore les nom· breux accès au lecteur et la lenteur de chargement qui ralentissent trop le jeu. Deux lecteurs de disquettes sont nécessaires pour obtenir un minimum de confort de jeu. Un très bon jeu malgré tout. (Deux disquettes. Notice en français. Disponible sur C 64. Prévu pour ST.) *Dany Boolauck* 

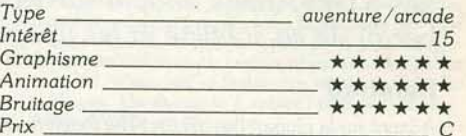

#### **Version PC**

Une version assez bien réussie marquée par la lenteur de chargement des différentes séquences en mode EGA. Les graphismes sont agréables tandis que l'animation déçoit un peu. Mais l'intérêt du jeu

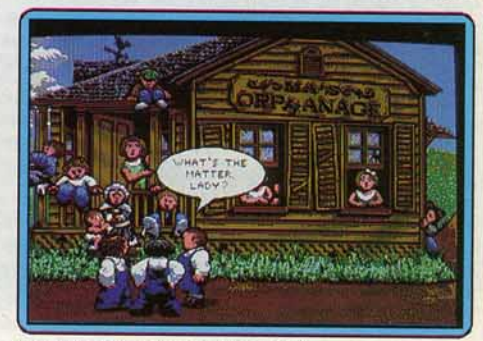

*Des graphismes réussis sur* PC.

reste intact. En mode CGA, par contre, l'animation gagne en rapidité. Quant aux bruitages, dont cer· tains sont digitalisés, ils sont corrects. Bref, un jeu satisfaisant dans l'ensemble D. B. *Intérêt \_\_\_ \_ \_ \_\_\_ \_ \_\_\_\_\_ 15* 

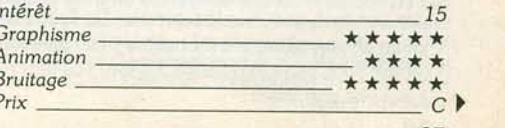

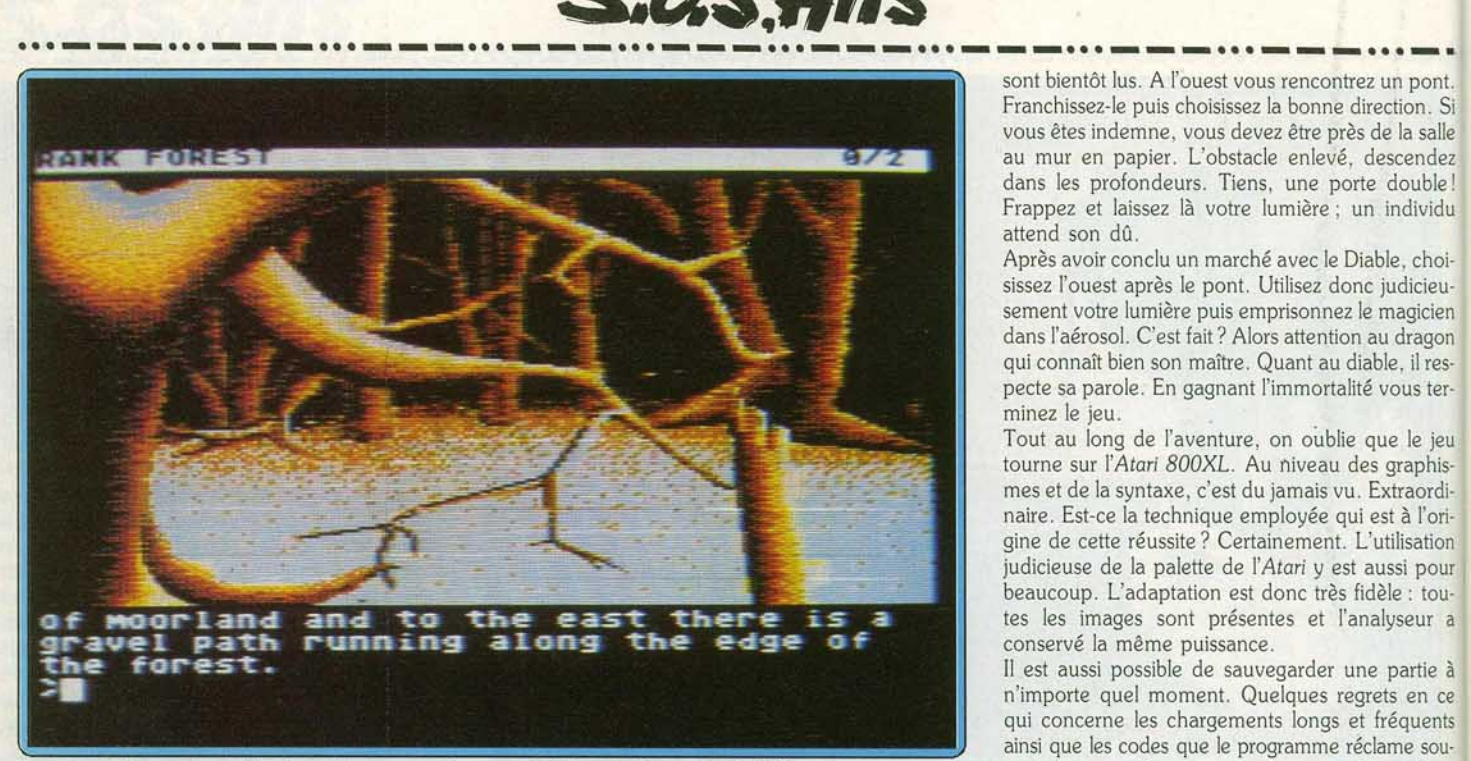

Le pays de Kerovnia rendu plus onique que nature par le filtre de l'écran des XE/XL.

## **ThePawn**

#### **ATARI XE/ XL (avec lecteur 1050)**

Le difficilissime bijou, qui mettait en valeur les qualités graphiques *des* ST *et* Amiga *adapté sur* XE/ XL. *Gageure? Le texte n'a rien perdu de sa subtilité et les images gardent leur pouvoir d'é vocation .* 

#### **Rainbird**

Adapté sur la plupart des micros, *The Pawn* n'a pas pris une ride depuis sa première apparition, il y a deux ans. La version Atari XL/XE prouve que ces machines sont encore capables du meilleur pour ce qui est de proposer une aventure graphique digne de ce nom.

Après avoir été assommé par une sombre brute, vous vous retrouvez dans un univers étrange qui n'est autre que le pays de Kerovnia. Dès à présent commence votre quête, celle de la liberté, afin d'échapper à ce monde empreint de maléfices. Le seul moyen d'y parvenir consiste à se débarrasser de *votre* poignet de force qui *vous* retient irrésisti· blement. Mais l'aventure est longue, très longue même, avant de pouvoir savourer la victoire.

A l'est du sentier où *vous* vous trouvez au début du jeu. *vous* faites la connaissance de Kronos le magi· cien qui vous demande un petit service. Amabilité oblige, *vous* acceptez. non sans lui avoir préalablement demandé quelques renseignements. C'est ainsi que *vous vous* acquittez de votre mission. Le jar· din que *vous* traversez est vraiment agréable. Cela mérite un petit examen. Une astuce: attendez dans le jardin d'avoir fait vingt mouvements. Un aventu· rier arrive, chevauchant une monture qui pourrait être bien utile. Dans la forêt vit le Gourou qui ne dira rien tant que *vous* le ferez rire. De l'eau? Mais où en trouver sinon à la montagne? Là, un énorme rocher *vous* barre le passage. Utilisez *vos* bras mais aussi vos méninges !

Le Gourou satisfait, découvrez la lumière au creux d'une souche, dans la forêt. Dans l'arbre des nains, visitez la cuisine, prenez tous les objets, puis collec· tez le plomb au fond de la mine. La commande pour ouvrir l'ascenseur est « Slide door». Quant à la corde, elle est essentielle par la suite. Non loin des· rochers ronds se trouve une caverne qui mène à la rivière de lave.

En escaladant un peu, on fait des découvertes. Déci· dément, la tour de glace semble vraiment inacces· sible, gardée comme elle l'est par le bonhomme de neige. Mais la neige fond, après tout. En galant homme, *vous* ramenez la princesse au château. Près de la rivière de *lave,* trouvez les alchimistes et offrez· leur ce qu'ils désirent. Un peu de magie et leurs livres

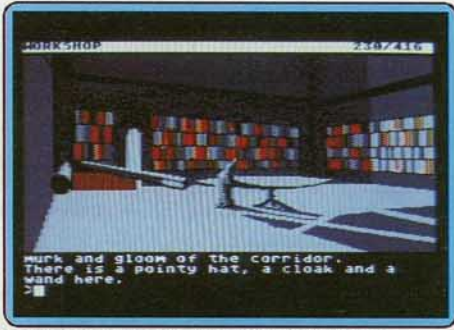

Le pont qui semble si souple et si fragile.

sont bientôt lus. A l'ouest vous rencontrez un pont. Franchissez-le puis choisissez la bonne direction. Si au mur en papier. L'obstacle enlevé, descendez dans les profondeurs. Tiens, une porte double ! Frappez et laissez là *votre* lumière ; un individu attend son dû.

Après avoir conclu un marché avec le Diable, choi· sissez l'ouest après le pont. Utilisez donc judicieusement votre lumière puis emprisonnez le magicien dans l'aérosol. C'est fait ? Alors attention au dragon qui connaît bien son maître. Quant au diable, il res· pecte sa parole. En gagnant l'immortalité vous ter-<br>minez le jeu.

Tout au long de l'aventure, on oublie que le jeu tourne sur l'Atari 800XL. Au niveau des graphismes et de la syntaxe, c'est du jamais *vu.* Extraordi· naire. Est-ce la technique employée qui est à l'ori· gine de cette réussite ? Certainement. L'utilisation judicieuse de la palette de l'Atari y est aussi pour beaucoup. L'adaptation est donc très fidèle : toutes les images sont présentes et l'analyseur a conservé la même puissance.

Il est aussi possible de sauvegarder une partie à n'importe quel moment. Quelques regrets en ce<br>qui concerne les chargements longs et fréquents<br>ainsi que les codes que le programme réclame souvent (une manière comme une autre de protéger

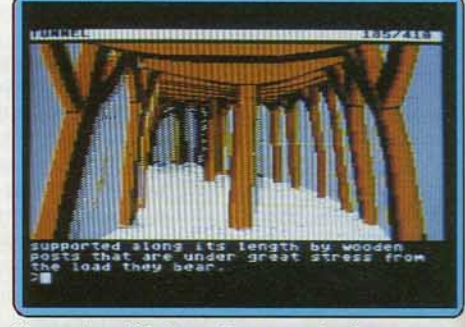

On *sent souffrir les solives sous la charge.* 

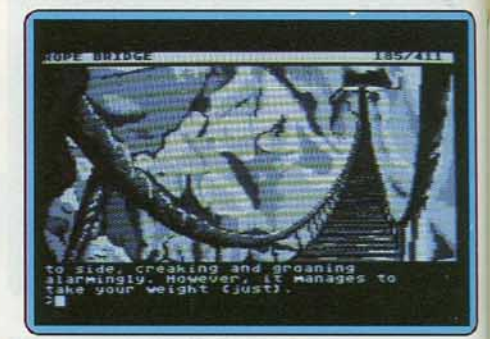

*La pièce aux papiers : antichambre de l'enfer.* 

le programme}. Les utilisateurs d'anciens lecteurs Atari 810 ne pourront pas charger le jeu, la dis· quette étant en double densité. Mais cela est loin d'être suffisant pour nous faire oublier la valeur de ce soft.

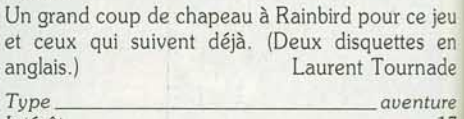

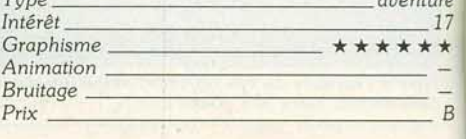

# SOS AVENTURE

#### *The Bard's Tale Ill*

Des contacts, une collecte d'or et de points d'expérience, retrouvez Skara Brae et son mystère .

*jeu de r61e animé: type 14: Intérêt* \* \* \* \* : *graphisme* \* \* : *animation* \* \* \* : *bruitage anglais* : langue *B:prix* 

#### *Bermuda Project*

Le triangle des Bermudes est aux aviateurs ce que la quadrature du cercle est aux mathématiciens. Mais après le crash, place à l'aventure!.

> aventure: *type*  9: *lt1téré1* \* \* : *graphisme* \* \* \* : *animation* - : dialogue \* \* \* \* : *difficulté* C: *prix*

#### *linxler*

Loufoque, l'univers de *Jinxter* paraît innofensif. Mais la mort est au bout de Neverending Lane !

> aventure/ *arcade* : *type*  14: *intérêt* \* \* \* : *graphisme* - : **animation** \* \* \* \* \* \* : *dialogue anglais: langue*  n.c. : *prix*

#### *Willow*

Les « PC men » possesseurs d'une configuration EGA seront séduits par les graphismes de Willow.

> *aventure et action* : *type 12: Intérêt* \* \* \* \* : *graphisme* \* \* \* : animation *\*'bruitage anglais: langue C:prlx*

#### *Phanlasie2*

La suite de *Phantasie*  enfin disponible sur *Atari 800/ XL I XE !*  Qu'on se le dise.

> *rôle: type*  16: intérêt \* \* \* \* : *graphisme* \* : *animation*  \*:bruitage C: *prix*

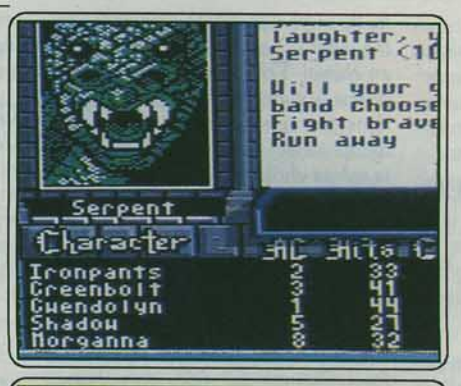

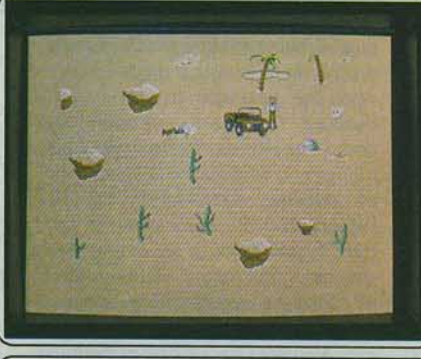

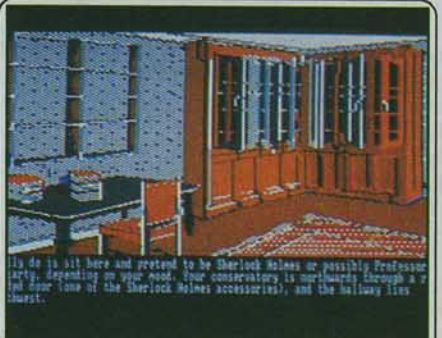

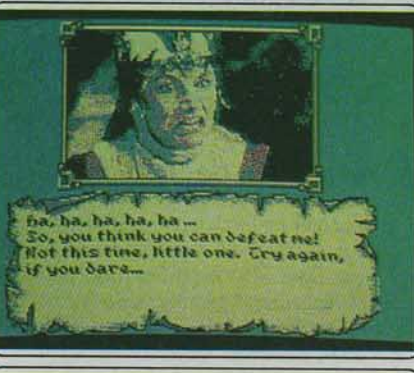

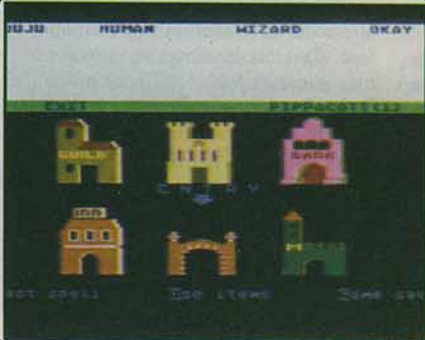

L'équipe vient de passer le seuil de Skara Brae. La ville ne ressemble pas à celle de la première quête de cette épopée: des ruines, des rues abandonnées et un vieux sage qui vous dicte sa prophétie. Plus loin, l'entrée des catacombes et un premier mot de passe... Cette troisième mission de *Bard's* Tale reste très semblable au soft premier du nom. L'écran, partagé en deux fenêtres. paysage et texte, offre sur C 64 un graphisme convaincant. Le mode de déplacement (vue en 3D) utilisé par *Bord's Tale*  met en place une ambiance très prenante. Face à la première version du jeu, *Bord's Tale Ill* profite d'un plus vaste terrain d'action et surtout d'un scénario plus complexe. Le jeu reste cependant assez classique: l'équipe participe à de nombreux combats, collecte de l'or et des points d'expérlence pour mener une à une les diverses missions qui constituent la quête. Les deux seuls reproches que l'on puisse faire à ce soft concernent d'une part le manque d'effet sonore de l'aventure, d'autre part, l'impossibilité de manier la lutte au joystick. Malgré ces défauts. *The Bard's Tale* lfi est l'un des meilleurs jeux de rôle animés disponibles sur C *64.* (Disquette Electronic Arts pour C 64).

Un moteur en flammes, l'avion s'abîme dans les profondeurs du mystère du triangle des Bermudes. Les images d'introduction (les plus convaln· cantes) vous font vivre en direct ce crash qui vous précipite sur un îlot perdu, quasiment désert. Comme le lieu, le graphisme du jeu est aride. La propriété accordée à l'animation ne justifie pas le simplisme désolant d'images où se répètent avec monotonie les quelques éléments qui composent le paysage. Guldé par les mouvements de la souris, le personnage explore l'île en temps réel à la recherche de quelque Indice. Ici, une jeep rouillée et ensablée, pour l'heure inutilisable, attend désespérément son plein d'essence. Là. des crânes humains ornant un portail dissuadent le promeneur trop curieux de s'aventurer dans une zone Interdite. Ailleurs, un village de huttes abrite des autochtones frustes et belliqueux. On peut ainsi examiner les objets, les saisir ou les poser, les utiliser. les lier entre eux ou les détacher. Moins riche mais plus direct et vivant qu'un véritable dialogue, ce mode de fonctionnement compense la faiblesse du graphisme. (Disquette Mirror Soft pour *Atari ST*. Notice et jeu en français). Jean-Philippe Delalandre

Cette adaptation de *Jinxter* (voir Tilt n° 52 page 94), exclusivement destinée à *l'Amstrad CPC 6128,* sacrifie en partie la qualité des graphismes pro· pre aux versions *Atori ST* et *Amiga* pour mieux préserver la finesse. l'humour du dialogue et la richesse de l'analyse de syntaxe. Fort heureusement, l'intérêt du jeu ne se ressent pas trop de la perte de définition des images, de l'appauvrissement de leur coloration ni même, dans certains cas, de leur suppression pure et simple: *Jlnxter* est avant tout une aventure textuelle. enrichie de temps à autres par quelques images d'illustration dont l'importance est finalement secondaire. L'histoire, complètement loufoque, vous plonge dans une quête effrénée de bracelets magiques et de ... sandwichs au fromage 1 L'exploration de cet univers étrange, sous la menace des sorcières vertes, réserve bien des surprises et requiert tout de même un certain niveau d'anglais. Le temps de réponse du programme. sensiblement moins bon que sur *Amiga* ou *ST*, n'est pas rédhibitoire et l'analyseur de syntaxe ne mérite que des éloges. Un exemple à suivre ! (Disquette Firebird pour *Amstrod CPC 6128.* Notice en français)

Jean-Philippe Delalandre

Proche de *Defender of the Crow*, quant à sa mise en scène et à la qualité de ses graphismes, *Willow* vous entraîne dans une mission • multl-épreuve • qui mise cependant plus sur l'action que sur l'aventure. Trois personnages défient tour à tour le pouvoir de la reine Bavmorda. *Wlllow* propose deux modes de jeu distincts: un entraînement aux diverses épreuves et une mission complète. Dans le premier cas , vous sélectionnez les phases de com-bat sur un texte qui défile à l'écran. Six épreuves au total qui misent malheureusement peu sur la stratégie. Dans le donjon ou les caves. il s'agit de trouver l'issue d'un labyrinthe, dans les bois. d'éviter ou de tuer les gardes et les chiens ennemis, etc. Mises à part la bataille finale et la lutte en forêt. toutes ces épreuves sont à mon sens trop hasardeuses et répétltl· ves. Il reste heureusement la qualité graphique des décors pour motiver les « PC men » possesseurs d'une configuration EGA (images digitalisées)... L'animation est correcte, les bruitages décevants (une simple musique bien monotone). En conclusion : un jeu difficile à vaincre, joli mais peu convaincant quant à la stratégie et la continuité de l'aventure! (Disquette **Olivier Hautefeuille** 

Dans ce nouvel épisode, vous luttez contre l'ignoble sorcier Nlkademus pour libérer l'île Ferronrah de la malédiction qui l'enveloppe. L'aventure débute dans une ville où vous devez constituer une équipe (de six personnages maximum), vous équiper sans oublier de passer à la banque pour disposer d'argent liquide. Les aventuriers de *Phantasie* 1 pourront retrouver dans ce second volet les personnages créés dans le premier épisode. Les commandes qui vous permettent de constituer votre groupe sont complètes: race. tendance {voleur, guerrier. prêtre, magicien; ranger). attri-buts caractéristiques (dextérité, force, constitution. charisme, chance, intelligence) ; de plus, leur accès est facilité par l'utilisation du joystick. L'île de Ferronrah pullule de toutes sortes de créatures dont l'amabilité reste à démontrer. Seule une parfaite utilisation des sorts permettra aux groupes les pluséqullibrés de progresser rapidement. les graphismes sont acceptables (très bien pour la représentation des aventuriers grâce au mode 8) et s'ils ne peuvent soutenir la comparaison avec le *ST*, ils n'altèrent en<br>rien l'intérêt et la richesse de ce jeu fabuleux. (Disquettes SSI pour *Atari*<br>800/XL/XE) Laurent Tournade

## S.O.S AVENTURE

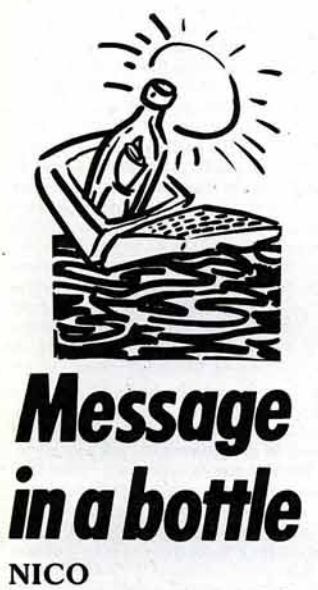

*Pour Nicolas (n° 55) : dans Defender of the Crown, place la pointe de ta lance* sur *le centre du bouclier de vements. Tu le désarconneras.* 

*Pour Stéphane (n° 55), dans Leisure Suit Larry: en plus* des *bonbons (candy} et de danser avec elle, il faut lui offrir la rose et la bague.* Ifs *sont* tous *deux* à *prendre dans le bar : ouvre la porte du fond, tu découvriras une*   $pi$ èce où un ivrogne cuve son vin, la *rose* s'y *trouve* sur *une table. Dans fa pièce suivante tu trouveras fa bague sur le lavabo. N'oublie pas d'offrir un whisky* à *l'ivrogne qui te donneras une télécommande. Afin d'éviter de payer 100 \$au* « *pimp* • *qui garde l'escalier, tape* • *use contro/ •quand tu es dans la pièce, puis «change channel* • *jusqu'à ce qu'il vienne regarder.* 

À moi *maintenant:* dans *The Great Escape,* à *quoi servent fa radio, le* sac *(premier* colis *de la Croix Rouge), le*  « *bribe* ., *la* « *nourriture • (à côté* de *la salle du petit déjeuner} ? Comment* /es *utiliser?* Que *faire de l'objet que l'on trouve* sur le *lit du garde et du dernier colis (l'espèce de disque troué) ? L'homme qui dépiace* le *poêle* est-il *embêtant? Comment entrer* en *contact avec lui? Comment monter dans*  les *tours? Tout autre renseignement serait apprécié! Dans Sram, comment prendre l'oreille* du *loup-garou après l'avoir tué ? Comment prendre le nénuphar?* A *quoi sert l'or?* 

*Dans Rings of Zilfin, comment acquérir* des *points de magie ? Dans Astérix et la potion magique, comment prendre la* serpe *? J'ai fa fraise et* le *tronc, mais où sont* les *autres objets? Dans Bob Morane Chevalerie, comment prendre les objets et les utiliser? Dans Iznogoud, est-il* possi· *ble de prendre* des *objets,* à *part la lampe?* A *quoi sert-elle? Merci d'avance.* 

#### **FREDERO**

Dons *The Last Ninja, je tue* un ninja *et je tombe dans une trappe, j'avance de* trois *tableaux et* je *trouve une corde.* Que *faut-il faire? Où pourrais· je trouver le katana ?* Merci *d'avance.* 

## **LOAD COMMODORIEN**<br>Dans The Last Ninja, j'ai passé une

*Dans The Last Ninja, j'ai passé. une fois* les *sables mouvants (dans* le *deuxième tableau). Comment faire ? Y a-t-il un truc? Aidez-moi* je *craque* 1

#### **DIDIER ATARISTE**

*Pour Frédéric (n° 54), dans Meurtres en Série, c'est normal qu'il* ne *se passe rien puisque* ce *billet concerne Johnny et Catherine et que Johnny meurt* à *11 h 15 exactement dans la prison (102-134) d'où la réponse de Catherine.* Comme je *l'avais dit* Io *dernière fois,* le *trésor était bien au cen· tre* du *Triangle d'Or mais vous aurez remarqué qu'il avait disparu, alors* si *quelqu'un peut me donner* Io *réponse*  à *cette énigme.* 

*Je cherche toujours la combinaison qui ouvre* le *coffre* sur *l'Etac, l'indice* 7, *qui meurt* à *17 h* 45, *et bien sar le Tré· sor, alors du nerf les p'tit* gars. *Je n'ai pas que ça* à *foire .* 

*Dans Barbarian (Psygnosis),* si *vous tapez 04-08-59 et* • *Return* • *lorsque vous êtes* ou *premier tableau vous verrez ce que invincibilité veut dire. Les tirets entre les chiffres doivent être faits avec* la *touche* • *moins•. Dans Arkanoid, pour pouvoir changer de tableau* en cours *de partie et ceci* à *volonté , tapez* • *Deathstart » et « Return* • *pendant le chargement du programme. Ensuite,* il *faut appuyer*  sur *la touche* • *S* • *pendant la partie et le programme ira au stage suivant. Ne pressez pas cette touche après la perte d'une raquette, sinon vous* ne *contrô·* 

*lez plus le changement de stage. Dans l'Arche* **du** *Capitaine Blood, il faut tuer tout le monde* si *vous vou· lez trouver Torka. N'allez pas où Maxxon* vous *envoie ...* il n'y *a rien!*  A *partir d'une heure de* jeu, *la main*  de *Blood commence à être incontrô· /able. Comment éviter cela* ?

*Y a-t-il quelqu'un qui soit arrivé au bout de Altair, de Mach 3 , de Star Wars et qui puisse* me *donner ses « impressions• (s'il y a une fin) ?* 

#### **PC BOY**

*Pour* M. de *Montpellier (n° 55) : dans King Quest II, pour trouver le cube de sucre,* il *faut être* ollé *dans* Io *boutique de la marchande près de la falaise et lui avoir rendu* son oiseau ; *en échange, elle te* donne *une lampe magique. Rends-toi près* de *la falaise et tape* • *rub /amp* • *(frotte fa lampe) trois fois* de *suite. Un* génie *apparaît et te* donne *une épée (sword} , une bride (bridle).* un *tapis volant (corpet). Tape :• fly* on *the carpet •, approche-* *toi du serpent puis tape «put bridle on the viper* •. *Le serpent se transforme en cheval. Ecris* « *talk horse · ·et il te donne le sucre magique. Ensuite, va dans la caverne, tu y trouveras la deuxième clef. Pour redescendre,* tope *la même chose que pour monter. Le cube te protégera* des *ronces devant le châleau* de *Dracula.* Après *être allé ouvrir la deuxième porte,* un *monstre t'attend dans son bateau, fais-lui* un *cadeau puis avale le cube magique et attends devant la porte* jusqu'à *ce que*  les *fantômes soient partis.* 

*Pour Philippe (n° 56), dans King Quest li,* après *être allé chez Nep*tune, *il faut te rendre près* d'une *porte proche* de *la falaise,* à *droite. Tape : •put the gofd key in the door* • ; *« unlock the door* • ; «open · *the*  door *» : ta clef en or disparaît.* A *ce moment, la boutique* de Io *marchande*  est *ouverte, donne-lui* Io *cage et l'oiseau trouvés chez Hagata la sorcière. Quant* à moi, je *voudrais remer·* cier *ceux qui m'ont* répondu (filt *n° 55), mais malgré leurs renseignements, je n'ai pu poursuivre mon che· min. Veuillez* s'il vous *plaît m'indiquer le nombre* de *pas et la direction* à *suivre pour trouver le filet. De* plus, *en examinant plus* minutieusement le *château de Dracula, j'ai découvert dans la salle à manger un accès au nord donnant* sur une *pièce où se trouve un vieux coffre. Comment l'ouvrir, avec* quel *objet, et où se trouve cet objet ? Et dans King Quest*  **III,** *où se trouve* le « *cookie* • *pour la fameuse formule du* « *cat cookie* • *qui permet de transformer le magicien.* 

#### **Dr JONES**

*Pour Fabrice (n° 55) : dans MGT, la*  destruction *de certaines cartes vous ouvre* des *portes qui ont le* même signe. *Attention, d'autres ont* des *effets différents et* vous *détruisent, inversent les commandes* pendant un *certain*  temps *ou* vous *donnent des* munitions. Dans **Sorcery,** *pour* se *régénérer,* il *faut aller* sur *les chaudrons.* Mais *attention ,* ils vous *enlèvent parfois de l'énergie. Dans Marche à l'ombre, pour*  se *régénérer,* il *faut aller* dons *le bar. Pour Wilfried (n° 55),* dons *l'Aigle*  **d'Or,** *pour tuer les fantômes, il faut renvoyer l'éclair* sur le *fantôme avec le crucifix en faisant* un *saut* en *hau· teur.* Certains *fantômes doivent être*  tués *plusieurs fois.* 

Dons *Sorcery* sur Thomson, *pour délivrer les* sorciers *suivants, il faut :*  ou-dessus *du manoir,. le livre ;* dans *le*   $cachot, le parchemin ; dans le palais,$ *la lyre* ; *dans la chambre forte , la couronne ;* dons *le souterrain,* Io *baguette magique ; à Stonenegh, la lune des*  sorciers; dons *les terres incultes, le verre à vin* ; dons le *manoir,* Io *jarre.*  A *mon tour,* je *voudrais avoir* des ren*seignements sur Game Over, Sortilège (je n'arrive pas* à *trouver le talis*man de Phaleg)...

#### **GERALD**

*L'Anneau de Zengara: pour Ludo· vie (n° 56) pour trouver le voleur, à partir de l'escalier, va à droite jusqu'à un mur puis recule. Tu devrais voir le voleur.* S'il *n'y* est pas, *promène-toi*  dons le *labyrinthe et reviens où tu étais. Refais-le* plusieurs fois. *Corn-· ment écarter la grille du sixième* éloge? *Shaela sert-elle* à *quelque chose ?* 

#### **UN AMIGO**

*Pour Nicolas (n° 55), dans Goldrunner* Amiga, en *appuyant* sur *la tou· che F5,* tu seras *invincible et tu pour·*  ras passer les *tableaux* sans *difficulté. Toujours* sur Amiga, *dans Defender of the* **Crown,** *pour obtenir 2048 chevaliers, appuie* sur *la touche K* dès *que l'écran-titre apparaît, jusqu'au début du jeu.* 

#### **PATRICK**

*Pour Frank, dans Sorcellerie II, l'énigme du second étage est : bouclier. Pour Étienne,* dons *Mandragore :* dans le donjon du *feu,* la *flamme (case à gauche* de */'igniteur) doit être* posée *près* de *l'ermite. Dans le donjon* des *vents, poser la rose* des *vents* près du *calvaire.* Dans *l'arbre* de *vie, poser le vital* près *de l'humain. Dans l'épave, il existe* une *sortie différente de l'entrée.* fi *faut y déposer la proue.* Dons le *donjon* des *abeilles,*  poser près *de la reine la jatte trouvée*  dons *le* donjon du *feu .* 

En *ce* qui *me concerne, je cherche les*  réponses *suivantes:* dons *Sorcellerie*  **li,** *quelle est l'anagramme* du *niveau*  6 *? Dans la Geste* **du** *Barde, comment accéder au niveau 4 de la tour de Mangar (j'ai* les *sept mots du niveau 3)?* 

#### **ZEBULON**

*Pour Daniel (n° 55),* dans *Bard's Tale, (sur* Amiga), *le grand « review board»* se *trouve dans la Trumpet Street pas loin* de *la guilde* des *aven· turiers. Quant à moi,* je suis *bloqué*  dans *Les Passagers* **du** *Vent Il. Comment faire pour qu'Jsa tue le lion après que* Aouon *se soit fait tuer? Comment faire pour sauver Hoe/* à *temps? Dans Explora, j'arrive* à *démarrer* Io *machine* mais *une fois dans* les *différentes* époques, je suis *complètement perdu, toute aide sera la bienvenue.* 

#### **KRISTINA (ST)**

A *Daniel, dans Uninvited (n° 55): pour tuer Scarlett O'Hara, va directement* à *l'étage.* Prends Io *bouteille antifantômes,* puis redescends. *Pose la bouteille près de la porte, ouvre-là* puis *tue Scarlett O'Hara avec.* A *Marc,*  *dons le cimetière, des •hommes• t'attaquent. L'un d'eux a* un *couteau. Tue-le et prends-lui* son *couteau, il te permettra de tuer Io créature du fleuve.*  A *Reody, dans Space Quest (n°*  56) : *dons le vaisseau, foire : • close door* ; *weor belt* ; gel *kit* ; *open kit; exit•. C'est sur cet univers que tu trouveras le vaisseau et le robot qui te permettront de retourner au vaisseau* ini*tial et de détruire le star generotor.* 

<sup>A</sup>*Reody, dons Spa.ce Quest* Il *(n°* 56). *Quand tu es dons Io* cage, *•coll beost* • (2 *fois}.* • *Throw spore. Take key. Unlock door.* Open *door.* • *Quand tu es pendu à la corde devant la goule, mets-toi juste* en *bout de corde, •swing•, et quand la goule essaie de t'attraper, fais "F6* • *pour dans Space Quest* (n° 56): *au comptoir de /'armurerie, fais* " *look suit • (Io fin est proche!}.* 

#### **FABRICE (C 64)**

*Dans Borrowed Time, comment faire parler /'indic? Après avoir assommé Rocco,* je me *fais toujours tuer par Lebock, que faire ? Quel est*  le *code du cadenas et de la boîte pos· tale ? Que faire à la* • G & *W* • *? Que de questions! Pourriez-vous y répondre, pleose?* 

Pour Étienne au sujet de Mandragore, je ne *connais pas le numéro des donjons, mais je vais tout de* même *t'aider. Dans le donjon des fantômes, prends le* roi, *et mets-le à la place du pion. Pour celui de l'enfer, prends la flamme et pose-là tout à fait en haut, à côté de l'ermite. Pour celui des abeilles, tu dois tuer la plus* grosse. *Pour celui des nuages, prends la• rose des vents• et pose-la à côté de l'ange (au milieu des monstres}. Pour les autres, je te laisse deviner tout seul! Help, pourrais-je avoir le code ?* 

*Dans Blackwyche, voici quelques conseils. Prendre l'ancre (niveau -3) et aller* d /a *salle avec le treuil (* -1) *et aux ossements (·2), on reconstitue le dra· peau (rez-de-chaussée) et on obtient une clef. Au niveau -3, on trouve une bougie (à quoi sert-elle?).* Lo *poudre du niveau ·l est indispensable pour tirer au canon au niveau* -31 *Mais que foire de la sirène, des doublons, du sextant, du compas et comment pren· dre* les *deux parchemins ? J'aimerais qu'un génie* me *donne le poke (qui marche!) pour Druld de Dynamic Duo avec* le *sys (2064).) Thank you* !

#### **JOSÉ L'ATARJEN**

*Pour Daniel (n° 55): une fois rentré*  dons *le réseau de grottes dans Bill Palmer, prends à droite et ensuite regarde par* le *trou de Io serrure (plu· sieurs fois) . Le professeur rejoindra* ses *compères, alors tu pourras entrer dans* 

*le laboratoire sans risquer de te faire transpercer par une pluie de plomb. Une fois dans le labo, fouille, tu trou· ueros des objets utiles. Pour Will* Ams· *trad/en (n° 52) ;* Il *faut prendre la corde qui se trouve dans* le *grenier puis ensuite aller au puits et cliquer sur*  " *accrochez* • *et ensuite* il *ne te reste plus qu'à descendre.* 

*Pour Bruno (n° 52) ; pour trouver le*  • *spellwook* • *tu dois aller dans les piè- ces noires, en traverser trois, et prendre en bas à gauche deux fois, ensuite continue à traverser* les *pièces. Tu arriveras dans une impasse à l'intérieur de laquelle tu verras des cubes marqués*  • *this way* •, *tu dois les déplacer un par* un *en appuyant sur Io barre d'espace-Maintenant à moi : comment aboutir* ou *" jardin • dons Alrball?* 

#### **WGEUX-DOS**

*Pour Fabrice du (n° 55): pour s'envoyer en l'air dons Strike Force*  Harrier il y a trois façons : la première<br>est la plus évidente pour un avion : *est Io plus évidente pour un avion :* - *sélectionner Joystick ou Clavier (Jou*  KJ.

- *Positionner les réacteurs à l'hori· zonta/e (touche* 5).

- *Mettre les réacteurs aux 314 soit de leur puissance.* 

- Tirer *sur le manche* et.. . VRAAOUM *Lo deuxième correspond plutôt à celle d'un hélicoptère :* 

- *Sélectionner Joystick ou Clavier (J ou* K).

- *Positionner les réacteurs à* la *uerli· cale (touche* 3).

- *Mettre* les *réacteurs soit au 314 soit au 114 soit à la moitié de leur puissance selon* la *vitesse d'ascension désirée.* 

- *Laisser faire et* ZOU! *C'est parti!*  Lo *troisième est assez spéciale mais* ça *décolle quand* même *:* 

- *Sélectionner Joystick ou Clavier (J ou K).* 

- *Positionner les réacteurs à la* moi· *tié ou aux 314 de leur puissance selon*  Io *vitesse désirée .* 

- *Et Hop! On décolle ...* 

*P.S. : Durant choque décollage ne jamais mettre la puissance* ou *maxi*  sinon BOUM!!! *Et dès que vous le pouvez, rentrez le train (touche U} et remettez les réacteurs à l'horizontale. Si vous avez des Pokes sur* CPC, ne les gardez pas pour vous : faites les *publier dans* Tilt.

#### **NÏCO L' APPLEMANIAQUE**

*Salut* les *TI/tmen, vous bloquez dans Transi/via ? Oui? O.K. Voici quel· ques indices pour ne plus s'énerver sur ce jeu. Au début. allez• N, W,N,N* •, *puis allez au wagon (go wagon) et ouvrez* le *cercueil (opèn coffin), vous voyez alors des munitions faites (gel* 

and ans le **Necromancien** (n° 55): le laboratoire sans risquer de te faire bullet), et descendez du wagon « D », plante carnivore. Toujours dans *bullet*), et descendez du wagon « *D* ». *allez" E,E,N,E* •. *allez à la maison* (go *house*), et montez « U ». Un loup*gorou ua sQrement vous suivre* ; si *vous ne vous inquiétez pas* il *ua vous encercler. Restez* calme, *montez et descendez entre le grenier et le 1" étage de la* maison *jusqu'à ce que vous soyez en liberté. Tournez-vous pour prendre le pistolet* dans le *gre· nier et faites (gel pistol). Si* le *loup· garou n'apparaît pas encore, faites (load pistol) ; sinon, montez et descen· dez encore jusqu'à ce que vous oyez Io chance de charger votre pistolet. Quand le loup-garou réapparaît faites (shoot werewolf). Maintenant il est mort.* 

*Allez ou* J cr *étage* si *vous n'y êtes pas déjà. Allez • E, W,N,* •, *prenez* le *cru· cifix (gel cross) et allez* • *S,E,N,N* •. *Normalement,* il *devrait y avoir un vampire ; sinon, tournez autour du château jusqu'à ce qu'il en apparaisse un.* Puis, *faites (show cross) et (drop cross).* Si *vous voulez encore avoir des indices dans Transi/via pour en finir avec de jeu, répondez-moi:* 

*Dons* King *Quest* Il, *comment trouver Neptune? Comment ouvrir le coffre chez le nain? Peut-on tuer Io sor· cière, le magicien, le nain? Dons /'Enlèvement, comment trouver* le *ticket de métro ? Dons le Mur de* Ber· lin, *que foire après être entré dons le night club? Dans le* Crime du *par· king, comment réparer le magnéto? Dans Captalne Goodnlght,* com*ment arrêter* Io *machine ? Dons Même les patates ont des* yeux, *à quoi sert l'argent? Dans Épidémie, comment arrêter la diligence? Comment ouvrir la porte de* Io *pyramide ?* 

J'ai *terminé Masquerade et* j'ai *des indices pour ceux qui commencent Impossible Mission. Si vous uou·*  lez *des renseignements dons Masque• rade écrivez-mol,* je *vous répondrai dès le prochain* Tilt. *Salut* les *Ti/men et bravo pour ceux qui ont inventé le*  Tilt.

#### **FUMISTE HILARE**

*Pour tous* les GS *maniaques* : *dons Chuck Smith-le-copieur, voici deux mots de passe à manier avec prudence. Here in mythique que connurent tant Morgane que Lancelot. Le second est*  • CPANCL •. *Pour Allend* Mind, *voici quelques mots de passe :* TELEGRAM, AQUA. BIOLOGIST HO / *ou bien* HEY TIM, CDEFGAB. LIGHT, JUDY, 810-LAB. SOM-BRERO, ATLANTIS, TRANSIT, OASIS...

#### **PIERRE**

*Dons Space Quest Il, pour Xavier et Daniel Charbil, pour traverser le marais* sans *se faire tuer, il faut se frotter* le *corps avec les baies (rub berries*  on *body). Les baies sont derrière* Io

*plante carnivore. Toujours* dons *Space Quest Il, pour Reody, pour*  se *délivrer du chasseur dont on est pri*sonnier, il *fout lui lancer le spore lorsqu'il marche vers toi. Pour atteindre* la *grotte lorsque* l'on *est perché à*  la *corde.* il *fout se balancer (moue rope) suffisamment (mois pas trop!) et sauter. Dans la grotte, il faut utiliser* la *pierre précieuse (gem) pour éclairer l'endroit. Avance jusqu'au bout et laisse-toi tomber dans* le *trou (c'est obligatoire). La pierre précieuse se trouve*  au fond du marais.

*Dons Police Quest, pour Xavier, pour ne pas te foire tuer dons* Io *pri·*  son *par l'alcoolique, il fout déposer ton*  orme *dons* le *casier (/ocker) qui se trouve à l'extérieur, à côté de la porte du pénitencier.* C'est *obligatoire.* 

#### **CRAZY HEAD**

*Voici quelques tuyaux pour Nic (n°* 55) *sur* Amstrad CPC. *Dons Renegade au niveau* 2, *quand le motard arrive sur toi, tu dois sauter en donnant un coup de pied. Tu verras, c'est facile. Après avoir tué* les *motards, une autre bonde uo arriver.*  Mois *si tu sois bien manier le clavier. tu peux tuer* le *boss (en supposant que tu oies pu abattre le reste de* Io *bonde). Au niveau 3, ce sont* les *prostituées qui vont t'agresser. Ici,* le *mac (le boss), c'est un méchant.* Comme *pour les motards du niveau* 2, *tu dois sauter quand* le mec *fonce sur toi, après t'être éloigné de lui. Au niveau* 4, *comment tuer le boss avec le flingue? Comment avoir une infinité de shield dans Yber· noïd et une infinité de vies dons Tran· tor?* 

#### **DAVID DRAGONKILLER**

*Pour Julien* le *ST-maniaque (n°* 56) : *pour gagner à Terrorpods,* il *Joui d'abord réunir six composants dans les centres de fabrication en échangeant suffisamment* • *d'alumo* • *(conseil: rends les centres de fabrication Indes· tructibles en leur communiquant par radio /'instruction* • *l-N-D-E •). Ensuite,*  il *faudra détruire quinze* • *tripods* • *avec des missiles (c'est* Io *vague finale). Le jeu est très prenant mais assez dif· ficile . Prends patience!* 

*Au fait, pourrait-on me communiquer quelques pokes pour T errorpods et lkari Warrlors sur* ST? Dans *The*  **Pawn**, que sont « the red, the blue *and the green" que l'on trouve dans*  la *forêt? Comment les utilise-t-on ? Comment gagner dons* Gulld *of Thieves ?* 

#### **FACT HARD ST**

*Pour Ready (n° 56), dons Space Quest, tu dois rentrer dans le bar et aller jouer à la machine à sous jusqu'à ce que tu* oies *gagné* 100 *buckozoids.* <sup>~</sup>

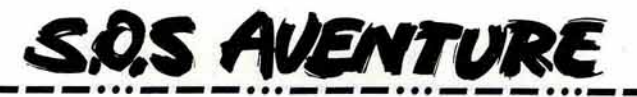

Ensuite, tu *vas derrière le bar dans la*  boutique *de robots et* tu *achètes le robot blanc (give cupon. buy robot). Puis* tu *retournes* au *bar. et rebe/otte*  jusqu'à *ce que tu aies gagné 250 buckazoids Oe te conseille de sauvegarder souvent* au cours *de ces étapes).* 

*Après avoir gagné l'argent,* lu *uas* tout *au fond à gauche de la ville et* tu *achètes le vaisseau blanc: buy ship* (il *faut pour cela que le vendeur soit là* ; si *ce n'est pas le cas. va le chercher dans le tableau du dessous. Une fois le vaisseau acheté, monte dedans (enter ship), attends que ton robot se place à l'arrière du vaisseau et tape* • *push button* •, *puis H.H. Bon uoyage !* 

#### **FIRESTONE**

*Dans Déjà Vu, quelqu'un pourrait-il me dire où trouver /'antidote du poison que* l'on m ·a *injecté, afin que je retrouve la* mémoire ? *De plus.* com*ment ouvrir le bureau de « ace » Har*ding *et du docteur au* 934 *West Sher· man? Pour Yann (n° 52). dans Def ender of the* Crown, *pour attaquer un château.* il *faut tout d'abord acheter une catapulte et* la *transférer à son année de campagne. Tire* la *sou*ris *uers toi pour tendre le bras de* la *catapulte et appuie sur le bouton de gauche pour lancer le projectile. Bonne chance!* 

#### **MARIO MATHEY**

*Voici quelques* astuces *pour venir* en *aide à quelques malheureux aventu*riers. *Dungeon Master* sur Atari ST : *pour Daniel (n° 55). pour passer les deux portes dont du parles, un bon coup d'épée ou de hache fera l'affaire. Pour Peter l'Atarlen (n° 56). Pour ouvrir la chambre* • *room of the gem* •,  $il$  *suffit de trouver la pierre bleue qui est dans un passage secret situé dans un recoin du fond du couloir à gauche. Un petit bouton bien dissimulé /'ouvrira. Je* ne *sais* pas non *plus* à *quoi sert la patte de lapin? (elle pourrait avoir une influence sur la chance du personnage. NDLR.) En tous cas. les grilles* sur *le* sol *et la tête de démon ne servent à* rien. *La porte. elle. se fracasse facilement à la hache.* 

*Pour ceux que ça intéresse. voici un truc pour la nourriture : si vous êtes au quatrième ou au troisième niveau (dans ce dernier cas. finissez-le d'abord), remontez puis descendez au troisième niveau. Surprise! Les vers géants et* les *champignons sont de*  retour. *Faites ceci autant de fois que vous le voulez. et vous pourrez* ainsi *vous constituer* des *réserves* énormes *de* nourriture.

*Enfin, après des* semaines *de recher· ches, voici de nouveaux sorts (à* vous *de mettre la* puissance *voulue devant*  les *syllabes que je donne) : Fui ir: boule de feu* : *Des ew : contre* les *monstres immatériels* ; *Zo :* explosion *(contre les portes); Vi bro: potion anti-poison* ; *\li : potion de* soin ; *Zo bro ra : potion pour le Mana (remplace le sommeil) ; Ya : potion pour le Stamina (remplace le sommeil); Ya bro dain : potion augmentant provisoire· ment* la *sagesse ; En/ bro Ku: potion augmentant provisoirement la force* ; *Oh bro ros : potion augmentant provisoirement* la *dextérité; Ya bro neta : potion augmentant provisoirement* la *vitalité* ; *Oh ven :* boule *de poison : Zo ven* : *potion de poison à jeter sur les*  monstres; *Ya* Ir: *bouclier magique (pour toute l'équipe); Ya bro: bouclier magique (individuel)* ; *Zo kath ra : pierre de feu.* 

*Voici aussi les différents niveaux de compétence que je connais : néophyte, novice, apprentice, jour· neyman. craftsman, artisan et adept.*  A *moi,* maintenant: *au cinquième niveau,* je *suis bloqué dans un couloir. Derrière moi, la porte est fermée. Devant moi,* il *y a une porte qui s'ouvre avec une clef que je n'ai pas (les « iron keys » ne marchent pas). Et à ma droite, un champ d'énergie me barre la route. Qui* me *dira comment passer le champ d'énergie?* A *quoi servent la •ra key* • *(à ouvrir une des portes de* la *salle du firestaff,* au *sep· tième niveau, NDLR) et la* • *blade Vor· pal•?* (à *tuer des* monstres immolé· riels, *NDLR).* 

*Dans Phantasie 1ll: pour l'anonyme d'Abidjan (n° 55), pour changer de monde,* il *suffit d'aller à l'est sur lile de Kronos. Les coordonnées* du *•plane of light* • *sont C2* +, *celles du •plane of darkness* • *sont C2 .. Dans le donjon de Kronos,* en *haut à gau· che, une machine sert à entrer les coordonnées des deux plans. En haut à droite,* un *bouton active* le *change· ment de monde. Nikademus est dans la ville de la* mort *(death town).* A moi, *maintenant. Je n'arrive pas à tuer Nikademus, les armes normales et même le sort* • *fireflash TV • ne* lui *font*  rien. *Lord Wood est pourtant avec*  moi. *Où se trouvent les fameuses "ormes de Dieu• (God shield, God*  robes, *God sword, etc.) dont parle la notice* ? *Merci d'avance.* 

#### **SZNORT**

*Je bute sur* trois *énigmes :* - *dans la partie* du *donjon* • *1 don't like to be ignored* •, *un pan de* mur s'ouvre *lorsqu'on déclenche un mécanisme invisible. Quel est le moyen de passer avant qu'il ne se referme* ?

- *Plus* loin, *il me manque une •ra key* • *pour pénétrer dans* le *tombeau de Firestaff. Je* n'en *ai trouvé qu'une après* les *trois grilles,* où *peut-on en trouver d'autres?* 

- *Plus bas. que faire devant* les *murs*  où *se trouve gravé* : • *when rock* il *not*  *rock• ? Dans Barbarlan, afin de tuer*  le *sorcier. se seruir du bouclier* en cli*quant sur l'icône défense .* 

#### **BLUE THE DREAMER**

*Dans Feary Tale, que renferme le donjon gardé par* le *dragon, à* port *des baguettes magiques ?* SI *c'est une statue* en or, *peut·on m'indiquer* le *che·*  min *à suivre? Que faire au «Pixel Crove •? Dans Explora, comment ouurir* le *temple maya et* la *porte à côté de Nefertiti en Égypte* ?

#### **RISlNF DAVID (ST)**

*Pour Julien ST-maniaque (n° 56). munis-toi d'un joystick pouvant tirer en rafales et d'huile de coude. Pour* pas· *ser* le « *sector* one•, le *succès réside dans les petites boules qui suivent* le *vaisseau.* Il *fout à tout prix éviter* Io *pastille* " *w* • *cor elle* ne *représente qu'une solution à court terme. Les boules d'énergie quadruplent notre puissance de feu, ce qui met à* mal *les boucliers des monstres du premier niveau.* Une *fois que* /'on *a achevé la zone 2 du* • *sector* one•, *positionnez /'avion sur la troisième ligne du carrelage en portant* du *côté gauche. puis passez* en *char. Maintenez* ce *cap el canardez* en *liront* en *rafales. Je rap· pelle que* /'on *doit être* muni *de ces fameuses* boules *d'énergie,* qui *sont* ou *nombre de deux. passé les premières zones. Le char arrive, descendez* alors en bas *de* l'écran *et positionnez-vous*  ou *beau* milreu *de celui-ci. Lo ruse pour abattre le tank consiste* à *rester ou milieu de l'écran (bien en bas) et à canarder de gauche à droite vers le haut.* 

*Lorsque* le *tank descend* en *bas de l'écran, bloquez-vous sur* le *côté* en *continuant à tirer. Répétez /'opération jusqu'à ce* que *la flamme entre* les *deux mandibules du monstre s'éteigne et que son* œil *blindé s'ouvre et* cli*gnote à /'oronge.* A *ce moment-là. déplacez-vous dans* le *bas de l'écran afin de positionner* une *des boules d'énergie* en *plein dons la bouche du monstre (placez la boule sur* Io *sep· tième* ligne du *carrelage bleu* en *par· tant d'un côté). Une fois cette opéra·*  lion *effectuée, tirez sans discontinuer.*  le *monstre explosera* 99 *fois sur* 100 *(alors, prudence!). Les zones 3 et 4 sont très armées mais restent conventionnelles. Cependant.* ne *troquez surtout pas vos précieuses boules d'éner·*  gie *contre une pastille* • *w* '" *vous* ne *pourrez pas passer* le *deuxième* sec· leur. *Au* contraire, *recherchez* une *troi· sième boule d'énergie. Abattez* en *prio· rité les* engins *volants, cela vous per·*  mettra *d'acquérir une pastille* • *H* • *(bombes* en *chapelet) et* une *pastille*  • A• *(invulnérabilité).* 

*Une fois les dernières* tourelles *de la zone* 4 *abattues. vous devez faire* le *plein boucliers (pastilles• F •),* dispo· *ser de neuf secondes d'invulnérabilité (pastille* A. *elle se trouve à l'emplace· ment de* Io *dernière tourelle à gauche). et surtout de* trois *boules* d'énergie. Ainsi armé, passez alors en char, calez*vous* sur *la septième ligne du carrelage bleu et tirez sans relâche. Le monstre arrive : restez sur cette* ligne *et descen· dez* en *bas de l'écran toujours en tirant en rafales (NB. Le monstre* ne *descend pas jusqu'en bas.* ne *vous planquez pas dons* les *coins). Visez bien la bou· che. Lorsque le monstre remonte vers*  la *haut de l'écran. suivez-le* en *conar· dont et en surveillant votre temps d'invulnérabilité. Lorsque* celui·ci *a expiré, placez une boule d'énergie* en *face de* la *gueule du monstre et tirez sons interruption. Après quelques secondes. le monstre explose, c'est inévitable* (99 *fois sur* 100 *encore!).*  Passez *tout de suite* en *avion* cor le *dock d'arrivée du premier* secteur *est défendu ou soi par des uêhicules kami· kozes qui* risquent *de uous détruire si vous* n *'ouez plus assez de boucliers. Nous voilà* ou *deuxième secteur. Là.*  il *fout éviter de toucher les parois et se dépécher d'abattre les tourelles d'appoint sur* les *côtés avant /'arrivée d'objectifs au* milieu *de l'écran. Notez que si* l'on *détruit /'escadron de quatre beignets métalliques* on *obtient une pastille* • *R* •. *Lo destruction du deuxième escadron de beignets amène une pastille* • *P* ,., *les trois* vaisseaux *Mastodontes qui tirent de longs lasers rapportent une* boule *d'énergie bien Inutile par rapport à la pastille* " *W* • *qui est* indispensable *au deuxième* secteur. *Notez* que la *première pastille* régéné· *rotrice en boucliers s'obtient* en *abat· tant la petite armada de seize appareils rappelant* • *Go/axion* • *(. .. ). Amigois· tes. cette méthode marche aussi sur*  Amiga *mois à un degré de rapidité beaucoup plus élevée.* 

A *moi maintenant : où* se *trouvent la gourde de poudre et les haricots à*  « *hair ball• ? A quoi sert l'objet* en *bois trouvé dans la* coue *sur* le *cadavre dans Morteville Manor? Qui est /'assassin? Aidez-moi,* je *stresse. Dans SDI,*  je *désespère de rentrer dans* ma base *et pénètrer le satellite soviétique pour*  aller libérer ma fiancée ruskoff. Help!

## **36-15 TILT SOS**

*Le minitel est au service des auen· turiers 24 heures* sur *24. Composez* le *36.15, tapez TILT puis SOS et vous pourrez aider les mal· heureux égarés dans des jeux* que *vous connaissez bien ou* vous *faire aider* vous-même.

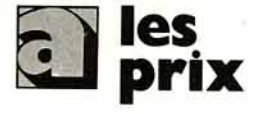

#### UNITÉS CENTRALES ET CONFIGURATIONS

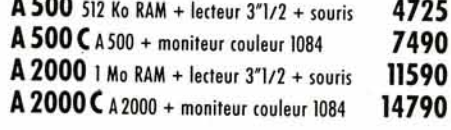

#### PÉRIPHÉRIQUES

## Des produits testés, le plus grand choix.<br>LECTELIRS

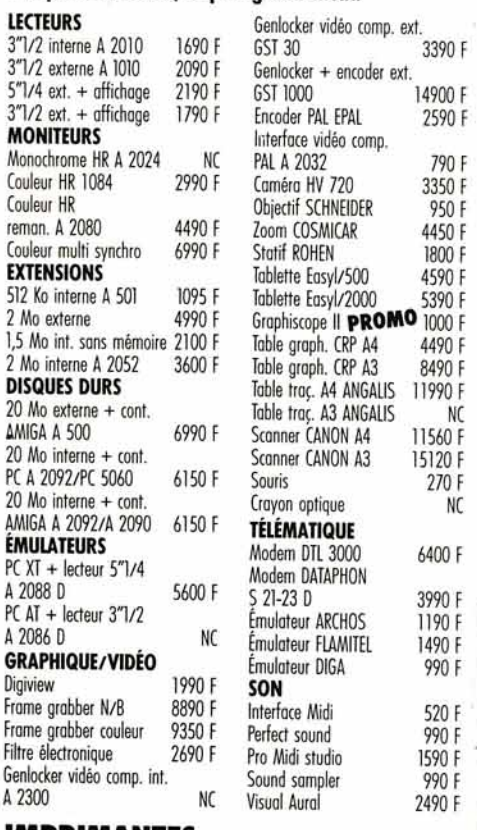

#### IMPRIMANTES

20 Mo exte<br>AMIGA A 5 20 Mo inte PC A 2092 20 Mo inte<br>AMIGA A 20

A 2088 D  $PC AI + lec$ A 2086 D

Digiview<br>Frame arab Frame grab Filtre électro Genlocker vi

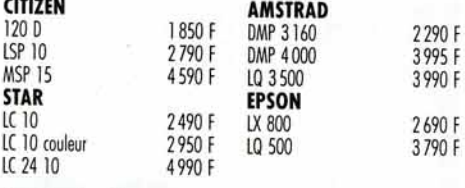

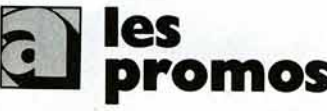

**promos** 

AMIGA 500 + moniteur couleur 1084

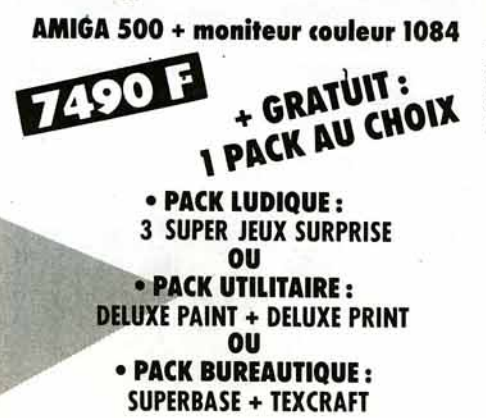

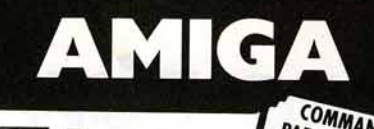

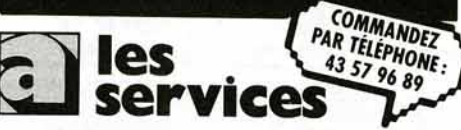

• *2 ans de garantie pièces et main·d'œuvre* !

*•un SAV compétent et intégré* 

4725 F 7490 F  $\overline{1}$ 14790 F

 $11560 F$ 15120 F 270 F N<sub>C</sub> 6400 F 3990 F 1190 F 1490 F 990 F 520 F 990 F 1590 f 990 F 2490 F

*•facilités de paiement: 4 mensualités sons intérêt* ou *crédit CREG immédiat°, acceptons tes cartes* Aurore *et Pluriel* 

*•fa reprise de votre vieil ordinateur à SO* % *de*  sa *valeur pour l'achat* d'une *nouvelle unité centrote••* 

*•te service spécial collectivité.* 

Alto Danièle: (1) 43 57 48 20

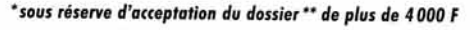

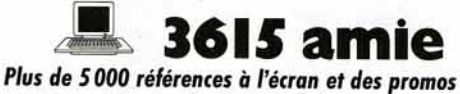

surprises. L'arme absolue pour s'informer, comparer, choisir et commander tout de suite.

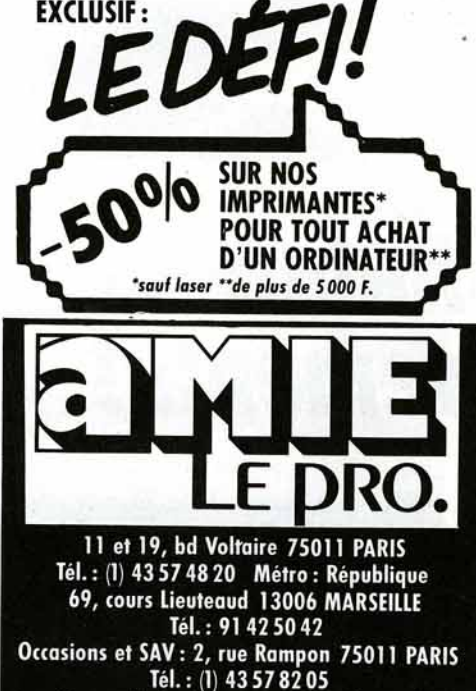

Ouvert du lundi au samedi de 9 h à 19 h

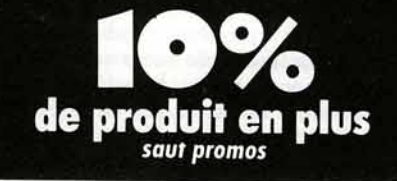

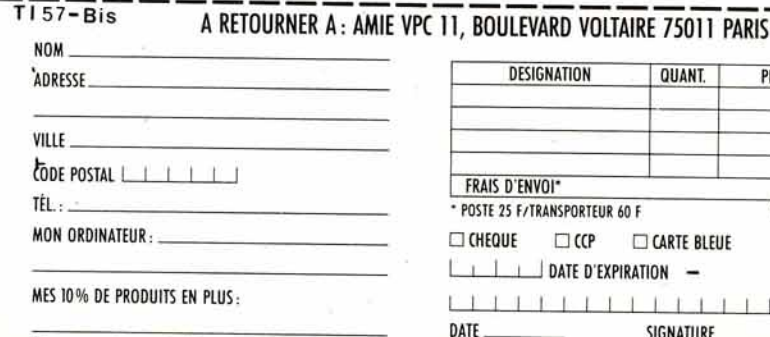

(Tous nos prix sont TIC, les promotions ne sont pas cumulables.)

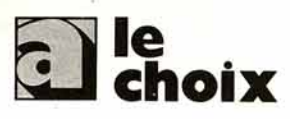

#### LES LOGICIELS

Aegis Anim

DeLuxe Pri

Digipoint

PRO Vidéo Sculpt 3D<br>Silver

TV Show Vidéoscope

**True Basic** 

X Music

Superbase

Amozing Computing 40 F AmigaBasic 249 F Hardware Ref. Manual 295 F Programmer's Handbook 1 295 F Programmer's Handbook II 295 F Sound and Graphics 240 F AmigaDos manuel Fr. 199 F AmigaDos Référence 149 F AmigaWorld 40 F Bien Débuter Amiga 149 F

Toutes les nouveautés, tous les titres, liste complète : 3615 AMIE.

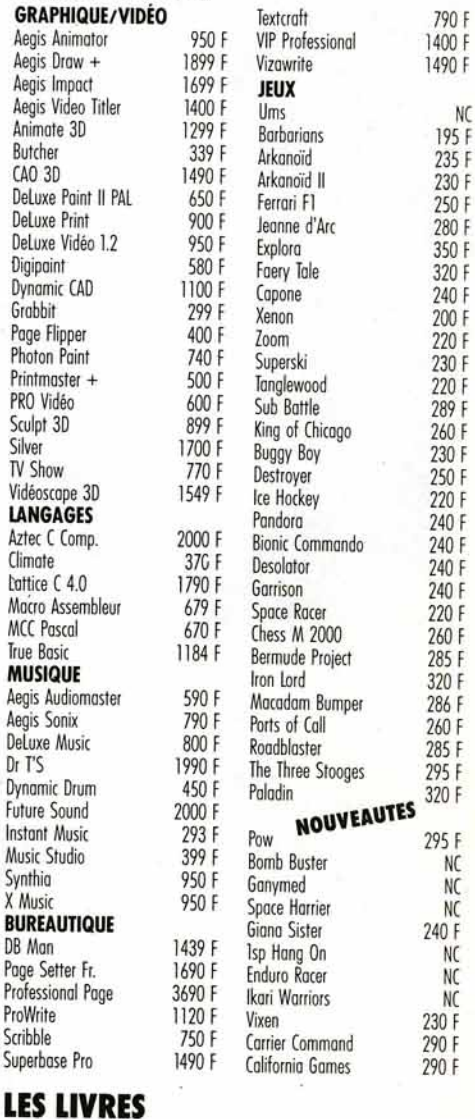

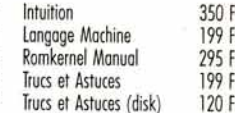

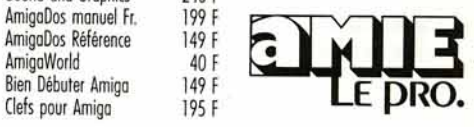

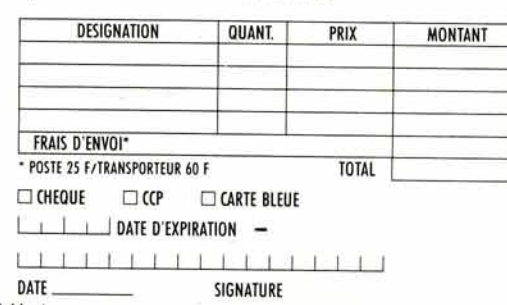

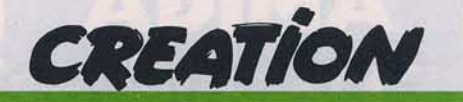

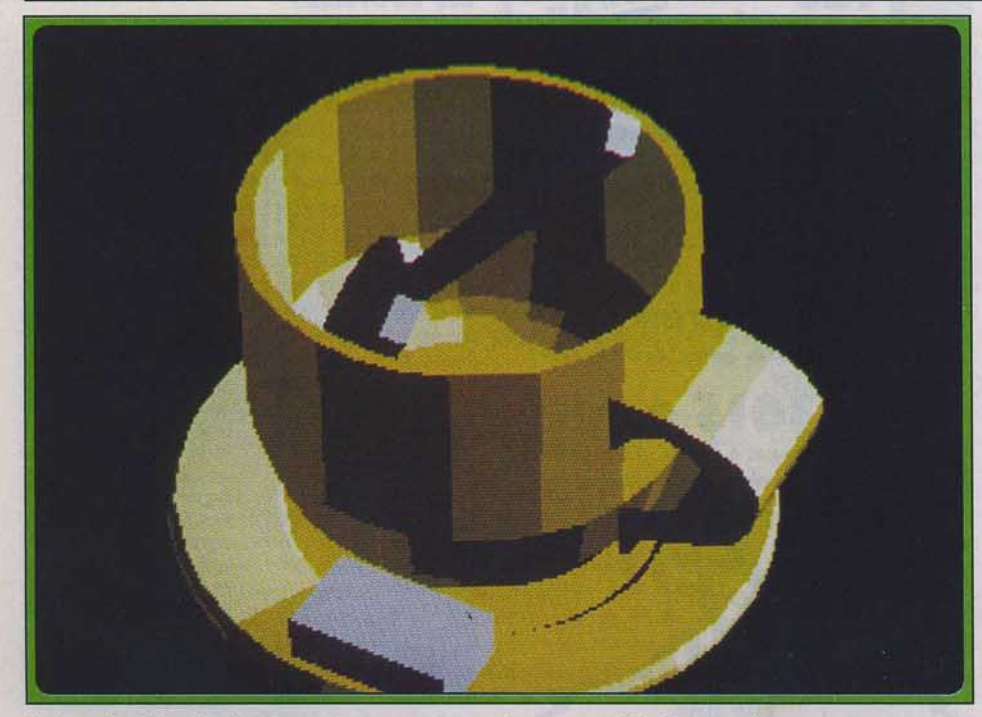

Il n'a guère fallu plus de vingt minutes pour construire et assembler les cinq objets.

## *- Cr\_ber Studio:*  **3D, 3** *mouvements!*

Comment créer des objets en trois dimensions sans pour autant demander d'intenses efforts? Tel est le pari gagné de *Cyber Studio ,* version francisée et optimisée de *CAD 3D,* remarquable soft de modélisation tournant sur *ST.* Un vrai régal!

Cyber Studio est la nouvelle appellation de CAO 30 2.0 (voir îilt35 et 50), un logiciel de dessin en trois dimensions. Il fonctionne sur *ST* et nécessite au minimum un méga de Ram. Pour mémoire, il fut primé Tilt d'or en 1986. La version présentée ici a été améliorée grâce aux soins de Tom Hudson - l'auteur, entre autres, de Spectrum 512 - et s'inscrit dans la gamme • Cyber »dédiée à l'animation en 3D. Deux disquettes sont fournies: l'une contient CAD 30, le prgramme de modelage, l'autre contient *Cybermate* destiné au tournage d'une séquence d'images. Dans cet article, nous allons présenter CAD 3D uniquement.

Mais avant de pénétrer dans l'univers cubique, ouvrons une parenthèse historique. Les lois de la perspective furent établies au Quattrocento, siècle flamboyant de la Renaissance italienne. Auparavant, les peintres représentaient l'espace selon des critères curieux pour l'homme moderne. Par exemple, la taille d'un personnage était plus importante s'il était puissant et haut placé dans la hiérarchie ecclésiastique ou noble, et minuscule s'il s'agissait d'un vilain petit gueux ou d'un diablotin aux pieds crochus. Peu importait sa position géographique dans le décor. Le calcul des perspectives eut le mérite de

corriger ces interprétations scandaleuses et réconcilia la vision de l'œil humain avec la réalité du monde. Téléportons-nous cinq siècles plus tard, précisément dans les années 70 au Louvre, où l'esprit de quelque génial informaticien contemplant la Joconde se fit cette réflexion : « elle a peut-être un grain de beauté sur l'épaule gauche... elle a sans doute le nez long. Mais, pour le vérifier, il faudrait que je puisse l'observer de dessus, puis de profil. Ce qui m'est malheureusement impossible, sauf en rêve, parce que le tableau est plat. • C'est ainsi que germa dans son cerveau binaire. l'idée de concevoir un système informatique qui créerait des objets en volume et les propulserait dans des décors fantastiques. Le point de vue ne serait plus fixe mais mobile. Son œil planerait à l'intérieur de l'image, au cœur des objets, dessus, dessous, loin ou près. Une idée saugrenue en appelant une autre, il se dit qu'il serait comique d'éclairer Mona Lisa avec un spot rouge. Or, avec une image plane, ce n'est désespérément pas possible. L'infographie venait de naître...

La seule façon de contourner un objet et de moduler son éclairage consiste, en premier lieu, à décrire géométriquement toutes ses parties

suivant trois axes. Cette première étape de construction d'objets porte le nom de modélisation . Au départ. la structure des éléments est en fil de fer à l'image de la tour Eiffel. Mais, s'il est hors de question de toucher le céfèbre monument, il est indispensable de recouvrir nos objets afin de leur donner une épaisseur.

L'étape suivante concerne la mise en place des éclairages afin d'ombrer les différentes facettes et de créer un relief. Telles sont les opérations possibles avec *Cyber* Studio dont les performances sont stupéfiantes lorsque l'on songe que le ST n'est somme toute qu'un micro, certes puissant, mais modeste en capacité mémoire et en rapidité à côté des grosses machines. En fait, *Cyber Studio* est la première tentative réussie de modélisation sur micro, et à plus d'un titre: le manuel, traduit en français, est clair ; son maniement requiert à peine quelques heures d'apprentissage si l'on est en bonne disposition ; les éléments créés sont des objets d'aspect réaliste ; il coûte 750 F. Le soft est chargé, la page de menu envahit l'écran, l'univers est vide et ne demande qu'à se peupler de petits objets excentriques. Effectuons un rapide check-up des fonctions à disposition. D'abord les intruments : le tour et l'extrudeur servent à façonner des formes selon notre fantaisie. Les trois lampes éclairent les éléments, une fois que tout est bien en place. La caméra est en position de repos mais elle ne perd rien pour attendre car nous allons la déplacer partout afin de voir les scènes sous tous les angles. Quant aux fonctions de changements d'échelles, de grossissements et de déplacements, elles sont pratiques pour modifier l'aspect des objets. Le but ultime de la séance est de prendre le thé en modélisant une tasse posée sur sa soucoupe, avec un sucre dedans et une petite cuillère. Toute cette quincaillerie étant virtuelle, bien sûr. L'ordre de création des différents éléments

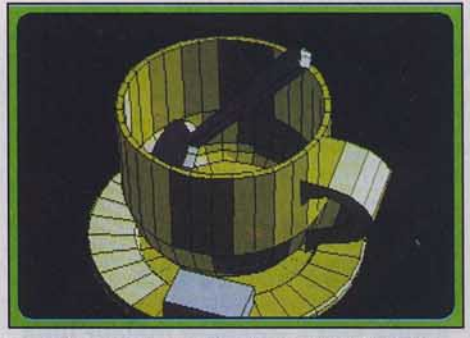

*Les arêtes de c haque facette sont représentées.* 

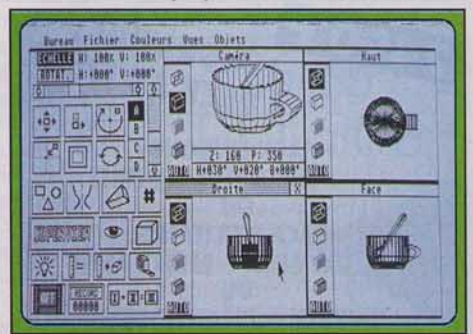

*On observe la tasse dans les quatre fenêtres.* 

72
Importe peù. Nous pouvons commencer par le plus simple : le sucre. *Cyber Studio* offre généreusement plusieurs formes prédéfinies : des sphères, un prisme, un tore. et un cube. Ces formes de base peuvent s'additionner pour former un nouvel objet plus élaboré. Le sucre est fabriqué en déformant le cube de manière à le transformer en parallélépipède. Une fois la sélection effectuée, le cube vient se placer directement au centre de la fenêtre Caméra. Il est temps de dire quelques mots sur la façon d'observer ce qui se passe dans notre univers. Jusqu'à preuve du contraire, il n'existe pas d'écrans tridimensionnels. Or le problème qui nous occupe est de concevoir l'espace (3D) sur un écran plan (20). Faites le compte, il manque une dimension . Toute la difficulté de *Cyber Studio,* et par extension de tout logiciel de modélisation, découle de cet horrible constat: des centaines de milliers d'heures de réflexion et d'interrogations n'ont pas suffi pour apporter une solution pratique au problème de la vision d'un volume sur une surface plane. En fin de compte. l'esprit est contraint d'élaborer une représentation spatiale à partir de trois points de vue: de face, de dessus et de côté. *Cyber Studio* procède de cette façon : chacune des fenêtres disposées sur la droite de l'écran

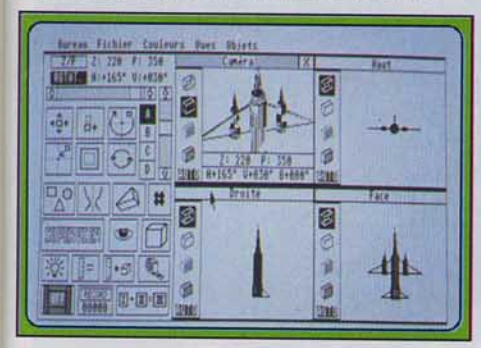

# *Les fonctions sont regroupées sur* Io *gauche.*

correspond à une vue, la quatrième étant réservée à la caméra. Reprenons notre sucre qui fond lentement dans le tube cathodique. Pour l'instant, il ressemble à un gros carré. Deux ascenseurs GEM permettent de déplacer la caméra horizontalement et verticalement autour du cube afin de se faire une idée plus précise de l'allure de la chose glucosée. Positionnons la caméra trente degrés à droite et trente degrés au dessus. La perspective change et fait apparaître le cube différemment. Sur le bord gauche de la fenêtre figurent quatre icônes qui symbolisent les divers modes de visualisation : du mode • fil de fer » au mode « surfaces pleines », le plus • parlant • car Il donne à l'objet l'impression de relief. Passons en mode « supervue » pour contempler, en plein écran et en couleurs, notre morceau de sucre. Que c'est beau! En quelques coups de souris, nous avons créé un cube, bougé la caméra et le résultat est immédiat. Le problème des couleurs devrait être abordé ici mais sachez simplement que l'on modifie les teintes à volonté sur l'ensemble de l'objet ou sur une partie. Cela dit, les opérations sur les couleurs ne sont pas les plus importantes et elles interviennent réellement au moment de la finition. Comment créer soi-même des objets sans se limiter aux formes prédéfinies? Pour ce faire.

nous avons besoin d'outils. Je soupçonne Tom Hudson, le concepteur, d'avoir suivi un stage de poterie ! Car il a bel et bien intégré un tour de potier dans le soft. La pratique est fort simple : en cliquant sur l'icône représentant un vase, un nouvel écran s'affiche, séparé en deux dans le sens vertical. A l'aide de la souris, on dessine des morceaux de segments sur la partie droite dans le sens des aiguilles d'une montre. La partie gauche reproduit le tracé par effet de miroir. Lorsque le contour du nouvel objet semble satisfaisant, on clique sur l'option « Tourner ». Et, au bout de quelques

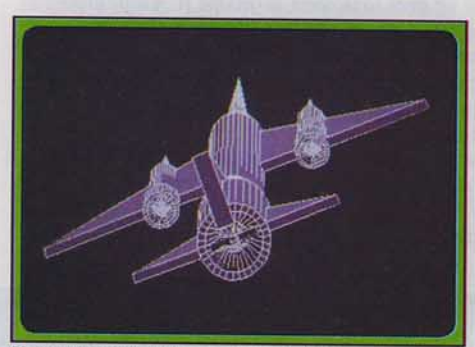

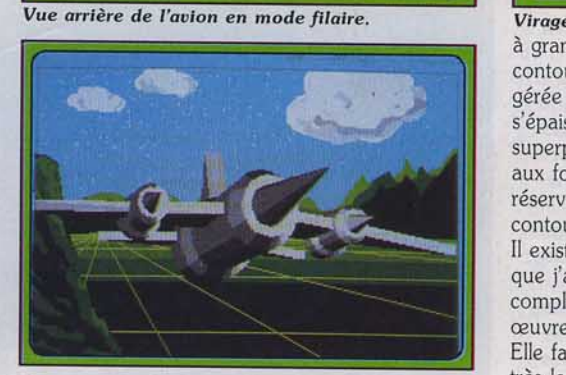

On *peut Intégrer* un décor *derrlêre l'objet.* 

instants nécessaires au calcul des facettes, l'objet tourné, terminé. apparaît dans les fenêtres. Une précision d'importance s'impose: l"écran dans lequel les objets sont tournés s'appelle un gabarit, qui est une espèce de plaque dont on découpe les contours. Comme nous ne sommes pas dans une tôlerie mais devant un ordinateur, il ne faut pas oublier de sauvegarder vos gabarits sur disquette. En effet, la mémorisation de l'objet se fait à ce stade. Si vous ne sauvegardez pas les gabarits, il sera impossible de modifier la forme d'un élément. Le tour est, à l'évidence, l'instrument idéal pour modéliser

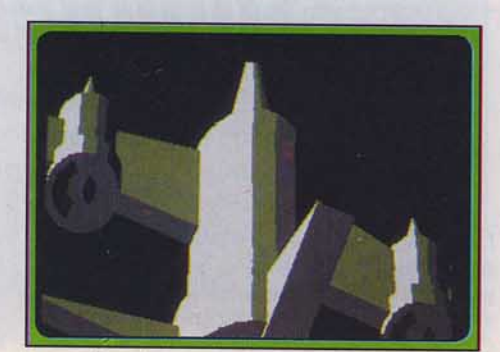

La caméra effectue un zoom sur le cockpit.

rapidement les objets représentant un axe de symétrie : la soucoupe et la tasse à thé entrent dans cette catégorie. Il reste à modeler la cuillère. ce qui est loin d'être un exercice simple. Sortons de la boîte le second instrument de Cyber Studio : l'extrudeur. Derrière ce nom barbare se cache une idée simple. Le daddy de Tom Hudson excellait dans le maniement de cet engin dangereux pour les doigts. Sur le gabarit, on découpe, à coups de souris, une forme, en évitant de croiser les lignes. Imaginez une feuille de carton recouvene d'un motif quelconque en pointillé. Vous tailladez le carton

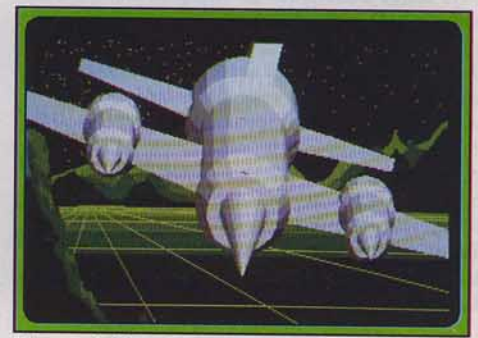

*Virage pérllleux* à *l'approche de* Io *montagne.*  à grands coups de ciseaux en suivant le contour. Votre motif est prêt. L'étape suivante, gérée par Cyber, est l'extrusion : le motif s'épaissit exactement comme si vous aviez superposé plusieurs couches de contreplaqué aux formes du motif. L'usage de l'extrudeur est réservé à la création d'objets complexes aux contours torturés.

Il existe une troisième méthode de fabrication que j'ai à peine évoquée. C'est la plus compliquée, tant sur le plan de la mise en œuvre que sur le plan de la programmation. Elle fait appel à des calculs forts savants donc très longs. D'ailleurs le concepteur précise bien qu'il a souffert cruellement quand il a écrit la partie du programme consacrée à l'assemblage de plusieurs objets. Le mot est jeté! Oui. il s'agit d'assembler des éléments disparates pour en créer un nouveau. Seulement, la manip ne consiste pas simplement à empiler des boîtes et des boules mais à lier des formes quelconques créées par vos soins. Les objets peuvent s'interpénétrer et les résultats obtenus sont curieux, suivant le type d'opérateur choisi. Pour simplifier. nous allons prendre deux objets simples : une boule et un cube. En choisissant l'option « lier », une page écran spéciale apparaît avec la liste de tous les objets. En bas, figurent les noms des opérateurs : « plus », « moins », « et », « marque ». L'opérateur « plus » est employé pour additionner deux objets. Ils peuvent être superposés mais pas nécessairement. L'intérêt du « plus » est de réduire le nombre d'objets quand on en a trop. Par exemple, nous avons modélisé la tasse puis l'anse. Ce qui, si je compte bien, me donne deux objets distincts. li est logique de les réunir exactement comme le ferait un potier. En pratique, je clique d'abord sur « tasse », puis sur • plus• et enfin sur « anse •. *Cyber* me demande alors le nom du nouvel objet qui sera généré. Tapons • tasse 1 •. Il faut souligner que les objets d'origine seront effacés. La fonction de

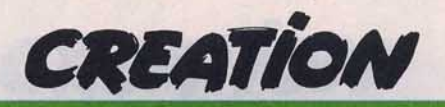

liaison consomme beaucoup de temps, généralement plusieurs minutes. En effet, la durée du traitement est proportionnelle à la complexité des objets e1 à la position de l'un par rapport à l'autre. La soustraction est un peu difficile à maîtriser correctement puisqu'il faut essayer de se représenter le résultat avant d'entreprendre quoi que ce soit. « Truc » moins « Machin » égale « Bidule ». A quoi ressemble • Bidule •? En fait. ça donnera le volume du premier auquel on a retiré le volume du second. Si l'on prend deux sphères identiques légèrement décalées, le résultat devient une demi-coque ou. si vous préférez, la moitié d'une noix de coco vide. Attention, la soustraction n'est pas commutative.

,.

Un conseil : sauvez toujours *vos* objets avant de les lier. A ce sujet, le concepteur indique dans le manuel que les liaisons peuvent ne pas fonctionner dans tous les cas. La raison Invoquée est qu'un objet est formé d'une collection de facettes triangulaires. Lier deux objets revient à construire les facettes d'intersections (qui peuvent être très nombreuses). Puis, il faut calculer les points d'intersection, tirer les facettes internes et externes, et enfin éliminer du nouvel objet les facettes inutiles. Ouf! Un vrai casse-tête. Il n'en reste pas moins vrai que la liaison est la meilleure méthode si vous désirez obtenir des objets très complexes. A propos des facettes. le mode • supervue • est intéressant pour s'en faire une idée: il reconstruit l'objet en commençant par afficher les facettes les plus éloignées de la caméra. et il répète la même opération jusqu'aux facettes les plus proches. En déplaçant la caméra autour, on pardonne à *Cyber* Studio, les longues minutes d'attente. Le travail de liaison qui a été effectué est colossal. N'oublions pas que nous sommes dans un univers à trois dimensions, donc nous avons affaire à de vrais objets. Le positionnement des sources lumineuses est finalement moins aisé qu'il n'y paraît. Elles sont matérialisées par des ampoules qu'il faut déplacer à la souris. *Cyber* Studio propose trois sources distinctes auxquelles vient s'ajouter une quatrième : la lumière d'ambiance qui éclaire uniformément l'ensemble de l'univers. L'intensité lumineuse des lampes est paramétrable sur une échelle de sept valeurs. Avec un peu d'exercice, on arrive à dominer les feux de la rampe. Nos objets sont maintenant construits, nous allons les observer sous différents angles. Soit en déplaçant la caméra, soit en déplaçant l'ensemble tasse, soucoupe, etc., dans l'univers. Ce sont des choses complètement différentes. Par exemple, il existe deux façons de faire le tour d'un manège *avec*  ses chevaux de bois. Vous plantez la caméra dans le sol et le manège tourne. En quelques secondes, *vous* en avez réellement fait le tour tout en restant immobile. Transposé à *Cyber*  Studio, cela revient à effectuer une rotation de l'univers. Deuxième méthode : le manège est à l'arrêt et c'est à vous, caméra sur l'épaule, de courir tout autour. Dans ce cas, l'univers de *Cyber* ne bouge pas, c'est la caméra qui se déplace. On peut combiner les deux au risque de ne plus s'y retrouver. Curieusement, on ne peut pas réinitialiser les angles de points de vue. Lorsqu'après avoir incliné la caméra, inversé

l'univers, on souhaite revenir au déb'ut pour remettre les objets dans le bon sens - mais y  $a-t$ -il un sens?  $-$  on n'a aucun recours. Il reste encore une manipulation essentielle : le positionnement d'un objet indépendamment du reste. Avant tout, regardez bien vos écrans et représentez-vous l'ensemble. Pour travailler un objet. il est nécessaire de désactiver les autres. Ils disparaissent de l'image mais ne sont pas perdus pour autant. *Cyber Studio* groupe les objets en quatre catégories: A, B, C et D. Dans chacune. on range jusqu'à vingt éléments. Comme nous n'en avons créé que quatre, ils figurent tous dans le groupe A. En doublecliquant sur le «A» dans le menu, tous les noms apparaissent en inverse vidéo indiquant qu'ils sont actifs. En cliquant sur un nom, on le cache momentanément. De sorte qu"en gardant un seul objet actif, nous pouvons lui faire subir des transformations sans modifier le reste, Les manipulations sont nombreuses et s'effectuent en combinant les rotations et les changements d'échelle. C'est tout ce dont nous

avons besoin. Il faut noter que l'on modifie l'aspect et la position dans les fenêtres qui donnent sur l'univers et non pas dans la fenêtre de la caméra qui ne sert qu'à l'observation.

*Cyber Studio* n'a pas oublié les programmeurs férus d'animation 3D : il est fastidieux d'entrer des kilomètres de données de coordonnées X, Y,Z. affectées aux sommets d'un élément. L'option « liste d'objets » édite sur imprimante, ou mieux encore sur disquette. toutes les coordonnées. en fichier ASCII.

Ainsi. *vous* récupérez directement les valeurs pour les inclure dans *vos* programmes. Certains graphistes spécialisés dans la création d'images de synthèse utilisent Cyber Studio pour élaborer des maquettes d'objets.

Ensuite, ils les transfèrent sur leur gros ordinateurs. Cela donne une indication de la fiabilité et de la qualité de ce soft. Après avoir travaillé avec *Cyber Studio, Cybermate*  organisera et enregistrera vos séquences d'images.

Ivan Roux

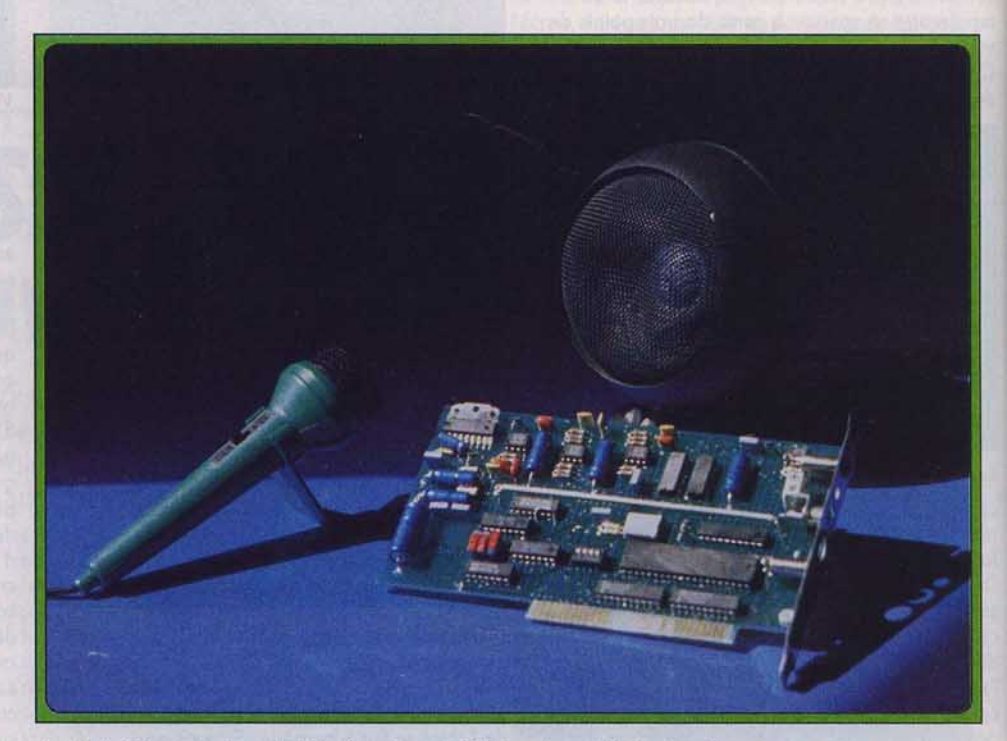

Les trois éléments : la carte à insérer dans le PC, le micro et le haut-parleur.

*- Sampler Vocal-*

Un échantillonneur de bonne qualité pour compatibles PC. Son mérite est de permettre l'adjonction de séquences musicales dans vos programmes. Mais vous pouvez aussi triturer les sons enregistrés via le micro et la carte d'extension.

La société Techni-Musique (TMPI) est spécialisée dans la création et la distribution de périphériques sonores. Elle compte quelques synthétiseurs vocaux et utilitaires pour *Amstrod CPC* et *Thomson.* Elle présente deux nouvelles cartes vocales pour *PC* : un sampler et un

synthétiseur. L'essai du sampler a été effectué sur un Amstrad *PC1512* et les résultats obtenus se sont révélés prometteurs. L'ensemble comprend une carte à installer sur un connecteur d'extension et un microphone. Les branchements sont simples à réaliser,

74

il faut toutefois veiller à bien enfoncer les prises. Les programmes *Saml.com* et Sam2.com (livrés sur disquette) assurent la gestion de la carte et de la mémoire. Ils doivent être chargés au préalable. Les réjouissances commencent avec Sampler.exe : il permet l'enregistrement, la restitution d'une séquence sonore. Pour cela, il suffit d'appuyer sur la touche D, de parler devant le micro puis d'appuyer sur une touche Le message est alors digitalisé. stocké en mémoire et prêt à être écouté par l'appui sur la touche E. La qualité de la restitution dépend de la fréquence d'échantillonnage qui est commutable de 4 à 8 MHz. Par ailleurs, la longueur de l'enregistrement est inversement proportionnelle à la fréquence. Pour s'en convaincre, on peut écouler à 8 MHz un morceau enregistré à 4 MHz. Par ailleurs, la longueur de l'enregistrement est inversement proportionnelle à la fréquence. Pour s'en convaincre, on peut écouter à 8 MHz un morceau enregistré à 4 MHz : on obtient une voix aigue et rapide à la manière d'une bande audio défilant trop vite.

Les éléments vocaux peuvent être sauvés en fichiers et réutilisables dans vos programmes Basic, Pascal ou C. En effet, Sam *1.com.* et Sam 2.com sont des interpréteurs de commandes chargés d'exécuter les ordres provenant de ces langages. En Basic, quelques lignes suffisent à créer des petits programmes de messages sonores. A titre d'exemple, la commande RE permet de restituer l'élément vocal présent en mémoire et la commande EN, suivie du nombre de secondes. déclenche l'enregistremeni. L'interface de programmation est bien conçue, les commandes sont très simples à utiliser. Le soin apporté permettra de développer des applications d'EAO, notamment l'enseignement des langues ou l'apprentissage de la lecture. En octobre, l'adjonction d'une option de téléphonie (PC Phone permettra de créer des softs de télésurveillance, des fonctions répondeurs et autres alarmes. A noter que la carte comporte des sorties « ampli », casque et haut-parleur plus une entrée micro de type jack Le prix du sampler complet. hard et soft s'élève à 1 350 F TTC. Quant au PC Phone,<br>il coûtera 2 450 F TTC. [van Roux. il coûtera 2 450 F TTC.

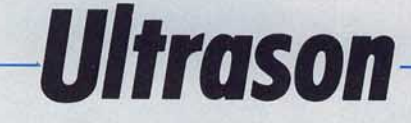

Encore un échantillonneur de sons pour *Amstrad CPC.*  Son nom, *Ultrason*, n'implique pas que vous allez digitaliser dans les très hautes fréquences mais de la musique ou des voix audibles par l'oreille humaine.

Cette année. la gamme des logiciels musicaux pour *Amstrad CPC* s'est enrichie de quelques séquenceurs et éditeurs de sons de qualité (voir les tests de *Music-Pro* dans le n° 51. de *Si/ipack*  et de Magic *Sound* dans le n° 52 de *Tilt).* Avec

*Ultrason.* les utilisateurs de *CPC* ont aujourd'hui à leur disposition un échantillonneur capable de digitaliser sans interface des paroles ou de la musique enregistrée sur cassette, à des fins d'illustration sonore exclusivement.

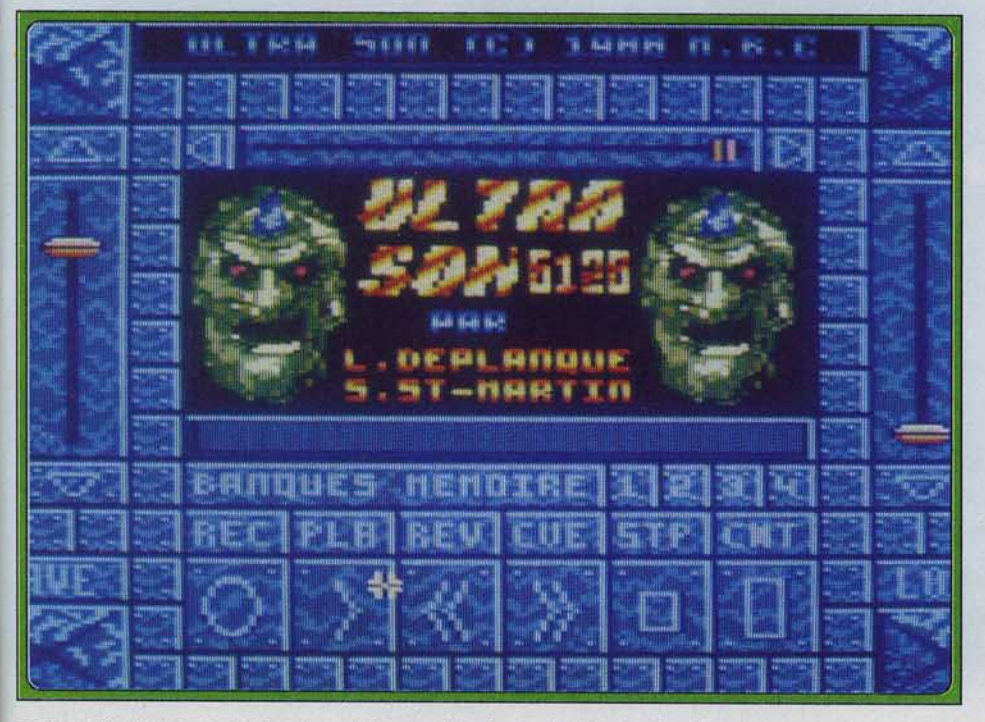

La page de menu avec ses boutons style magnétophone et ses potentiomètres.

*Ultrason* se sert du lecteur de cassettes associé au *CPC* comme source sonore et restitue les digitalisations à travers le petit haut-parleur de la machine. La mise en œuvre du programme est d'une simplicité exemplaire. La présentation des fonctions, rassemblées dans une unique pageécran fort bien dessinée, s'inspire des commandes d'un magnétophone. Une • touche • de digitalisation en continu permet d'écouter la cassette afin de rechercher un passage et d'apprécier le résultat. L'icône d'enregistrement lance simultanément le magnétophone de *l'Amstrad* et la digitalisation, qui dure une vingtaine de secondes à la fréquence d'échantillonnage maximum (la durée d'enregistrement est inversement proportionnelle à cette fréquence) . Grâce à deux curseurs, le point de départ du morceau et sa longueur totale peuvent être modifiés, ce qui permet de n'en conserver que la partie intéressante Une fois sauvegardé, le fichier n'occupe pas plus de 35Ko

Certes, la qualité sonore est très mauvaise et les modestes performances audio de l'Amstrad, doté d'un haut-parleur et de circuits d'amplification anémiques, n'expliquent pas tout. L'absence de filtrage à l'enregistrement comme à la lecture produit un « bruit numérique », sorte de crachouillis provoqué par la fréquence d'échantillonnage qui brouille parfois le message sonore jusqu'à le rendre intelligible. Il est donc préférable d'utiliser la fréquence d'échantillonnage maximum et de veiller à n'enregistrer que des messages simples *(Ultrason*  convient très bien pour la parole). En contrepartie, l'absence d'interface de digitalisation confère aux fichiers créés avec *Ultrason* une compatibilité sans faille Les Illustrations sonores incorporées dans vos programmes en Assembleur ou en Basic (un petit programme de chargement est présent sur la disquette) pourront donc retentir sur n'importe quel *Amstrad CPC. Ultrason,* programme de qualité mais sans

prétention, est donc avant tout destiné aux programmeurs de jeux.

Ils pourront agrémenter ceux qu'ils préparent avec des sons ou des bruits, le plus souvent des digitalisations de voix. Il ne peut en aucun cas être assimilé aux utilitaires de création musicale puisque, contrairement à d'autres échantillonneurs plus performants et plus chers tournant sur des ordinateurs 16/ 32 bits. il ne permet pas d'utiliser les timbres digitalisés pour créer de la musique. Quoiqu'il en soit, *Ultrason*  a déjà le mérite d'exister sur *CPC.* Et ce n'est pas rien, surtout quand on commence à comparer les capacités vocales de ses 8 bits à celles des *ST* ou Amiga. En fait, dans la famille des 8 bits. le C 64 reste la seule machine capable de rivaliser avec les 16/ 32 bits sur le plan sonore grâce à son chip de rrès haute performance

(Disquette MBC pour *Amstrad CPC 464*,<br>664 et 6128) Jean-Philippe Dela

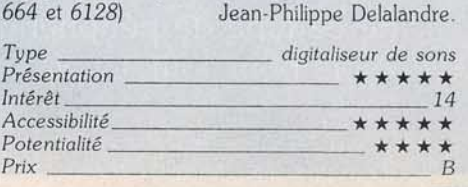

# Moniteurs: sons et<br>Iumieres

NEC MULTISYNG 1

Souvent oublié, l'écran est le parent pauvre des microloisirs. Pourtant nul ne conteste son importance et seule la méconnaissance de ce type de périphérique explique cet état de fait. Alors pour tout savoir sur les moniteurs, lisez la suite...

**NATARI** 

**JUATART** seur

76

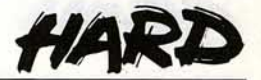

# **Multiquoi?**

A *plusieurs reprises, nous vous avons parlé de moniteurs Multiscan.* Mais *que recouvre* très *exactement ce vocable qui semble bien abscons au premier abord? Une analyse plus empirique qu'étymologique montre que ce terme est* constitué *d'une part de* « *multi " et d'autre part de*  « *scan* ». *La première racine amène l'idée de plusieurs. La seconde (scan) est plus ésotérique* mais *dira certainement quelque chose aux radio-amateurs, cibistes et autres radio-modélistes. Ce terme se retrouve, en effet, dans le mot scanner qui, dans ces domaines, évoque* un *récepteur très performant capable de recevoir les messages* émis *sur de nombreuses fréquences et selon de nombreuses méthodes de transmission. Fréquence, le mot est dit* 1 *Un écran Multiscan se caractérise par sa faculté* d *disposer de plusieurs fréquences.* 

Mais, *objectez-vous,* la *théorie veut* 

*qu'un écran analogique dispose d'une infinité de fréquences entre 0 Hz et sa bande passante maximale. Certes,* mais *les écrans Multiscan ont la particularité de s'adapter au signal. La fréquence de balayage est en quelque sorte choisie en fonction de la résolution de /'ordinateur. Avantage de ce système : l'image est toujours d'une stabilité* d *toute épreuve.* A *signaler que ces moniteurs sont généralement des modèles haut de gamme et disposent de nombreux connecteurs permettant d'assurer* la *liaison avec n'importe quel ordinateur.* .

*Ainsi pour réaliser les photos d'écrans que* nous *publions,* nous *utilisons un tel moniteur sur toutes les machines classiques.*  Mac mis à part.

se condamner à le revendre à moyen terme pour s'équiper en matériel plus performant. Le bon choix dépend donc de votre machine actuelle mais aussi de celle dont vous serez probablement équipé à moyen terme. Fin de la parenthèse.

Nous l'avons vu plus haut, la pre· mière chose à faire avant d'ache· ter un moniteur est de définir ses besoins. Première question : quel est le rapport d'utilisation de votre machine entre le jeu et les appli· cations personnelles? Si vous ne faites que jouer et uniquement jouer parce qu'un ordinateur ne sert qu'à cela et n'est pas capable de faire autre chose ou bien parce que vous n'avez pas le temps ou pas l'envie de vous en servir autrement, il est évident que votre écran doit posséder au moins deux caractéristiques. Il doit être couleur et de préférence disposer de circuits de reproduction du son . En effet, il n'existe rien de plus triste que de voir un jeu aux graphismes de qualité sur un écran désespé· rément monochrome, que le phosphore soit vert, orange ou de toute autre couleur.

La présence de circuits sons est aussi d'une importance capitale surtout si votre machine ne dispose pas d'un haut-parleur interne ou ne peut être connectée sur une chaîne haute-fidélité comme le *ST,* par exemple. Dans ce cas, la qualité de reproduction doit être irréprochable car de nombreux jeux proposent désormais des musiques et bruitages digitalisés supportant mal une restitution approximative. L'idéal est en fait de disposer de la stéréo, ce qui est plutôt rare de nos jours sauf, bien sûr, en matière de téléviseur. Autre élément d'importance : la taille du tube. Il est toujours plus agréable d'avoir un écran d'une certaine taille car on rentre plus aisément dans le jeu et les sensations sont bien plus fortes, par exemple avec des simulateurs de vol. D'autre part, on n'est pas rivé à son écran et il est plus reposant de jouer à quelques mètres de lui. Le problème est que ce type de moniteur coûte souvent cher, sur· tout lorsque l'on dispose de moyens limités. Une solution pos· sible réside dans l'acquisition d'un poste de télévision à prise péritel. Mais, ne vous leurrez pas : ce dernier pourra difficilement suivre les modes « haute résolution » de machines comme *l'Amiga* ou *l'Archimedes.* 

Second cas : la principale utilisation de votre machine est le jeu mais vous ne dédaignez pas vous pencher sur la création graphique. le traitement de texte et toutes ces

ans. Qu'il soit couleur ou mo· nochrome, il permet au fanatique de micro de pratiquer son sport favori sans monopoliser le télévi· seur familial! Les routards de la micro se souviennent d'ailleurs parfaitement de ces temps heureux où l'on était obligé d'atten· dre la fin du dernier journal télévisé pour s'adonner aux joies de la programmation... Heureusement, à cette époque, il n'y avait que trois chaînes et le concept de la télé 24 heures sur 24 n'avait pas encore été inventé en France! Depuis, la situation a changé. Toutefois les écrans sont encore bien mystérieux et les consommateurs souvent mal informés. Or en matière d'informatique, comme en haute fidélité, tous les éléments comptent... L'écran est le lien privéligié entre utilisateur et ordinateur, en quelque sorte le média entre l'homme et la machine. C'est pourquoi on doit être parti· culièrement exigeant à son égard. Il n'existe rien de plus frustrant pour un joueur que de ne pouvoir jouir pleinement d'un jeu du fait d'une visualisation approximative aux bavements et effets de flou qui, bien que parfois artistiques, n'en sont pas moins d'éclatantes preuves de la non adéquation de la machine et du moniteur. De la même manière, comment voulez· vous effectuer un travail un tant soit peu sérieux si vous ne dispo· sez pas d'un écran de qualité exempt de scintillements? Tout cela démontre qu'en matière de moniteur il ne faut pas hésiter à investir une certaine somme car ce type de périphérique se veut par essence multimachine et possède une durée de vie généralement bien supérieure à celle des ordinateurs familiaux. D'ailleurs, un vieux proverbe *Silicon Val/yen* ne dit-il pas : « les micro passent, les écrans restent » ? **DEFINISSEZ**<br>VOS BESOINS. **AVANT TOUT, DÉFINISSEZ** 

Véritablement démocratisé par Amstrad, le moniteur n'est plus le périphérique de luxe d'il y a cinq

Encore faut-il savoir choisir un écran parfaitement adapté à ses besoins présents, mais aussi futurs. Du reste, ouvrons une parenthèse pour préciser que cet adage ne s'applique pas seulement à notre sujet mais à tous les périphériques. Choisir un matériel à la limite des performances moyennes du moment revient à choses censées simplifier la vie. Ici encore votre écran doit être de préférence couleur et disposer de circuits de restitution du son. La stéréo est moins critique que pour le joueur pur et dur. En revanche, vous devez disposer d'un moniteur en mesure de supporter la haute résolution. En effet, les jeux sont souvent en basse ou moyenne résolution (généralement 320 sur 200 points avec les ST, *Amiga* et *C* 64). Mais la majorité des outils de productivité personnelle et de nombreux utilitaires tels les traitements de texte. par exemple, fonctionnent généralement sur 80 colonnes c'est-àdire qu'ils affichent dans les 600 points sur 200, voire 600 sur 400 et plus. Vous devez donc disposer d'un écran de qualité, exempt de scintillements et capable de suivre de telles performances. D'autre part, il ne faut pas oublier que la répartition des tâches sur votre machine actuelle sera probablement identique avec l'ordinateur dont vous disposerez dans deux ou trois ans. Or cette hypothétique machine aura certainement des performances supérieures, donc n'hésitez pas à choisir des modèles capables d'afficher environ 800 points sur 600 et éventuellement plus. si vos moyens vous le permettent. Attention toutefois : la mégalomanie en matière d'informatique est dangereuse pour le portemonnaie. Il est inutile d'investir dans des écrans du genre 2048 points sur 2048. D'autant plus que pour le même prix vous pouvez avoir une très belle voiture d'occasion, voire de collection!

Pour vous l'ordinateur c'est sérieux : vous programmez, écrivez, gérez vos recettes de cuisine avec un SGBO (système de gestion de base de données) et les coordonnées de tous vos amis sont sur fichier informatique. Toutefois. vous ne dédaignez pas les jeux et à l'occasion vous vous laissez aller à charger un petit shootthem-up. Votre situation est en fait assez proche de celle que nous venons de décrire. En effet, vous avez besoin d'un écran de qualité capable de supporter de hautes résolutjons et. de préférence. couleur. Car, au risque de nous répéter. il est triste de voir un jeu en monochrome !

De la même manière, ne perdez pas de vue que vous pourrez êlre amené à posséder une machine ou une carte graphique avec de meilleures performances d'ici un temps relativement court. N'hési-

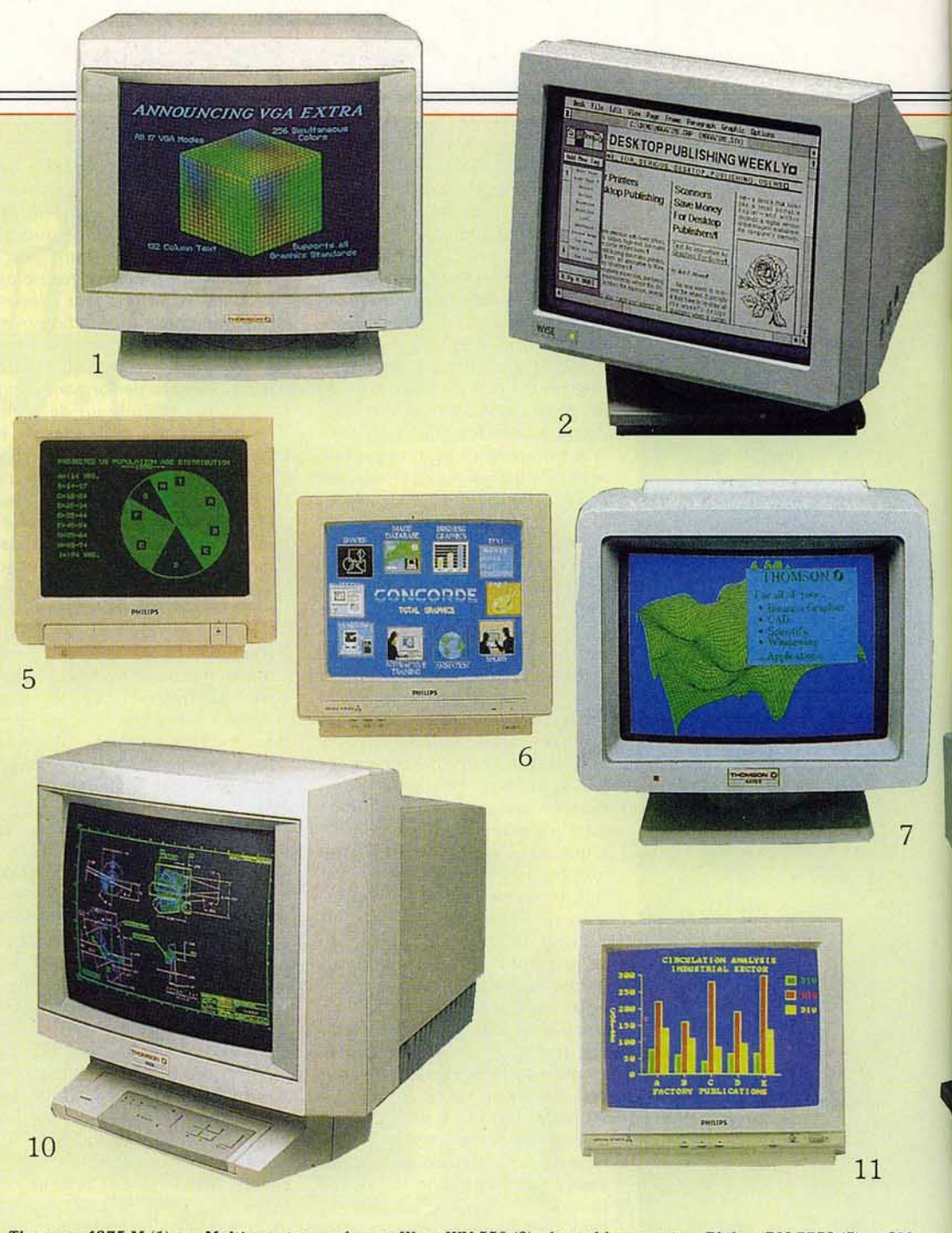

Thomson 4375 M (1), un Multiscan trop coûteux; Wyse WY 550 (2): écran blanc papier; Philips BM 7752 (5) et CM 8873 (6), séduisants; Thomson 4470/4460 (7), l'EGA made in France; Thomson Quadriscan (10), un bon écran mais trop coûteux; Philips CM 8832 (11), dans la bonne moyenne.

tez pas à choisir un écran en mesure de supporter des résolutions supérieures à celles proposées par votre configuration actuelle.

D'autre part, vous aurez avantage à en prendre un que l'on peut commuter en monochrome. Ce petit plus est intéressant surtout lorsque l'image proposée n'est pas verte. Cette couleur est assez fatigante, les possesseurs de *CPC*  avec moniteur GT 64 ou similaire ne me démentiront pas.

Si votre machine possède un haut-parleur interne ou bien s'il vous est possible de lui connecter une chaîne haute-fidélité, un hautparleur de baladeur ou un casque, vous pouvez vous passer de son. A moins que. pour vous, le bip bip généré par l'ordinateur lors de l'appui sur une touche soit absolument nécessaire à la qualité de votre travail.

Si vous faites partie de cette catégorie, écrivez-moi. J'ai connu beaucoup de gens qui voulaient faire taire leur ordinateur, mais jamais l'inverse!

Dernier cas type : vous ne faites que des choses sérieuses avec votre ordinateur pour une raison X ou Y. Dans ce cas, attachez-

vous à obtenir la meilleure qualité de visualisation possible. Soyez intraitable en ce qui concerne les scintillements, les légers défauts et autres papillottements. Notez qu'un tel écran ne vous coûtera pas forcément une fortune. l'impératif de couleur n'étant pas ici nécessaire. C'est même plutôt l'inverse car les couleurs générées par les ordinateurs sont souvent agressives et fatiguent l'œil. Il n'est pas toujours possible de travailler la palette.

C'est pourquoi nous vous recommandons fortement un écran monochrome et de préférence de

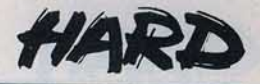

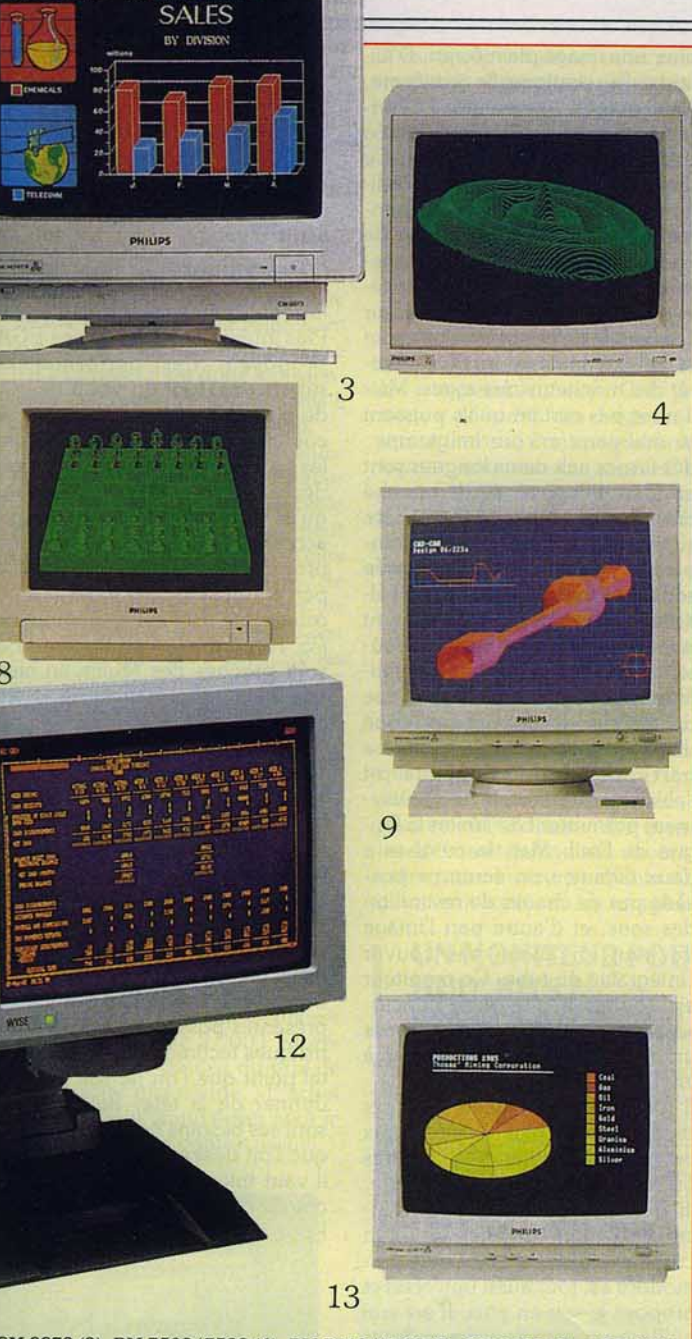

**BLUE BATIRIES** 

CM 8873 (3). BM 7502/ 7522 (4). BM 7713/ 1723 (8). CM 8852 (9) et CM 8801 (13) de Philips : le géant néerlandais de l'électronique propose une gamme<br>fort complète. Wyse WY 550 (12) : écran ambre.

type blanc papier (noir sur blanc, au lieu du classique blanc sur fond noir). Inauguré sur les *Macintosh ,*  ces écrans procurent un confort visuel exceptionnel et fatiguent moins les yeux.

Toutefois, si vous désirez impérativement disposer de la couleur, il est toujours possible de prendre un écran avec commutateur monochrome. Ici, encore, la présence dans le moniteur de circuits de restitution des sons n'est pas impérative.

Pour en finir, passons par la liste des recommandations valables pour tout le monde.

Dans tous les cas, portez une attention toute particulière au service après-vente et n'hésitez pas à payer un peu plus pour obtenir la garantie de réparations rapides et fiables.

Le socle orientable est une chose très pratique surtout lorsque l'on dispose de peu de place. On oriente alors au mieux l'écran afin de minimiser les problèmes de reflets dus au soleil ou à une fenêtre mal placée .

Enfin, n'achetez jamais d'écran si vous n'êtes pas certain de sa parfaite compatibilité avec votre ordinateur!

# **PAS SI II**<br>QUE ÇA! **MONOCHROME? PAS SI TRISTE**

Les moniteurs monochromes composites d'antan sont désormais plus répandus dans les placards que sur les tables de travail. Cela se comprend aisément, les machines actuelles disposant de capacités graphiques intéressantes dont l'utilisateur désire profiter pleinement. Le monochrome n'est pas mort et remplace même avantageusement les moniteurs couleurs pour certaines applications. Autre avantage de ces écrans: ils sont des plus accessibles, même pour des modèles haut de gamme, puisque leur prix dépasse rarement les 2 000 F. Le choix d'un écran de ce type est

conditionné par deux facteurs. Le premier est d'ordre financier : tout le monde n'a pas les moyens d'acheter un écran couleur. Ce n'est qu'un pis-aller certes mais c'est toujours mieux que rien surtout si, contrairement au *ST,*  l'exécution d'un programme n'est pas conditionnée par le type d'écran .

Le second facteur qui fera pencher la balance pour un moniteur monochrome est le rapport entre applications personnelles et jeu. Plus l'utilisation de votre machine touche des domaines comme le traitement de texte et autres, plus le choix d'un écran monochrome trouve sa justification. Certains rétorqueront que c'est faux, et qu'il suffit de voir ce qui se passe avec le *Macintosh Il,* par exemple. Mais le but de ce dernier est de créer une chaîne de travail entièrement en couleur, de la visualisation jusqu'à l'impression . Et ce type d'environnement risque de ne pas être accessible à l'utilisateur final avant un certain temps.

Reste donc à définir quel type de moniteur monochrome est le plus adapté à vos besoins et quelle doit être la couleur du phosphore. Les écrans les plus courants proposent le vert. lis disposent rarement d'une prise Péritel mais sont toujours plus ou moins connectables à une machine dotée d'une telle prise, sauf les *PC* et compatibles bien entendu. Le principal repro· che que l'on puisse leur adresser concerne en fait la couleur du phosphore qui s'avère trop agres· sive dès que l'on prolonge un tant soit peu le travail. Un conseil, si vous possédez un écran de ce type : faites-vous un filtre à base d'intercalaires transparents.

D'un autre côté, ces moniteurs sont proposés à des prix fort compétitifs et supportent souvent de très hautes résolutions. Les écrans ambre et orange possèdent les mêmes qualités et les mêmes défauts, mais ils fatiguent moins l'œil. C'est pourquoi nombre de systèmes bureautiques en proposent de ce type. Ils sont toutefois de plus en plus rares et s'effacent au profit d'écrans blanc papier. Attention : lorsque nous parlons d'écrans blanc papier nous excluons le moniteur monochrome du *PC 1512* qui s'avère plus proche des spécifications TV bas de gamme que des spécifications informatiques! De tels écrans, démocratisés par le *Mac,* existent sur *ST* et *PC.* Le modèle *Amiga*  ne devrait pas tarder. A signaler que certains modèles existent sous forme « Multiscan » et sont donc connectables à des machines Péritel. Un défaut toutefois est commun à la majorité des monochromes : ils sont dépourvus de circuits de reproduction du son.

# **1 DEV ACCESSIBLE. ÉCRAN COULEUR. UN RÊVE DEVENU**

Peu nombreux il y a encore trois ans, les moniteurs couleurs sont désormais fort répandus. Cela est parfaitement compréhensible car les utilisateurs désirent profiter pleinement des capacités graphiques de leurs machines. li existe trois grands types d'écrans couleurs. Les plus courants et les moins coûteux sont les écrans Péritel ou assimilables du genre Atari 1425 ou Thomson MC9J 936. lis sont caractérisés par un prix accessible mais la qualité du tube n'est pas toujours parfaite. Très souvent, il ne s'agit ni plus ni moins que d'un téléviseur dépourvu de la partie réception image et c'est pourquoi certains modèles ont du mal à contenter les possesseurs de machines dont la résolution dépasse les 600 points sur 200.

En deçà, tout va bien ou à peu de choses près surtout si l'on ne dispose que d'une bourse limitée. Contrairement aux modèles pro· fessionnels, ils possèdent généralement des circuits de restitution des sons et plus rarement une prise pour casque. Bref, ces écrans « passe-partout », dont les origines remontent souvent aux huit bits, s'avèrent encore d'actua· lité. Dernier avantage : la théorie veut qu'ils soient en mesure d'affi· >

# Les écrans de demain

En *matière de visualisation. l'avenir passe immanquablement par des recherches menées en matière de télévision haute définition (HD) au Japon et en Europe. Compte tenu des progrès réalisés en la matière. d'ici* une *dizaine d'années les moniteurs informatiques devraient être capables de supporter des résolutions bien plus élevées que ceux dont* nous *disposons aujourd'hui.* En *effet, la résolution d'un téléviseur est de l'ordre*  de 625 lignes de 500 points en mode entrelacé. Avec la TV-*HD* une *image télé comportera environ deux* fois *plus de points* soit une *résolution* supérieure d *ce que parviennent* d *afficher les moniteurs couleurs informatiques actuels les plus utilisés! Dans l'avenir. les moniteurs courants devraient donc égaler les performances des téléviseurs HD et* les *moniteurs haute résolution. atteindre sans* gros *problèmes, Les* 2 000 *lignes de* 2 000 *points. Certains diront que de tels écrans*  réalisés d *base de tubes cathodiques coûteront une véritable* 

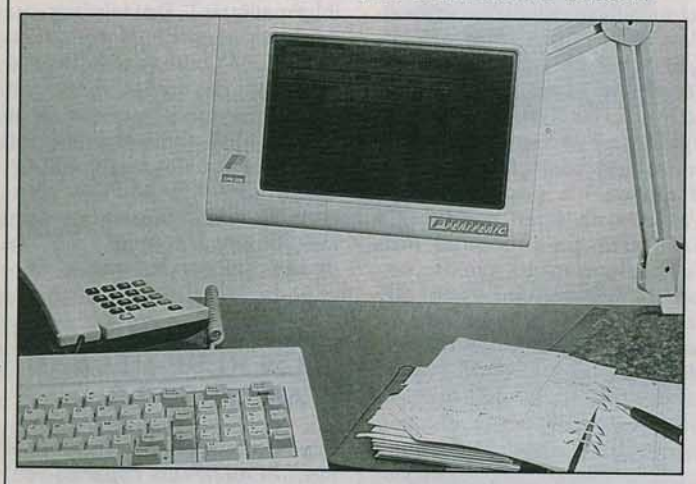

*A l'image de cet écran Perlferlc, le m oniteur de de main sera* à *crlstnux liquides mais avec haute définition et couleur en plus...* 

*fortune ... C'est vrai, mais c'est oublier* un *peu rapidement que le tube risque de mourir bien vite.* Ainsi. *les écrans LCD (écrans* d *cristaux liquides) monochromes* ou *couleurs présents dans les mini-téléviseurs et* /es *camescopes japonais on remplacé les petits tubes cathodiques! Les détracteurs de ce type de matériel ont beau jeu de dire que* ces *systèmes proposent des résolutions assez médiocres ...* 

*Rappelons que les premiers téléviseurs disposant d'une telle technologie firent leur apparition* il *y a environ deux ans au Japon avec des écrans qui proposaient* d *peu près* 80 000 *pixels. Nous en* sommes *déjd aux alentours de* 1OO000 *soit*  une *augmentation de la résolution de vingt pour cent! D'autre part, le LCD dispose de nombreux avantages par rapport au tube :* il *est peu gourmand en énergie et surtout,* il *est plat. Non contente d'augmenter la finesse de l'image, la télévision haute définition vise* d *obtenir des écrans de taille similaire* d *celle des rétro-projecteurs. Imaginez un écran de deux mètres de diagonale avec un tube cathodique. Non seulement,* il *serait d'un poids excessif (Mitsubishi fabrique* un *écran* d *tube de 105 cm de diagonale* qui *pèse déjd environ 1* OO *kilos). mais* il *serait d'une profondeur excessive :* d *peu de près la même longueur que la diagonale!* On *comprend donc aisément pourquoi les futurs écrans devraient être plats et pourquoi la technologie LCD remplacera le tube, du moins aussi longtemps qu'il n'existe pas de technique concurrente.* 

*Outre Je fait qu'ils sont déjd en production, ces écrans génèrent des recherches en* tous *points de la planète et les industriels japonais pensent produire d'ici un peu moins de cinq ans des écrans LCD de plus de 30 cm de diagonale.* En *conclusion, l'écran de demain sera plat, disposera de très hautes résolutions et la technologie utilisée sera celle des LCD.* M. B.

cher une image plein écran. D'ail· leurs, la pratique le confirme. Quel intérêt? Ce point est déter· minant pour le Desktop Vidéo dont on parle de plus en plus. Ce terme définit l'utilisation de l'ordi· nateur dans une chaîne de montage vidéo pour la réalisation de bancs-titres, sous-titres, traite· ments d'images, etc. Or précisément. en vidéo, on travaille sur l'ensemble de la surface de l'écran et non sur une portion. D'où l'inté· rêt des moniteurs classiques. Mais il n'est pas certain qu'ils puissent se maintenir encore longtemps : des firmes aux dents longues sont en train d'imposer sur le marché des écrans aux performances supérieures et à des prix fort compétitifs. Cette famille désignée sous le terme générique de « Multiscan » comprend notamment une véritable Rolls Royce : le coQteux NEC Multisync ll. Compati· ble avec n'importe quelle machine du marché, il propose un piqué d'image irréprochable. D'autre part, sa grande stabilité et l'absence quasi totale de scintillement permettent de limiter la fati· gue de l'œil. Mais la cuirasse a deux défauts : cet écran ne possède pas de circuits de restitution des sons, et d'autre part l'image ne peut en aucun cas couvrir l'intégralité du tube. Ce moniteur est soumis à une rude concur· rence de la part d'Eizo qui propose un modèle de meilleure qualité à environ 2 000 F de moins !

li n'en reste pas moins que ces modèles sont plus destinés aux pro qu'aux amateurs  $-$  éclairés ou non - et, dans ce contexte. ils ont encore du mal à convaincre pleinement. En effet, un écran comme le modèle 1084 de Commodore est tout aussi universel et propose le son en plus. Il est vrai qu'il ne dispose pas des mêmes performances que les Eizo et Nec mais il s'en tire relativement bien compte tenu de son prix attrayant. Les Multiscan sont de véritables moniteurs informatiques, étudiés dans les moindres détails tant du point de vue ergonomique que par la qualité de visualisation. Et il est incontestable qu'il s'agit de leur véritable force.

Le troisième type de moniteurs couleurs est connu des possesseurs de PC et compatibles avec carte graphique CGA ou EGA. Ces écrans de type numérique sont à terme condamnés à mourir car les normes d'affichage dans **i'**  changer au profit d'écrans analo-<br>giques. Proposés à des prix acces-

sibles, les écrans CGA ne sont décidément plus au goût du jour. Pensez-donc, ils ne sont pas capa· bles d'afficher plus de seize cou· leurs et possèdent de légers défauts caractéristiques qui se tra· duisent sous la forme de petits sauts d'image. Franchement, ce n'est pas très agréable. Toutefois, d'un point de vue ergonomique, ils sont généralement bien étudiés. Plus intéressants, les écrans EGA proposent des performances supérieures tant du point de vue de la résolution que du nombre de couleurs affichables. Mais ils ont les mêmes défauts que leurs prédécesseurs historiques. Signalons qu'ils ne sont pas toujours très accessibles et qu'il faut guetter des promotions alléchantes dues à la percée du standard VGA mis en œuvre par lBM sur sa gamme de *PS.* Notez que les écrans pour *PS*  sont proches des Multiscan bien que leurs performances *ne* soient pas aussi bonnes.<br> **---Conclusion** 

Vous voici expert en matière de moniteurs. Il ne vous reste plus qu'à préparer une thèse dans ce domaine. Mais ça ne vous aidera pas forcément à choisir un écran. Pour vous en convaincre, jetez un coup d'œil sur le tableau récapi· tulatif présent en fin de dossier. La majorité des modèles qui y sont présentés possèdent des caracté· ristiques techniques attrayantes à tel point que l'on ne sait plus où donner de la tête. Savoir quels sont ses besoins ne suffit pas lors· que l'on désire acheter un écran. il vaut mieux cerner le type d'é· cran le plus adapté à sa machine. Pour ce faire, lisez la suite...

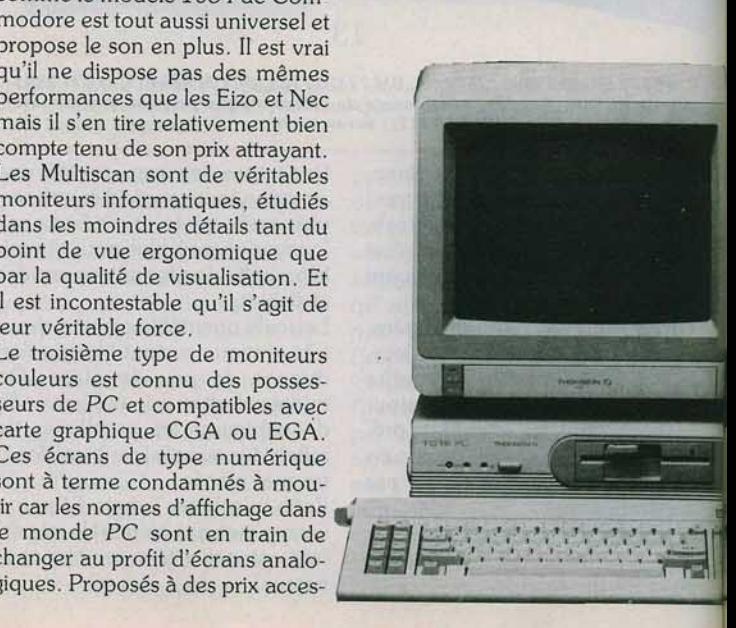

# **1 ÉCRAN ET CONSOLE? N'AVEZ-VOUS PAS DE TÉLÉVISEUR?**

Par définition. les consoles de jeu ne sont utilisées que pour jouer. Les jeux développés pour ces machines sont toujours prévus pour être visualisés en couleur. Parfois même, cette couleur joue un rôle non négligeable, marquant le passage d'un niveau à un autre par exemple. Il est donc indispensable de connecter les consoles à un moniteur couleur. CQFD.

Techniquement, la liaison entre une console et son moniteur s'effectue par un classique câble Péritel. C'est dire qu'elle peut s'adapter à une foule de moniteurs couleurs. de toutes les tailles, de toutes les qualités et de tous les prix. La définition graphique des consoles étant loin d'atteindre les sommets rencontrés sur *Atari ST*  ou *Amiga,* il n'est pas nécessaire de se payer un moniteur à très haute définition. Quelle que soit la qualité de celui-ci, l'image offerte à partir d'une console Nintendo bavera toujours autant.

Les moins chers des moniteurs Péritel coûtent dans les 2 000 F. Ce sont aussi ceux dont la qualité est la plus discutable. Mais on vient de le voir, cette qualité est de toute manière plus que suffisante. Alors, pourquoi dépenser plus? Surtout que 2 000 F représentent déjà le double du prix de la console elle-même. L'achat d'un moniteur grand écran peut se justifier, pour le confort visuel.

Il existe cependant un autre moniteur, très répandu dans les familles: le récepteur de télévision. A condition, bien sûr, qu'il ne soit pas trop ancien. La prise Péritel est présente sur tous les téléviseurs depuis le début des années 80. L'image provenant d'une console y passe très bien, mieux même que sur certains moniteurs bas de gamme. Le seul problème vient des priorités familiales : il faut se glisser entre les programmes que les autres veulent voir. Cela provoque souvent des bagarres et une animosité dommageable à la bonne entente de tous. C'est pourquoi, après un certain temps, il n'est pas rare de voir les acheteurs de consoles acquérir un moniteur en sus.

Mais pourquoi acheter un moniteur alors qu'un second poste de télévision, dont le prix est souvent à peine plus élevé, fait aussi bien l'affaire? Je vous le demande. Vous gagnez la tranquillité et le droit de regarder les programmes qui vous plaisent. En outre, vous préservez l'avenir : on parle de plus en plus de nouvelles consoles 16 bits et nul ne sait encore si votre moniteur sera capable d'en gérer efficacement les images.

# **1 PENSEZ AU FUTUR. UN MONITEUR POUR HUIT BITS?**

Vous en avez assez de jouer allongé sur la moquette du salon, ras le bol d'être obligé d'attendre que votre petite sœur ait fini de regarder son dessin animé japonais préféré pour pouvoir enfin saisir un listing? Vous désirez couper le cordon ombilical existant

Le *MC 9J-936 de Thomson propose* un **il** *réglage d'intensité pour chaque* couleur *de base et permet de parfaitement positionner l'image.* 

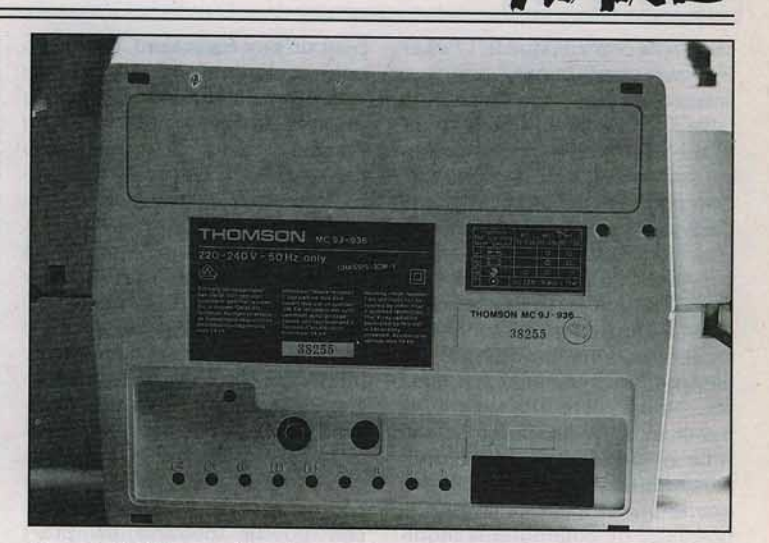

*Lien priuiléglé homme/ machine,* un *bon moniteur doit se piler*   $\dot{a}$  vos besoins et aux performances de votre micro...

entre le téléviseur et votre conseillons fortement de ne vous<br>machine. Mais quel modèle choi- pencher que sur des modèles de machine. Mais quel modèle choi-<br>sir?<br>grandes marques et si nossible

tion technologique en matière de de 1500 F. micro, les actuels huit bits propo-<br>sent des résolutions relativement der sont bien entendu valables sent des résolutions relativement der sont bien entendu valables<br>limitées. Des écrans bas de pour les machines Péritel, vraigamme comme le Philips CM ment Péritel. Il arrive, en effet,<br>8801 font parfaitement l'affaire. que certains ordinateurs posent En revanche, ils posent problème des problèmes, comme les lorsque l'on passe à des machines anciens  $C$  64, par exemple. Dans comme les *ST* ou *Amiga* et que ce cas il n'y a pas de demie-<br>l'on désire profiter un tant soit peu mesure. Le mieux est de se prol'on désire profiter un tant soit peune mesure. Le mieux est de se pro-<br>des performances de ces ordina-curer l'écran conseillé par le fabrides performances de ces ordina-curer l'écran conseillé par le fabri-<br>teurs, C'est pourquoi, si vous dési-cant de la machine. Ce p'est pas teurs. C'est pourquoi, si vous dési- cant de la machine. Ce n'est pas huit bits pensez-le déjà pour un la qualité optimale est au rendez-<br>futur 16/32 bits et même, pour- vous et surtout vous économisefutur 16/32 bits et même, pour- vous et surtout vous économise-<br>quoi pas, pour un futur 32 bits... rez du temps. Toutefois, la situaquoi pas, pour un futur 32 bits... rez du temps. Toutefois, la situa-<br>Cela d'autant plus que finalement tion que nous décrivons plus haut Cela d'autant plus que finalement lion que nous décrivons plus haut la différence de prix n'est pas bien libralisation de l'écran par rappro grande (environ 1000 F). Evi- port aux machines modernes) est demment, la somme en jeu est souvent d'autant plus critique...

dépense. vous en serez donc essentiellement des machines de réduit à prendre un modèle dont jeu et que la couleur est dans ce vous aurez bien du mal à vous cas bien plus agréable ... débarrasser d'ici quelques années... Pour limiter les frais tournez-vous vers le marché de l'occasion où on trouve des écrans tels les Thomson MC 9J-936 ou Philips gamme CM. Autre avantage de ces modèles (et plus particulièrement du Thomson) : ils acceptent des résolutions allant jusqu'à 640 par 200 points. Les moyennes résolutions du *ST* et de

*l'Amiga* seront donc accessibles avec ces moniteurs. Pour être certain de disposer d'un service après-vente de qualité, nous vous

erandes marques et si possible Le problème est simple et com-<br>plexe à la fois. Du fait de l'évolu-<br>prix de tels écrans tourne autour prix de tels écrans tourne autour

pour les machines Péritel, vraique certains ordinateurs posent anciens C 64, par exemple. Dans forcément le moins coûteux mais (l'obsolescence de l'écran par raptout de même de l'ordre des Notez que nous ne vous avons 3000 F. pas entretenu ici des écrans Si votre bourse n'est pas en monochromes. Cela s'explique mesure de supporter une telle par le fait que les huit bits sont par le fait que les huit bits sont

# **1 MONOCHROME ? 16/ 32 BITS, COULEUR OU**

A tout seigneur tout honneur. nous commencerons par étudier le cas de *l'Atari ST* puisqu'il s'agit du 16/32 bits le plus courant en France. Compte tenu des performances de cette machine en matière de graphismes. l'utilisateur moyen ne peut évidemment pas se satisfaire de l'écran monochrome Atari. Le SC 1425 apparaît donc comme la solution logique  $\blacktriangleright$ 

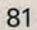

car moins coûteux que le 1224 et tout aussi performant.

Disposant d'un tube de bonne taille, il s'avère parfaitement adapté au *ST.* Il dispose d'un connecteur TIL/RGB, de circuits de reproduction de sons ainsi que d'un jack pour casque. Proposé aux alentours de 2 500 F. il se pose donc en tant que choix logique. Toutefois, si vous désirez un écran d'une plus grande universalité et fonctionnant avec la plupart des machines du marché nous vous conseillons fortement le moniteur... Commodore 1084! Pour environ 500 F de plus, vous aurez un écran aussi performant que le SC 1425, avec en plus la possibilité de commuter le moniteur en mode monochrome. Vous pourrez ainsi vous lancer dans des applications sérieuses. Si ces dernières constituent votre activité principale, nous vous conseillons le SM 125 Atari. Très stable et proposant une image irréprochable, ce moniteur permet de longues séances de travail et ce, pour moins de 2 000 F. Bref, un choix idéal pour encore quelque temps. A terme, les Multiscan monochromes seront de redoutables concurrents : ils se démocratiseront sans doute. Pensez donc que

pour un prix équivalent, vous disposerez toujours d'une qualité optimale en très haute résolution et aurez accès aux autres modes écran (un écran à la place de deux, le rêve!) Entre *Calcomat* et *Le Rédacteur,* on trouve toujours cinq minutes pour un petit jeu, non?

Dernière solution : le Flexscan Eizo. Pour environ 5 000 F, ce dernier propose les mêmes avantages que les Multiscan monochromes avec la couleur en prime. Certes, le prix est élevé mais il est à la hauteur de ce moniteur d'exception. Pour s'en convaincre, il suffit de consulter le tableau comparatif (plus loin). Les Multiscan posent toutefois un problème : ils sont trop souvent dépourvus de circuits de restitution du son.

Second 16/32 du marché, l'Amiga possède des performances assez impressionnantes en matière de graphismes. Les moniteurs Commodore s'avèrent parfaitement à la hauteur. Nous vous déconseillons toutefois le modèle 2080 car il ne minimise pas suffisamment les problèmes de scintillement d'images en mode HAM (Hold And Modify, mode spécifique à l'Amiga). De même. l'acqui-

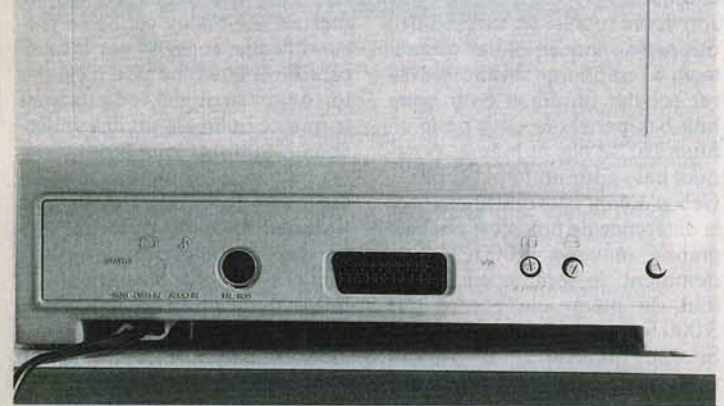

*Fait* peu connu, *le* moniteur couleur *Atarl SC 1425 possède aussi*  une *prise permettant d'assurer sa* connexion avec un PC.

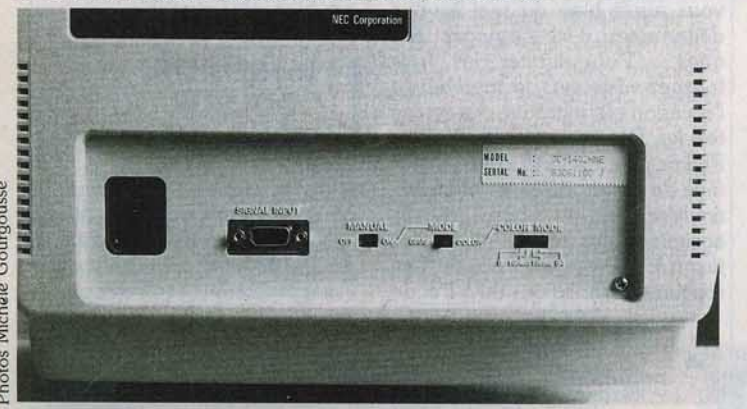

*Le NEC Multlsvnc* JI ne *possède ni Pérltel* ni circuits de *restitutions de*  sons, mais *il fonctionne avec tous les ordinateurs du marché...* 

TTL, RVB...

Numérique, analogique, TTL, RVB, RGB, ou RVBI, sont des termes courants en matière de moniteurs mais leur ésotérisme ne saurait être contesté. Il existe deux méthodes de transmission de l'image entre ordinateurs et moniteur. La première est dite analogique et s'avère des plus courante puisque la prise Péritel fonctionne selon ce principe. Après lecture d'une case mémoire correspondant à un élément de l'image (pixel ou groupe de pixels), l'ordinateur génère, par l'intermédiaire de convertisseurs digitaux analogiques. des signaux électriques correspondant aux trois couleurs de base : rouge, vert et bleu. La couleur d'un point affiché à l'écran dépend de ces facteurs. Sur écran monochrome la variation de ces signaux se concrétise par des points ayant une plus ou moins grande intensité lumineuse. Parallèlement à ceci, la machine envoie vers l'écran des signaux de synchronisation qui permettent de positionner correctement le spot et l'image. Les termes associés au monde analogique sont Péritel, RGB (Red, Green, Blue) et son équivalent francophone RVB (Rouge, Vert, Bleu) .

Pour résumer, disons qu'un ordinateur délivrant un signal Péritel est connectable à un écran RGB/RVB et inversement. Signalons que ces vocables définissent aussi une méthode de connexion : à chaque couleur correspond un fil et les signaux de synchronisation sont à part. Il n'en est rien en matière de vidéo composite. Sur ce type de signal analogique, tous les signaux sont véhiculés par un seul et même câble. Connecter un écran composite à un ordinateur Péritel nécessite donc une carte d'interface. Mais cette situation tend à disparaître car les moniteurs composites se font rares.

Les écrans numériques, démocratisés par IBM avec son PC, ont de telles limites qu'ils sont de plus en plus marginalisés. Avec un écran analogique, le nombre de teintes affichables est illimité et seules les performances graphiques de l'ordinateur apparaissent comme réductrices (en dehors de la résolution, bien sûr).

En revanche, en transmission numérique, il existe une limitation, en fonction du nombre de bits contenus dans les mots envoyés par l'ordinateur vers le moniteur. Ainsi, un écran CGA n'est électroniquement pas en mesure d'afficher plus de seize couleurs et lorsque l'on désire obtenir de meilleures performances (EGA, par exemple), il est nécessaire de changer de carte et d'écran ! En résumé, les écrans numériques ont une palette de couleurs à l'image de celle des ordinateurs. Il s'agit d'une solution peu rentable pour l'utilisateur. En plus qualitativement, le numérique n'est pas la panacée: les utilisateurs de PC sont habitués au scintillement et autres papillotements. D'ailleurs, pour sa nouvelle série de machines, IBM a choisi le mode analogique . Dernière précision, les termes associés au mode numérique sont

TIL (norme fixant des tensions correspondant à 0 et 1) et RGBl/ RVBI définissent l'affectation des différents bits */*  (1 correspond à intensité). M.B.

sition d'un écran du genre Flexscan ou Multisync II de Nec pour Amiga n'est en rien obligatoire. A moins que vous ne désiriez changer de machine à brève échéance, contentez-vous du 1084 qui s'avère décidément fort séduisant. Enfin, en ce qui concerne les écrans monochromes et plus précisément le modèle Commodore à venir nous ne pouvons que rester sceptiques tant un tel moniteur bride la machine.

Dernière machine que nous aborderons ici, *l'Archimedes* nécessite un écran Multiscan pour accéder aux plus hautes résolutions (640 par 512 points en 16 ou 256 couleurs). Il peut toutefois se contenter d'un moniteur Péritel, ce qui est bien plus économique. Dans ce cas, l'utilisateur dispose tout de même des 640 par 256 points en 256 couleurs! Des modèles tels le CM 8832 Philips, Commodore 1084 et même Thomson MC 9J-936 conviennent. Dernière précision, les possesseurs *d'Archime*des série 400 ou 300 modifiés, désireux de parvenir à la très haute résolution (1280 par 980), devront se procurer un écran monochrome

# Prise Péritel et écran de CPC

Au départ, l'idée d'Alan Michael Sugar n'était pas mauvaise: proposer un ordinateur avec écran en version de base à prix défiant toute concurrence. Un tel produit allait dans le sens des désirs de l'utilisateur littéralement plongé sous une avalanche de câbles divers.

Le problème est que la conception du *CPC* commence à dater sérieusement et que les utilisateurs se tournent vers des machines plus performantes comme les *ST* ou *Amiga.* La logique voudrait que l'utilisateur puisse utiliser son écran Amstrad avec sa nouvelle machine et ce afin de ne pas se retrouver contraint à squatter le téléviseur familial. Finances obligent. Cette opération est désormais possible.

Connue pour ses nombreux adaptateurs en tous genres, la société HP Electronique propose un câble permettant de relier un *Atarl ST* à un moniteur de *CPC* Proposé à un peu plus de 200 F, il se connecte sur la sortie vidéo de l'ordinateur et une prise OIN est reliée à l'écran. Une fois cette liaison effectuée, il n'y a plus qu'à mettre en marche. La basse résolution ne pose pas de problème : l'image est stable, les couleurs parfaitement saturées.

En moyenne résolution (640 par 200 points en quatre couleurs), l'image est similaire à celle que l'on observe sur un téléviseur Péritel, c'est-à-dire que les caractères apparaissent un peu flous mais le résultat est tout de même fort convaincant.

Bien entendu, ce câble ne permet pas l'utilisation du mode très haute résolution. Et surtout, il rend impossible la reproduction des sons. Ce défaut s'explique par le fait que les moniteurs de *CPC* ne disposent pas de haut-parleur intégré mais aussi par l'absence dans la machine d'un tel élément.

D'autre part, le *ST* ne disposant pas de prise vers chaîne haute-fidélité ou haut-parleur externe, l'utilisateur est obligé de manier le fer à souder s'il désire entendre les bip-bips émis lorsque l'on pianote sur le clavier du *ST.* 

De son côté, la société Power Products propose une interface similaire mais en fait fort différente. Se présentant sous la forme d'un boîtier relativement compact, cette dernière se connecte sur l'ordinateur par l'intermédiaire d'une prise Péritel.

Ainsi, de nombreuses machines comme les *ST, Amiga* et autres *T09* + sont connectables sur écran *d'Amstrad CPC.*  D'autre part, cette interface propose un jack permettant la connexion directe vers chaîne haute fidélité, enceinte de baladeur ou casque.

L'utilisateur peut donc jouir des performances sonores de sa machine. A signaler qu'ici encore, le moniteur n'est pas à même de supporter le mode monochrome du *ST* et n'arrive que difficilement à afficher les très hautes résolutions de *l'Amiga.* 

Dernière précision: son prix de l'ordre de 300 F. M.B.

Un moniteur couleur capable de suivre de telles performances est des plus dispendieux.

# DE LA CARTE. **MONITEUR ET** PC, **TOUT DÉPEND**

De la même manière qu'avec les autres machines, le choix d'un écran pour *PC* dépend des tâches que vous effectuez mais aussi de votre machine. Si vous êtes possesseur *d'Amstrad PC* vous n'avez pas à vous creuser la tête... Autre

cas particulier: *l'Oliuetti PC* 1, ordinateur qui se connecte sur écran par l'intermédiaire d'une Péritel. Ainsi, l'utilisateur n'a pas à se demander s'il doit prendre un moniteur CGA, ou CGA et EGA, ou autre chose encore. Le choix est en fait dicté par le contenu de sa bourse. Avec le *PC* 1, un écran classique tel Le MC 9J-936 de Thomson par exemple convient tout à fait. Notez que ce choix n'est en rien limitatif. Un écran monochrome analogique genre Zenith fait aussi l'affaire. Avantage de ces derniers : ils sont très peu

coûteux. Concernant les PC classiques, la situation est plus complexe. Le choix d'un écran dépend de la carte graphique dont est équipée la machine. Les standards les plus répandus en la matière sont CGA (Color Graphie Adapter) et Hercules et il existe de nombreux écrans sur le marché supportant ces normes. Deux solutions s'offrent à vous: acheter un adaptateur Péritel (ainsi votre situation devient similaire à celle d'un possesseur de *PC* 1 *Oliuetti)* ou bien acheter un écran *PC.* Si vous n'utilisez votre machine que pour des tâches sérieuses, vous aurez tout intérêt à prendre un écran monochrome. Peu coûteux (généralement moins de 1 500 F), ces derniers proposent un bon confort visuel. Toutefois, cette solution n'est pas la meilleure si vous disposez d'une somme avoisinant les 3 500 F. Dans ce cas procurez-vous un écran couleur supportant les standards Hercules, CGA et EGA (Enhanced Graphie Adapter). Ce raisonnement s'applique aussi au standard CGA. Signalons que les écrans couleurs de ce type sont désormais fort attractifs puisque certains modèles coûtent moins de 2 500 F avec un tube de quatorze pouces. Le problème est plus complexe lorsque l'on se tourne vers l'avenir: le standard graphique du futur en matière de *PC* est, en effet, la carte VGA (Video Graphie Adapter). Or cette dernière n'est pas compatible avec les écrans Hercules, CGA ou EGA et les modèles purement VGA ne sont pas compatibles avec les « anciens » standards. Ici encore, la solution se nomme Multiscan mais elle est coûteuse : au minimum 5 000 F pour la couleur. Vous pouvez éventuellement acheter un Multiscan monochrome mais ces modèles sont encore assez rares sur le marché français et souvent mal connus. Dernier cas de figure : vous possèdez une carte VGA. Le choix est simple car écran purement VGA et Multiscan se concurrencent directement au niveau du prix. Attachez-vous donc à choisir le modèle possédant des petits « plus » comme le circuit de reproduction du son, un socle orientable, etc. Notez que nous ne vous conseillons pas ici tel ou tel modèle car l'offre est bien trop importante. Vous avez désormais tous les éléments pour faire le bon<br>choix... Mathieu Brisou et Mathieu Brisou et

Jean-Loup Renault

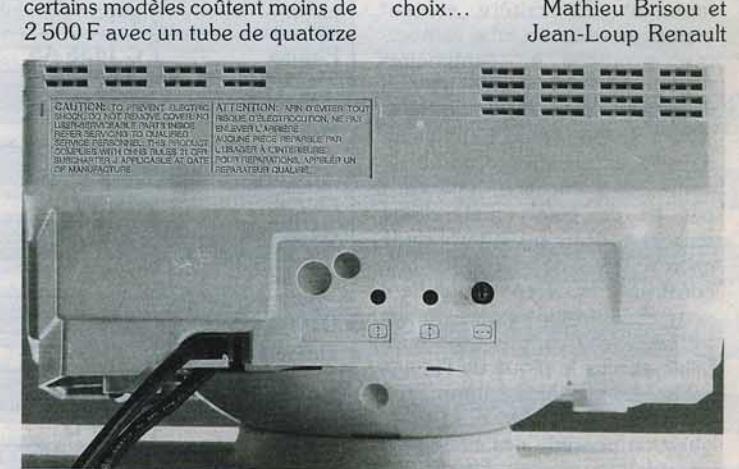

Livré *a11ec* l'Atarl PC 2, le *monite ur monochrome PCM 124 d ispose* du minimum *d e réglages.* 

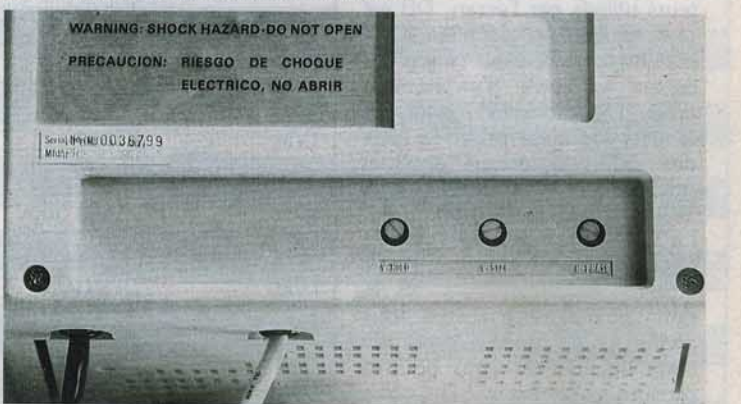

*A l'image de l'écran Atarl PCM 124,* le *MM 211 d'AOC offre* une *face arrlêre fort dépouillée mais l'on peut malgré tout régler le centrage de l'image.* 

Nous avons volontairement limité notre choix aux modèles que nous avons jugés représentatifs. L'offre est fort diversifiée (il existe dans les faits plus de 150 modèles à moins de 5 000 F), mais de nombreuses marques ne disposent pas de structures de S.A.V. réellement efficaces ... Certains écrans dépassent la barre que nous nous étions fixée. Cela s'explique par le fait que ces modèles de grande qualité sont de bons investissements pour l'avenir. Grâce à leurs performances d'exception, nul ne doute qu'ils feront encore partie du paysage micro d'ici quatre ans ! Le tableau contient dix critères. Le premier (Marque) donne le nom du fabricant et est immédiatement suivi de la référence du modèle dont il est question (Modèle) . Le troisième critère donne la couleur du phosphore. Notez que l'abréviation n/b désigne un tube noir et blanc de type paper white. C'est à notre avis le meilleur choix que l'on puisse faire en matière de monochrome. Vient ensuite la Résolution. Celle-ci est évidemment indicative car certains écrans dépassent, de peu il est vrai, les performances données par le fabricant. Le critère suivant expose la taille du tube cathodique exprimée en centimètres (diviser par 2,56 pour l'obtenir en pouces). La colonne suivante (Pitch) donne la taille élémentaire d'un point lumineux constitutif de la matrice d'affichage. Il ne s'agit pas ici de pixels mais d'une mesure concernant la taille de la grille d'écran! Nombre de constructeurs ne communiquent pas cette information, ce qui est fort regrettable car plus le pitch est faible et plus le piqué de l'image est fin. Le septième critère (Son) expose si le modèle dont il est question possède des circuits de reproduction du son. Vient alors un résumé des signaux et connecteurs utilisés par l'écran. DB est une abréviation définissant les connecteurs de type canon. Si celle-ci est suivie d'un nombre (9 ou 15), il s'agit de celui des broches de cette prise. Le prix des différents écrans apparaît selon le code suivant : A jusqu'à 1 000 F, B jusqu'à 2 000 F, etc. La limite étant F pour tout modèle dépassant les 5 000 F (TVA incluse) ...

Enfin, pour clore ce tableau, nous avons ajouté une colonne de commentaires où vous pourrez prendre connaissance de notre avis sur tel ou tel modèle. Maintenant, à vous de jouer!

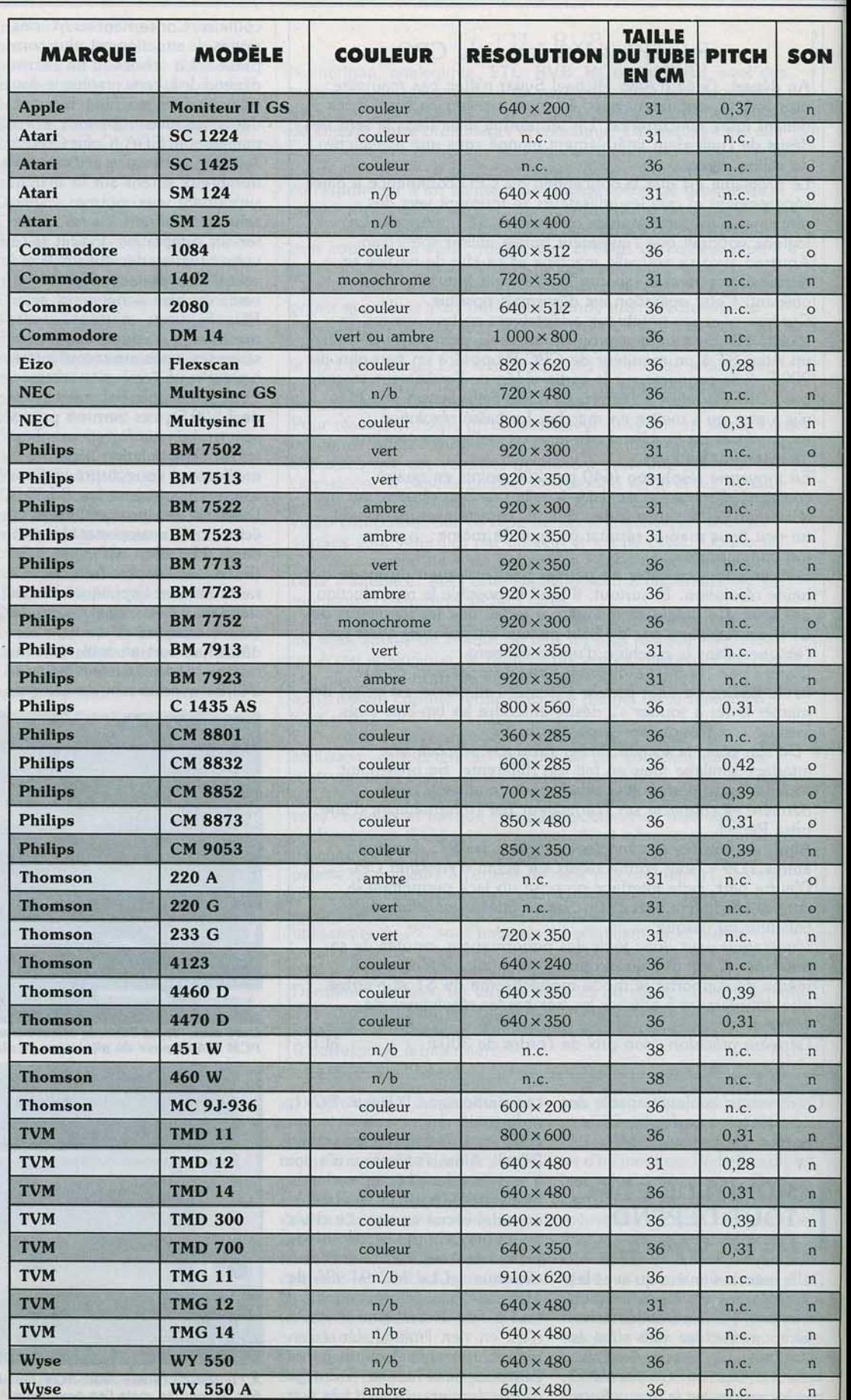

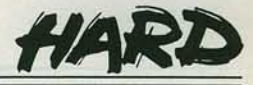

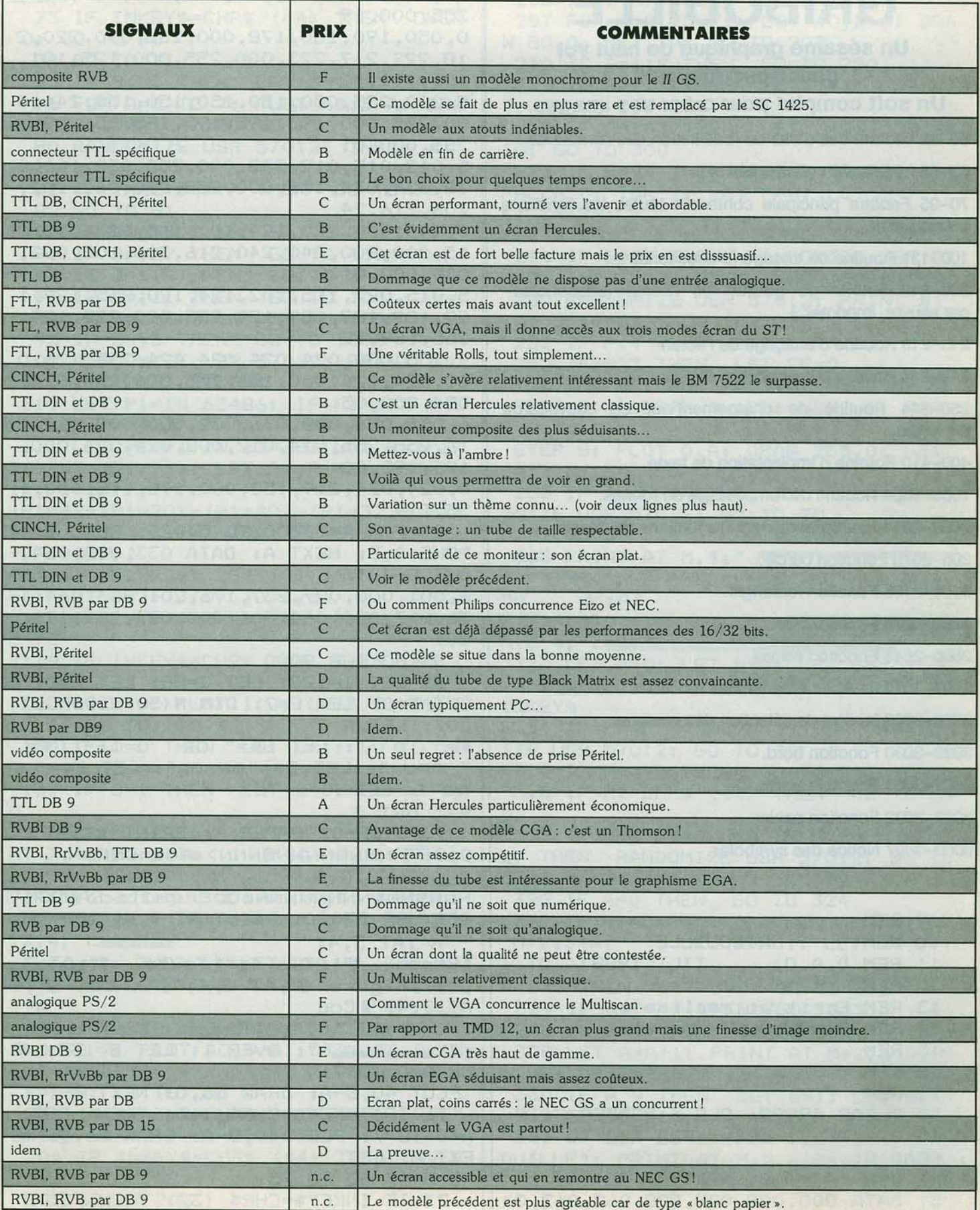

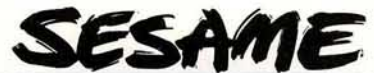

# **GRIBOUILLE**

Un sésame graphique de haut vol pour Spectrum 48K.

# Un soft complet pour créer vos images.

50-52 Lecture des datas de redéfinition des caractères.

53-55 Initialisation des variables.

70-95 Fenêtre principale contenant toutes les fonctions cataloguées.

100-131 Routine de traçage (8 directions).

200-212 fenêtre de gestion de l'écran (effacer,charger, sauver, imprimer..).

213-213 Routine d'effaçage de l'écran.

214-214 Routine d'impression.

250-344 Routine de chargement et de sauvegarde d'images.

400-410 Routine d'implantation de texte.

1000-1054 Routine de remplissage de formes.

2000-2014 fenêtre contenant les fontions de dessin.

205-2075 Fonction cercle.

2105-2135 Fonction rectangle.

2200-2275 Fonction trait.

2500-2545 Fonction ellipse.

3001-3012 fenêtre contenant les fonctions couleurs.

3020-3028 fenêtre de sélection des couleurs.

3030-3030 Fonction bord.

3031-3031 Fonction encre.

3032-3032 Fonction papier.

9 REM

9000-9027 Notice des symboles.

10 REM GRIBOUILLE 11 REM D.A.O. TILT 1988 12 REM 13 REM Ecrit 'et realise par 14 REM PANOUILLOT Michel 15 REM 20 REM · 21 REM 50 CLEAR 49999: CLS : BORDER 7: P APER 0: INK 7: CLS : FOR A=0 TO 167' : READ B: POKE USR "A"+A,B: NEXT A 51 DATA 000,008,008,028,062,062,0.1

46,174, 224,207,140,141 ,140,207, 224, 255,000,19 0,050,190,180,178,000,255,000,220,2 18,222,217,223,000,255,000,125,101, 101,101,12<br>5,000,255,000,150,150,150,150,246,0 00 , 255, 000,195,195,195,195,251 , 000, 255,000,01 5,012,015,012,239,000,255,038, 166,0 38,034,034,156,000,255,030,062,102, 206,216,24 0,240,000,120,124,102,115,027,015,0 15,000,000,240,240,216,206,102,062, 030,000,01 5,015,027,115,1 02,124,120,255,129,1 89,189,189,189,129,255,000,255,129, 255, 189, 12<br>9, 255,000, 024, 024, 024, 024, 255, 126, 0 60,024,024,060,126,255,024,024,024, 024,000,05 6,056,056,008,016,032,000,008,012,0 14,255,255,014,012,00B,024,024, 000, 195,195,00 0,024,024,219,153,000,195,195,000,1 53,219 52 FOR A=57000 TO 57023: READ B: POKE A,B: NEXT A: DATA 033 ,000,064, 017, 064, 15 <sup>1</sup>6,001,ooo ,027 ,237,176,201,o33,o64,1 156,017,000,064,001,000,027,237,176, . '201 53 GO SUB 9000 55 LET I=128: LET J=88: LET P=O: LET B=0: LET E=7: DIM M(50): DIM Q( 50): LET A<br>\$=" 0 ": 0 ": LET B\$=" OR ": LET C\$= " ORU ": LET 0\$="QP OR": LET E\$=" RS ": LET F \$=" ORT " 70 OVER 0: PAPER P: PRINT #1;AT 0,0;"NNNNNNNNNNNNNNNNNND POR <NNNN NNNNNNNNNNNNNNMBCDEFGHI": RANDOM IZE USR 57000: PRINT AT 4,4; "J"  $-K$ "; AT  $5, 4;$  " IEcran l";AT 6,4;"1Texte l";AT 7 ,4;"1Figure l";AT B,4;"1Tracer I"; AT 9,4; "I Cou leur l";AT 10,4; "IRemplir l";AT 11,4 ; "L M": OVER 1: LET B=135: F OR A=0 TO 7: PLOT 40,B-A: DRAW 56,0: NEXT A 71 IF INKEY\$=CHR\$ <10> THEN FOR A=O TO 7: PLOT 40,B-A: DRAW 56,0: N EXT A: LET B=B-8: GO TO 75 72 IF INKEY\$=CHR\$ (32) THEN GO T

 $0.80$ 206 IF B<87 THEN LET  $B=119$ 73 IF INKEY\$=CHR\$ (44) THEN **OVER** 207 FOR A=0 TO 7: PLOT 40, B-A: DRA 0: GO TO 90 W 80,0: NEXT A: GO TO 202 74 GO TO 71 210 IF B=119 THEN GO TO 250 75 IF B<95 THEN LET  $B=135$ 211 IF B=111 THEN LET L=1: LET M= 76 FOR A=0 TO 7: PLOT 40, B-A: DRA 9: GO TO 300 56,0: NEXT A: GO TO 71 212 IF B=103 THEN LET L=2: LET M= 80 RANDOMIZE USR 57012: INPUT #1 10: GO TO 300  $HATO, Ot$ 213 IF B=95 THEN CLS : BORDER 7: 81 IF INKEY\$<>"" THEN GO TO 70 PAPER 0: INK 7: LET P=0: LET E=7: L 82 GO TO 81  $ET$   $I=128$ : 90 IF B=135 THEN GO TO 200 LET J=88: CLS : GO TO 70 91 IF B=127 THEN GO TO 400 214 IF B=87 THEN RANDOMIZE USR 57 92 IF B=119 THEN GO TO 2000 012: INPUT "": COPY : GO TO 70 93 IF B=111 THEN GO TO 100 250 RANDOMIZE USR 57012: PRINT #1 94 IF B=103 THEN GO TO 3000  $; AT 0, 14; A$ \$ 95 IF B=95 THEN GO TO 1000 251 IF P<4 THEN LET EE=7 100 RANDOMIZE USR 57012: PRINT #1 252 IF P>3 THEN LET EE=0 ;AT 0,14;C\$: LET 0=1 255 INK EE: FOR A=0 TO 255 STEP 8: 110 LET P1=IN 63486: IF P1=175 THE PLOT A, O: DRAW 0, 175: NEXT A: FOR  $LET \cdot P1 = 223$ A=0 TO 175 111 LET P1=P1-IN 61438: LET F=(P1/ STEP 8: PLOT 0, A: DRAW 255, 0: NEXT 2<>INT (P1/2)): LET P1=P1-F: LET I= A: INK E  $I+(P1=12)+$ 256 IF INKEY\$=CHR\$ (32) THEN RAND  $(P1=4) + (P1=20) - (P1=40) - (P1=32) - (P1=$ OMIZE USR 57012: GO TO 70 48): LET J=J+(P1=40)+(P1=8)+(P1=12) 257 GO TO 256  $-(P1=48)-($ 305 PRINT AT M, 4; "J  $P1=16)-(P1=20)$ : LET I=I+(I<0)-(I>25 "K";AT M+1,4;"|ENTREZ LE NOM 5): LET J=J+(J<0)-(J>175) DU  $I$ "; AT 115 IF INKEY\$=CHR\$ (32) THEN GO T  $M+2, 4: "I"$  $\langle$ DESSIN I"; AT 10 70  $M+3,4;"$ L  $M<sup>n</sup>$ 116 IF INKEY\$=CHR\$ (44) THEN GO T 310 LET A=0: LET B=0: LET G\$="" 0 130 312 FOR Z=0 TO 24: NEXT Z: LET H\$= 120 OVER O: PLOT I, J: OVER O: PLOT INKEY\$  $I, J: 60 T0 110$ 314 IF H\$=" " AND A=0 THEN RANDOM 130 IF 0=0 THEN LET 0=1: GO TO 11 IZE USR 57012: GO TO 70 O, 316 IF H#="" THEN GO TO 312 131 IF 0=1 THEN LET 0=0: GO TO 11 318 IF H\$=CHR\$ (44) THEN GO TO 34  $\Omega$  $\Omega$ 200 PRINT AT 6, 4; "J 319 IF LEN G\$=0 AND INKEY\$=CHR\$ (3  $AT$  7, 4; "Srille  $\blacksquare$ ; AT  $\blacksquare$ , 4;  $\blacksquare$  Sav 2) THEN RANDOMIZE USR 57012: GO TO  $\mathbf{I}$ "; AT  $1ng$ 70  $9,4$ ; "I Loading  $\blacksquare$ ; AT 10, 4;  $\blacksquare$  Effac 320 IF A=0 THEN 60 TO 324 ement "; AT 11, 4; "I Imprimante "; AT 322 IF H\$=CHR\$ (10) THEN PRINT AT  $12, 4; "L$ M+2,5+A;" ": LET A=A-1: LET G\$=G\$( M": OVER 1: LET B=119: FOR A=  $1 TO A$ ):  $I$ O TO 7: PLOT 40, B-A: DRAW 80, 0: NEX F B=1 THEN LET B=0: GO TO 312 T A 324 IF H\$<" " THEN GO TO 312 202 IF INKEY\$=CHR\$ (10) THEN FOR 326 IF B=1 THEN GO TO 312 A=0 TO 7: PLOT 40, B-A: DRAW 80, 0: N 328 LET A=A+1: PRINT AT M+2, 5+A; H\$ EXT A: LET : LET  $G$=G$++H$$ B=B-8: GO TO 206 330 IF A>9 THEN LET B=1: LET A=10 203 IF INKEY\$=CHR\$ (32) THEN RAND 332 GO TO 312 OMIZE USR 57012: GO TO 70 340 IF LEN G\$=0 THEN LET G\$="GRIB 204 IF INKEY\$=CHR\$ (44) THEN **OVER** OUILLE": PRINT AT M+2,6;6\$: FOR Z=0 0: GO TO 210 TO 24: NE 205 GO TO 202 XT Z

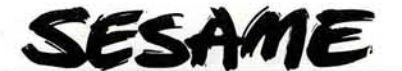

342 IF L=1 THEN RANDOMIZE USR 570 12: INPUT #1:AT 0,0;: POKE 23736,1 81: SAVE G\$ SCREEN\$ : GO TO 70 344 IF L=2 THEN LET E1=P: INK E1: CLS : LOAD G\$SCREEN\$ : INK E: GO T'  $0,70$ 400 RANDOMIZE USR 57012: INPUT AT 0.0: "Tapez votre texte ... "; T\$ 403 FOR T=0 TO LEN T\$\*8: NEXT T 404 IF T+1>257 THEN 60 TO 400 405 IF LEN T\$<0 THEN GO TO 70 409 PRINT AT 21-(J/8), I/8; T\$ 410 GO TO. 70 1000 RANDOMIZE USR 57012: PRINT #1 ; AT 0, 14; B\$: LET M=1: LET T=1: LET  $II=I:LET J$ J=J 1002 FOR I=I TO 0 STEP -1 1003 IF POINT (I, J) = M THEN GO TO 1  $005$ 1004 NEXT I 1005 LET I=I+1: LET HO=0: LET BA=0  $1024:$ 1026 IF INKEY\$=CHR\$ (32) THEN **RAND** OMIZE USR 57012: LET I=II: LET J=JJ : GO TO 70 1027 IF INKEY\$=CHR\$ (44) THEN LET  $I=II:$  LET  $J=JJ:$  GO TO 70 1028 PLOT I, J 1030 IF J=0 THEN GO TO 1036 LET H  $1032$  IF POINT  $(I, J-1) = M$  THEN  $0=0$ :  $60$  TO  $1036$ 1034 IF NOT HO THEN LET HO=1: LET  $Q(T) = I$ : LET M(T)=J-1: LET T=T+1 1036 IF J=175 THEN 60 TO 1042 1038 IF POINT (I, J+1)=M THEN LET B A=0: GO TO 1042 1040 IF NOT BA THEN LET BA=1: LET  $Q(T) = I$ : LET M(T) = J+1: LET T=T+1 1042 LET I=I+1: IF I>255 THEN GO T 0 1048 1044 IF POINT  $(I, J) = M$  THEN GO TO 1 048 1046 GD TO 1024 1048 IF T=1 THEN RANDOMIZE USR 570 00: LET I=II: LET J=JJ: GO TO 70 1050 LET T=T-1: LET I=Q(T): LET J=M  $(T)$ GO TO 1 1052 IF POINT  $(I,J)=M$  THEN 048 1054 IF POINT (I, J) <> M THEN GO TO 1002 2000 PRINT AT 8,4; "J **™**K":A  $T$  9, 4; "I Gomme  $"$ ; AT 10, 4; "I Trai  $\blacksquare$ : AT 11 t

88

 $\blacksquare$ : AT 12.4: " $\blacksquare$ Ellipse .4:"I Cercle  $\blacksquare$ : AT 13, 4; "I Rectangle  $\blacksquare$ "; AT 14, 4 : "Les M": OVER 1: LET B=103: FOR A=0 TO 7: PLOT 40, B-A: DRAW 72, 0: NEXT A 2001 IF INKEY\$=CHR\$ (32) THEN RAND OMIZE USR 57012: GO TO 70 2003 IF INKEY\$=CHR\$ (10) THEN FOR A=0 TO 7: PLOT 40, B-A: DRAW 72, 0: N EXT A: LET B=B-8: GO TO 2006 2004 IF INKEY\$=CHR\$ (44) THEN OVER 0: 50 TO 2010 2005 GO TO 2001 2006 IF B<71 THEN  $LET B=103$ 2007 FOR A=0 TO 7: PLOT 40, B-A: DRA W 72, 0: NEXT A: GO TO 2001 2010 IF B=103 THEN GO TO 2250 2011 IF B=95 THEN GO TO 2200 2012 IF B=87 THEN GO TO 2050 2013 IF B=79 THEN GO TO 2500 2014 IF B=71 THEN GO TO 2100 2050 RANDOMIZE USR 57012: PRINT #1 ;AT 0,14;D\$: LET R=0: OVER 1 2051 IF INKEY\$=CHR\$ (32) THEN RAND OMIZE USR 57012: GO TO 70 2052 IF INKEY\$=CHR\$ (44) THEN PLOT I.J: DRAW O.R: PLOT I.J: DRAW R.O: PLOT I, J: DRAW O,-R: PLOT I, J: DRAW -R, O: CI RCLE I, J, R: GO TO 2070 2053 IF INKEY\$=CHR\$ (10) THEN PLOT I, J: DRAW O, R: PLOT I, J: DRAW R, O: PLOT I, J: DRAW 0,-R: PLOT I, J: DRAW -R, O: LE T R=R-1: GO TO 2057 2054 IF INKEY\$=CHR\$ (11) THEN PLOT I, J: DRAW O, R: PLOT I, J: DRAW R.O: PLOT I, J: DRAW 0,-R: PLOT I, J: DRAW -R.O: LE T R=R+1: GO TO 2057 2055 GO TO 2051 2057 IF R<0 THEN LET R=0 2058 IF R+1>255 THEN LET R=R-1 2059 IF I-R<0 THEN  $LET R=R-1$ 2062 IF R+J>175 THEN LET R=R-1  $LET R=R-1$ 2063 IF J-R<0 THEN 2064 PLOT I, J: DRAW 0, R: PLOT I, J: DRAW R.O: PLOT I.J: DRAW 0,-R: PLOT I.J: DRAW  $-R$ , 0: 60 TO 2051 2070 PRINT #1; AT 0, 14; B\$ 2072 IF INKEY\$=CHR\$ (32) THEN CIRC LE I, J, R: PLOT I, J: DRAW O, R: PLOT I.J: DRAW R, O: PLOT I, J: DRAW O, -R: PLOT I, J: DRAW -R, O: PRINT #1; AT 0, 14; D\$: G

0 TO 2051 2113 IF INKEY\$=CHR\$ (44) **THEN OVER** 2073 IF INKEY\$=CHR\$ (44) THEN **OVER** O: PLOT I, J: DRAW I1, O: DRAW 0,-J1 0: CIRCLE I, J, R: 60 TO 70 :  $DRAW - I1$ 2075 GO TO 2072 O: DRAW 0,J1: GO TO 70, 2105 LET J1=0: LET I1=0: RANDOMIZE 2125 60 TO 2108 USR 57012: OVER 1: PRINT #1:AT 0.1 2130 IF 1+11>255 THEN  $LET I1=11-1$  $4:$ F\$ 2131 IF  $I+I1 < 0$  THEN LET  $I1 = I1 + 1$ 2108 IF INKEY\$=CHR\$ (8) THEN PL DT 2132 IF J-J1<0 THEN LET  $J1=J1-1$ I, J: DRAW I1, O: DRAW 0,-J1: DRAW -I 2133 IF J-J1>175 THEN LET J1=J1+1  $1, 0: DRAW$ 2135 PLOT I, J: DRAW I1, 0: DRAW 0, -J 0.J1: LET I1=I1-1: GO TO 2130 1: DRAW - I1, 0: DRAW 0, J1: GO TO 210 2109 IF INKEY\$=CHR\$ (9) THEN PLOT 8  $I, J: \text{ DRAW } I1, O: \text{ DRAW } O, -J1: \text{ DRAW } -I$ 2200 RANDOMIZE USR 57012: PRINT #1 1. O: DRAW :AT 0.14:F\$: OVER 1: LET X=0: LET Y 0.J1: LET I1=I1+1: GO TO 2130  $=0$ : LET X1= 2110 IF INKEY\$=CHR\$ (10) THEN PLOT  $0:$  LET  $Y1=0$ I,J: DRAW I1,O: DRAW 0,-J1: DRAW -2205 IF INKEY\$=CHR\$ (8) THEN PLOT I1. O: DRAW I, J: DRAW X1-X, Y1-Y: LET X=X+1: GO 0, Ji: LET J1=J1+1: GO TO 2130 TO 2220 2111 IF INKEY\$=CHR\$ (11) THEN **PLOT** 2206 IF INKEY\$=CHR\$ (9) THEN PLOT I, J: DRAW I1, O: DRAW 0,-J1: DRAW -I, J: DRAW X1-X, Y1-Y: LET X=X-1: GO I1. O: DRAW TO 2220 0, Ji: LET J1=J1-1: GO TO 2130 2207 IF INKEY\$=CHR\$ (10) THEN PLOT 2112 IF INKEY\$=CHR\$ (32) THEN **RAND** I, J: DRAW X1-X, Y1-Y: LET Y=Y+1: GO 0MIZE USR 57012: GO TO 70 TO 2220

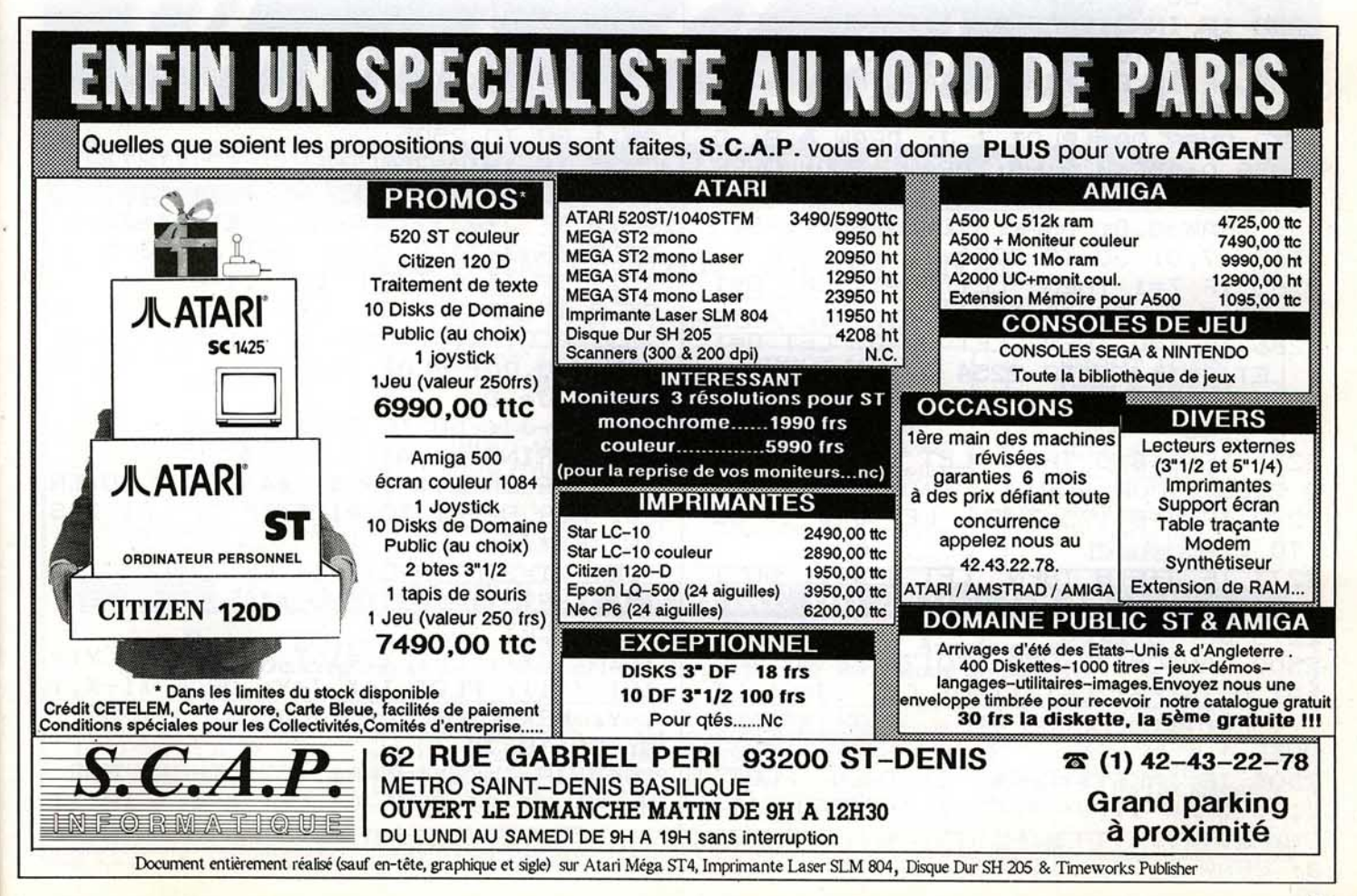

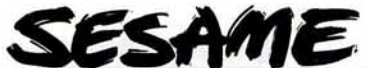

2208 IF INKEY\$=CHR\$ (11) THEN PLOT I, J: DRAW X1-X, Y1-Y: LET Y=Y-1: GO TO 2220 2209 IF INKEY\$=CHRS C44) THEN OVER• 0: PLOT I, J: DRAW X1-X, Y1-Y: LET I  $=I-X$ : LET J'=J-Y : GO TO 70 22 10 IF INKEY\$=CHR\$ <32> THEN RAND OMIZE USR 57012: GO TO 70 2213 GO TO 2205 2220 IF J-Y<O THEN LET Y=Y-1 2221 IF J-Y>175 THEN LET Y=Y+1 2222 IF I-X<0 THEN LET X=X-1 2223 IF I-X>255 THEN LET X=X+1 2225 PLOT I, J: DRAW X1-X, Y1-Y: GO T 0 2205 2250 RANDOMIZE USR 57012 : PRINT #1 ;AT 0,14;F\$: LET Z=l: LET 00=1 : LET  $0=1$ 2254 IF INKEY\$=CHR\$ <32> THEN OVER 0: GO TO 70 2255 IF INKEY\$=CHR\$ (8) THEN LET I  $=I-1$ : GO TO 2270 2256 IF INKEY\$=CHR\$ (9) THEN LET I  $=I+1$ : GO TO 2270 2257 IF INKEY\$=CHR\$ (10) THEN LET J =J- 1: GO TO 2270 2258 IF INKEY\$=CHR\$ ( 11> THEN LET  $J=J+1$ : GO TO 2270 2259 IF INKEY\$=CHR\$ (44) THEN GO T 0 2265: LET Z=O 2260 O~ER OO: PLOT I,J: DRAW 0,8: D RAW 8,0: DRAW 0,-8: DRAW -7,0: OVER 0: PLOT I ,J: DRAW 0,8: DRAW 8,0: DRAW 0, -8: DRAW -7,0: GO TO 2254 2265 IF Z=1 THEN LET 00=1: LET 0=1' : LET Z=O: GO TO 2254 2266 IF Z=0 THEN LET 00=0: LET 0=1 : LET Z=l: GO TO 2254 2270 IF I+8>255 THEN LET I=I-1: GO TO 2260 2271 IF I+8<8 THEN LET I=I+1: GO T 0 2260 2272 IF J+8>175 THEN LET J=J-1: GO TO 2260 2273 IF J+8<8 THEN LET J=J+l : GO T 0 2260 2275 GO TO 2260 2500 RANDOMIZE USR 57012: PRINT #1 ; AT 0, 14; F\$: LET II=0: LET JJ=0: LE T O=PI/10: OVER 1 2505 IF INKEY\$=CHR\$ (8) THEN PLOT I, J: DRAW II, O: PLOT I, J: DRAW - II, O: PLOT I, J: DRAW O, JJ: PLOT I, J: DRAW 0, -JJ:

90

LET II=II-1: GO TO 2525 2506 IF INKEY\$=CHR\$ (9) THEN PLOT I,J: DRAW II,O: PLOT I,J: DRAW -I I, <sup>0</sup> : PLOT I, J: DRAW O, JJ: PLOT I,J: DRAW O, -JJ: LET II=II+1: GO TO 2525 2507 IF INKEYS=CHR\$ ClO > THEN PLOT l,J: DRAW O,JJ: PLOT I,J: DRAW O,- JJ: PLOT I , J: DRAW II, O: PLOT I, J: DRAW - II, O : LET JJ=JJ-1 : GO TO 2525 2508 IF INKEY\$=CHR\$ (11) THEN PLOT I, J: DRAW 0, JJ: PLOT I, J: DRAW 0,-JJ: PLOT I  $J:$  DRAW II, O: PLOT I, J: DRAW  $-I$ I, O. : LET JJ=JJ+1: GO TO 2525 2509 IF INKEY\$=CHR\$ (44) THEN PLOT I,J: DRAW II,O: PLOT I,J: DRAW - II ,O: PLOT I ,J: DRAW 0,JJ: PLOT I,J: DRAW 0,-JJ : FOR H=-PI TO PI STEP O: LET X=SIN  $(H)$   $*$ II:  $L$ ET Xl=SIN CH-O>\*II: LET- Y=COS CH> \*J J: LET Y1=COS (H-O) \*JJ: LET X=INT (  $X$ ): LET  $Y=$ INT (Y): LET  $X1 = INT$  (X1): LET  $Y1 = IN$ T <Yl> : PLOT I+X , J+Y : DRAW Xl-X,Yl-Y: NEXT H: GO TO 2540 25 10 IF INKEY\$=CHR\$ <32) THEN RAND OMIZE USR 57012: GO TO 70 2511 GO TO 2505 2525 IF I+II>255 THEN LET II=II-1<br>2526 IF I-II<0 THEN LET II=II-1 2526 IF I-II<0 THEN 2527 IF J+JJ>175 THEN LET JJ=JJ-1<br>2528 IF J-JJ<0 THEN LET JJ=JJ-1 2528 IF J-JJ<0 THEN LET JJ<br>2529 IF II<0 THEN LET II=0 2529 IF II<0 THEN LET II=0<br>2530 IF JJ<0 THEN LET JJ=0  $2530$  IF  $JJ<0$  THEN 2531 PLOT I,J: DRAW II,O: PLOT I,J: DRAW O, JJ: PLOT I, J: DRAW -II, O: P LOT I,J: D RAW O,-JJ: GO TO 2505 2540 PRINT #l;AT 0,14;BS 2542 IF INKEY\$=CHR\$ (44> THEN OVER 0: FOR H=-PI TO PI STEP O: LET X=S IN (H) \*II: LET X1=SIN (H-O) \*II: LET Y=COS (H) \*JJ: LET Y1=COS <H-O>\*JJ : LET X=INT  $(X)$ : LET  $Y=INT (Y)$ : LET X1=INT (X1): LET Y1= INT CY1> : PLOT I+X,J+Y: DRAW Xl-X,Y 1-Y: NEXT H: GO TO 70 2543 IF INKEY\$=CHR\$ (32) THEN FOR H=-PI TO PI STEP O: LET X=SIN (H)\*I  $I:$  LET  $X1=$ SIN (H-O) \*II: LET Y=COS (H) \*JJ: LET

 $Y1 = COS$  (H-O) \*JJ: LET X=INT (X): LE 3005 GO TO 3002 T Y=INT (Y 3007 IF B<71 THEN **LET B=87** ): LET X1=INT  $(X1)$ : LET Y1=INT  $(Y1)$ 3008 FOR A=0 TO 7: PLOT 40, B-A: DRA PLOT I+X, J+Y: DRAW X1-X, Y1-Y: NEX W 48, 0: NEXT A: GO TO 3002 T H: PLOT 3010 IF B=87 THEN LET  $G=12$ : LET  $C=$ I, J: DRAW II, O: PLOT I, J: DRAW -II, 72: 60 TO 3020 O: PLOT I, J: DRAW 0, JJ: PLOT I, J: D 3011 IF B=79 THEN LET  $6=13$ : LET  $C=$ RAW 0,-JJ: 64: GO TO 3020 PRINT #1; AT 0, 14; F\$: 60 TO 2505 3012 IF B=71 THEN LET  $G=14$ : LET  $C=$ 2545 GO TO 2542 56: GO TO 3020 X001 PRINT AT 10.4: " 3020 PRINT #1; AT 0, 14; E\$: PRINT AT  $\blacksquare$ ;AT 12,4; "I Encre  $\blacksquare$ ";  $1, 4;$  "Bord **6,4;"∪■** "K":AT 5+1.4 6 "I AT 13.4: "I Pa pier ";AT 14,4;"Letter": OVER 1:  $\blacksquare$ ; AT  $6+2, 4$ ; " $\blacksquare$ LET B=87: FOR A=0 TO 7: PLOT 40, B-M": LET B=0: FOR A=0 TO 7: PRINT A: DRAW 48, INK  $A:AT$   $G+1$ O: NEXT A ,5+B;A: LET B=B+2: NEXT A: LET Z=0: 3002 IF INKEY\$=CHR\$ (32) THEN RAND LET D=40: LET X=D: OVER 1: FOR A=0 OMIZE USR 57012: GO TO 70 TO 7: FLO 3003 IF INKEY\$=CHR\$ (44) THEN T D+A, C: DRAW 0,-8: NEXT A **OVER** 0: GO TO 3010 3021 IF INKEY\$=CHR\$ (44) **THEN RAND** 3004 IF INKEY\$=CHR\$ (10) THEN **FOR** DMIZE USR 57012: GO TO 3030 A=0 TO 7: PLOT 40, B-A: DRAW 48, 0: N 3022 IF INKEY\$=CHR\$ (32) THEN **RAND** EXT A: LET OMIZE USR 57012: GO TO 70 B=B-8: GO TO 3007 3024 IF INKEY\$=CHR\$ (9) THEN FOR A

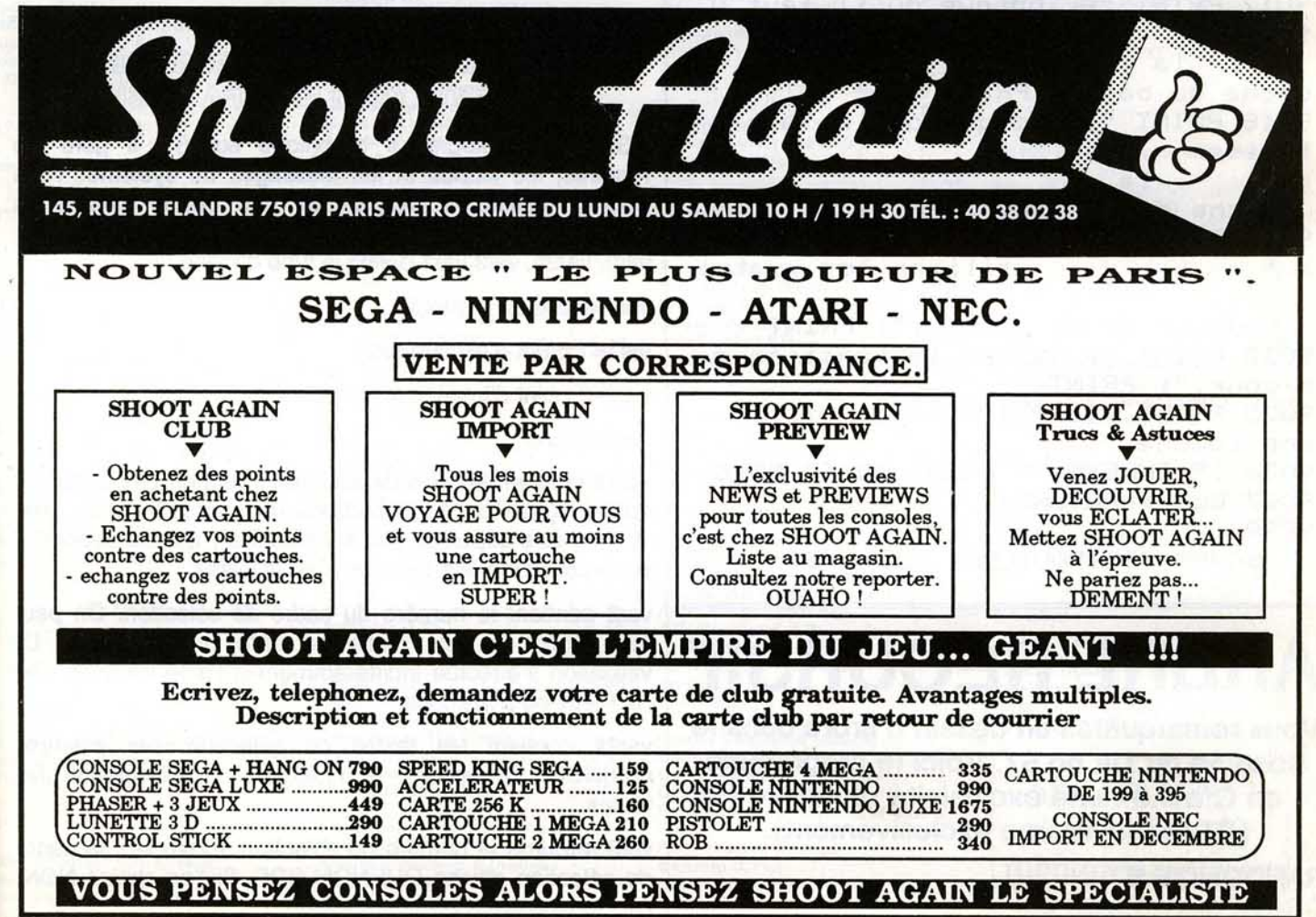

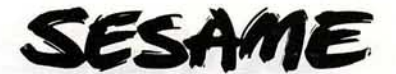

=0 TO 7: PLOT D+A, C: DRAW 0,-8: NEX T A: LET D  $=D+16$ : LET Z=Z+1: GO TO 3027 3025 GO TO 3021 3027 IF D>152 THEN LET D=X 3028 OVER 0: LET B=0: FOR A=0 TO 7: PRINT INK A: AT G+1, 5+B; A: LET B=B +2: NEXT A : OVER 1: FOR A=0 TO 7: PLOT D+A.C: DRAW 0.-8: NEXT A: GO TO 3021 3030 IF G=12 THEN BORDER Z: LET B= Z: INPUT #1:AT 0.0:: 60 TO 70 3031 IF 6=13 THEN INK Z: LET E=Z: GO TO 70 3032 IF 6=14 THEN FOR K=22528 TO 2 3231: POKE K.8\*Z+PEEK K-8\*P: NEXT K  $:$  LET  $P=Z$ : GO TO 70 9000 PRINT "GRIBOUILLE" 9011 PRINT 9012 PRINT "Explication des touches ...": PRINT 9016 PRINT "O Pour revenir au menu , anule la precedente fonction. ": PRINT 9017 PRINT "P Indique qu'il faut u tiliser  $1a$  t ouche du bas.": PRINT 9018 PRINT "S Indique qu'il faut u tiliser  $1a$ touche de droite.": PRINT 9019 PRINT "T ou U Indique qu'il f utiliser les quatre aut touches de direction.": PRINT 9020 PRINT "R Valide la fonction e n cour.": PRINT 9025 PRINT #1: PRINT "Appuyez sur une touche." 9026 IF INKEY\$="" THEN GO TO 9026

9027 CLS : RETURN "GRIBOUILLE" LINE 50

# **ARBRE RÉCURSIF**

Vous remarquâtes un dessin d'arbre dans le Sésame du Tilt no 57. Voici le programme en Gfa 3.0 : une exclusivité récursive ! (ST monochrome exclusivement).

**RANDOMIZE %** DRAW "ma320.399" \ a\$=SPACE\$(32066) \ ! angle d'ouverture ¶  $O = 44$  $tail = 80$ ! taille des branches ¶ ! profondeur de récursivité ¶  $r = 7$ ! nombre de branches ¶  $n = 4$ DRAW "ma320.399" \ @arbmon(o.tail.r.n) \  $VOID INP(2)$ END<sup>¶</sup>  $\cdot$ PROCEDURE arbmon(o,tail,r,n) \[ LOCAL i ¶ IF  $r > 0$  ¶ **DEFLINE 1,r,0,0 %** DRAW "fd",tail,"lt",o/2 \{ FOR i=1 TO  $n$  ¶ @arbmon(o.tail\*RND\*1.21.r-1.n) \{ DRAW "rt", o/(n-1) \{\ **NEXT i \** DRAW "It", o\*(n+1)/(2\*(n-1)) \ DRAW "bk", tail **FF ENDIF FF RETURN FF** 

# PROGRAMMEZ VOS MESSAGES D'ALERTE GEM EN GFA BASIC

GEM est l'intégrateur graphique sur ST. Il gère les fenêtres, les icônes et les messages du système. Vous pouvez facilement programmer des boîtes d'alerte en GFA Basic. La syntaxe est la suivante : ALERT var1, var1\$, var2, var2\$, var3 var1 définit le type d'icône :

var1=0 pas de symbole

vart=1 point d'exclamation

var1=2 point d'interrogation

var1=3 stop

var1\$ contient le texte de la boîte. Il ne doit pas dépasser quatre lignes de 30 caractères chacune. De plus, elles doivent être séparées par le caractère | qui correspond à la combinaison des touches Shift et Dièse.

var2 contient le numéro du cadre de sélection. On peut faire appel à trois cadres d'alerte au maximum. La validation s'effectue indifféremment à l'aide de la touche RETURN ou à la souris.

var2\$ contient les textes de sélection, par exemple OUI|NON. Là encore, le caractère | doit séparer les textes.

var3 retourne le numéro de sélection. Exemple : le cadre de sélection affiche OUI NON BOF. Si l'on choisit NON, var3 sera égale à 2.

9999

SAVE

# *Vous trouverez ci-dessous le répertoire de tous les logiciels testés dans le n° 57, dans le n° 57 bis et à paraître dans le n*<sup>o</sup> 58 (sous réserves de modifications), classés par ordre alphabétique.

*/NbEX* 

N° 57, p. 80 Flight Simulator 3.0 (PC): p. 30 Mickey Mouse (C 64, CPC, Handy Painter (Atari ST, Amlga, PC) Atari ST): p. 34 Handy Reader (Atari ST, Amiga, PC) Opération Jupiter (Atari ST): p. 32 Amiga) Shinobi (Sega) : p. 33 N° 57 bis  $N^{\circ}$  58 Cyber Studio (Atari ST) : p. 74<br>
Sampler Vocal (PC) : p. 76<br>
Ultrason (CPC) : p. 77 Albedo (Atari ST) Battle Chess (Amiga) Scrabble (Atarl ST, Amiga) Sampler Vocal (PC) : p . 76 Ultrason (CPC): p. 77 Starglider Il (Amiga) N° 58 Stargoose (Atari ST) Whirligig (Atari ST) Jade (CPC) Graphie Editor (C 64)  $-$  KID'S SCHOOL Paintworks Gold (Apple Il GS) N0 57, p. 24  $-$  DOSSIER  $-$ Bosse des maths (La) N0 57, p. 68 à 78 J'additionne et je multiplie J'apprends l'heure Acrojet (CPC, C 64) Réussir - Orthographe CE Chuck Yeager's Advanced Flight Simulator (PC) Dive Bomber (Atari ST)  $-$  RAPIDO  $-$ Zoom (Amiga) : Falcon (PC) N0 57, p. 64 et 66 F-15 Strike Eagle (Atari ST) F-18 Interceptor (Amiga) Flight Simulator Il (Amiga) N° 57 bis Arac and the Arachnidroïd (PC) Bard's Tale (CPC, Spectrum) Bataille pour RFA (CPC) Gunship (Atari ST) Jet (Amiga) Beach Buggy Simulator (C 64) Desolator (C 64, CPC, Spectrum) Missions en Rafale (Atari ST) Project Stealth Fighter (C 64) Driller (PC) (Spectrum) : Spitfire 40 (Atari ST) Every Second Counts (C 64, CPC) Strike Force Harrier (Amiga) Fire Blaster (Amiga) Super Huey Il (C 64) Tomahawk (Apple Il GS) Flash Point (Thomson) Fury (Spectrum) 3 D Helicopter Simulator (PC) Garfield (CPC) Gettysburg (Atari XL/XE) Guild of Thieves (The) (Atari ST) N° 57 bis, p. 52 Jewels of Darkness (Atari ST) Lazer Tag (Spectrum, CPC) **Les nouveaux softs américains**  Silicon Dreams (Atari ST) Starring Charlie Chaplin (CPC, N° 58 Spectrum) Warship (Atari ST) Barbarian (Atari ST, C 64, CPC, Amiga) N° 58 Barbarian (Psygnosis) (Atari ST, Amiga) Beyond The Ice Palace (Atari ST, American Road Race (C 64) Blacklamp (Amiga) Amiga, CPC) Conan (Atari XL) Fury (C 64) Gauntlet (PC) Gremlins (CPC) Jinxter (Atari XL) Gauntlet Il (Atari ST) Gift from The Gods (Spectrum) Hercules (Atari ST, Spectrum) Hystéria (C 64) Legend of The Sword (Atari ST, Lazertag (C 64) Professional BMX Simulator (CPC) Salamander (C 64) Amiga) Super Hero (CPC) Masters of The Universe (Atari ST) Superstar Ice Hockey (Amiga) Rastan (C 64)  $N^{\circ}$  58 Warzone (Amiga) Rygar (CPC)<br>Skrull (Atari ST) Vixen (Atari ST, Spectrum, CPC) ----- HIIS ----- - ROLLING SOFTS - $N^{\circ}$  57 Arcticfox (CPC): p. 50 Arkanoïd Il (Spectrum) : p. 56 Bubble Ghost (Amiga, Alien Mind (Apple II GS): p. 34<br>Bobo (Amiga): p. 30 Amiga) Apple II GS): p. 45 Bobo (Amiga): Buggy Boy (Spectrum, Amiga) : p. 47 Enlightment (Druid II) (Amiga) :p. 36<br>F-18 Interceptor (Amiga) :p. 28 Dark Castle (C 64, PC): p. 50 F-18 Interceptor (Amiga) : p. 28<br>Pandora (Atari ST, Amiga, C 64) :p. 32 Defender of The Crown Pandora (Atari ST, Amiga, C 64) :p. 32<br>Sarcophaser (Amiga) : p. 31 (Apple Il GS) : p. 51 Sarcophaser (Amiga): p. 31<br>Wings of Fury (Apple II): p. 38 Dive Bomber (Atari ST) : p. 50 Wings of Fury (Apple II):

N° 57 bis

Allen Syndrom (C 64, Sega, Atari ST) : p. 38 Bank Buster (Amiga, Atari ST) : p. 37 Bionic Commando (C 64, CPC,

CRÉATION -

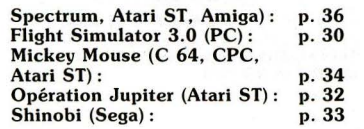

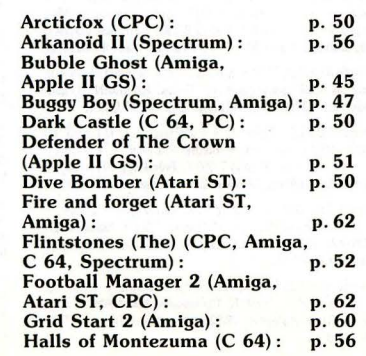

Hercules (Spectrum, C 64): Karnov (C 64, CPC) : Leatherneck (Amiga) : Metropolis (Atari ST) : Peter Beardsley's (Atari ST, Pinball Wizard (Amiga) : Platoon (Atari ST, PC): Powerstyx (Amiga) : PT 109 (Macintosh): Quadralian (Atari ST) : Renegade (TO, MO): Return to Genesis (Amiga) : Rockford (Amiga) : Shackled (Spectrum, C 64, p. 49 p. 58 p. 44 p.49  $p.60$ p. 56 p. 47 p. 58 p. 56 p. 54 p. 50 p. 60 p. 49 CPC, Atari ST) : p . 52 Side Arms (Atari ST) : p. 47 Side Arms (Atari ST) :<br>Skate Crazy (Spectrum, C 64) : p. 45<br>Sky Blaster (Amiga) : p. 48 Sky Blaster (Amiga) : p. 48<br>Solomon's Key (PC) : p. 54 Solomon's Key (PC) : p. 54<br>Spinworld (Amiga) : p. 60 Spinworld (Amiga) : p. 60<br>Staff (Atari ST) : p. 48 Staff (Atari ST): p. 48<br>Street Fighter (Atari ST): p. 46 Street Fighter (Atari ST) : p . 46 Sub Battle Simulator (Atari ST) :p. 58 Sub Battle Simulator (Atari ST): p. 58<br>Target Renegade (C 64): p. 50<br>Tetris (Apple II GS): p. 54 Tetris (Apple II GS): p. 54<br>Virus (Atari ST): p. 48 Virus (Atari ST) : p. 48<br>Zoom (Amiga) : p. 44

 $4 \times 4$  off Road Racing (C  $64$ ): p. 50<br>6 Pak Vol3 (Spectrum): p. 45  $6$  Pak Vol $3$  (Spectrum): Alternative World Games Arkanoïd Il (Atari ST) : Armageddon Man (The) p. 42 p. 50 (Atari ST) : p. 44 Bad Cat (CPC, C 64) : p . 42 Beyond the Ice Palace (Amiga) :p . 47 Blade Eagle (Sega) : p. 50<br>Captain America (Atari ST) : p. 43 Captain America (Atari ST) : Dream Warrior (C 64, CPC, PC) :p. 47 Géants de l'Arcade (Les)<br>Atari ST) : Atari ST) : p. 48 Great Glana Sisters (Atari ST) : p. 44 Ikari Warriors (Amiga) : p . 40 Ikari Warriors (Amiga) : p. 40<br>Impossible Mission 2 (PC) : p. 45<br>Manhattan Dealers (Amiga) : p. 42 Manhattan Dealers (Amiga): p. 42<br>Patton vs Rommel (C 64): p. 41 Patton vs Rommel  $(C \t 64)$ : p. 41<br>Penguin Land (Sega): p. 46 Penguin Land (Sega) : p. 46<br>
Sentinel (The) (Amiga) : p. 44<br>
Sidewinder (Atari ST) : p. 50 Sentinel (The) (Amiga) : Sidewinder (Atari ST) : p. 50<br>Skrull (Atari ST) : p. 46 Skrull (Atari ST): p. 46<br>Starquake (PC, Atari ST): p. 41 Starquake (PC, Atari ST): p. 41<br>Street Fighter (C 64, CPC): p. 42 Street Fighter (C 64, CPC): p. 42<br>Teddy Boy (Sega): p. 45 Teddy Boy (Sega) : p. 45<br>Thundercats (Amiga) : p. 47 Thundercats (Amiga): p. 47<br>Train Robbers (C 64): p. 47 Train Robbers (C 64): p. 47<br>Vixen (C 64, PC): p. 48 Vixen (C 64, PC) : p . 48 Wizball (Amiga) : p. 45

10 jeux fantastiques (Spectrum) Amiga Protector (Amiga) Ancient Art of War at Sea (PC) Army Moves (Atari ST) ATV Simulator (CPC) Aztec Adventure (Sega) Better Dead Than Alien (Atari ST, Bolo (Atari ST) Bomb Jack (Atari ST) Carrier Command (Amiga) Carriers at War (C 64) Collected Works (Spectrum) Colonial Conquest (Apple Il) Empire contre-attaque (L') (Atari ST, c 64) Final Mission (Amiga) Gunship (CPC) Hoppingmad (CPC, C 64) Jet (Atari ST) Jinks (C 64)

Krabat (Atari ST) Mewilo (Amiga) Phantasm (Atari ST, Amiga) Pow (Amiga)<br>Prestige Collection (Spectrum) Professional Shooker (C 64) Revenge Il (Atari ST) Road Blasters (C 64) Scenery Disk 7 (Atari ST) Scenery Disk Western European (Atari ST) Simple (Amiga) Station 62 (Atari ST) Station 81 (Atari ST) Street Fighter (Amiga, Spectrum) Strip Poker (Apple Il GS) Strip Poker Il+ (Atari ST) Sub Battle Simulator (Apple Il GS) Target Renegade (CPC) World Darts (Amiga) World Tour Golf (Amiga) World's Greatest (Atari ST)  $-$  SOS BREF  $-$ N0 57, p. 90 Crash Garret (Amiga) Déjà Vu (Apple Il GS) Jinxter (Macintosh) Time and Magik (Atari ST) Versailles Story (PC) N° 57 bis, p. 69 Bard's Tale III (C 64) Bermuda Project (Atari ST) Jinxter (CPC) Phantasie II (800 XL/XE7 Willow (PC)  $N^{\circ}$  58 20 000 lieues sous les mers (Amiga) Hack (Atari ST) King of Chicago (CPC) Knightmare (Atari ST) Space Quest Il (Macintosh)  $\frac{1}{N^{\circ} 57}$  SOS HITS -Bard's Tale Il (C 64, Apple Il, Amiga) : p. 84 Corruption (Atari ST, PC,

# Amiga) : p. 87 Legend of the Sword (Atari ST): p. 88<br>Wizard Warz (Spectrum): p. 89 Wizard Warz (Spectrum) :

# N° 57 bis

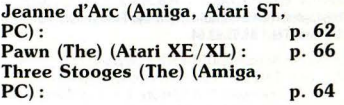

# N° 58

Manoir de Mortevielle (Amiga) Paladin (Amiga)<br>President is Missing (The) (PC, C 64) Questron Il (Amlga, Atari ST, Apple Il GS, PC)

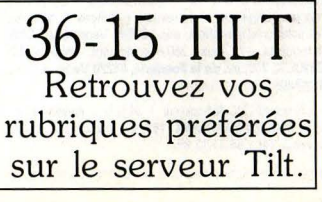

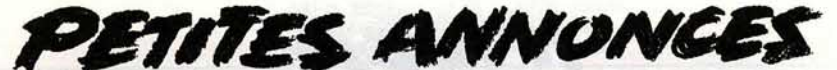

# **VENTES**

### **AMSTRAD**

Vends Amstrad PCW 8256, neuf + logiciels Logoscript<br>CPM, Logo Plus + manuels 1 et 2 + cours clavier azerty, prix : 2500 F. Michèle GOUT. Tél. : 45.80.28.35 (avant 8 h - après 19 h).

Vends CPC 464 coul. + DDI + 1 cravon optique + boîte rangement + 30 livres (Basic + Tilt) + 1 joystick + nbx<br>jeux... Valeur 12 000, vendu 6 990 F. Bernard MARMO-NIER, 145, av. Francis de Pressense, 69200 Venissieux.<br>Tél.: 78.75.98.28.

Vends Amstrad CPC 464 couleur + DDI + 1 joystick + baffle et cordon stéréo + 1 lot de jeux, le tout 3 370 F ou<br>vendu sénarément. Lionel BARRIERE, le Puy, Arsac, 33460 Margaux. Tél.: 56.58.84.03.

Vends jeux pour CPC 6128 à bas prix : Trivial Pursuit, noïd, Pulsator, etc., liste sur demande. André CORTET,<br>4, rue du Lycée, 78190 Trappes. Tél.: 30.62.78.72.

Vends C 128 + lec. disq. + 2 lec.  $KT$  + Power + souris<br>+ moniteur coul, haute rés.  $40/80$  col. + nbx jeux + livres :<br>5500 F. Marc JOLY, 570, rue du Ghien, Beuvry-la-Forêt, 59130 Orchies. Tél.: 20.61.82.31.

Stop affaire! Pour Amstrad CPC 464, K7, vends nbx jeux à très bas prix. Anthony AUBERT, 6, rue Je.<br>17730 Port-des-Barques. Tél.: 46.84.81.75. Jean Mer

Vends 6128 coul. (87), très bon état + jeux disq. dont tous les meilleurs + nbx livres pour 3600 F, à débattre (région<br>Marseille). Laurent BRINGOURT, 11, lotissement les<br>Hauts-de-Carlevan, 13190 Allauch. Tél.: 91.68.36.80.

Pour CPC 6128 : vends originaux : Peur sur Amityville, Rene gade, Wonderboy, Road Runner, Compilation Fil (possil lité d'échanges) + nombreux jeux. Christophe RAUX,<br>35, rue de l'Orme, 62230 Outreau. Tél.: 21.92.38.70.

Vends CPC 6128 coul. t.b.é. + nbx jeux (nouveautés) + utilitaires + boîte de rangement + manuel : 2900 F. Jean-<br>Marc CHARLES. Tél.: 42.00.92.03.

Vends CPC 6128 coul. ex. état + joysticks + disq. (util.<br>+ jeux) + livres + housses + boîtier rangement disquet-<br>tes:  $3200$  F. Daniel PADOIN, 17, rue des Marguettes, 75012 Paris. Tél.: 43.44.83.37 (après 20 h).

Vends clavier 6128 t.b.é. + moniteur couleur + 2 joysticks + bolte de rangement + nbx jeux + nbx utilitaires  $-6dii$ catifs + prise pour magnéto + casque + solutions : 8 500 F.<br>Thomas LEVASSEUR, Grand'Rue, 24250 Domme. Tél. : 53.28.37.78.

Vends Amstrad CPC 464 mono (t.b.é.) + très nbx jeux + joystick + livres et magazines + doubleurs + range cas-<br>settes + cadeaux : le tout seulement 1950 F. Jean-Michel PETIT, cité du Vélodrome, bat. A2, 84500 Bollene. Tél. : 90.40.19.18.

Vends CPC 6128 mono t.b.é. + adapt Péritel + joystick + jeux et utilitaires + revues, le tout pour seulement :<br>2500 F. Philippe PRENAS, La Muyre Domblans, 39210 Voiteur, Tél.: 84,44,62.35.

Vends Amstrad CPC 464 + nbx jeux + 'revues + joystick livres. Denis PETITJEAN, 1, allée Léon Jou- $+ hours$ haux. 51100 Reims. Tél.: 26.36.12.99 (après 18 h).

Vends matériel CPC : DDI 1 + câble et logiciels : 1300 F, softs de base: 700 F, 50 disg. 3" pour 1 200 F. Alex sours + sorts de pase . Why beline, 45000 Orléans.

Vends CPC 6128 coul.  $+$  3 joysticks + nbx jeux venas CPC D128 coul. + 3 joysticks + nbx jeux + DMP 2000 + cordons pour magnéto K7 et rallonge ord.<br>
monit. + crayon optique + nbx libres + util.: 5.000 F.<br> **Christophe, mas St-Antoine, quartier Faveyrolles, 83190**<br> **Olli** 

Vends pour Amstrad DDI 1200 F à débattre, DD2 5' 1/4 600 F. Disq. 31/230 F la disq. Vends disq. originales (Inflitator) 50 F. François TAUVERON, les Pins Avignon, 39200 St Claude. Tél.: 84.45.21.87.

Vends CPC 464 couleur + joystick Konix + 50 jeux (Out Run, Buggy-Boy, Quad, California Games...), le tout 2000 F.<br>Manuel THEVENARD, 17 ter, rue Gambetta, 69270<br>Fontaines-sur-Saône. Tél.: 78.22.37.66.

Vends K7 CPC : news (Buggy Boy, Gunsnoke, Predator, Combat School, Out Run, Babarian) et des jeux à 50 F (news<br>70 F). Dominique SALLE, 1, lot Sainte-Marie, 11110 Coursan. Tél.: 68.33.74.64.

Vends Amstrad CPC + 464 + écran couleur + 2 joysticks  $+$  hbx jeux originaux + 40 revues + 2 livres + très nbx<br>plans, solutions, vie infinie, etc. : 390 F. Vends aussi CBS<br>+ 1 manette + 1 jeux : 350 F seulement. **Frédéric LE** BUCHOUX, 330, av. de la Fonderie, 84270 Vedene. Tél.: 90.31.48.02.

Vends Amstrad CPC 464 couleur + 34 jeux + joystick, prix :<br>1 800 F. Philippe HENNART, 188, les Mésanges, 01220<br>Sauverny. Tél. : 50.41.13.63.

Amstrad vends joystick avec doubleur état impeccable, 90 F.

Laurent FONTAINE, route de Roesbruge, 59122 Honste. Tél.: 28.62.65.02.

Vends Amstrad CPC 6128 monitor monochrome + 2 disquettes utilitaires + 6 disquettes de jeux, 2000 F, à débat-<br>tre. David HUGOT. Tél.: 48.37.54.87.

Vends Amstrad CPC 464 mono + lecteur DDI t.b.é. plet + accès à nombreux jeux, utilitaires et docs : 2000 F.<br>Rémi LANNE, 16, rue Gabriel-Péri, 78220 Viroflay. Tél. : 30.24.66.17 (après 20 h).

Vends Amstrad couleur CPC 464 (garantie février 89) + jeux<br>+ joystick + 3 livres Infor, prix : 2000 F. Patrick ROMA-<br>NOVICIUS, 10, rue des Chardonnerets, 86000 Poitiers. Tél.: 49.37.85.64.

Vends 6128 mono + housse + Péritel + Phasor + magnéto + cordon + 4 livres + 7 K7 + 63 disq. (nbses<br>nouveautés) + revues, tbé, valeur: 18000 F, cédé : 5000 F.<br>Ngoc Thach LE, le Sudalissant, 24200 Sarlat. Tél.: 53.59.26.95 (après 18 h).

Vends CPC 464 coul. + DDI 1 + DK Tronics 256 K + imp could. Oki 20 + nbx autres périph., logiciels et livres, prix<br>d'ens., intéressant, vente sép. possible. **Vincent METAI-REAU**, 13, rue Quentin Bauchart, 75008 Paris. Tél.: 47.20.43.11.

Vends CPC 6128 coul + de 1 an de garantie + joy. + nbx Figure (Bubble, Mach 3, Gryzor, Rastan, Thundercats):<br>33 disqs au total, prix : 4 600 F. François DE OLIVEIRA,<br>90, av. Iena, 77500 Chelles. Tél.: 60.08.60.37.

Vends CPC 464 coul. t.b.é., peu servi, + joyst. + jeux offerts, cse dble emploi, Port franco, 1250 F. Bruno<br>FAYENS, 11, rue de la Rheinmatt, le clos des Vanneaux, 67100 Strasbourg. Tél.: 88.40.21.59.

Pour Amstrad CPC : vends originaux (K7), liste sur demande contre 1 timbre de 2,20 F. Marc HURTEL, 1, place du Bourdonnais, 95310 St-Ouen-l'Aumône. Tél.: 30.37.72.67.

Vends CPC 6128 couleur + DMP 2000 + joy. + 70 jeux Fort utilitaires, le tout état neuf vendu 4700 F (valeur<br>8000 F). Ugo RASTELLO, 9 bis, villa Saint-Mande,<br>75012 Paris. Tél.: 42.97.57.01 (avant 18 h).

Vends des programmes sur papier de jeux et utilitaires pour 6128. Cyrille HENARD, 9, rue de la Source, 78570 Chanteloup.

Vends Amstrad CPC 464 couleur + DDI 1 + nbx jeux (130 K7/disq.) + manette + livres, le tout 4 000 F, urgent ! Fabrice LEFEBVRE, 152, rue Victor-Hugo, 93110 Rosnysous-Bois. Tél.: 48.94.58.40.

Vends Amstrad 6128 + nombreux logiciels + joystick + moniteur couleur avec imprimante Seikosha, valeur réelle :<br>5 600 F, vendu : 3 500 F. Damien BIRAMBEAU, 62, boulevard Gambetta, 94130 Nogent-sur-Marne. Tél.: 48.76.58.23.

Vends Amstrad CPC 6128 coul. + joystick + jeux + magnéto avec câble, le tout t.b.é.: 3500 F. Christophe TRAIN, 5, av. de l'Ile d'Amour, 94500 Champigny. Tél.: 48.81.73.52.

Vends Amstrad 464 avec moniteur n. et b. + adaptateur couleur, nombreuses revues et logiciels (Arkanoïd, Ikari etc.), avec housse et manette, prix : 2300 F. Éric AUGE. 6, rue de la Trinité, 44600 St-Nazaire. Tél.: 40.70.86.97.

Vends Amstrad CPC 464 couleur (août 86), peu servi cause service militaire, avec 30 jeux, 3 000 F (à dé tre). Michael VAN ISEGHEM, 12, rue Carville, 59360 Le Cateau. Tél.: 27.84.10.89.

Vends Amstrad CPC 464 + 64 K7 + quelques originaux : 2000 F. Stéphane TCHILINGUIRIAN, 10, chemin des Balicots, 95550 Bessancourt. Tél.: 39.60.17.00.

Vends Amstrad 6128 couleur neuf + lecteur de cassettes nbx jeux (Barbarian, Gauntlet...) + 2 manettes + table Thinx jeux (bernarian, Gauntiet...) + 2 manettes + table<br>ordinateur, le tout à 4000 F. Jérôme QUETARD, 55, rue<br>Henri Richaume, bat G2, 78360 Montesson. Tél.: 39.52.51.23.

Vends CPC 464 + monit couleur en t.b.é. (iuin 87) : 2000 F (frais de port compris), vends aussi disq. originaux pour le<br>6128 (t.b.é.), Laurent CHEVALLIER, 24, rue du 6 Juin, 61200 Argentan. Tél.: 33.67.43.19.

A saisir CPC 464 mono + DDI 1 + carte Vortex 512 Ko + nombreuses revues + jeux... 6000 F, possibilité livr son banlieue nord-ouest de Paris. David KOCH, 22, avenue Hoche, 95250 Beauchamp. Tél.: 39.95.05.70.

Vends Amstrad CPC 464 couleur + DD1 + joystick + 60<br>jeux sur disq., le tout t.b.é.: 3 200 F, valeur réelle : 7 500 F. Benoît LLAVADOR, Le Jas St-Marie, 83510 Lorgues. Tél.: 94.73.93.07.

Vends Amstrad CPC 464 neuf, servi 2 fois + 15 K7, 1 600 F,<br>monochrome avec manette + livre d'explication. Nicolas BRUHIN, 6, av. de Gascogne, 13008 Marseille. Tél.: 91.76.09.27.

Vends CPC 464 couleur + joystick + nbx jeux : 3 000 F.<br>Jérôme JOLY, 11, rue de la Prairie, 86360 Chasseneuildu-Poitou. Tél.: 49.52.79.54.

Vends Amstrad 6128 coul. + drive Jasmin 5" 1/4 AM5D + inv. drive + nbx disq. 3" et 5" 1/4, possibilité ,vente<br>séparée, prix à débattre. Claude KONLEIN, 15, av. Melne, 44470 Carquefon. Tél.: 40.30.07.08.

Vends CPC 664 + moniteur couleur + lecteur K7 + cor-

don K7 + 82 disquettes + 15 K7, le tout 3 500 F. Fabric LABATUT, 137, rue de Javel, 75015 Paris. Tél.: 45.57.27.40.

### **APPLE**

Vends Apple II GS + extention 1000 Ko + 2 lecteurs 5 1/4 et 3 1/2 + écran couleur + logiciels et doc. Prix : 10 500 F.<br>Olivier HEURTIN, 3, rue des Gobelins, Paris 75013. Tél. : 43.31.66.15 ou 45.86.05.40.

Vends Annie IIc 384 K moniteur mono. + nbrx jeux + Applework + Mouse Deck + livre + souris + joystick +<br>péritel + Solde Transport. Prix : 3000 F. Franck TAILLErue de Strasbourg, 33000 Bordeaux. Tél.: **56 96 58 01.** 

Vends jeux pour Apple 50 F l'unité (dont Baratin Blue, Sorcellerie I, Gauntlet, Barbarian, Rescue Raider, Même les pommes de terre...). Laurent GARDIN, 9, rue des Martyrsistance, à Lannoy, 59390 Lys-lez-Lannoy. Tél.: de-la-Rés 20.75.49.57

Vends Apple II E, carte « Language », moniteur N/B, lecteur, manettes, joystick, 46 disq. (jeux, util., disq. vierges), docs. État impec. Peu servi : 4 500 F. Martine BOSQUET, 93100 Montreuil. Tél.: 42.87.89.90.

Vends Apple II C + moniteur mono. + joyst. + livres + nbx log. (Flight Simulator II...). Prix sacrifié : 7000 F avec prise péritel et carte. Thomas VINCENT, 4, allée du Tournevent, 91350 Grigny. Tél.: 69.45.55.02.

Vends Apple II C + moniteur monochrome et couleur souris + joystick + utilitaires + nbrx log. + docs, excel-<br>lent état. Prix : 6 500 F. Jean-Noël CISTICERCHI, 35, avenue René-Coty, 75014 Paris. Tél.: 43.22.92.98.

Vends Apple II C + péritel + souris + logiciels (Exta Fantasie, Mouse Deck,... + jeux) : 2000 F. Épistole : 600 F<br>le tout en t.b.é. (peu servi). Frank SERENO, 117, Sinopolis, villa Félicie, 89990 St-Tropez. Tél.: 94.97.70.88.

Apple II C + mon, mono, + stand + souris joystick + drive ext. + 50 log + doc. Albert ACCAOUI,<br>90, bd de Lorraine, 95240 Cormeilles-en-Parisis. Tél. : (1) 39.78.23.95.

Vends Annie II C, avec mon, mono, + souris + joyst. imprimante image Writer 2 + 50 disgs vierges + jeux (Cali-<br>fornia Games...) + docs : 6 800 IF. Pascal FLOREANI, 4, rue Edmond-Rostand, 95600 Eaubonne. Tél.: 34.16.34.98.

Vds Apple II C + souris + joystick + modem + sacoche + 2<sup>e</sup> drive + prise péritel + nbx logiciels et docs. État neuf.<br>Prix : 3 500 IF. A débattre. **Patrick CAFASSO, 06400 Can**nes. Tél.: 93.38.38.69.

Vends Macintosh II et se sous garantie. Sylvain DIETRICH, 29, rue Nioro-du-Sahel, 91740 Limours. Tél.: 64.91.40.59.

# **ATARI**

Vends Atari 520 STF + moniteur coul. (ensemble : garantie, achat fév. 88), prix : 3800 F. Noisy-le-Grand. Tél. :<br>43.03.42.37.

Vends 520 STF (excel. état) + souris + joystick + livres<br>+ revues + 30 disq. (Defender of crown, Outrun, Ar-<br>che du captain Blood etc.) + (nbx utilit)... prix:<br>3 400 F.**Sophuong 26, rue Gabriel-Péri, 34230 Cachan.** Tél.: 47.40.14.08

Vends (cause Amiga) 520 STF + livres, 40 disk., possibilité cours gratuits, ordinateur TBE (contrôle) + PRO 5 000,<br>prix 2 700 F. Stéphane BAGAGLIO, « Les cassades » 13330 PELISSAN, Tél.: 90.55.04.19.

Vends Atari 1040 ST + Disk. dur + drive sup. dbl. face - moniteur mono + moniteur coul. + imprimante + nbx. disqu. + horloge interne + joy. + docs etc., prix : 15000 F.<br>Pascal LEMAIRE, 120 bis, av. de Verdun, 92130 Issy-les-<br>Moulineaux. Tél.: 46.54.11.21, (à partir de 20 h).

Vends Atari 800 XL, lecteurs disq. + nbx jeux. + notices<br>+ disqu. vierges, le tout 2000 F. Antonio SESSA. Tél.: 39.61.43.51.

Vends computer Atari modèle CX 2600S + 3 paires commandes + 10 cartouches + jeux liste Sidem, env. timbre<br>le tout en parf. état 2 000 F comptant. Claude LECONTE, Eugène-Delacroix, 68200 Mulhouse. Tél.: 3, rue Eug

Vends 520 STF oct 87 dans son emballage origine + 50 disq.  $+1$  joy.  $+$  revues  $+$  tapis souris  $+$  revue St Mag,<br>le tout en t.b.é., 3 000 F, (valeur 8 000 F). Annick TOUATI, 10, château d'eau, 91130 Ris Orangis. Tél.: 69.06.02.29.

Vends Atari 520 STF + moniteur coul. + joystick + jeux, prix : 4 500 F (sous garantie). Bruno RAMAIN, 3, allée Soufflot, 93150 Blanc-Mesnil. Tél.: 48.67.63.21.

Vends 520 STF + drive 5"114 + 250 disq. + 5"114 + y 3"112 avec softs + free boot + boîtes + 3 joys. + 7 originaux<br>+ revues : 10 000 F cédé 7 000 F. Frédérick PITARD, 27, rue du Dr. Vaillant, 78210 St-Cyr-l'Ecole. Tél.: 30.45.06.75.

Vends Atari 800 XL + drive 1050 + nbx jeux + 2 joys bt. de rangement disq.), le tout t.b.é. : 1 900 F. Daniel ANA-<br>NIKIAN, 66, rue Armand-Lépine, 92270 Bois-Colombes. Tél.: 47.82.48.88.

Vends Atari 520 STF sous garantie + souris + tapis souris<br>ris + jeux. Prix : 2 500 F. Christophe GAUDIN, 4, allée<br>de la Croix-Rompue, 78124 Mareil-sur-Mauldre. Tél.: 30.90.78.99

Vends Atari 520 STF + moniteur coul, CM 8801 + imprivenus Atan vev STE + monitour coul. UM 8801 + impri-<br>mante Citizen 120 D, le tout sous garantie et pour 5 000 F.<br>**Philippe INDART, route de Bilos, 33770 Salles. Tél.:** 56.88.41.39.

Vends moniteur Atari 1425 compatible ordinateurs Secam garantie au 01/89, prix : 2000 F. Philippe VERBEKE, 16 rue<br>Bir-Hakeim, 59130 Lambsart. Tél. : 20.92.63.77 (de 18 à  $19<sub>h</sub>$ 

Vends Atari 520 STF exc. état. + 55 programmes, prix : 2 300 F. Frédéric ROUSSEAU, 62, rue de Cornouailles, 78180 Montigny. Tél.: 30.43.58.31.

Vends Atari 520 STF (DF) + monit. Philips CM 8832 (val. réelle  $3490 F$ ) + joys + 50 logiciels, le tout  $5000 F$ . Bertrand POUPEAU, 11, rue Tourneuve. Tél.: 63.04.38.29.

Cause vente Atari ST, vends bas prix jeux orig. (Out Run, Cause vente Atari on, venus uas prix jeux orig. (Out hun,<br>Barbarian, Test drive, FS II, Mack) + utilitaires Degas. Eric<br>NOTA, 24, rue Lucien SAMPAIX, 75010 Paris. Tél.:

Vends Atari 520 STF + nbx jeux + utilitaires + docs + joys SS emballage d'orig., le tout : 3800 F. Luc CORBIÈRE,<br>1. rue Emmanuel de Martonne, 81100 Castres. Tél.: 63.35.81.36 (après 19 h).

Vends Atari 520 STF + moniteur coul. + 3 joys + nbx jeux et utilitaires + prog + docs., le tout en t.b.é. sous<br>garantie : 5 000 F. Thierry DELQUIGNIE, 3 bis, rue Bouil lonsart, 59178 Hasnon. Tél.: 27.26.64.65.

Vends Atari 800 XL + super cadeau : 1 magneto, un drive<br>et de nbx jeux sur K7, disk + doc + listings, prix : 2000 F à déb. Annick DELEFLIE, 36, rue Duret, 75116 Paris.

Vends Atari 520 : Star Trek, Gauntlet, Time bandit, Karaté kids, et Arena: 1 00 F chaque ou l'ensemble pour 450 F. rge BRUNELLE, 7, bd des Capucines, 75002 Paris. Tél.: 42 65 50 79

Vends Atari 520 XL/XE originaux et K7: Rescue on Fractalus, One on one, Ballblazer, The last V8, Bristles, F15 Strike<br>Eagle, 50 F chaque avec notice. Richard LEPREGASSIN, 94, rue Martre, 92110 Clichy. Tél.: 47.31.36.65.

Vends pour Atari ST/STF jeux originaux (Rogue, Cham pion ship westling) 100 F chaque + livre « Le lecteur de disquette » pour Atari: 120 F. Vends pour Atari<br>800 XL/130 XE + un câble + 13 broches permettant de relier à l'unité centrale les appareils suivants : 1050, 1010,<br>1029 : 120 F. Richard LEPREGASSIN, 94, rue Martre, 92110 Clichy. Tél.: 47.31.36.65.

Vends pour Atari ST : cartouches Hardcop + replica-box<br>+ Fboot + Ptent ou Plans. Egidio BASSO 114, rue J. Friot, 06180, Courcelles. Tél.: 71.45.65.23.

Vends nbx logiciels pour 520, 1040 ST + VCS 2600 Atari + manette + cartouches, (prix : 500 F). + Calcomat 2<br>emballage neuf : 400 F. Rép. ass. Franck BENICHOU, 11, rue des Plantanes 93600 Aulnay-sous-Bois. 48 66 12 91

Vends pour Atari 520 STF + drive SF 354 + 80 disquettes + joys + GFA + compilateur + fichier, le tout : 2 800 F Catherine BONNIN, bât 12, rés. du Cdt-Marzac, 33260 La Teste. Tél.: 56.54.25.40.

Gratuit! La console Atari 2600 pour l'achat de Graduit: La Consoie Atari Zou pour l'actriure de characte dura-<br>10 cartouches : 1 000 F à débattre. Cherche contact dura-<br>ble et moni. coul. pour ST. Robert MOUILLET, 8, rue M.-<br>Fouque, 78201 Mantes-la-Jolie. Tél.: 30.94.1

Vends Atari 520 STF + mon. coul. avr. 88 + joys -30 disg.: 5 500 F, Donj. Master, Int. karaté, Mand. Dealer 600 F le lot de 6 jeux. David ROMERO, 3, rue Lauaux, 63670 La Roche-Blanche. Tél.: 73.36.09.07.

Affaire à saisir : vends Atari 1050 t.b.é. 500 F. + 800 XL Altaire a salair, velius Nutri, 1976.<br>
+ 1010 à déb. + K7 orig.: 30 F. + livres + revues ou<br>
echange contre prog. St. Stéphane LIGONNIERE, 34 lot<br>
Ste-Claire, 83210 Sollies-Pont. Tél.: 94.33.74.02.

Vends 520 STF + lect SF 314 DF + monit. SC 1224 +<br>1 joy + 60 disq. + nbr. livres pour 5 500 F. Xavier KER-VAGORET, 3, cour de la Ferme, 94460 Valenton. Tél.: 43.89.87.07.

Vends Atari VCS 2600 + 11 jeux (Moon Patrol, Vanguard, Pacman...) + 2 claviers numériques pour Jeu codebreaker<br>+ manettes : 1 100 F, valeur réelle : 3 600 F. Rémi PHAM, 27, rue des Martyrs-de-la-Résistance, 06240 Bea Tél.: 93.78.75.22.

Vends 1040 STF  $(12/87)$  + Free boot + docs + softs:<br>4 000 F. Cumana 5"1/4: 1 800 F. + Monit. mono HR<br>SM124 1 000 F. Ensemble ou séparé. Urgent l**Pascal**<br>SM124 1 000 F. Ensemble ou séparé. Urgent l**Pascal**<br>**Edouard-Manet** 

Vends orig. pour ST: Macadam Bumper, Gauntlet, Out Penus Drig. pour Dr. Medidiani Bangor, Badridor.<br>Run, Backlash, Mouse trap, Space Racer, Space Harrier,<br>Super ski: 120 F piève ou 850 le tout. Hubert GLAIS, 21, bd Vauban, 89000 Auxerre. Tél.: 86.51.76.32.

Vends Crazy Cars et Defender ot the Crown sur Atari ST: 150 F et 180 F respectivement ou 280 F les deux. Guillaume<br>MAILLARD, 68, av. du Limousin, 23000 Gueret. Tél.: 55.81.92.19.

Pour Atari 520 vends nbx disk 3"1/2 simple face. Cla KONLEIN 15, av. Melpomene, 44470 Carquefou. Tél.: 40.30.07.08

Vends Atari 520 STF (sous garantie) + monit. coul. + joys-

 $nbx.$  jeux + ST Magazines + livres + souris, ticks tout 5 000 F. Pascal BAPTISTE, 4, rue de la Leze, 31120 Labarthe-sur-Leze, Tél.: 61.08.00.66.

Vends Atari 520 STF + monit, coul, SC1224 + ST renlay venus Final Marina de la final de la final de la final de la final de la final de la final de la final de la final de la final de la final de la final de la final de la final de la final de la final de la final de la final Lary-Soul. Tél.: 62.39.92.23.

Vends Atari 520 STF + livres + disq.: 2 000 F, (à débat-Olivier KOPCZYNSKI, Drancy 93700. Tél.: 48.32.45.97.

Vends console Atari 2600 + 11 K7, en t.b.é. (boîte + notice) : 750 F ! ! K7 : 50 F pièce : Joust, Centipede, Pole, Position, Donkey Kong, etc. David CAHART, 7, place des Erables, 29215 Guipavas.

Vends pour ST (Sp. Harr, Skrull, Barbar2, Puffy, Gauntlet2, Virus, Offshore, Fireforget, B. Oceans, Bionic, Opé. 20 000. Street Fighter) + Nbx autres. Philippe BAROIN. 1, rue Louis-Rolland, 92120 Montrouge. Tél.: 46.55.78.14.

Vends ordinateur Atari 130 128K état neuf excentionnel : n-Michel PIECHOTA, 7, rue des Amadis-Floyon 59219. Tél.: 27.59.25.44.

Vends Atari 520 STF + 50 disq. + Digitalyzer sonore (ST Replay): 2 800 F. CPC 64 mono + jeux + synth vocale:<br>1 500 F. Jean-Michel PARASCHOS 610, av. du 8 mai 1945, 69300 Caluire. Tél.: 78.23.56.61.

Vends tous logs pour Atari XE/XL: 10 F dont Mirax Force, Spy 3, Basil en disks. + nbx logs : 20 F sur Atari ST, pos-<br>sib. échange. Patrice RABERT, 7 bd Marcel-Pourtout. 92500 Rueil Malmaison. Tél.: 47.51.25.86.

Vends 520 ST 1024 KO 1985 + monit. coul. + impr. MT80 + nbx livres et disq. : 7 500 F à débattre. Jean-Benoît OF,<br>7, quai de l'Yser, 77500 Chelles. Tél. : 60.08.72.99.

#### **COMMODORE**

Vends Commodore portable SX 64 + cartouche + accés-Vends Commodore portable SX b4 + carrouche + accus-<br>soires + nombreux logiciels + livres. Le tout : 6 000 F. Très<br>bon état. Olivier MASCLEF, 85, 87 allée des bocages, 77360 Vaires-sur-Marne. Tél.: 60.08.99.01.

nds C 64 + lecteur de K7 + nbrx logiciels. Je COMBES, place du Trescol, lott. Carnac, 12660 St-Georges-de-Luzençon. Tél.: 65.62.33.80.

Vends  $C64 + \text{lect. } K7 + 50 \text{}$  jeux originaux + utilitaires<br>+ livres + 3 joysticks. Le tout 2 500 F. Sylvain BEAU-DOUIN, 112, rue Saint-Denis, 77400 Lagny. Tél.: 64 30 24 71

Vends Amina 500 (6 mois) + nbrx jeux (news) + manuels d'utilisations + workbench, etc... Le tout 5 000 F à débattre ! A vendre fin octobre. Maximilien BRAUN. Tél.: 47.72.55.41.

Vends système complet Commodore 128, moniteur cl. imprimante 1200, extension mémoire, souris, librairie. logiciels Etat neuf. Michel BAUGÉ, 33, ave ue du G al de Gaulle, 91100 Corbeil-Essonnes, Tél.: 60.89.29.79.

Vends Commodore  $64 +$  drive  $1541 +$  lect. cassette  $imprimante$  + nbses disquettes + cassettes + livres manettes de jeux : 3 000 F. Serge GILETTA, 1, ch de la Marinière, 31140 Montberon, Tél.: 61.09.84.07.

Vends CBM 64 New + lect. disk 1541 neuf + 2 joy. + 20 disks + tous les câbles, emballages et factures.<br>Garanti 1 an. 2 000 F. ou 2 500 F avec mon. monochrome.

Harry AAROW, 39, avenue de Strasbourg, 93130 Noisyle-Sec. Tél.: 48.48.21.67. Vends C 128. lecteur K7 + 1571 Transcod Pal/Secam,

Power Cartrigde originaux, disk/K7, livres. Prix à débattre.<br>Power Cartrigde originaux, disk/K7, livres. Prix à débattre.<br>Vends aussi ST 520 1 900 F. (sous-garantie). André ROHARD. Tél.: 46.36.22.16. (après 20 h). Vends C.64 + 1541 Fastload + livres + nbx disks Inter-

face C 64 pour Citizen 120 D. Faire offre pour le tout. Région parisienne seulement. Bernard DEBARRE, 2, plants verts, 95000 Cergy. Tél.: 30.73.08.67..

Vends C 128 monit, prof. N/B: 1 500 F. Cherche interface parall. 92008 avec notice du schéma ainsi que logiciels uti litaires. Boris TCHERTKOFF, 46, domaine de Bel-Ébat. 78170 La Celle Saint-Cloud. Tél.: 39.69.54.76.

Vends CBM 64, très bon état neuf, peu servi + cordon péritel + lect. K7 + nbx log Oric, Barbarian, Indian Jones,<br>tel + lect. K7 + nbx log Oric, Barbarian, Indian Jones,<br>Mindshadow). Le tout cédé : 2 000 F. Jean-Pierre THÉ-BAULT, Le Bois-Nel, bat. D, 35650 Le Rheu. Tél.: 99 60 77 88

Vends Commodore  $64 +$  drive  $1541 +$  pgrs + interface midi + séquenc + lecteur cassette : 2.500 E à débattre Franck LELLOUCHE, 156, rue Oberkampf, 75011 Paris. Tél.: 43.57.04.35.

Vends C 64 + nbx jeux + lect. K7: 1 200 F. + lect disk.<br>+ moniteur mono: 800 F. Le tout 3 000 F. Christophe GOMMERY, 44, rue Georges Clémenceau, Maizières-la-

Vends  $C 64 + power + 1541 + 1530 + nbx$  jeux sur disks et K7 + manettes + Tilt et moniteur couleur TAXAN (VR : 3 000 F. le moniteur) : 4 200 F. Vente sép. possible. Christophe RIBEIRO, 4, place Gaston Couté, 91150 Étampes. Tél.: 60.80.12.30.

Vends C 64 + 1541, Power Cartridge + cartouche langage + très nbx disks + boîte de rangement + nbx prgs + livres<br>et docs : 3 500 F. Mohamed KEMMAS, 3, allée Georges Sand, 93150 Blanc-Mesnil. Tél.: 45.91.13.67.

Pour toute insertion, écrivez dans les cases ci-dessous en caractère

d'imprimerie le texte de votre annonce (une lettre par case, une case

pour chaque espacement, avec un maximum de 8 lignes). Les petites

annonces ne peuvent être domiciliées au journal : vous devez donc inscrire votre nom, votre adresse ou toutes autres coordonnées per-

mettant de vous contacter directement. Nous sommes dans l'obli-

gation de vous demander une participation forfaitaire aux frais de

65 F pour toutes les catégories de petites annonces. Vous joindrez

Vends C 64: 800 F, lect. disk (encore sous garantie): 1 400 F, Power Cartrigde : 200 F, 90 disks + livres : 300 F,<br>ou le tout 2 500 F. Michel JOURDAN, Boucley « Le Bourg », 50170 Pontorson. Tél.: 33.60.25.12.

Vends C64 + 1541 + imp. MPS 803 + 1531 + 15 K7 + 90 disks (avec arrangement) dont news (Sky or die,<br>Défender) et util. Le tout 4 500 F. Cyril DURAND, 146, rue de la Richelandière, 42100 St-Étienne. Tél.: 77.25.07.03.

Vends News sur C 64 : Bionic Commando, Al. Syndrome, Beyond Ice, Vixen, Qix 2, Targ et Renegade, Désolator, Hercule, Karnov, Pass. du vent, 3 Stooges... Nicolas SOLEIL, 2, place des Fauvettes, 66200 Montescot. Tél.: 68.22.24.39

Vends Commodore PC 10 Ran 640 k1, lecture 360 K, disk dur 10 m., écran couleur CGA. Prix : 6 000 F. Alain<br>BAVOUZET, 2, rue G. Faure, 94430 Chennevières-sur-Marne. Tél.: 45.76.02.61 (après 19 heures).

Vends C 64 Pal + Pascal 64 + cartouche the Tool. Le tout pour: 400 F. Nicolas ROOS, 87, Grande-Rive, 67500<br>Hagueneau. Tél.: 88.93.94.92.

Vends pour Amiga, Fire Power: 1 500 F et Oblitérator venus business, the Logicials originals achetés 290 F et 260 F. Le port<br>est compris. Env. en contre-remb. Stéphane GRISON,<br>17, avenue des Aquarelles, 44300 Nantes. Tél.: 40.49.01.93

Vends C64 + lect. disq. + nbx logiciels + imp. + Power Cartr. + 2 manettes + nbx mag. + nbx access. + lect cass. Le tout tbe : 4 500 F à discuter (région paris, seul.) Tél.: 39.47.03.29.

Vends C.64 + 1541 + 1530 + moniteur couleur + Power Cartridge + nbrx jeux + joystick + livre. Le tout en t.b.é. :<br>4 350 F. Christian GAUTHIER, 46, cours de Verdun, 38200

Vends nour C.64 impr. Okimate 20 couleur (the) + câble Propier + cartouche Superpic 2064 Color (copies d'écran)<br>- Superplaint (disk) pour 2 500 F. Philippe INGHILLERI, Vallon-du-Garrangeol, 13220 Châteaun<br>Tél.: 42.79.83.76. **uf les Martigu** 

Vends imprimante Commodore MPS 1200, achétée sept Garantie jusqu'en sept. 89, peu servi. Prix : 1 000 F. Éric. Tél.: 34.19.13.50 (après 18 h).

Vends Commodore  $64 +$  lect  $K7 +$  adaptateur péritel + nbx jeux + livres. Prix : 1 000 F. Vds aussi cartouche<br>pour Mattel Intélivision : 75 F. Jérôme VIOT, La Bâtie Diviion, 38490 Les Abrets. Tél.: 76.32.09.24

Vends  $C$  64 + 1541 + 1530 + logiciels + Power Cartridge + joystick + livres + monit, couleur : 4 900 F, Poss, achot<br>sans moniteur. Philippe BOUVAT, Lieuraz, 38121<br>Renventin-Vaugris, Chonas l'Amballan, Tél. : 74,58,86.01. Vends C 128 + monit, coul. 40 c. 1702 + 1570 + lect. K7 + nbrx disq. (util. + jeux dont news : Test Drive, Platoon,<br>Kharnov) + joyst. + manuels pour : 4 000 F (t.b.é.). Nico-Kharnov) las RAMADE, 17, rue de Clignancourt, 75018 Paris. Tél.: 42.64.31.32.

A vendre C 128 + monit. mono + joystick + Jane + envi-<br>ron 50 jeux (Silent, Trivial, Winter, Accolade...), le tbé, oct<br>87 + docs : 4 500 F à débattre. Christophe TEILHET, 54 rue Chauveau, 92200 Neuilly-sur-Seine. Tél.: 46.24.48.22.

Vends CBM 64 + lecteurs disquettes 1541 (le tout garanti 1 an) + nobreux jeux. Le tout en excellent état. Prix :<br>1 800 F. Philippe GUERMONPREZ, 55 bis, rue de la libéon, 91480 Quincy-sous-Sénart. Tél.: 69.00.23.85.

Vends C. 128 (garanti 03.89) + drive 1571 + lecteur K7 + Power Cartridge + péritel + nbx disks (jeux utilitaires)<br>+ Power Cartridge + péritel + nbx disks (jeux utilitaires)<br>+ 2 btes rang + joystick. Prix : 4 000 F. Frédéric PALEAU, Espelette, 64250 Les Bains. Tél.: 59.29.89.94.

Vends C 64 + lect. 1541 C + K7 1530 + 1 iovstick + 3 manuels + nbreux jeux. Le tout t.b.é. Prix : 2 900 F.<br>Christophe GEORGES, 77, route de Fronton, 31140 Aucamville. Tél.: 61.70.00.35

Vends C  $64 +$  New oct. 88, 1541 + Géos + livres + nombreux jeux : 2 000 F + cadeau ordi. Commodore tement de textes + virgule ségnior). Jean-Pierre BECKERT. 10, allée des Roîtelets, 93240 Villepinte. Tél.: 43.83.30.54.

Vends C 64 + 1570 + 1530 + 1531 + nbx jeux + moniteur mono + bolte rangement, 100 disks + Power Cart.<br>+ autres périphériques + joys.: 5 500 F à débattre. édéric DI-MÉO, 118, avenue de la Rose, 13013  $(T.b.6.)$ . Fr Marseille. Tél.: 91.66.84.64.

Vends C64 + lecteur disk 1541 + lecteur K7 + imprimante<br>MPS 803 + moniteur couleur + 2 joysticks + nombreuses disquettes et K7. Prix : 7 000 F. Thierry CONSTANS, 27. rue des Jonquilles, 60340 Villers-sous-Saint-Leu, Tél.: 44.56.32.12

Vends C 64 + lect. K7 + lect. disq. + mono coul. + 20 K7<br>+ nbx disq. Le tout en t.b.é.: 3 800 F. Échange disq. 5P 1/4 contre disq. 3P 1/2. Échange super news sur Amiga.<br>Stéphane VERDIER, 4, rue Jean-Claude Tissot, 42000 St-Étienne. Tél.: 77.41.55.25.

Vends C 64 + 1541 + 1530 + joystick + 69 disq. news<br>avec notice + 17 cassettes + 9 livres + 10 revues + Basic<br>super affaire puisque vendue 2 700 F. Laurent BIEN-COURT, Avenue Constantin-Perroud, le Florianna n°9, 83100 Toulon, Tél.: 94.46.50.47.

Vends C 64 + 1541 + 1530 + Fastoad + livre + logiciels Le tout : 2 000 F. Échange sur Amiga, vends 3 1/2. You-<br>cef HARZOUNE, 126, rue de Chanzy, 78800 Houilles. Tél.: 39.13.94.63.

donc pour toute annonce un règlement par chèque bancaire à l'ordre de Tilt ou chèque postal (CCP Paris 18900 19Z.). L'insertion d'une petite annonce est gratuite pour les abonnés, à condition qu'ils joignent à leur envoi l'étiquette d'expédition de leur dernier numéro ou une demande d'abonnements à TILT. Nous vous rappelons enfin que les annonces sont réservées aux particuliers et ne peuvent être utilisées à des fins professionnelles ou commerciales

à retourner accompagné de votre règlement précédant la parution à Tilt : 2, rue des Italiens, 75009 Paris.

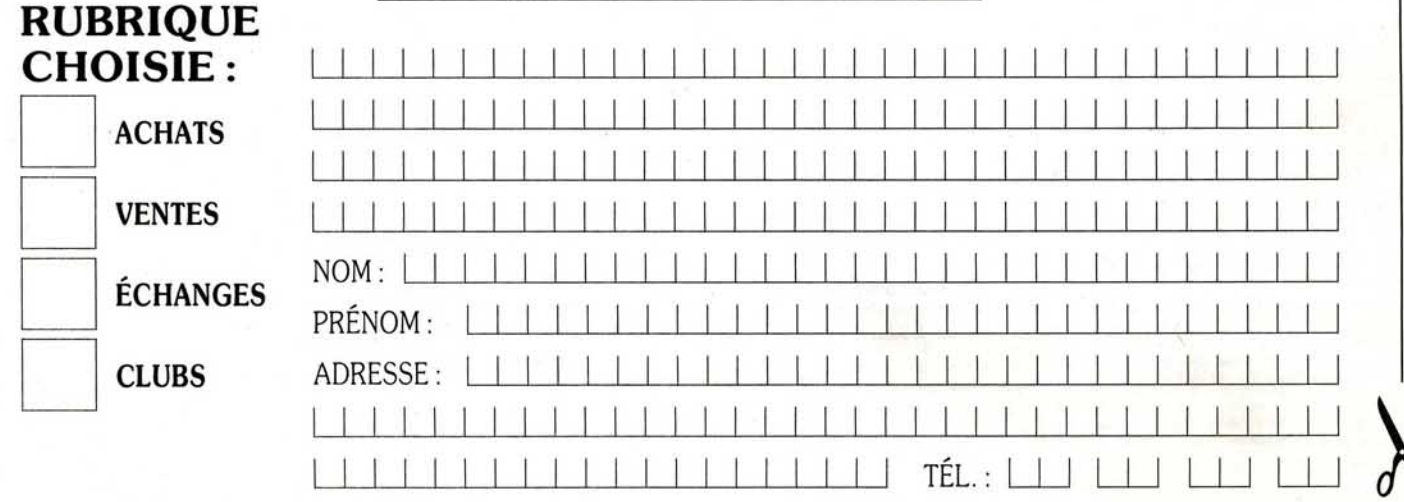

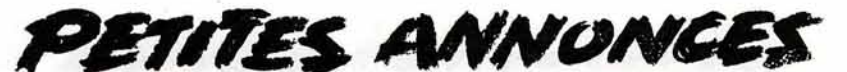

Vends CBM 128 + drive  $1571 +$  manette pro,  $5000 +$  CPM erics Contractor Handel State Contractor Handel State System Handel Contractor +<br>3 (avec system) + nbrx logiciels + collection Microdor +<br>docs + Jane. Prix : 3 800 F. Lionel PIIHERY, 74, rue Sacco<br>et Vanzetti, 94800 Villej

Vends C 128 + drive  $1571 + MPS 80 + Power Cartidge$ while the disks + programmes + livres + péritel + joystick<br>+ boltes utilitaires. Le tout cédé : 5 000 F. Serge WERME-<br>LINGER, 34, rue de Dunkerque, 68200 Mulhouse. Tél. : 89.53.75.43 (ap. 20 heures).

Vends Amiga 500 + moniteur couleur A 1081 + lecteur<br>externe A 1010 t.b.é, sacrifié à 7 000 F, valeur neuf = 9 500 F. Olivier MANDANY, 488, rue du Fort,<br>38340 Voreppe. Tél.: 76.50.28.74.

Vends C 128 + lecteur  $K7 + 1541 +$  nombreux cordons + livres + logiciels + jeux etc. Le tout : 2 000 F (t.b.é.) Benoît SCHMELTZ, Lespinasse Issac, 24440 Mussidan. Tél.: 53.82.08.22.

Vends Amiga 500 avec 10 jeux pour : 3 990 F. Excellent état, vends aussi console Séga avec 3 jeux pour : 990 F et monitum coul. : 1 500 F. Arnaud MORENO, 40, rue de la Noise, 92140 Clamart. Tél. : 46.42.14.91.

Vends Amiga 500 + lecteur externe (880 F) + 2 joysticks + Barbarian + câble péritel (télé). Le tout sous garantie.<br>Prix : 5 500 F. Arnaud MAZET, 21 ter, boulevard de la République, 92260 Fontenay-aux-Roses. Tél.: 43.50.07.81.

Vends C 64 + lect. K7 1530 + lect. disq. 1541 (août 87) venus C  $O4 + \text{rect. K7}$  1930 + lect. as the set of the and solve  $\frac{1}{4}$  hold client rest of the reset of the rest  $\frac{1}{4}$  rest  $\frac{1}{4}$  (200 F (a débattre). Bernard PASCAL, 18, rue du Moulin de la Vierge, 75014 Paris.

Vende C  $64 + 1541 +$  leet  $K7 +$  impr. MPS 803 + Power Vends C 64 + 1541 + 1ect. Kr + mpr. myrs and start.<br>Cart. + livres + Tool 64 + nbx util. et news sur disks +<br>autoformation au Basic : 4 000 F. Eric COQUELET, 25, rue<br>du Levant, 93140 Bondy. Tél. : 48.48.42.18. (après 19 h

Vends disquettes sur C 64 (The Games Strike Fleet, Sinbad, Phantasie 3, The 3 Stoopes, Beyond Ice Palace, Chess-<br>hater, Astérix Rahazade, etc... Christophe BUCHMANN,<br>1A, rue de l'Université, 67000 Strasbourg. Tél.: 88.36.12.58.

A500 vends disk dur 20 Méga + Ext A501. Le tout neuf :<br>4 500 F. Disk DFDD vierge 8 F par 100. Dominique WOJ-CIK, 17, rue Mme Marchand, 59147 Gondecourt. Tél. : 20.32.44.51. (après 18 heures).

Vends C 64 + 1541 (drive) + MPS 801 (imprimante) + 1530 we the nombreux prgs + cartouches + K7 + stylo optique.<br>This is nombreux prgs + cartouches + K7 + stylo optique.<br>This content Les Côteaux Bussurel, 70400 Héricourt.

Urgent ! Vends moniteur coul. 1702 : 1 350 F, lecteur 1547 : 950 F. Le tout + jeux, docs : 2 200 F. Vends originaux C<br>64 Amiga : Bt 3, Terrorpodes, Chess 2 000. Christophe<br>KNAPIK, 1, rue des Coccinelles, 93150 Le Blanc-Mesnil. Tél.: 48.69.89.37.

A saisir Amina 1000, Moniteur A 1081, Extension A 1050. Imprimante OKI 20 avec 24 couleurs, un Quickjoy III et un<br>PRO 5000. De très nombreux logiciels, magazines, bouquins, etc. le tout pour un prix hors paire, contactez-moi. Pascal<br>EVRARD, 176, rue Saint-Honore, 80000 Amiens. Tél.: 22.89.69.85

Vends Amina 2000 + disquettes + livres + revues et acces soires : 13 000 F a débattre. Rachid LAKEHAL, 3 allée<br>Jean-Philippe Rameau, 95390 Saint-Prix. Tél. : 39.59.37.98.

Vous possédez un Amiga, vous rêvez d'avoir les plus beaux<br>softs, les dernières news, tout est bradé. Brice LATIL, 83 bd du Redon, bat. B8, 13009 Marseille. Tél.: 91.41.15.81 (le soir).

Vends Commodore C64 1541 + 1530 avec moniteur couleur haute résolution + nbx jeux, K7 et disk + docs + joys-<br>ticks, le tout 5 500 F. Olivier FREUDL, 20 lotissement de<br>la Forêt, 57880 Guerting. Tél.: 87.82.24.82.

Vends Amiga 1000 512K très nbr. programmes originaux<br>(utilit-jeux) val. achat + 32 000 F, vd.: 12 000 F net pour<br>achat A2000XT. Gerard NOYAU, 8, rue de la liberté, 91700<br>Ste Geneviève des Bois. Tél.: 69.25.02.79.

## **THOMSON**

Vends Green Beret et Missions en rafale pour Thomson TO-MO: les deux 145 F ou l'une 80 F (en cassette). Surprise<br>a la première vente. Etienne ALEKSANDROWICZ, 78, rue<br>du Moulinel, 59169 Cantin. Tél.: 27.89.72.71.

Vends TO7/70 t.b.é., lect. de cassette + contrôleur manettes de jeux + 20 jeux + monit. monochrome, prix<br>d'achat 9 000 F vendu 3 800 F. François HASEN, Village de Beaumont, 50500 Carentan. Tél.: 33.71.12.80.

Vends M05 + clav. meca + ext. mus. + 2 manettes + lep + Cray. opt : 1000 F + ext. 0dd 23 disq.: 400 F + ext. Sel 8 livres: 400 F + exts.: 500 F, le tout t.b.é. Eric BERAUD, Chalet Chemin des Oches, 05220 Monetier-les-Bains, Tél.: 92.24.45.13.

Vends TO8 avec lect. disq. monit. + joyst. t.b.é. (déc 87)<br>valeur 4 600 F, vendu 3 000 F. Olivier COSSAIS, 7 bd des<br>chênes, 85170 Belleville-sur-Vie. Tél.: 51.41.26.46.

Vends MO5 + lect. K7 + ext musique et ieux + manette + crayon opt. + adapt. péritel. + doc. le tout 1 700 F,<br>Irégion Paris). Franz CANTARANO, 47, av. Prês. Frank lin Roosevelt, 94230 Thiais. Tél.: 48.84.26.95.

Vends TO7-70 état neuf avec basic 1.0 + lect K7 + 4 K7<br>d'initiation au basic + 2 K7 d'anglais + K7 karaté : 1 900 F. Damien DE RENTY, 11 bis, rue A.-Verie, 92200 Neuilly-<br>sur-Seine. Tél.: 46.37.36.61.

Vends MO6 + monit. coul. + crayon optique, le tout<br>1 500 F, t.b.é. + imprimante Mannesman Tally MT85:<br>1 300 f (neuf 3 000 F). Frédéric MARKARIAN, rés. Lae-<br>titia Bonaparte, av. de la Grande Armée, 20000 Ajaccio. Tél.: 95.20.27.15.

Vends TO8, monit. coul. + lect disk + 7 jeux + 7 disk vier-<br>ges + 2 livres, t.b.é. : 5 000 F, valeur réelle : 7 000 F, acheté<br>en 09/87. Yann ARGOT, Montoison, 26800, Portes-les-Valence. Tél: 75 84 43 21.

Vends Thomson MO6 + logic. + Crayon optique + livre<br>+ cassettes vierges: 1 100 F (livré). Alexandre FAUCHER,<br>rue de la Métérie, 17290 Ardillères. Tél.: 46.55.37.07.

Vends Thomson MO5 + magnétophone + jeux + revues :<br>1 000 F : Spectrum 128K : 2 800 F ; monit. monochrome 640 x 400 péritel : 400 F sur Toulouse de préférence. Phi-<br>lippe PAYROU, 99, av. Franklin-Roosevelt, 11000 Carca-

Vends TO7/70 (70Ko) +  $lep + K7$  jeux +  $QDD + disk$ <br>jeux + ext. mus. jeux + 2 manettes : 2 000 F. Cherche plans<br>électroniques de périfs TO8. Vends Colorpaint 200 F. Martial HAUTEREAU, 26, rue de Bessancourt, 95480 Pierrelaye.

Vends MO6 (128K) + lect K7 integ. + cordon + guide<br>+ livres-revues + listings + 4 logiciels (Animativ-B.var-<br>Dieux stade + V.solo) + 25 prog. enr : 2 990 F. Mickael<br>LE BIGNON, Teillé, 72290 Ballon. Tél.: 43.27.47.88.

Vends MO 6 + TV coul. + 20 jeux + souris + 1 manette<br>+ lect. disk 305 + 2 disk vierges + crayon optique : 3 890 F<br>ou sans TV 2 290 F. Frédéric TORT, Montferrand l'Abastide d'Anjou. Tél.: 68.60.14.50.

Vends pour Thomson, jeux cass (Green-Beret, Tnt, Vampire, Sapiens, nº 10) tous originaux, prix intéressants. Steve<br>POUDOULEC, 39, rue de Luzeoc, 29146, Telgruc/mer. Tél.: 98.27.77.31.

Vends MO5 + lep (lect. K7) + 2 jopys + livres + magazines + 30 jeux : 2 000 F ou jeux 1 500 F et le reste : 1 500 F,<br>en t.b.é. Christophe BERTON, 944, rue Gabriel-Mouilleron, 54200 Toul. Tél.: 83.64.56.34 (après 18 h).

Vends TO9 + monit. coul. + lect. de disquette 3"1/2 en bon état : 3 200 F + logiciel pour Atari St (Thunde etc...). Patrick PRECOS, 59, rue Edouard-Renard, 93000 Bobigny. Tél.: 48.38.44.75.

Vends TO7/70 + lect. disk DF: DD + basic et 128 + 40 logiciels + lect de  $K7 + 5$  extensions + 2 mane 40 logiciels + lect de K/ + 5 extensions + 2 manettes +<br>hbx livres : le tout seulement 4 000 F. Jean-Pierre MONET, 81, rue du Fg-ST-Denis, 75010 Paris. Tél.: 45.23.17.78.

Vends TO7-70 + clavier mécan. + lect. K7 + extension musique et jeux + 2 joys. + basic + Colorpaint + 3 jeux<br>+ livres 1 500 F. Pascal VOYER, 36, rue Foch, 49420 Pouance. Tél.: 41.92.63.58.

Vends TO7 70 + Lep + basic +  $\text{Jvys}$  +  $\text{livres}: 1800 \text{ F}$  + imprimante Selkosha GP500, PX: 1 500 F + contrôleur lect.<br>U 90070 + lect. disq. CD 90015 PX: 1 200 F, Michel DUBROCA, Marais Labbé, 17230 Marans. Tél.: 46.01.14.31.

Vends pour Thomson K7 originales de Las Vegas, cube basic, Beach Head, Colorpaint + 6 jeux en compilation<br>manette. Lionel GOUDTARD, 11, allée Louis-Nogueres 78260 Archères. Tél.: 39.11.35.74.

Vends jeux originaux 80 F pièce + 40 jeux (dont news)<br>1 000 F pour TO8-TO9 + (disk 3, 5P). Pas d'échanges. Xavier FUSCIARDI, 46, route d'Ignac 33950, Lege. Tél.: 56.60.35.21.

# **DIVERS**

Vends moniteur vert zenith : 490 F, imprimante matricielle Centronics CP80 + câble + cartouches ruban : 950 F. Centronics Crou + cable + cartouches ruban : 950 F.<br>Patrice LAMBERT, 4, rue des Morillons, 95130 Francon<br>ville. Tél. : 34.14.60.01.

Vends moniteur couleur graphique et numérique hte défivittion orientable, prise péritel - peu servi - 1 900 F. Evelyne<br>BRUD-ERLIN, 70, rue Louis-Blanc, 94140 Alfortville. Tél.:<br>48.93.81.92 le soir. Tél. bureau : 43.75.29.00, poste 11-31.

Vends imprimante SMM 804 spéciale ST en très bon état et vends lecteur de disquettes SD 354 et donne avec de nombreux jeux. Raphaël BOUSQUET. Tél.: 46.68.55.51.

Vends jeu électronique microvision + 6 K7 interchangeables (casse briques, bowling, bataille navale, puissance 4...)<br>Le tout : 250 F. Mathias CHELET, les Petites Landes, 44360 Cordemais. Tél.: 40.57.86.70.

Brade MSX1 + mon - M + lect. K7 + jeux K7 et cart. (Yie<br>ar Kung Fu 1 et 2, Zaxxon...) + cons. Atari 2600 + 3 cart :<br>1 100 F ou échange contre Amstrad même sans écran. **Olivier** PINO, 19, av. des Mutins, 34120 Pezen. Tél.: 67.98.24.60.

Vends 2 Sinclair QL français (1 avec lect. 3 1/2) + 1 mon. Venos 2 sinclair un trançais travecteur. 3 r/z/ + 1 mon.<br>couleur + 1 mon. n. B b. + softs (sur 3 1/2 et cartou-<br>ches) + doc. énorme + cordons (imprimante et réseau).<br>Laurent POULET, 41, les Bruyères, avenue Marc-Baron,<br>83

Vends Sega + 8 jeux + Light Phaser + C. stick, 1 300 F. Christian, région Essonnes. Tél.: 60.14.23.15.

Vends livre « Développer en Basic GFA », avec disque (Micro Application). Presque jamais servi. Tél.: 68.31.28.23.

Vends Spectrum 48 K + clavier pro + interface copie + magneto + nbx jeux + revues, bidouilles, plans, etc.<br>2 700 F. Olivier RENARD. 8. hameau du Vieux Puits, che min Garibondy, 06110 Le Cannet. Tél.: 93.48.01.31 (de 19 h à 21 h).

Vends « laser 500 » couleur avec lecteur K7 et manuel d'utilisation peu servi 800 F. Vends aussi « PC compatible Mag »<br>1 à 13, 10 F l'un. Jean-Paul GLAISE, rue Lafayette, 43230 Paulhaquet.

Vends disquettes 5 pouces 1/4 d'occasion au prix de 2 F<br>l'unité + vends drive 5" 1/4, 500 F. Stéphane LEHNERT, enade Maxime-Gorki, 78500 Sartrouville. Tél.: 39.13.26.52

Vends Sanyo PHC 28 S (MSX 1) 500 F, console Intellevision 500 F. Cherche contacts sérieux sur Atari ST pour<br>échanges. Envoyez vos listes! Carl PIERRE, 373, rue Robert-Schuman, 27130 Verneuil-sur-Avre.

Vends Texas Instruments + 1 jeu : 500 F. Originaux sur<br>CBM DK et K7 : 20 F. sur Cric : 5 F. Echange DK 3,5 sur TO. Possède environ 30 jeux. Ilan VARIN, 6, rue Danielle<br>Casanova. Maisons-Alfort. Tél.: 42.07.18.90.

Vends très nombreux logiciels pour Oric/Atmos à bas prix Stéphane LEMOINE, 18. rte de Corneille, 78500 Sartrouville. Tél.: 39.13.94.54.

Affaire | Vends Exel 100 (clavier commandes à infrarouges) Arian principle + logicials (musique + tennis) + boîte à<br>  $+\pi$  prise péritel + logicials (musique + tennis) + boîte à<br>
rythme + nbx K7 : prix 600 F. **Frédéric DRIEUX, 8, Lot**<br>
st Rome, 34150 Aniane. Tél.: 67.57.78.89, apr

Vends console Sega encore garantie jusqu'en décembre +<br>Light Phaser et ses 3 jeux + cartouches et cartes : Outrun,<br>Zillion, Hang on, Wonder Boy, Gangster Town + péritel,<br>Joysticks, alimentation. 1 700 F à débattre au 27.48

Vende ordinateur d'échece, 9 niveaux, mémoire pr clavier semi-sensitif + nbx options. Prix 2 000 F. Frédéric<br>HUNCKLER, 2, rue Louis-Blériot, 42300 Roanne. Tél.: 77.68.38.70.

Vends console CBS + adap. Atari + 2 joystick + poignées<br>rocky + volant + 45 cartouches env. Prix 4 500 F. Thierry<br>PITOISET, 5, allée d'Alsace, Bruyères-sur-Oise. Tél.: 34.70.08.66, après 20 h.

Urgent vends MSX MK 180 + magneto + manette ou<br>échange contre moniteur couleur pour C 64. Frédéric LAU-<br>RAIRE, 12, La Font st Martin 03400 Yzeure.

Vends MSX Sony HB 75 manuels de programmation lect K7 revues nbx jeux (Timepilot, Rally Soccer, Knightmare, Galaga, Pipols, Cobra muel prix : 1 000 F. Zahir BOUNIA, 56 ter, chemin des Pommiers, 69330 Meyzieu (Lyon). Tél.: 72.02.73.59.

Vends drive 5 1/4 720 K cordon free boot circuit 40/80 pistes spéciel PC ditto 1 500 F, drive interne Atari DF 1 000 F<br>moniteur coul. 1 400 F. Jacky. Tél.: (1) 48.49.86.41.

Vends Oric-Atmos + lectuer disquettes et cassettes, joys Victor direction + péritel + pile + câbles + revues + livres<br>+ nbx jeux et programmes éducatifs : le tout 1 700 F. Sté-<br>phane CANALS, 4, allée des Pervenches, 36130 Deols-Brassioux. Tél.: 54.35.15.52.

Vends PC Olivetti M15 T.B.E., très peu servi, année 88<br>Icause départ service militaire). Prix d'origine 9 800 F, cédé<br>5 900 F. Gilles CARALI, 2, avenue du Moulin, 77230 Moussy-le-Neuf. Tél.: 60.03.47.98.

Vends Oric/Atmos 48K + moniteur monichrom + lecteur Venos Oricz Atmos 40N + monitour monitoriom + lecteur<br>K7 + cordons + livres + 50 K7 (jeux, etc.). Le tout pour<br>1 500 F. Aurélien JACQUIOT, 28, 24, quai de la Loire, 75019 Paris. Tél.: 42.03.47.82.

Vends Spectrum 128  $K + 2$  TBE + 37 jeux et utilitaires<br>+ câbles + livre d'instructions. Prix fou ! **Mario DI-<br>STEFANO, 67, avenue de Lutterbach, 68200 Mulhouse.** Tél.: 89.43.55.17, après 18 h.

Vends 7X spectrum + avec interface  $2X1 +$  microdrive + livres logs + péritel : 1 300 F, moniteur couleur Thomson<br>36 CM 1 200 F, Pascal LEFRANCOIS, 24, avenue de Tourville, 50120 Equeurdreville. Tél.: 33.93.95.40.

Vends cartouches Mattel Intellivision 60 F l'unité (Foot, Tennis, Shark shark, etc.). Cyril BARTHELEMY, 52, rue Marius Piant, 54520 Laxou. Tél.: 83.27.65.46.

Vends Zillon, Action Fighter, Black Belt, état neuf 150 F<br>chacun et Rocky 190 F état neuf aussi. Julien GIRMA, chemin de l'Estey, 33360 Latresne. Tél.: 56.20.63.73.

Vends imprimante Power Printer Hush 80 + rouleau 800 F. Vends disks 5' 1/4 10 F pièce + 1541 500 F (tête déréglée)<br>achète Atari 520 STF. Jan-Eric MUSSET, chemin de Falet, Pont-de-Crau, 13200 Arles. Tél.: 90.96.16.62, 19 h.

Vends console Sega avec huit jeux, prix : 1 500 F à débat-<br>tre. Sabine LANOIZELET, 11, rue Boileau, 92140 Clamart. Tél.: 69.09.07.23.

Vends pour TI-99 : extension 32K externe - TBE - 350 F. Cherche contacts assembleur ou B.E. (possède 128K, super-<br>gaph, drive 360K, speech, EA, MM). Laurent PERON, « La Feuillade » 10, St Front-de-Pradoux, 24400 Mussidan. Tél.: 53.81.29.81.

Vends Toshiba T 200 64K + moniteur mono + 2 lecteurs  $51/4$  + imprimante + basic + CP/M + livres, valeur

20 000 F vendu 7 000 F à débattre. Jean-Louis BERNARD, App. 1115, 4, rue Colonel-Espérance, 62200 Boulogne<br>s/Mer. Tél.: 21.31.85.76.

Vends modern Digitelec DTL 2000 +, avec interface C 64 et K7 minitel, état neuf. Prix à débattre. Marcel GOUES-MEL, Cantepie-Auvers, 50500 Carentan. Tél.: 33.42.42.36.

Vends 12 cartouches Mattel de 70 à 110 F (Burger Time, Venus iz cartouries material de pour Apple II (c, e, +) en région<br>parisienne, si possible. Laurent SAINTE-MARIE, 18, allée<br>des Perdrix, 77500 Chelles. Tél.: 60.20.07.54.

Vends CB5 Adam avec console de jeu Colecovision et nbx jeux + imprimante et lecteur K7. Le tout : 3 500 F. Nico-<br>las SOLEIL, 2, place des Fauvettes, 66200 Montescot. Tél.: 68.22.24.39

Vends Casio PB 700 + manuel + programmes. Le tout en très bon état pour 990 F. Jacques CRESP, 15, avenue des<br>Muses, le Housseau, 44470 Carquefou. Tél.: 40.30.13.35.

Vends logiciel jeux et utilitaire au prix de 20 F. Envoyer liste, pas sérieux s'abstenir. Vends cassette original à 20 F aussi. Cyrille MENARD, 9, rue de la Source, 78570 Chantelouples-Vignes.

Vends extension 32Ko pour TI99/4A très peu servie en excellente état : 300 F (acheté 1 000 F). Vincent MISERIAUD, 2, allée Du Bellay, 91400 Orsay.

Vends anciens numéros de ST magazine. N°: 3-4-5-6-14-16-19-20-21 pour 13 F chaque ou le tout pour<br>100 F. Vends anciens numéros de « Tilt ». N° : 47 à 56 pour 10 F chaque ou le tout pour 80 F. Richard LEPREGASSIN,<br>94, rue Martre, 92110 Clichy. Tél.: 47.31.36.65.

Vends imprimante DMP 2000 avec câble, ruban, livre d'ins-<br>truction, rame de papier. Matériel très peu servi, vendu<sup>1</sup>: 700 F. Olivier CHAN, 3, rue Lavoisier, 93500 Pantin. Tél.: 42.96.82.64.

Exceptionnel, vends console Sega + Hang on + Out run<br>600 F. Jamais servi. Sébastien GAYOT, 6, rue de la Gare,<br>01600 Trevoux. Tél.: 74.00.22.54.

Vends console Sega + Pistolet + Out run + Space Harrier + Combo cartridge + Super Tennis + Transbot +<br>Fantazy Zone + Rocky + Hang on. Prix : 1 600 F. Franck FASOLIN, 15, rue des Passiflores, 91190 Gif-sur-Yvette. Tél.: 69.07.62.16.

Vends collection Tilt: complet du n° 33 au n° 56 + n° 12;<br>14 à 18; 22 à 26; 28; 29, achat de 10 ou plus, 10 F, chaquer, dans la région Bellifontaine. **Anthony PHAN, 2, ave** nue des Marronniers, 77210 Avon.

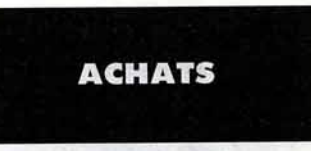

Achète A a 500 + moniteur couleur : maximum 5 000 F. Serge TORDO, 8, rue des Cytises, 02810 Gandelu. Tél.: 23.71.46.66.

Cherche exten. mémoire Amiga 1000 + compact disg. et vends sons digitalisés et cyclomoteur 104 Peugeot. Olivier<br>CARRE, 14, rue de la Grande-Pierre, 35510 Cesson-Sevigne. Tél.: 99.83.84.29.

Recherche tous jeux pour Amstrad 464 sur K7, faire offre. necherche tous jeux pour Amstrau 404 sur N7, raire offie.<br>Bernard LEFUR, 22, rue du Docteur-Rouquès, 95100<br>Argenteuil. Tél.: 39.82.96.75.

Achète moniteur SC 1224 pour Atari 520 STF entre 1 500 F Prichard Britain Park and Park and Park and Park and Park and Park and Park and Park and Park 25, rue Saint-Brice, Pont-de-Ruan, 37260 Monts. Tél.: 47.65.74.69.

Achète nour C 64 (only disg.) Super News, Envoyez liste. Anthony DESROUSSEAUX, 11, rue de Flandre, 59113

Achète logiciels utilitaires fonctionnant sur 6128 pour imprimante Okimate 20. Philippe LAVISSE, 24, rue Marie-Curie, 80450 Carnon. Tél.: 22.46.39.11

Achète Antic (déc. 85 à oct. 86) et Analog Computing<br>(nº 26, 27, 29, 37 à 43, 47, 48, 49). Faire offre. Jean-Paul LUCAS, 78, rue des Noyers, 93170 Bagnolet. Tél.: 43.62.66.56.

Achète News sur STF, Achète Amiga 500 : 2 500 F ; 1084 : 1200 F. Echanges logiciels sur STF. Pascal BONY,

Achète News pour 520 ST. Envoyer liste s'il vous plaît Manuel CARBO, Les Allées, Pessat-Villeneuve, 63200 Riom.

Achète 520 et 1040 hors service à des prix intéressants.<br>Cédric JAVAULT, 38 avenue Galilée, 94100 St-Maur-des-Fossés. Tél.: 42.83.50.16.

Cherche MSX 2 Sony HB-F 700 F complet (souris Mission Mission 2 Joseph Priorit Complete toolins +<br>manuels) en bon état (région Alpes-Maritimes). Eric<br>BIBARD, 102, route de Grasse, bât. C, 06800 Cagnessur-Mer. Tél.: 93.73.60.77.

Achète 520 ST (t.b.é.) + moniteur couleur + nbx logiciels.

Etudie toutes propositions. Bruno LANDRIEU, 3, cité Vaneau, 75007 Paris, Tél.: 47.05.69.41.

Cherche en Saône-et-Loire téléviseur couleur pour 1 000 F environ (36 cm à 44 cm). Laurent SAULNIER, Le Reuil-du-Plessis, 71130 Gueugnon. Tél.: 85.85.11.58.

Achète Commodore 64 + 1541 nour 1500 E environ Seu lement en région de Nancy. Vends News K7 C 64, petits prix. Yves PROTOIS, 5, rue d'Alsace, Mont/Meurthe, 54360 Blainville. Tél.: 83.75.76.76.

Oric-Atmos + Jasmin achète cher astuce pour tranférer Cobra Pinball sur disquette Jasmin. Idem pour Aigle d'Or Barral, 74600 Seynod. Tél.: 50.51.76.30.

Amina 500 Achète extension ou mémoire ou plan exten sion. Patrick MONTIER, 37, bd du Portugal, 35200 Rennes. Tél.: 99.51.86.72

Achète pour C 64 Game killer et Power cartridge, vends aussi originaux sur K7 et disk. Liste contre 1 timbre à 2,20 F. Frédéric LAURAIRE, 12, La Font St Martin, 03400 Yzeure.

Rachète épaves de 520 ou 1040 à bas prix. Prix à déterminer selon le coût de la réparation. Répare aussi vos ordinateurs. (ST seulement). Cedric JAVAULT, 38, av. Galilée,<br>94100 St Maur. Tél.: 42.83.50.16.

Achète jeu de Ram pour extension sur 520 ST. Avec plan de préférence, achète aussi matériel et concernant le 520 ST. (Lectur dsk simple face). Jean-Claude MORAND, 108, rue de Bretagne, 61000 Alençon. Tél.: 33.32.04.63.

Recherche sur 520 ST : assembleur + prog. de travail sur disc., Flight Simulateur II + Carrier Command, Echanges possibles sur db faces. Thierry DUFOURG, Irrintzina<br>Itxasssou, 64250 Cambo-les-Bains.

Achète pour 520 STF Atari lecteur 5"1/4 DF si possible de marque et en bon état. Urgent faire offre (prix raisonnable). Jean-Charles SCHEURER, 2, rue de la Libération, 25260 Etouvans. Tél.: 81.97.64.96 après 18 heures.

Achète ensemble Thomson T08 ou T09 +, periphériques, logiciels éducatifs et utilitaires. Bernard URVOY, Kergovellec, 56340 Carnac. Tél.: 97.52.18.30.

Cherche jeux Amiga et util, graphiques (DP2), très bas prix Faire offre (en z liste avec prix). Accepte lots de jeux. Chris tophe BERTON, 944, rue Gabriel Mouilleron, 54200 Toul. Achète Amiga 500 à prix intéressant. Avec moniteur 1084. Olivier LANDAIS, Les hauts de Coemony, 72500 Château du Loir. Tél.: 43.42.22.89.

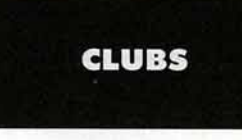

MICRO-MAG, le journal pour tous les ordinateurs est sorti. Demandez-le vite en joignant 4 timbres à 2,20 francs à MICRO-MAG, Le Pontarou, Magrie, 11300 Limoux.

Amiga 500 cherche programmeurs pour fonder un club à Paris seulement. Même les débutants. Téléphonez-moi. Vincent JERAJIAN, Tél.: 42.09.09.61.

Le club Amiganews vous propose de recevoir les news sur Amiga tous les mois. Exp. sur toute la France. Adhésion<br>mensuelle : 50 F. Tél.: 39.72.67.71 (après 19 h).

ATTENTION! un journal sur C 64 vient de se créer : photos des dernières news importées d'Angleterre, bancs<br>d'essais, trucs en assembleur, plans d'extensions pour le C 64, pour plus amples renseignements, téléphonez au .78.37.91 à Steph. ou au 27.81.12.11 à Philippe. Pour  $\tilde{27}$ 20 F : un diskdemo + le journal (frais port y compris!) ou écrivez à Steph, 9, rue des Érables, 59267 Proville.

Annonces. Infos. Revue de presse, etc. Contact. la Lettre du club national ST BE' ST en est à son Nº 10. Renseig contre 3 timbres. Nouvelle adresse. Club national ST BE ST, « La Finelière », St-Coutant, 17430 Tonnay, Charente.

C 64. 128 club échange dans les 4 coins de la France. Sabrien MOSKALA, place Delamarre, 23170 Chambon-<br>sur-Voueize. Tél.: 55.82.13.96.

Tifuti, c'est un club pour les passionnés (C 64/128 disk) aimant les contacts, les jeux... Journal-DK mensuel avec<br>concours, SOS, P.A., truc, hit, cours, infos. Sérieux assuré. Recherchons membres actifs. Programmeurs. Joindre env.<br>timbrée S.V.P. Cluf Tifuti, Laurence GOASDOUE, ville Santa Monica, Colet de Bouret, 13122 Ventabren

Salut les fans de la PAO et du CPC. Un Fanzine a été créé spécialement pour vous : Micro-Mag. De plus le n° 5 est<br>spécialement pour vous : Micro-Mag. De plus le n° 5 est<br>sorti alors à bientôt. Alex, All and Co MICRO-MAG, 25 bis, Fbg Madeleine, 45000 Orléans.

SEGANOR c'est un super club d'échange des cartouches Sega. Avec en plus un Fanzine mensuel. Demandez une documentation contre un timbre. Philippe PUECH. 109. avenue de la Marne, 59700 Marcq-en-Bareuil.

Le FPC recherche programmeurs, graphistes expérimentés.<br>Nombreuses news en échange (1.7.88 : Skate Crazy, Last Ninia 2. Bionic Commandos...). FPC. 6. rue P.-de-Ronsard. 78540 Vernouillet. Tél.: 39.65.63.67.

Club info région Nancy : Amstrad , PC Amiga, Thomson, etc. Réalisations électroniques tous les vend. soir 20 h 45.<br>École P.-Levy, 54130 St-Max. Jean-Pierre ALLARD, 47, entier, 54270 Essey-lès-Nancy.

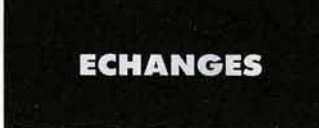

C64/128 Echange logiciels jeux + utilitaires (K7/disk) tels que Ikari Warrior, Gee Bee air Rally, Simbad, Platoon, Space<br>Harrier. Didier ROBERT, 43, rue de l'Abbé Letacq, 61000 Alencon. Tél.: 33.26.21.45 après 18 h.

Atari ST, cherche contacts pour échanges logiciels et idées CAPITANI, 1, rue d'Anjon, 29200 Brest. Tél.: 98.47.04.55.

Echange softs pour XL XE, possède news, disquettes seulement. cherche aussi jeux pour Spectrum +2. Envoyer timbre à 2.20 pour réponse assurée. Stive BOUTIER, 6, rue Montherlant (Mably) 42300 Roanne. Tél.: ri do 77.71.08.64

Cherche personnes possédant de vraies news sur 64, disk. pour éch. de mega-news. Débutants s'ab . Envoyez liste sur papier ou disk. Jean-Pierre CHASSARD, Buceyles-Traves, 70360 Scey-sur-Saôr

Echange programmes américains et étrangers contre francais et européens sur Amiga, surtout des aventures en franbec, Canada, code H3W3B4, Tél.: 7.33.32.82..

Echange news sur ST (Explora, Bobo, Out run, Panthère rose...), Contacts sérieux, réponse assurée, envoyer liste, à l'étranger également admis. Franck DELILLE, 184 rue Charles Peguy, 59500 Douai.

Echange ou vends programmes sur PC : jeux, utilitaires, phisme... Jérôme LEROY, 6, rue Thimonier, 75009 Paris. Tél. : 42.80.07.34

Atari 520 STF. Cherche contacts sur Tours. Christelle DOI-REAU, 9, rue Lt-Col.-Mailloux, 37540 Saint-Cyr-sur-Loire. Tél.: 47.51.17.38.

Echange jeux sur Atari ST dans la région de Metz (57). Possède News, Bertrand DONNET, BP 5130, 2, rue Monseigneur Pelt, 57074 Metz Cedex, Tél.: 87.36.24.79.

Echange jeux pour Apple IIc et IIe. Possède news (Pirates Editingly jobs pour Apple to et the. rossede hews it hates,<br>Bard' Tale 3, Gauntlet, Wings of Fury, Ikari Warriors...)<br>Nbreux logiciels. Gérald KARCENTY, 146, avenue Jeanrès, 75019 Paris. Tél.: 42.39.05.16.

C 64 (K7) échange ou vends super news (Defender, Test Drive, Apollo 18, Last Ninja, Air. Ranger, Platoon, Arka 2,<br>Rol Thunder, Samouraï Warrior, Rastan...) PHILIPPE, 11, nin de Cartau, Buros, 64160 Morlaas. Tél.: cho 59.80.37.64.

Cherche contacts pour compat. PC, aimerais échang. jeux<br>si possible news (possède MGT, Sapiens, Defend. Zombi...). Réponse assurée. Frédéric DUPOUY, 5, rue Guenard,<br>33200 Bx-Cauderan. Tél.: 56.02.12.28.

Atari 520 STF. Cherche contacts sur Tours. Christelle DOI-REAU. 9. rue Lt-Col.-Mailloux. 37540 Saint-Cyr-sur-Loise. Tél.: 47.51.17.38.

Echange jeux sur Atari ST dans la région de Metz (57). Possède News. Bertrand DONNET, BP 5130, 2, rue Monseigneur-Pelt, 57074 Metz Cedex. Tél.: 87.36.24.79.

Echange softs pour Atari ST, possède news. Joindre listing. Cherche possesseurs de modem. Vends 520 STF en he (1 500 F à débattre). Xavier PAOLI, 174, avenue du Gal-Leclerc, 94460 Valenton.

Amiga 500 super cool cherche Amigafans pour échanges.

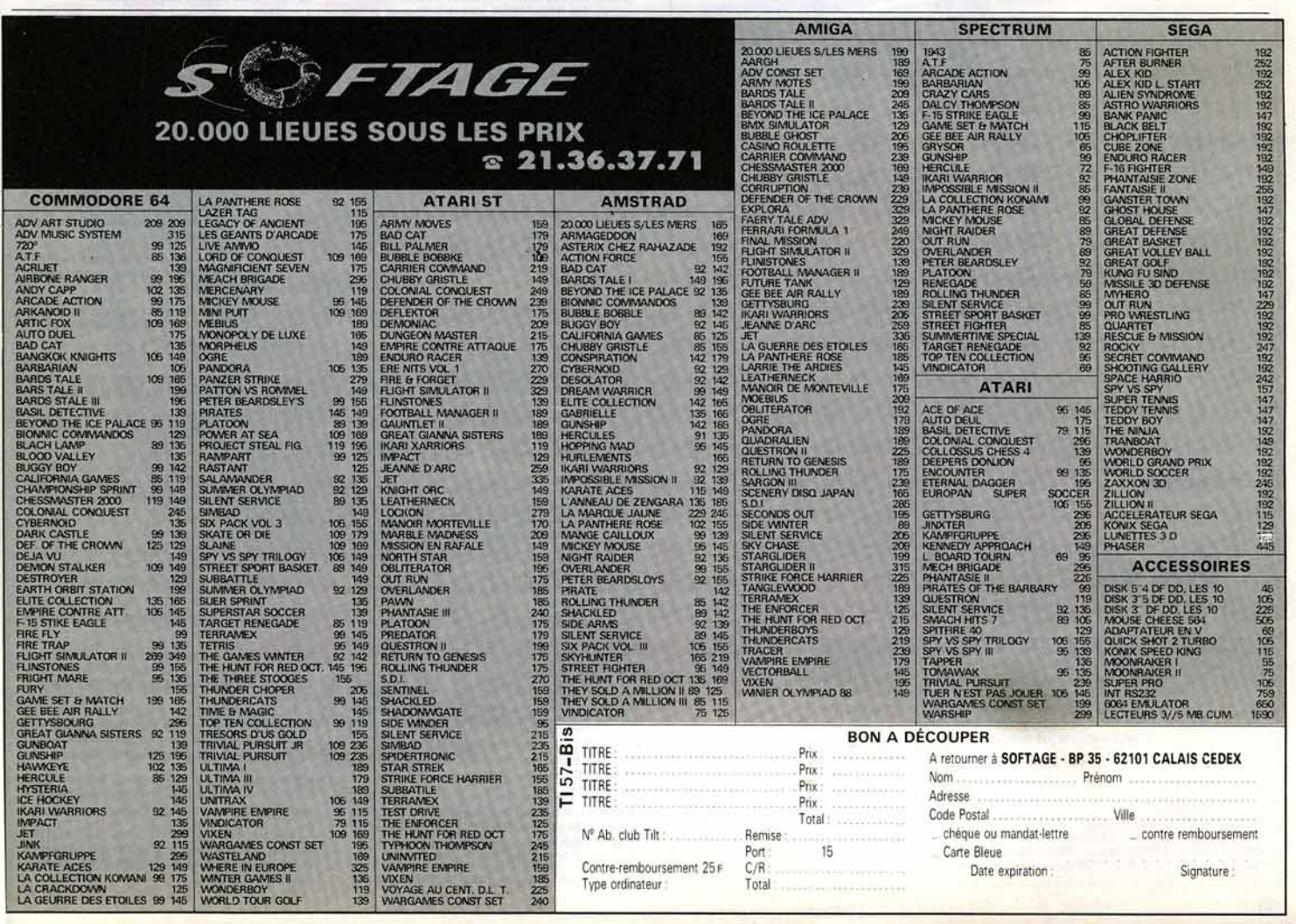

# PETITES ANNONCES

## TILT MICROLOISIRS

2, rue des Italiens, 75440 Paris, Cedex 09 T4I (1) 48 24.46.21. Télex : 643932 Edimondl

RÉDACTION

Jean-Michel Blottièr Directeur artistique Jean-Pierre Aldebert

Rédacteur en chef

Rédactrice en chef adjointe Anne-Sophie Dreyfus

Secrétaires de rédaction Catherine Bourrabier, Francine Gaudard

Chefs de rubrique<br>Mathieu Brisou, Jean-Loup Renault, Denis Scherer

Rédaction<br>Dany Boolauck, Jean-Philippe Delalandre, Ivan Roux

**Premier maquettiste**<br>Gérard Lavoir

Maquette<br>Christine Gourdal, Christine Régnier

Documentaliste Michèle Gourgousse

Secrétariat Catherine Van-Cauwenberghe

Ont collaboré à ce numéro<br>Frédéric Aubret, Nadia Berteau, Acidric Briztou, Frederic Aubret, Nadia Berteau, Action: Britannic Casteria, Daniel Clairet, Pierre Fouillet, Jacques Harbonn, Divier Hauteleuille, François Hermellin, Alain<br>Huyghues-Lacour, François Hermellin, Alain<br>Huyghues-Lacour, Franç Le Coz, Laurent Lenchannin, Onvier Roge, Onvier<br>Scamps, Denis Schulfuric, Florence Serpette, Laurent<br>Tournade, Jérôme Tesseyre, Patrick Verpeaux

ADMINISTRATION 2, rue des Italiens, 75009 Paris. Cedex 09<br>GESTION Tél.: (16) 1 48.24.46.21.

Editeur Catherine Innocenti

Directeur de la publicité Claire Vésine

Chefs de publicité<br>Adélaïde de Germont, Luc Maranber

Assistante Claudine Lefebvre Exécution

Sophie Bazin Ventes SOC. Philippe Brunie, Chef des ventes<br>24, bd Poissonnière, 75009 Paris.<br>Tél. : (1) 45.23.25.60. Tél. vert : 05.21.32.07

**Service abonnements** 

Tél. : (1) 60.65.45.54. France : 1 an (12 numéros) : 215 F (TVA incluse).<br>Étranger : 1 an (12 numéros) : 302 F (train/bateau)<br>(Tarifs avion : nous consulter). Les règlements<br>doivent être effectués par chèque bancaire, mandat<br>ou virement postal (3

**Promotion**  Isabelle Neyraud Directeur administratif et financier<br>Jean Weiss

Fabrication

Jean-Jack Vallet avec Pascale Bruxelles

ÉDITEUR

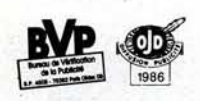

• Tih·Mlcrololslrs • es< un mensuel édité par &:litions Mondiales S.A. au capital de 10000000 F. R.C.S. Paris B 320508 799.<br>Durée de la société : 99 ans à compter du 19/12/1980. Principal associé : Ségur Siège social : 2, rue des Italiens, 75440 Paris Cedex 9<br>**Président-Directeur général :**<br>Francis Morel **Directeur délégué :<br>Directeur délégué :**<br>Jean-Pierre Roger

La reproduction, même partielle, de tous les articles parus dans la publication (copyright Tilt) est interdite, les informations rédactionnelles publiées dans « Tilt-Microloisirs » sont libres de<br>toute publicité. Les anciens numéros de Tilt sont disponibles<br>Tilt/Service Abonnements 2, rue des Italiens, 75440 Paris Ced

Règlement anticipé (par chèque ou mandat) à l'ordre de :<br>TILT, 2, rue des Italiens, 75440 Paris Cedex 09

Jers, L., Le des Monterture :<br>Jérôme Tesseyre et Lucie Vidéographie<br>Tirage de ce numéro : 77 000 exemplaires

Directeur de la publication : Jean-Pierre ROGER - Dépôt légal : 3ª trimestre 1988<br>Photocomposition et photogravure : H.E.I., 94700 Maisons-Alfort.<br>Imprimeries : Sima, Torcy-Impression, 77200 Torcy - P.E.I., 93177 Bagnolet.

Contacts sérieux et durables souhaités. Arnaqueurs s'abs-<br>tenir, merci l Charles ADAMOPOULOS, 58, bd de la République, 78400 Chatou. Tél.: 30.71.24.37.

Amiga 500, échange logiciels débutants ou confirmés. Pos-<br>sède nombreuses news (Ikari War, Street Fighter, etc.). Hamid BOUHANDANI, 25, rue du Roussillon, 31100 Tou-<br>louse. Tél. : 61.41.52.67.

Amiga 500 rech. contacts sérieux et durables pour échanges logiciels (débutants acceptés). Joindre liste. Damien<br>PETIT, 95, rue Pierre-Audry, 69009 Lyon.

Recherche correspondants pour échanger nbx programmes sur K7 olds et news sur CBM 64. Sylvain DHEILLY, 34, rue<br>Miraumont, 80090 Amiens.

Recherche correspondants pour échanger nbx programmes<br>sur K7 olds et news sur CBM 64. Sylvain DHEILLY, 34, rue Miraumont, 80090 Amiens.

Atmos cherche contacts pour échanges de logiciels, recher-<br>che MCP-40 (400 F maxi), lecteur jasmin 2+ ou micordisc<br>(1 000 F maxi). Richard LESOURD, Le Deschaux 39120<br>Chaussin. Tél.:84.81.72.03.

Echange disk dur pour Amiga 500 contre 100 jeux. Débu-<br>tant accepté. Vincent JERAJIAN, Tél.: 42.09.09.61.

Echange sur Sega nbx jeux. Possède Space Harrier + Rocky<br>+ Out run + Choplifter + Zillion, etc. **Gaël DURET, 106,**<br>av. du Coteau fleuri, Ia Californie 83320 Carqueiranne.<br>Tél.: 94.57.63.04.

Amis du Commodore, échange super news contre seulement autres super news dans tous pays. Possède Street<br>S. Soccer, Troll. Rech. Foot Ma2. Dominique DURAZ, rte<br>du Tonkin 16C, 1870, Monthey (Suisse). Tél.: (025).7.18.654.

Help Amiga, recherche désespérément les jeux suivants :<br>Larrie and the Ardies, Cruncher Factory, Footman. A prix<br>sympas SVP, vite ! **| Elian ROCHER, 910, le Bois Landry,<br>76410, St Aubin-les-Elbeuf. Tél. : 35.78.71.82.** 

Atari 520 STF, cherche contacts pour échanger des logiciels. Possède news : Explora, Skrull... Hervé FAUQUEUX,<br>Courbepine 27300 Bernay. Tél. : 32.43.23.51.

Amiga 500: échange good softs, jeux, utilitaires, trucs. Michel BECT, 29, rue de France 69100, Villeurbanne.

Echange News sur 520 ST. Possède et recherche nbses nouveautés. Erik ROBERTSON, allée de la Chenaie, la Martelle, 83120 Ste-Maxime. Tél.: 94.96.56.19 (week-end).

Urgent I Echange News sur ST (nouvelle Rom) Essonne uni-<br>quement, **Stéphane LIETAER, 5, la Ferté Allais, 91790,**<br>Boissy-sous-St-Yon Tél. : 60.82.05.05.

A 2000 PC-XY, échange logiciels sur les deux systèmes.<br>Recherche astuces diverses. Amiga User's group échange,<br>achète et vends news l Rech. originaux. Débutants acceptés. David BRICE, 1, allée de Venise, rés. La Lyre, 54400<br>Vandœuvre. Tél.: 83.55.57.58.

Echange logiciels sur Amiga, même débutant. Possède nou-<br>veautés. **Thierry MATT1OTT1, HLM petit Vivier, bt.2,**<br>esc.C, n° 16, 66000 Perpignan. Tél.: 68.52.21.47.

Echange ou vends logiciels de jeux sur MO5 (TO7). Cher. copieur et nouveautés + personne dans l'Isère pour club.<br>Vivier NICO, Le Clos Fleury, 38410, Uriage. Tél.: 76.89.02.64.

Echange jeux, IGauntlet, Paperboy, etc.) Utilitaires, pour PC. Charles MALAY, 25, rue du Refuge, 34000 Montpelline

Amiga 500 possède nouveautés et en cherche, souhaite contacts Amiga 500 possède nouveautés et en cherche, souhaite con-<br>tacts sérieux et durables. **Gilles GAZAUD, 27, allée des**<br>**Badamiers, cité Vidot, 97400 St-Denis, La Réunion. Tél. :**<br>**41.76.39.** 

41.76.39.<br>Echange programmes divers sur C 64. Possède news. cher.<br>en particulier Opération-Wolf, Barbarian 2, K7 seulement.<br>Yann LOUET, Niou-Izella, 29242 Ouessant. Tél. :

98.48.85.53.<br>C 64-128 rech. personnes pauvres en news pour échange C 64-128 rech. personnes pauvres en news pour échange<br>disk. ou K7. Vends car. freeze frame t.b.é. 250 F ou échange<br>contre périph. intéressant. Sabrien MOSKALA, place Dela-<br>marre, 23170 Chambon-sur-Voueize. Tél.: 55.82.13.9

Recherche contacts sur Atari 520ST en vue d'échange de logiciels (jeux, utilitaires...) sur la région d'Amiens de pré-<br>férence. Arnaud TETELIN, 6, rue Vauban 80000 Amiens.<br>Tél.: 22.43.53.12.

Echange jeux sur Atari/Amiga/PC. Vends Apple 2 + 2 000 F. 1 drive + écran + 1 unité centrale + jeux. Vends<br>PC ou en pièce détachée. Jacques TOMBE, 17, rue de<br>Cléry. Tél.: 42.33.46.04.

Atariste ST depuis 1985 cherche nouv. contacts sérieux en<br>France et à l'étranger. **Michel BLANCHARD, La Barde-**<br>l**ine, Le Dugou, 13390 Auriol. Tél.: 42.04.38.45.** 

Amiga 500/2000 ; Atari ST 1040/2/4MO cherchent contact<br>tous pays. Ecrire avec env. timbrée. **Gérard BELTRUTTI,** 2, rue G. Charbonnier-les-Muguets, 06300 Nice. Tél.:<br>93.55.35.11.

Echange ou achète jeux et utilitaires pour PC compatibles<br>XT et AT. Nicolas SCHINDELHOLZ, rue des Gorges 22B. 2740 Moutier Suisse. Tél.: 032.93.33.17 (après 18 h).

Amiga rech. contact tous pays pour échanges sérieux et<br>durables des derniers news. **Rafik ZAKLAMA, 418, Mor**-

nigsside, Dollard-des-Ormeaux, Montréal, Québec Canada, H9G-Iki. Tél.: (514) 626-1064.

Echange programmes sur Amiga ! ! Donne nouveau virus<br>Killer qui tue les Aids ! (Domaine publ.) Ech. news aussi. nigsside, Dollard-des-Ormeaux, Montréal, Québec<br>Canada, H9G-kk. Tél.: (514) 626-1064.<br>Echange programmes sur Amiga ! I Donne nouveau virus<br>Killer qui tue les Aids ! (Domaine publ.) Ech. news aussi.<br>A bientôt. Naslo FEJZA,

Commodoriste et Atariste échange ou vend progs. et cher.<br>contacts amicaux. Pascal FERREIRA, 16, av. du Bois,<br>54350 Mont-Saint-Martin.

Atari 520STF DF esseulé cherche contacts (possède FSII, Enduro Racer, Test Drive...). Marc LANÇON, 15, av. Saint-<br>Saëns, 34500 Béziers. Tél.: 87.76.51.62.

Amiga échange super news (Last Ninja...), rech. disq. vier-<br>ges peu chères. Envoyer vos listes. Laurent FABRE, 39, rue Gaston-Teissier, 13200, Arles. Tél.: 90.96.30.47 (soir).

Amiga échange news. Pas de débutants. Canadiens bienve-<br>nus. Sylvain LEMARIE, 39, rue de Verbote, 90350 Salbert.

Recherche contacts sur Atari 520-1040 + news. Envoyez liste. Alain GODIN, 4, rue du Hohenbourg, 67800 Bischheim.

Echange logiciels sur 520 ST dans la région orléanaise (pos-<br>sède Test Drive, Xenon, etc) et achète originaux. Vends<br>K7 Amstrad 50 F chacune. Sébastien HEMOND, 7, rue de la Garenne, 45140 lngre. Tél.: 38.74.97.57.

Echange news sur ST en double face, dans région Nord.<br>Pas sérieux s'abstenir. Jean-Philippe VANKEMMEL, 91,<br>Breenack Straete, Merris 59270, Bailleul. Tél.: 28.42.73.80.

C 64/128 échange de nbx jeux news et anciens. Vends disq.<br>vierges pour 35 F. Sérieux. Sébastien MISSOUL, 39, rue de Bellevue, 92160 Antony. Tél.: 46.66.72.76.

Atari ST possédant nbx news cher. contacts France ou étranger et Hardcop à 800 max. Jean-François AZOUG, 381 bd Marius-Bremond 13170 La Gauotte. Tél.:<br>91.51.14.56.

Echange originaux TO8 3 1/2 (Bobo, Space Racer, Kya,<br>Mission, etc.) plus de 70. Achète jeux Amiga. **Jean DEL-**<br>**MARTY, 58, av. des Cévennes, 26120 Malissard. Tél. :** 75.85.26.28.

Echange ou vends Amiga contre originaux ! Cherche aussi correspondant dans le monde. Frédéric DARCIS, 41, rue<br>de l'Etat, 4488 Oupeye, Liège Belgique.

Cherche tout utilitaires (Cao, Pao ... ) pour C 64 ainsi que Cherche tout utilitaires (Cao, Pao...) pour C 64 ainsi que<br>prog. sous Geos (Geowrite, Workshop, Geopublish, Pao,<br>Deskpack, Fontpack, etc.). Didier COLL, 54, rue Barbusse, Deskpack, Fontpack, etc.). Didier COLL, 54, rue Barbusse,

ST-DF cherche contacts sérieux et rapides pour échanges divers (jeux et utilitaires). Gérald MOËNNER, 1, rue du Tinduff, 29200 Brest.

Vends jeux pour CBM K7 et disq, dont Out Run, Ace, Winter<br>Games, etc. Rech. contacts sur Atari 520 STF pour jeux news. Alexis DELOBELLE, 525, rue Guy-Mocquet, 59120 Loos. Tél.: 20.07.77.78.

Ech. softs sur Macintosch. Rech. Macplaymate, Xpress et autres. Envoyez liste, réponse assurée. Alex, 25 bis, fg Madeleine, 45000 Orléans.

Echange nbx news C 64/ Amiga. Rech. contacts en France et à l'étranger. Ivan CONSTANTIN, 16 bis, rue Gasparin, 69002 Lyon.

Echange Amiga C 64, vends jeux originaus à prix raison-<br>nable, grand choix. C.F. 2, rue Antoine-de-Baïf, 72400 La Ferté-Bernard. Tél.: 43.93.32.40.

Echange ou vends news sur Amiga (poss. d'achat). Possède nbx news Atari ST. Patrice RIVAL, 150, av. Charle de-Gaulle 38140 Rives. Tél.: 76.91.01.43. le week-end.

Echange softs Amiga contre disks vierge ou contre d'autres<br>softs. Emmanuel CANES, 5, rés. du Jeu de Mail, 34450 Vias. Tél.: 67.21.60.09.

6128 et C 64 + 1541 dit 6128 éch. super news discology<br>S I, Vixen sur C 64 cherche formateur simple pas trop cher. Richard FANCELLI, 4, av. Foch, 45170 Neuville-aux-Bois. Tél.: 38.75.41.73.

C 64 disq. cherche contacts sérieux pour échange news.<br>Possède 3 Stooges, Sinbad, Prédator, Annals Rome, Bone Cruncher, Tetris, Athena, Grd Prix. David GIL, 6, bd Joliot.<br>Curie, 11000 Carcassonne. Tél.: 68.71.14.91.

Atari ST : échange, achète, vends des tas de supers news l<br>**Michaël VAILLANT, 73, allée Chardin, 59650 Villeneuve**<br>**d'Ascq.** 

ST cherche news pour échange ou achat + programmeur<br>sur GFA + graphiste + Digit Image. **BRANDINI Pierre,**<br>3**, rue des Jardins, 54800 Jarny. Tél.: 82.33.16.74.** 

Pour Apple IIe, IIc, échange 3 logiciels orig. (Champions-<br>hip Wrestling, Temple of Asphai, Trilogy, Hero) contre 1<br>tablette graphic + leurs docs. **Anthony BIONDA, chemin** tablette graphic + leurs docs. Anthony BIONDA, chemin<br>de Haute-perche, 49320 St-Mélaine/Aubance.

Echange news sur C 64/128, posséde des softs dont Cybernoïde, Bankok knight, Samuraï warrior, etc. **Cool-Soft, Rou-**<br>vraie 26, 1018 Lausanne (VD), Suisse.

Echange orig. Passagers du Vent. Cherche Leisure suit Larry,<br>Balance of Power, Phantasie 3, Carrier command, possède<br>nbx news. **Xavier GALET, Caserne Dubois-Grange, 08000<br>Charleville-Mezières.** 

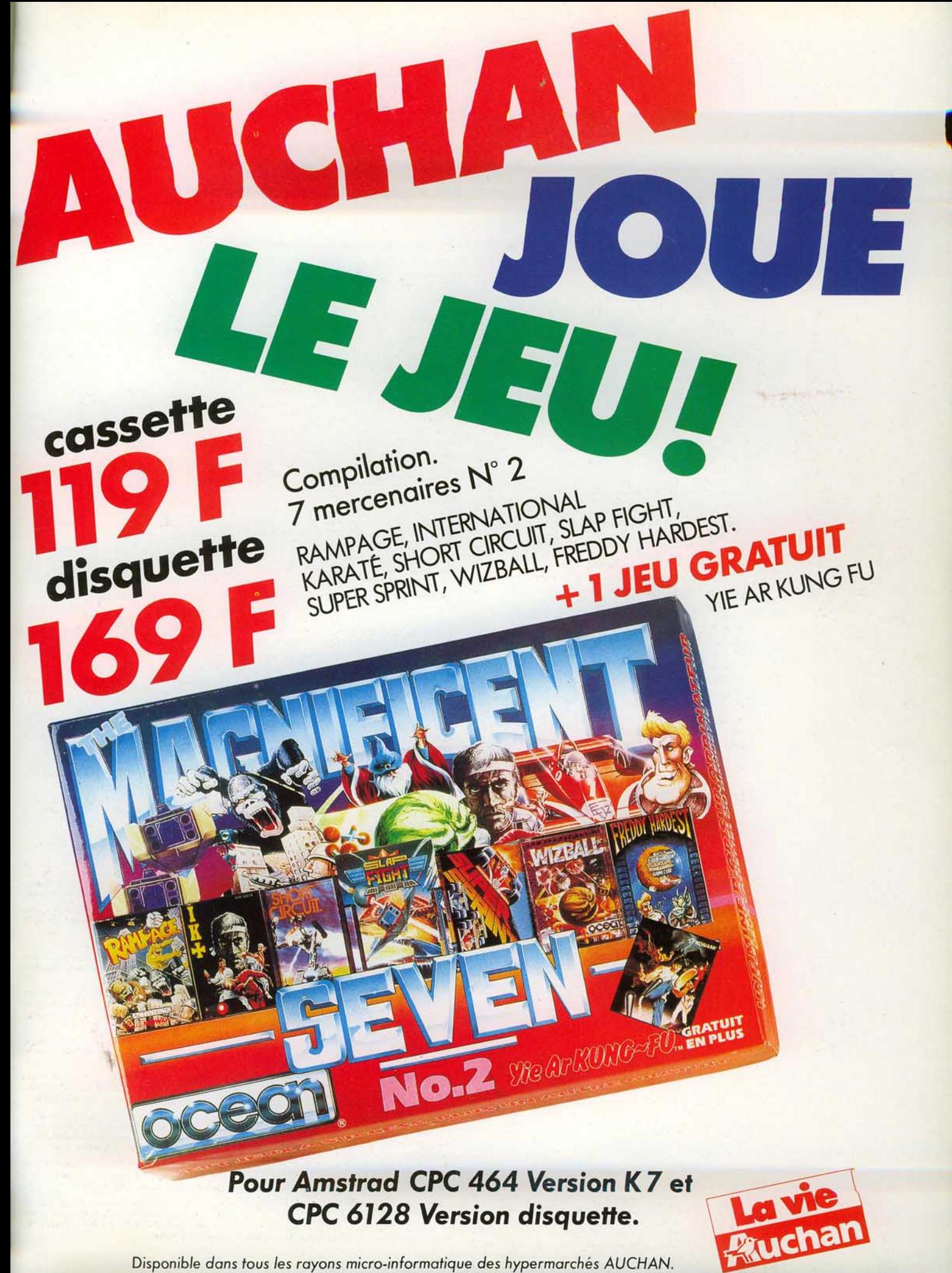

Disponible dans tous les rayons micro-informatique des hypermarchés AUCHAN.

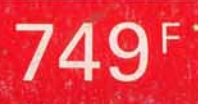

# TANDY PRENI VOS PASSIONS

**The Photo** 

• Prix s pécial en vigueur du 27 Août au 26 Septem bre 1988

語義

AUTO REVERSE

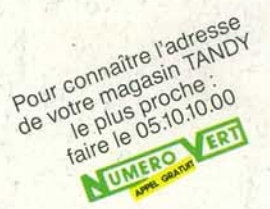

**E** 

COMBINE STEREO PORTABLE: • Double platine à cassettes : auto reverse • Radio GO/PO/FM • Duplication à haute vitesse • Lecture en continu et arrêt automatique • Micro à condensateur • Prise casque. Réf. 149169<br>(prix normal : 1190F - prix spécial : 749 F)

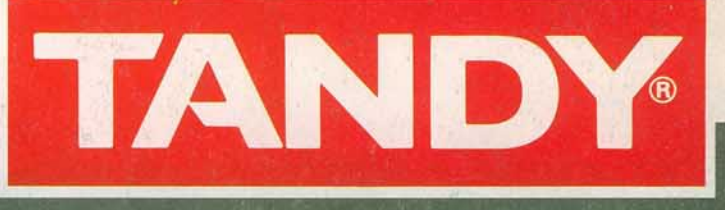

DÉJÀ PLUS DE 260 MAGASINS EN FRANCE

HI-FI - ÉLECTRONIQUE - TV - VIDÉO - MICRO INFORMATIQUE